## **1.1 LISTING**

## Hari Aktif

• Student Lounge Tahap 1

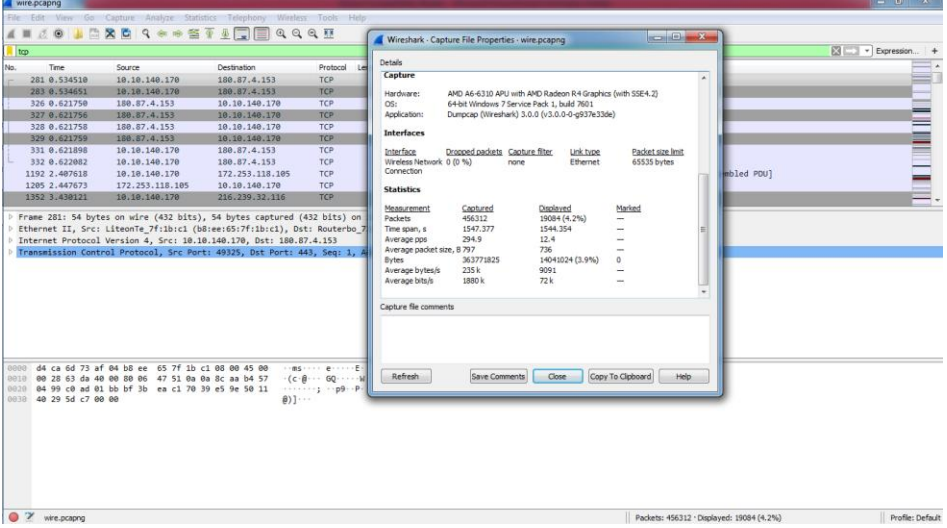

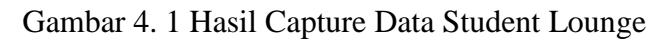

|                                                                                                    |                                                                                                    | File Edit View Go Capture Analyze Statistics Telephony Wireless Tools Help |                                                                                                    |                     |
|----------------------------------------------------------------------------------------------------|----------------------------------------------------------------------------------------------------|----------------------------------------------------------------------------|----------------------------------------------------------------------------------------------------|---------------------|
| $\leq$ $\equiv$                                                                                              |                                                                                                    | <b><i>AO LEXA Q &amp; * ST &amp; Q EQ Q Q H</i></b>                        |                                                                                                    |                     |
| tcp.analysis.lost_segment                                                                                    |                                                                                                    |                                                                            |                                                                                                    | EN - + Expression + |
| Time                                                                                                    | Source                                                                                                    | <b>Destination</b>                                                         | Protocol Length Info                                                                                                    |                     |
| 4113 17,575148                                                                                               | 18, 286, 6, 243                                                                                              | 18,18,148,178                                                              | 1514 [TCP Previous segment not captured] 443 + 49393 [ACK] Seq=2921 Ack=528 Win=28160 Len=1460 [TCP segment of a.<br>TCP     |                     |
| 4317 18,019111                                                                                               | 18.205.6.243                                                                                                 | 19, 19, 149, 179                                                           | 289 [TCP Previous segment not captured] , Application Data<br><b>TLSv1.2</b>                                                 |                     |
| 7101 32.858599                                                                                               | 18, 206.6.243                                                                                                | 10.10.140.170                                                              | 60 [TCP Previous segment not captured] 443 + 49395 [FIN, ACK] Seg=147 Ack=529 Win=28160 Len=0<br>TCP                         |                     |
| 13236 60.470629                                                                                              | 74.125.68.95                                                                                                 | 18.18.148.178                                                              | 180 FTCP Previous segment not captured] 443 + 49403 FPSH, ACK] Seg-2861 Ack-188 Win-64000 Len-126 FTCP segment<br><b>TCP</b> |                     |
| 13899 62.956744                                                                                              | 18.206.6.243                                                                                                 | 18.18.148.178                                                              | 60 [TCP Previous segment not captured] 443 - 49405 [ACK] Seg=800 Ack=3981 Win=36864 Len=0<br>TCP                             |                     |
| 19861 88.775506                                                                                              | 104.26.3.84                                                                                                  | 18.18.148.178                                                              | <b>TCP</b><br>582 [TCP Previous segment not captured] 443 + 49411 [PSH, ACK] Seq=1461 Ack=518 Win=30720 Len=528 [TCP segment |                     |
| 19893 88.857140                                                                                              | 104, 26, 3, 84                                                                                               | 18, 18, 140, 170                                                           | TLSv1.3 1514 [TCP Previous segment not captured] . Application Data                                                          |                     |
| 19897 88.85715e                                                                                              | 184.26.3.84                                                                                                  | 18,18,148,178                                                              | TLSv1.3 1514 [TCP Previous segment not captured], Continuation Data                                                          |                     |
| 19985 88.859282                                                                                              | 104.26.3.84                                                                                                  | 10.19.148.178                                                              | TLSV1.3 1514 [TCP Previous segment not captured], Continuation Data                                                          |                     |
| 19988 88.859210                                                                                              | 104, 26, 3, 84                                                                                               | 10, 10, 140, 170                                                           | TLSv1.3 1514 [TCP Previous segment not captured] . Continuation Data                                                         |                     |
|                                                                                                    |                                                                                                    |                                                                            | P Transmission Control Protocol, Src Port: 443, Dst Port: 49391, Seg: 2921, Ack: 528, Len: 1460                              |                     |
|                                                                                                    |                                                                                                    |                                                                            |                                                                                                    |                     |
|                                                                                                    | b8 ee 65 7f 1b c1 d4 ca 6d 73 af 04 08 00 45 00<br>05 dc c2 da 40 00 ec 06 15 cc 12 ce 06 f3 0a 0a           |                                                                            | Hermann asserved<br>                                                                                                    |                     |
|                                                                                                    | 8c aa 01 bb c0 ef a8 a7 76 93 96 3a 85 0d 50 10                                                              |                                                                            | $1 - 1 - 1 - 1 - 1$ $V - 2 - 1 - 1$ .                                                                                        |                     |
|                                                                                                    | 00 6c 48 a7 00 00 01 0a 02 82 01 01 00 b2 78 80                                                              |                                                                            | nHarrow attenda                                                                                                    |                     |
|                                                                                                    | 71 ca 78 d5 e3 71 af 47 88 50 74 7d 6e d8 d7 88                                                              |                                                                            | $a - x - a - 6 - Pt$ }n<br>$v-h+X$ <sup>+</sup> $-t-1$                                                                       |                     |
|                                                                                                    | 76 f4 99 68 f7 58 21 60 f9 74 84 01 2f ac 02 2d<br>86 d3 a0 43 7a 4e b2 a4 d0 36 ba 01 be 8d db 48           |                                                                            | $ CzN - -6 - -$                                                                                                    |                     |
|                                                                                                    | 8878 c8 07 17 36 4c f4 ee 88 23 c7 3e eb 37 f5 b5 19                                                         |                                                                            | $-61 - 20 - 7$                                                                                                    |                     |
|                                                                                                    | 0000 f8 49 68 b0 de d7 b9 76 38 1d 61 9e a4 fe 82 36                                                         |                                                                            | $-Th - -y 8 - a - -6$                                                                                                    |                     |
|                                                                                                    | a5 e5 4a 56 e4 45 e1 f9 fd b4 16 fa 74 da 9c 9b                                                              |                                                                            |                                                                                                    |                     |
|                                                                                                    | 00a0 35 39 2f fa b0 20 50 06 6c 7a d0 80 b2 a6 f9 af                                                         |                                                                            | $59/4 - P - 17$                                                                                                    |                     |
|                                                                                                    | ec 47 19 8f 50 38 07 dc a2 87 39 58 f8 ba d5 a9                                                              |                                                                            | $-G - PB - - -9X - -$                                                                                                    |                     |
| <b>Fransport Laver Security</b><br>eege<br>0010<br>8828<br>pata:<br>8848<br>aasa<br>0.0650<br>0090<br>0.0000 | 00c0 f9 48 67 30 96 ee 94 78 5e 6f 89 a3 51 c0 30 86<br>BRIR 66 al 45 66 ba 54 eb a3 c3 91 f9 48 dc ff d1 e8 |                                                                            | $Hg0x$ ^o $0.0$<br>f.Ff.TH                                                                                                   |                     |

Gambar 4. 2 Hasil Capture Data Packet Loss Student Lounge

| $\circ$ $\circ$ $\circ$ $\circ$ $\circ$<br>Home<br>Insert Page Layout Formulas<br>Review<br>View<br>Foxit Reader PDF<br>Data<br>$\frac{11}{20}$ Cut<br>E AutoSum · A<br>Wrap Text<br>$\cdot$ 11 $\cdot$ A A<br>$=$<br>$x^{2}$<br>Calibri<br>₩<br>General<br>$\mathcal{F}$<br>玉皮<br>a Fill +<br>Copy *<br>Conditional Format<br>Merge & Center > \$ - % +<br>$+6.00$<br>Cell<br>Insert Delete Format<br>Sort & Find &<br>Paste<br>手掌理 逆律<br>$\mathbb{R}$ . $\mathbb{S}$ . $\underline{A}$ .<br>$B$ $I$ $U$<br>Format Painter<br>Clear *<br>Formatting ~ as Table ~ Styles ~<br>Filter - Select -<br>$-$<br>$\sim$<br>$\sim$<br>Clipboard<br>Alignment<br>Styles<br>Editing<br>$\mathcal{F}_{\mathbf{H}}$<br>Font<br>Number<br>Cells<br>$\mathcal{L}_\mathcal{A}$<br>$-74.1$<br>$\mathbb{Z}$<br>$f_x$<br>$-1$<br>N1<br>M<br>S<br>B<br>$\epsilon$<br>D<br>H<br>$\kappa$<br>$\Omega$<br>P.<br>$\Omega$<br>R<br>$\mathsf{A}$<br>F<br>G<br>N<br>$\top$<br>total dela rata delay delay 2<br>No.<br>delay<br>delay 1 jiter<br>Time<br>time 2<br>time 1<br>total jiter rata jiter<br>281 0.53451 0.534651 0.53451 0.000141 1544.354 0.003384 0.087099 0.000141 0.086958 0.199644 4.38E-07<br>283 0.534651 0.62175 0.534651 0.087099<br>6.00E-06 0.087099 -0.08709<br>0.62175 0.621756 0.62175 6.00E-06<br>2.00E-06 6.00E-06 -4.00E-06<br>326<br>327 0.621756 0.621758 0.621756 2.00E-06<br>1.00E-06 2.00E-06 -1.00E-06<br>328 0.621758 0.621759 0.621758 1.00E-06<br>6<br>0.000139 1.00E-06 0.000138<br>329 0.621759 0.621898 0.621759 0.000139<br>0.000184 0.000139 4.50E-05<br>331 0.621898 0.622082 0.621898 0.000184<br>1,785536 0,000184 1,785352<br>8<br>$\overline{9}$<br>332 0.622082 2.407618 0.622082 1.785536<br>0.040055 1.785536 -1.74548<br>1192 2.407618 2.447673 2.407618 0.040055<br>0.982448 0.040055 0.942393<br>10<br>11<br>1205 2.447673 3.430121 2.447673 0.982448<br>0.031495 0.982448 -0.95095<br>12<br>1352 3.430121 3.461616 3.430121 0.031495<br>0.000284 0.031495 -0.03121<br>13<br>0.017738 0.000284 0.017454<br>1355 3,461616<br>3.4619 3.461616 0.000284<br>14<br>3.4619 3.479638<br>3,4619 0.017738<br>0.031049 0.017738 0.013311<br>1356<br>15<br>1363 3.479638 3.510687 3.479638 0.031049<br>0.001151 0.031049 -0.0299<br>16<br>6.00E-06 0.001151 -0.00115<br>1367 3,510687 3,511838 3,510687 0,001151<br>17<br>1368 3.511838 3.511844 3.511838 6.00E-06<br>2.00E-06 6.00E-06 -4.00E-06<br>1369 3.511844 3.511846 3.511844 2.00E-06<br>0.0123 2.00E-06 0.012298<br>1370 3.511846 3.524146 3.511846<br>0.0123<br>0.012901<br>0.0123 0.000601<br>1371 3.524146 3.537047 3.524146 0.012901<br>0.01368 0.012901 0.000779<br>0.01368 -0.01367<br>1372 3.537047 3.550727 3.537047<br>0.01368<br>$6.00E - 06$<br>1373 3,550727 3,550733 3,550727 6,00E-06<br>0.047845 6.00E-06 0.047839<br>1374 3.550733 3.598578 3.550733 0.047845<br>0.000184 0.047845 -0.04766<br>1375 3,598578 3,598762 3,598578 0,000184<br>0.000915 0.000184 0.000731<br>1376 3.598762 3.599677 3.598762 0.000915<br>0.013194 0.000915 0.012279<br>1377 3.599677 3.612871 3.599677 0.013194<br>0.000197 0.013194<br>$-0.013$<br>27<br>1378 3.612871 3.613068 3.612871 0.000197<br>0.049553 0.000197 0.049356<br>$H + H$ exce $Q$<br>$\Box$ 4<br><b>SEC</b> |                          | $X  H  \rightarrow  C + A $ |  |  |  |  | exce - Microsoft Excel (Product Activation Failed) |  |  |  | $-16 - 1$ |               |
|----------------------------------------------------------------------------------------------------|--------------------------|-----------------------------|--|--|--|--|----------------------------------------------------|--|--|--|-----------|---------------|
|                                                                                                    | File:                    |                             |  |  |  |  |                                                    |  |  |  |           |               |
|                                                                                                    |                          |                             |  |  |  |  |                                                    |  |  |  |           |               |
|                                                                                                    |                          |                             |  |  |  |  |                                                    |  |  |  |           |               |
|                                                                                                    |                          |                             |  |  |  |  |                                                    |  |  |  |           |               |
|                                                                                                    |                          |                             |  |  |  |  |                                                    |  |  |  |           |               |
|                                                                                                    | a.                       |                             |  |  |  |  |                                                    |  |  |  |           | $U_{\lambda}$ |
|                                                                                                    | $\mathbf{1}$             |                             |  |  |  |  |                                                    |  |  |  |           |               |
|                                                                                                    | $\overline{2}$           |                             |  |  |  |  |                                                    |  |  |  |           |               |
|                                                                                                    | $\overline{3}$           |                             |  |  |  |  |                                                    |  |  |  |           |               |
|                                                                                                    | $\Delta$                 |                             |  |  |  |  |                                                    |  |  |  |           |               |
|                                                                                                    | $\overline{\phantom{a}}$ |                             |  |  |  |  |                                                    |  |  |  |           |               |
|                                                                                                    |                          |                             |  |  |  |  |                                                    |  |  |  |           |               |
|                                                                                                    |                          |                             |  |  |  |  |                                                    |  |  |  |           |               |
|                                                                                                    |                          |                             |  |  |  |  |                                                    |  |  |  |           |               |
|                                                                                                    |                          |                             |  |  |  |  |                                                    |  |  |  |           |               |
|                                                                                                    |                          |                             |  |  |  |  |                                                    |  |  |  |           |               |
|                                                                                                    |                          |                             |  |  |  |  |                                                    |  |  |  |           |               |
|                                                                                                    |                          |                             |  |  |  |  |                                                    |  |  |  |           |               |
|                                                                                                    |                          |                             |  |  |  |  |                                                    |  |  |  |           |               |
|                                                                                                    |                          |                             |  |  |  |  |                                                    |  |  |  |           |               |
|                                                                                                    |                          |                             |  |  |  |  |                                                    |  |  |  |           |               |
|                                                                                                    |                          |                             |  |  |  |  |                                                    |  |  |  |           |               |
|                                                                                                    | 18                       |                             |  |  |  |  |                                                    |  |  |  |           |               |
|                                                                                                    | 19                       |                             |  |  |  |  |                                                    |  |  |  |           |               |
|                                                                                                    | 20                       |                             |  |  |  |  |                                                    |  |  |  |           |               |
|                                                                                                    | 21                       |                             |  |  |  |  |                                                    |  |  |  |           |               |
|                                                                                                    | 22                       |                             |  |  |  |  |                                                    |  |  |  |           |               |
|                                                                                                    | 23                       |                             |  |  |  |  |                                                    |  |  |  |           |               |
|                                                                                                    | 24                       |                             |  |  |  |  |                                                    |  |  |  |           |               |
|                                                                                                    | 25                       |                             |  |  |  |  |                                                    |  |  |  |           |               |
|                                                                                                    | 26                       |                             |  |  |  |  |                                                    |  |  |  |           |               |
|                                                                                                    |                          |                             |  |  |  |  |                                                    |  |  |  |           |               |
|                                                                                                    |                          |                             |  |  |  |  |                                                    |  |  |  |           | ×П            |

Gambar 4. 3 Proses Penghitungan Delay dan Jitter Student Lounge

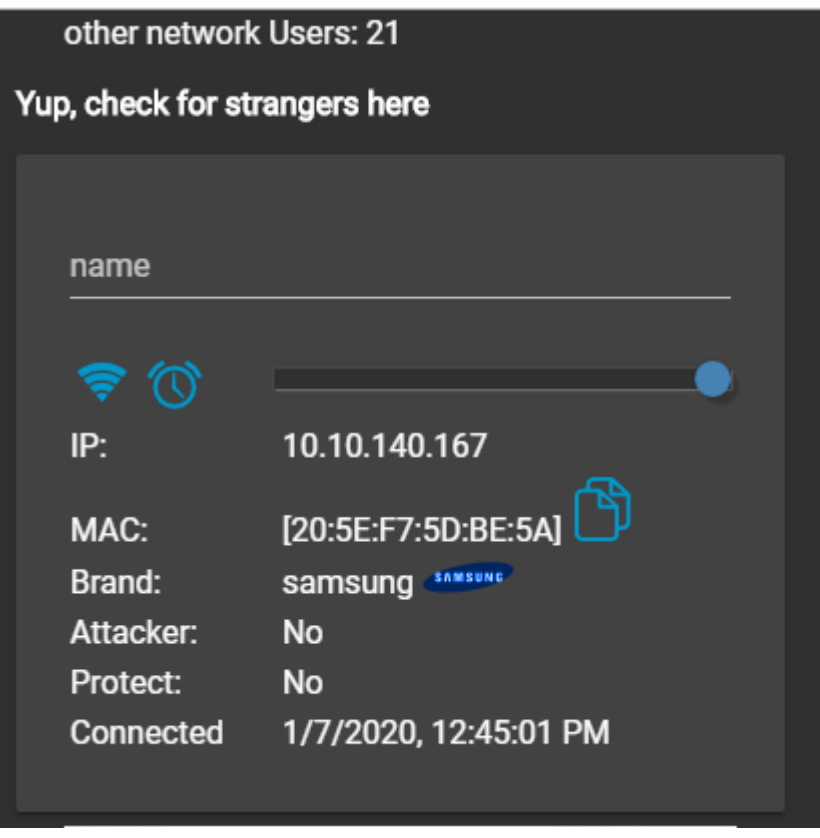

Gambar 4. 4 Jumlah User Student Lounge

Student Lounge Tahap 2

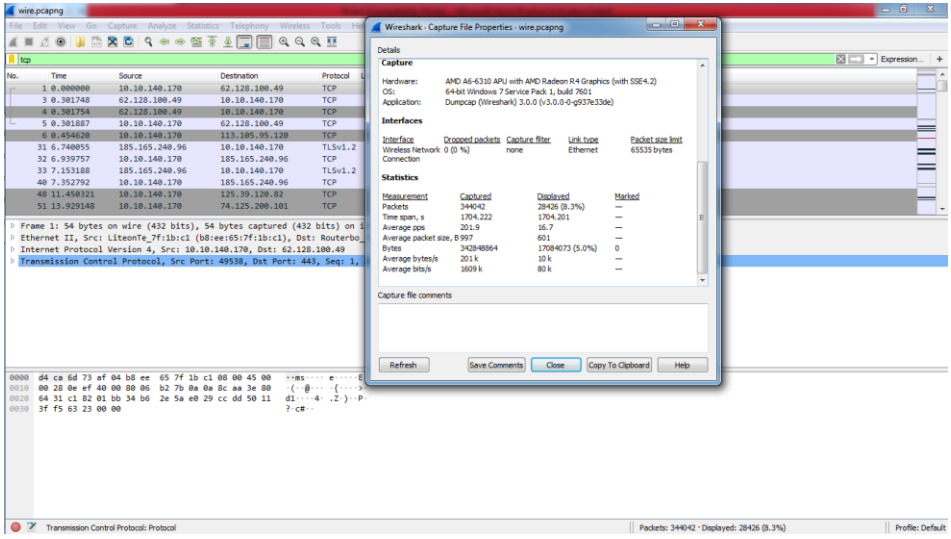

Gambar 4. 5 Hasil Capture Data Student Lounge

| File Edit View Go Capture Analyze Statistics Telephony Wireless Tools Help<br><b>JONARAQSOSTIFIQQQH</b><br>$\mathcal{L}$ =<br>図二<br>tcp.analysis.lost_segment<br>Time<br>Source<br>Destination<br>Protocol Length Info<br>No.                       | v Expression +   |
|----------------------------------------------------------------------------------------------------|------------------|
|                                                                                                    |                  |
|                                                                                                    |                  |
|                                                                                                    |                  |
|                                                                                                    |                  |
|                                                                                                    |                  |
| 468 22, 331465<br>172.217.194.105<br>10.10.140.170<br>TLSv1.2 1484 [TCP Previous segment not captured], Ignored Unknown Record                                                                                                    |                  |
| 484 22.343096<br>TLSv1.2 1484 [TCP Previous segment not captured], Ignored Unknown Record<br>172.217.194.105<br>10.10.140.170                                                                                                    |                  |
| TLSv1.2 1484 [TCP Previous segment not captured], Ignored Unknown Record<br>490 22.347280<br>172.217.194.105<br>10.10.140.170                                                                                                    |                  |
| 918 24.830347<br>172.253.118.84<br>TLSv1.3 1484 [TCP Previous segment not captured], Application Data<br>10.10.140.170                                                                                                    |                  |
| 928 24.832289<br>TLSv1.3 342 [TCP Previous segment not captured], Application Data<br>172.253.118.84<br>10.10.140.170                                                                                                    |                  |
| TLSv1.3 1484 [TCP Previous segment not captured], Continuation Data<br>962 24.896839<br>172.253.118.84<br>10.10.140.170                                                                                                    |                  |
| 968 24.909266<br>172.253.118.84<br>TLSv1.3 1484 [TCP Previous segment not captured], Continuation Data<br>10.10.140.170                                                                                                    |                  |
| TLSv1.3 1484 [TCP Previous segment not captured], Continuation Data<br>970 24.913310<br>172.253.118.84<br>10.10.140.170                                                                                                    |                  |
| 972 24, 916910<br>172.253.118.84<br>TLSv1.3 1484 [TCP Previous segment not captured], Continuation Data<br>10.10.140.170<br>975 24.921667<br>TLSv1.3 1484 [TCP Previous segment not captured], Continuation Data<br>172.253.118.84<br>10.10.140.170 |                  |
|                                                                                                    |                  |
|                                                                                                    |                  |
| 0000 b8 ee 65 7f 1b c1 d4 ca 6d 73 af 84 88 88 45 88<br><b>SEPTEMBER 1989</b>                                                                                                    |                  |
| 0010 05 be 12 e3 00 00 78 06 24 60 ac d9 c2 69 0a 0a<br><b>Concert Construction</b>                                                                                                    |                  |
| 0020 8c aa 01 bb c1 88 de cc 0f 4f bb fd 19 11 50 10<br>seconds and compe<br>and the common complete state                                                                                                    |                  |
| 0030 01 06 2a e5 00 00 17 03 03 03 65 00 00 00 00 00<br>0040 00 00 16 05 0f 41 ab 76 8e 3b bb 3c 7e ef 44 61<br>-----A-vire-kw-Da                                                                                                    |                  |
| 0050 7b 74 25 cc b4 0c 81 76 d5 b7 2e 1d 5d 7e 7c c2<br><b>EES- - - - v</b> - - L-Twl -                                                                                                    |                  |
| <b>Andreas Construction</b><br>0060 fb ac c4 a6 c8 15 cc ab 80 ce c3 74 8d 2b 19 d0                                                                                                    |                  |
| 0070 00 26 15 4b 7e a6 07 7c 0f df 5c 1a 51 10 84 a2<br>$-8 -$ Kw $-1 - -\sqrt{-0}$                                                                                                    |                  |
| $1 - K - 1 - 1 - 1 = V$<br>0080 31 a8 4b e0 10 b4 ad 6c 0e 5f 02 b8 72 90 56 9b                                                                                                    |                  |
| $\cdots$ gives $\sqrt{2}$ and $\chi$<br>0090 16 c2 8c db 67 b8 f8 8e a1 5e a7 f6 ff 1a 58 11                                                                                                    |                  |
| 00a0 2d 56 3b 57 03 da 5b db 8e df 9a 7a 06 8d 48 c8<br>-MiMor Frontiezholl<br>00b0 67 2a 38 7a c7 cd 8a 73 25 ad 81 05 e8 46 bb 25<br>$g*8zs$ % $$ F-%                                                                                             |                  |
| 1.0.3.0.33F<br>00c0 69 ab 30 96 33 b5 51 ff 93 33 17 f0 c0 da eb 46                                                                                                    |                  |
| 00d0 65 bf d9 57 e4 07 1b 9c 2b 2f af 41 0f 10 79 d9<br>ending +/-Arry-                                                                                                    |                  |
| $\mathcal{O}$ $\mathcal{V}$<br>wire.pcapng<br>Packets: 344042 · Displayed: 1152 (0.3%)                                                                                                    | Profile: Default |

Gambar 4. 6 Hasil Capture Data Packet Loss Student Lounge

|          | File Home                              |                | Insert: Page-Layout: Formulas Data Review                                       |        |                                              |          |                                                                           | View      | Foxit Reader PDF            |                  |                        |     |          |               |                                          |         |                                   |          |                 |                 |   | $\circ$ $\circ$ $\circ$ $\circ$ $\circ$ |
|----------|----------------------------------------|----------------|---------------------------------------------------------------------------------|--------|----------------------------------------------|----------|---------------------------------------------------------------------------|-----------|-----------------------------|------------------|------------------------|-----|----------|---------------|------------------------------------------|---------|-----------------------------------|----------|-----------------|-----------------|---|-----------------------------------------|
| Paste.   | & Cut<br>- Copy *                      |                | Calibri                                                                         |        | $\cdot$ 11 $\cdot$ A $\lambda$ $\equiv$      | $\equiv$ | $\mathcal{D}_{\mathcal{F}^{\prime}}$<br>$\equiv$                          |           | Wrap Text                   |                  | General *              |     | H.       |               |                                          |         | <b>IN</b><br>Insert Delete Format | a Fill + | E AutoSum . Any | Sort & Find &   |   |                                         |
|          |                                        | Format Painter | $B$ $I$ $U$ $\cdot$                                                             |        | $\mathbb{H}$ - $\mathbb{G}$ - $\mathbf{A}$ - |          | ■ ■ 课课 Merge & Center · S · % , % % % Conditional Format                  |           |                             |                  |                        |     |          |               | Cell<br>Formatting * as Table * Styles * |         | $-$<br>$\rightarrow$              | Clear *  |                 | Filter - Select |   |                                         |
|          | Clipboard                              | $\sqrt{2}$     |                                                                                 | Font   | $\overline{u}$                               |          |                                                                           | Alignment | <b>SALES AND STATE</b>      |                  | Number                 | (7) |          | <b>Styles</b> |                                          |         | Cells                             |          | Editing         |                 |   |                                         |
|          | A1                                     |                | $\mathbf{v}$ (in                                                                | fr No. |                                              |          |                                                                           |           |                             |                  |                        |     |          |               |                                          |         |                                   |          |                 |                 |   |                                         |
|          | A                                      | B              | $\mathcal{C}$                                                                   | D      |                                              | F        | $\sqrt{G}$                                                                | H         |                             |                  | K                      |     | M        |               | N.                                       | $\circ$ | P                                 | $\Omega$ | R               | $\mathsf{S}$    | T | $U_{A}$                                 |
| No.      |                                        | Time           | time 2                                                                          | time 1 | delay                                        |          | total dela rata delay delay 2 delay 1                                     |           |                             | jiter            | total jiter rata jiter |     |          |               |                                          |         |                                   |          |                 |                 |   |                                         |
|          | 1                                      |                | 0 0.301748                                                                      |        |                                              |          | 0 0.301748 1704.201 0.004953 6.00E-06 0.301748 -0.30174 2.075236 6.03E-06 |           |                             |                  |                        |     |          |               |                                          |         |                                   |          |                 |                 |   |                                         |
|          |                                        |                | 3 0.301748 0.301754 0.301748 6.00E-06                                           |        |                                              |          |                                                                           |           | 0.000133 6.00E-06 0.000127  |                  |                        |     |          |               |                                          |         |                                   |          |                 |                 |   |                                         |
| a        |                                        |                | 4 0.301754 0.301887 0.301754 0.000133                                           |        |                                              |          |                                                                           |           | 0.152733 0.000133           | 0.1526           |                        |     |          |               |                                          |         |                                   |          |                 |                 |   |                                         |
|          |                                        |                | 5 0.301887 0.45462 0.301887 0.152733                                            |        |                                              |          |                                                                           |           | 6.285435 0.152733 6.132702  |                  |                        |     |          |               |                                          |         |                                   |          |                 |                 |   |                                         |
| 6        |                                        |                | 6  0.45462  6.740055                                                            |        | 0.45462 6.285435                             |          |                                                                           |           | 0.199702 6.285435 -6.08573  |                  |                        |     |          |               |                                          |         |                                   |          |                 |                 |   |                                         |
|          |                                        |                | 31 6,740055 6,939757 6,740055 0,199702                                          |        |                                              |          |                                                                           |           | 0.213431 0.199702 0.013729  |                  |                        |     |          |               |                                          |         |                                   |          |                 |                 |   |                                         |
|          |                                        |                | 32 6,939757 7,153188 6,939757 0,213431                                          |        |                                              |          |                                                                           |           | 0.199604 0.213431 -0.01383  |                  |                        |     |          |               |                                          |         |                                   |          |                 |                 |   |                                         |
|          |                                        |                | 33 7.153188 7.352792 7.153188 0.199604                                          |        |                                              |          |                                                                           |           | 4.097529 0.199604 3.897925  |                  |                        |     |          |               |                                          |         |                                   |          |                 |                 |   |                                         |
| 10       |                                        |                | 40 7.352792 11.45032 7.352792 4.097529                                          |        |                                              |          |                                                                           |           | 2.478827 4.097529 -1.6187   |                  |                        |     |          |               |                                          |         |                                   |          |                 |                 |   |                                         |
| 11       |                                        |                | 48 11.45032 13.92915 11.45032 2.478827                                          |        |                                              |          |                                                                           |           | 0.028098 2.478827 -2.45073  |                  |                        |     |          |               |                                          |         |                                   |          |                 |                 |   |                                         |
| 12       |                                        |                | 51 13.92915 13.95725 13.92915 0.028098                                          |        |                                              |          |                                                                           |           | 0.000247 0.028098 -0.02785  |                  |                        |     |          |               |                                          |         |                                   |          |                 |                 |   |                                         |
| 13       |                                        |                | 52 13.95725 13.95749 13.95725 0.000247                                          |        |                                              |          |                                                                           |           | 0.012166 0.000247 0.011919  |                  |                        |     |          |               |                                          |         |                                   |          |                 |                 |   |                                         |
| 14       |                                        |                | 53 13.95749 13.96966 13.95749 0.012166                                          |        |                                              |          |                                                                           |           | 0.02826 0.012166 0.016094   |                  |                        |     |          |               |                                          |         |                                   |          |                 |                 |   |                                         |
| 15<br>16 |                                        |                | 54 13.96966 13.99792 13.96966 0.02826<br>55 13.99792 13.99793 13.99792 7.00E-06 |        |                                              |          |                                                                           | 7.00E-06  | 0.003348 7.00E-06 0.003341  | 0.02826 -0.02825 |                        |     |          |               |                                          |         |                                   |          |                 |                 |   |                                         |
| 17       |                                        |                | 56 13.99793 14.00127 13.99793 0.003348                                          |        |                                              |          |                                                                           |           | 0.000301 0.003348 -0.00305  |                  |                        |     |          |               |                                          |         |                                   |          |                 |                 |   |                                         |
| 18       |                                        |                | 57 14.00127 14.00158 14.00127 0.000301                                          |        |                                              |          |                                                                           |           | 0.000286 0.000301 -1.50E-05 |                  |                        |     |          |               |                                          |         |                                   |          |                 |                 |   |                                         |
| 19       |                                        |                | 58 14.00158 14.00186 14.00158 0.000286                                          |        |                                              |          |                                                                           |           | 0.026315 0.000286 0.026029  |                  |                        |     |          |               |                                          |         |                                   |          |                 |                 |   |                                         |
| 20       |                                        |                | 59 14.00186 14.02818 14.00186 0.026315                                          |        |                                              |          |                                                                           |           | 8.00E-06 0.026315 -0.02631  |                  |                        |     |          |               |                                          |         |                                   |          |                 |                 |   |                                         |
| 21       |                                        |                | 60 14.02818 14.02818 14.02818 8.00E-06                                          |        |                                              |          |                                                                           |           | 1,00E-06 8,00E-06 -7,00E-06 |                  |                        |     |          |               |                                          |         |                                   |          |                 |                 |   |                                         |
| 22       |                                        |                | 61 14.02818 14.02819 14.02818 1.00E-06                                          |        |                                              |          |                                                                           |           | 0.001072 1.00E-06 0.001071  |                  |                        |     |          |               |                                          |         |                                   |          |                 |                 |   |                                         |
| 23       |                                        |                | 62 14.02819 14.02926 14.02819 0.001072                                          |        |                                              |          |                                                                           |           | 8.00E-06 0.001072 -0.00106  |                  |                        |     |          |               |                                          |         |                                   |          |                 |                 |   |                                         |
| 24       |                                        |                | 63 14.02926 14.02927 14.02926 8.00E-06                                          |        |                                              |          |                                                                           |           | 2.00E-06 8.00E-06 -6.00E-06 |                  |                        |     |          |               |                                          |         |                                   |          |                 |                 |   |                                         |
| 25       |                                        |                | 64 14.02927 14.02927 14.02927 2.00E-06                                          |        |                                              |          |                                                                           |           | 0.000192 2.00E-06 0.00019   |                  |                        |     |          |               |                                          |         |                                   |          |                 |                 |   |                                         |
| 26       |                                        |                | 65 14.02927 14.02946 14.02927 0.000192                                          |        |                                              |          |                                                                           |           | 0.000179 0.000192 -1.30E-05 |                  |                        |     |          |               |                                          |         |                                   |          |                 |                 |   |                                         |
| 27       |                                        |                | 66 14.02946 14.02964 14.02946 0.000179                                          |        |                                              |          |                                                                           |           | 0.000244 0.000179 6.50E-05  |                  |                        |     |          |               |                                          |         |                                   |          |                 |                 |   |                                         |
|          | $H$ $\uparrow$ $H$ $\qquad$ $QXCB$ $Q$ |                |                                                                                 |        |                                              |          |                                                                           |           |                             |                  |                        |     | $\Box$ 4 |               |                                          |         | m.                                |          |                 |                 |   | $\triangleright$ $\Box$                 |

Gambar 4. 7 Proses Penghitungan Delay dan Jitter Student Lounge

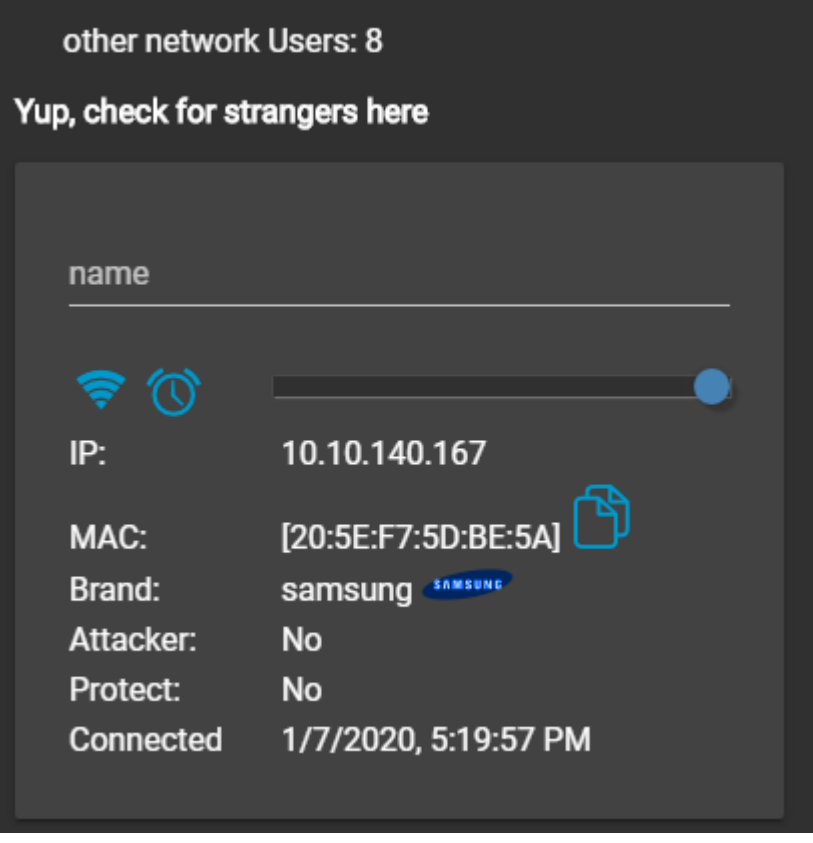

Gambar 4. 8 Jumlah User Student Lounge

 $\bullet$  U 2.3 Tahap 1

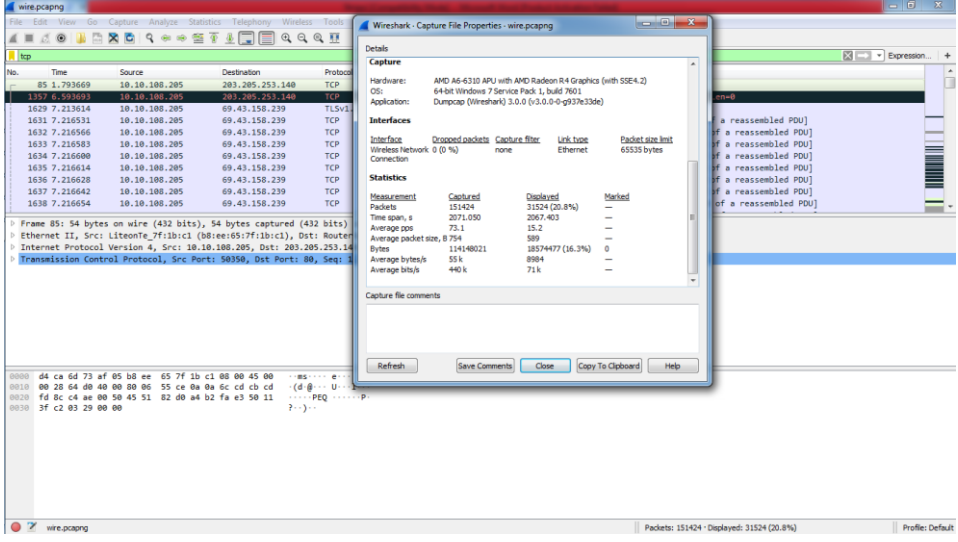

Gambar 4. 9 Hasil Capture Data U 2.3

| wire.pcapng     |                                   |                                                                                                    |                                |                                                                                                    | $\begin{array}{c c c c c} \hline \multicolumn{1}{c }{\mathbf{0}} & \multicolumn{1}{c }{\mathbf{x}} \\\hline \end{array}$ |
|-----------------|-----------------------------------|----------------------------------------------------------------------------------------------------|--------------------------------|----------------------------------------------------------------------------------------------------|----------------------------------------------------------------------------------------------------|
|                 |                                   | File Edit View Go Capture Analyze Statistics Telephony Wireless Tools Help                                   |                                |                                                                                                    |                                                                                                    |
| $\mathcal{A}$ = | BB<br>00                          | <b>X C I &amp; + + * T &amp; FI E &amp; Q Q M</b>                                                            |                                |                                                                                                    |                                                                                                    |
|                 | Itcp.analysis.lost segment        |                                                                                                    |                                | $\mathbb{R} \rightarrow$                                                                                                    | - Expression +                                                                                                    |
| No.             | Time                              | Source                                                                                                    | Destination                    | Protocol Length Info                                                                                                    |                                                                                                    |
|                 |                                   |                                                                                                    |                                |                                                                                                    |                                                                                                    |
|                 | 3636 11.339272<br>4726 14.483632  | 151.101.194.49<br>151.101.194.49                                                                             | 10.10.108.205<br>10.10.108.205 | 66 [TCP Previous segment not captured] 443 + 50361 [ACK] Seq=38957 Ack=111 Win=62 Len=0 SLE=65 SRE=111<br><b>TCP</b><br>TLSv1.2 1514 [TCP Previous segment not captured], Ignored Unknown Record |                                                                                                    |
|                 | 5097 15.198134                    | 45.79.137.157                                                                                                | 10.10.108.205                  | 157 [TCP Previous segment not captured] Continuation<br><b>HTTP</b>                                                                                                    |                                                                                                    |
|                 | 5211 15.408375                    | 151.101.194.49                                                                                               | 10.10.108.205                  | <b>TCP</b><br>54 [TCP Previous segment not captured] 443 + 50361 [FIN, ACK] Seq=60853 Ack=112 Win=62 Len=0                                                                                       |                                                                                                    |
|                 | 6904 19.943502                    | 104.26.7.17                                                                                                  | 10.10.108.205                  | 432 [TCP Previous segment not captured], Ignored Unknown Record<br>TLSv1.2                                                                                                    |                                                                                                    |
|                 | 7025 20.338035                    | 185.132.133.189                                                                                              | 10.10.108.205                  | 178 [TCP Previous segment not captured], Ignored Unknown Record<br>TLSv1.2                                                                                                    |                                                                                                    |
|                 | 7031 20.369081                    | 172.217.194.94                                                                                               | 10.10.108.205                  | 976 [TCP Previous segment not captured] 443 + 50385 [PSH, ACK] Seq=2861 Ack=518 Win=64000 Len=922 [TCP segment _<br><b>TCP</b>                                                                   |                                                                                                    |
|                 | 7214 21,874246                    | 185.132.133.189                                                                                              | 10.10.108.205                  | TLSv1.2<br>92 FTCP Previous segment not captured], Application Data                                                                                                    |                                                                                                    |
|                 | 7242 22.455723<br>7467 24,496778  | 185.165.240.96<br>74.125.130.95                                                                              | 10.10.108.205<br>10.10.108.205 | 411 FTCP Previous segment not captured], Ignored Unknown Record<br>TLSv1.2<br>TLSv1.2 1484 [TCP Previous segment not captured], Ignored Unknown Record                                           |                                                                                                    |
|                 |                                   |                                                                                                    |                                |                                                                                                    |                                                                                                    |
|                 |                                   |                                                                                                    |                                |                                                                                                    |                                                                                                    |
|                 | <b>D</b> Transport Laver Security |                                                                                                    |                                |                                                                                                    |                                                                                                    |
|                 |                                   |                                                                                                    |                                |                                                                                                    |                                                                                                    |
|                 |                                   |                                                                                                    |                                |                                                                                                    |                                                                                                    |
|                 |                                   |                                                                                                    |                                |                                                                                                    |                                                                                                    |
|                 |                                   |                                                                                                    |                                |                                                                                                    |                                                                                                    |
|                 |                                   |                                                                                                    |                                |                                                                                                    |                                                                                                    |
|                 |                                   | 0000 b8 ee 65 7f 1b c1 d4 ca 6d 73 af 05 08 00 45 00                                                         |                                | <b>STATISTICS</b> INCOME.                                                                                                    |                                                                                                    |
|                 |                                   | 0010 03 72 69 33 00 00 6b 06 09 a1 4a 7d 18 5e 0a 0a                                                         |                                | -ri3--k- -- 3}-^--                                                                                                    |                                                                                                    |
|                 |                                   | 0020 6c cd 01 bb c4 c8 8f 80 80 0f 70 13 5e 68 50 18                                                         |                                | 1   hp. hp.                                                                                                    |                                                                                                    |
|                 |                                   | 0030 00 fa 8d 50 00 00 6a 33 ff 62 97 bd 48 d9 d3 7c<br>0040 14 67 dc 75 dc 2e 69 e8 f8 6d 78 69 d0 b7 10 05 |                                | $(1.10)$ P $(1.13)$ $(1.00)$ H $(1.1)$<br>-g-u-li- -mxi----                                                                                                    |                                                                                                    |
|                 |                                   | 0050 b8 f1 31 c2 3b 24 fd 1a 33 74 f8 23 e0 ec 6b 19                                                         |                                | 11-11-15-1-3t-#11-k-                                                                                                    |                                                                                                    |
|                 |                                   | 0060 8a 16 c6 e3 cd a4 cd 0b db b3 a4 59 60 38 88 3b                                                         |                                |                                                                                                    |                                                                                                    |
|                 |                                   | 0070 ad 1d b9 c6 8c a7 53 1b fc bc d9 a4 ab bc dd 3c                                                         |                                | <b>STATISTICS</b> CONTRACTOR                                                                                                    |                                                                                                    |
|                 |                                   | 0080 61 d7 93 15 98 ee 81 bd 8f e2 64 47 20 40 06 4e                                                         |                                | arrests and G.O.N.                                                                                                    |                                                                                                    |
|                 |                                   | 0090 d7 ac 97 e8 b9 c0 59 12 a1 49 25 23 e4 ed 70 34                                                         |                                | $\cdots \cdots \cdots Y \cdots \cdots \overline{15} \overline{8} \overline{8} \cdots \cdots \overline{p} 4$                                                                                      |                                                                                                    |
|                 |                                   | 00a0 2c a5 b4 63 7c f9 a3 3d 83 d1 cd 6d 24 ac 07 02<br>00b0 03 01 00 01 a3 82 01 33 30 82 01 2f 30 0e 06 03 |                                | and the compose<br>30/0                                                                                                    |                                                                                                    |
|                 |                                   | 00c0 55 1d 0f 01 01 ff 04 04 03 02 01 86 30 1d 06 03                                                         |                                | University of the Quan                                                                                                    |                                                                                                    |
|                 |                                   | 00d0 55 1d 25 04 16 30 14 06 08 2b 06 01 05 05 07 03                                                         |                                | $H_1(K_2 \times 0)$                                                                                                    |                                                                                                    |
| on the          |                                   |                                                                                                    |                                | The company of the company of                                                                                                    | the common con-                                                                                                    |

Gambar 4. 10 Hasil Capture Data Packet Loss U 2.3

|                | $\mathbf{X} \parallel \mathbf{M} \parallel_{\mathbf{L}} \Delta \times \mathbf{G} \times \parallel \mathbf{E} \parallel$ |                         |                  |                                                                                                    |                  |    |                                             |           |                                                           |              | exce - Microsoft Excel (Product Activation Failed) |                |               |                                  |         |                                                                                                    |          |           |                                  |                  |              | $-0-x$                                |
|----------------|----------------------------------------------------------------------------------------------------|-------------------------|------------------|----------------------------------------------------------------------------------------------------|------------------|----|---------------------------------------------|-----------|-----------------------------------------------------------|--------------|----------------------------------------------------|----------------|---------------|----------------------------------|---------|----------------------------------------------------------------------------------------------------|----------|-----------|----------------------------------|------------------|--------------|---------------------------------------|
| File.          | Home                                                                                                    |                         |                  | Insert Page Layout Formulas Data Review                                                               |                  |    |                                             | View      | Foxit Reader PDF                                          |              |                                                    |                |               |                                  |         |                                                                                                    |          |           |                                  |                  |              | $\triangle$ $\cap$ $\Box$ $\boxtimes$ |
| Paste          | $\frac{1}{20}$ Cut<br><b>Lin</b> Copy                                                                                   |                         | Calibri          | $\cdot$ $\mathbf{11}$ $\cdot$ $\mathbf{A}$ $\mathbf{A}$ $\mathbf{B}$ $\mathbf{C}$ $\mathbf{C}$        |                  |    | $\mathcal{D}_{\mathcal{F}}$                 |           | Wrap Text                                                 |              | General *                                          |                | 玉刻            |                                  | 計       | $\Rightarrow$<br>Insert Delete Format                                                                                                    |          | Fill *    | $\Sigma$ AutoSum * $\frac{A}{Z}$ | Sort & Find &    |              |                                       |
|                | Format Painter                                                                                                    |                         |                  |                                                                                                    |                  |    |                                             |           |                                                           |              |                                                    |                |               | Formatting * as Table * Styles * |         | $\mathbf{v} = \mathbf{v} + \mathbf{v} + \mathbf$ |          | O Clear + |                                  | Filter v Select: |              |                                       |
|                | Clipboard                                                                                                    | $\overline{\mathbb{R}}$ |                  | Font                                                                                                  | $-10$            |    |                                             | Alignment |                                                           | $-15$        | Number                                             | $-15$          | <b>Styles</b> |                                  |         | Cells                                                                                                    |          |           | Editing                          |                  |              |                                       |
|                | A1                                                                                                    |                         | $\mathbf{v}$ (m) | $f_{\rm K}$ No.                                                                                       |                  |    |                                             |           |                                                           |              |                                                    |                |               |                                  |         |                                                                                                    |          |           |                                  |                  |              |                                       |
|                | A                                                                                                    | B.                      | $\mathbf{C}$     | $\mathbf{D}$                                                                                          | Ε                | F. | G                                           | н         |                                                           | $\sim$ 1.    | K                                                  | <b>COLLECT</b> | M             | N                                | $\circ$ | P.                                                                                                    | $\alpha$ |           | R                                | S.               | $\mathbf{T}$ | $\mathsf{U}$                          |
| No.            |                                                                                                    | Time                    | time 2           | time 1                                                                                                | delay            |    | total dela rata delay delay 2 delay 1 iiter |           |                                                           |              | total jiter rata jiter                             |                |               |                                  |         |                                                                                                    |          |           |                                  |                  |              |                                       |
| $\overline{2}$ |                                                                                                    |                         |                  | 85 1.793669 6.593693 1.793669 4.800024 2067.403 0.013653 0.619921 4.800024 -4.1801 -4.61548 -3.05E-05 |                  |    |                                             |           |                                                           |              |                                                    |                |               |                                  |         |                                                                                                    |          |           |                                  |                  |              |                                       |
| 3              |                                                                                                    |                         |                  | 1357 6.593693 7.213614 6.593693 0.619921<br>1629 7.213614 7.216531 7.213614 0.002917                  |                  |    |                                             |           | 0.002917 0.619921                                         | $-0.617$     |                                                    |                |               |                                  |         |                                                                                                    |          |           |                                  |                  |              |                                       |
| 4<br>5         |                                                                                                    |                         |                  | 1631 7.216531 7.216566 7.216531 3.50E-05                                                              |                  |    |                                             |           | 3.50E-05 0.002917 -0.00288<br>1.70E-05 3.50E-05 -1.80E-05 |              |                                                    |                |               |                                  |         |                                                                                                    |          |           |                                  |                  |              |                                       |
| 6              |                                                                                                    |                         |                  | 1632 7.216566 7.216583 7.216566 1.70E-05                                                              |                  |    |                                             |           | 1.70E-05 1.70E-05                                         | $\mathbf{0}$ |                                                    |                |               |                                  |         |                                                                                                    |          |           |                                  |                  |              |                                       |
| $\overline{7}$ |                                                                                                    | 1633 7.216583           |                  | 7.2166 7.216583 1.70E-05                                                                              |                  |    |                                             |           | 1.40E-05 1.70E-05 -3.00E-06                               |              |                                                    |                |               |                                  |         |                                                                                                    |          |           |                                  |                  |              |                                       |
| 8              | 1634                                                                                                    |                         | 7.2166 7.216614  |                                                                                                    | 7.2166 1.40E-05  |    |                                             |           | 1.40E-05 1.40E-05                                         | $\Omega$     |                                                    |                |               |                                  |         |                                                                                                    |          |           |                                  |                  |              |                                       |
| 9              |                                                                                                    |                         |                  | 1635 7.216614 7.216628 7.216614 1.40E-05                                                              |                  |    |                                             |           | 1.40E-05 1.40E-05                                         | $\mathbf{0}$ |                                                    |                |               |                                  |         |                                                                                                    |          |           |                                  |                  |              |                                       |
| 10             |                                                                                                    |                         |                  | 1636 7.216628 7.216642 7.216628 1.40E-05                                                              |                  |    |                                             |           | 1.20E-05 1.40E-05 -2.00E-06                               |              |                                                    |                |               |                                  |         |                                                                                                    |          |           |                                  |                  |              |                                       |
| 11             |                                                                                                    |                         |                  | 1637 7.216642 7.216654 7.216642 1.20E-05                                                              |                  |    |                                             |           | 1.40E-05 1.20E-05 2.00E-06                                |              |                                                    |                |               |                                  |         |                                                                                                    |          |           |                                  |                  |              |                                       |
| 12             |                                                                                                    |                         |                  | 1638 7.216654 7.216668 7.216654 1.40E-05                                                              |                  |    |                                             |           | 1.30E-05 1.40E-05 -1.00E-06                               |              |                                                    |                |               |                                  |         |                                                                                                    |          |           |                                  |                  |              |                                       |
| 13             |                                                                                                    |                         |                  | 1639 7.216668 7.216681 7.216668 1.30F-05                                                              |                  |    |                                             |           | 1.40E-05 1.30E-05 1.00E-06                                |              |                                                    |                |               |                                  |         |                                                                                                    |          |           |                                  |                  |              |                                       |
| 14             |                                                                                                    |                         |                  | 1640 7.216681 7.216695 7.216681 1.40E-05                                                              |                  |    |                                             |           | 1.20E-05 1.40E-05 -2.00E-06                               |              |                                                    |                |               |                                  |         |                                                                                                    |          |           |                                  |                  |              |                                       |
| 15             |                                                                                                    |                         |                  | 1641 7.216695 7.216707 7.216695 1.20E-05                                                              |                  |    |                                             |           | 0.001264 1.20E-05 0.001252                                |              |                                                    |                |               |                                  |         |                                                                                                    |          |           |                                  |                  |              |                                       |
| 16             |                                                                                                    |                         |                  | 1642 7.216707 7.217971 7.216707 0.001264                                                              |                  |    |                                             |           | 2.80E-05 0.001264 -0.00124                                |              |                                                    |                |               |                                  |         |                                                                                                    |          |           |                                  |                  |              |                                       |
| 17             |                                                                                                    |                         |                  | 1643 7.217971 7.217999 7.217971 2.80E-05                                                              |                  |    |                                             |           | 1.00E-05 2.80E-05 -1.80E-05                               |              |                                                    |                |               |                                  |         |                                                                                                    |          |           |                                  |                  |              |                                       |
| 18             |                                                                                                    |                         |                  | 1644 7.217999 7.218009 7.217999 1.00E-05                                                              |                  |    |                                             |           | 1.10F-05 1.00F-05 1.00F-06                                |              |                                                    |                |               |                                  |         |                                                                                                    |          |           |                                  |                  |              |                                       |
| 19             |                                                                                                    | 1645 7.218009           |                  | 7.21802 7.218009 1.10E-05                                                                             |                  |    |                                             |           | 1.00E-05 1.10E-05 -1.00E-06                               |              |                                                    |                |               |                                  |         |                                                                                                    |          |           |                                  |                  |              |                                       |
| 20<br>21       | 1646<br>1647                                                                                                    | 7.21802<br>7.21803      | 7.21804          | 7.21803 7.21802 1.00E-05                                                                              | 7.21803 1.00E-05 |    |                                             |           | 1.00E-05 1.00E-05 8.88E-16<br>1.00E-05 1.00E-05 -8.88E-16 |              |                                                    |                |               |                                  |         |                                                                                                    |          |           |                                  |                  |              |                                       |
| 22             | 1648                                                                                                    | 7.21804                 | 7.21805          |                                                                                                    | 7.21804 1.00F-05 |    |                                             |           | 1.00F-05 1.00F-05 8.88F-16                                |              |                                                    |                |               |                                  |         |                                                                                                    |          |           |                                  |                  |              |                                       |
| 23             | 1649                                                                                                    | 7.21805                 | 7.21806          |                                                                                                    | 7.21805 1.00E-05 |    |                                             |           | 1.00E-05 1.00E-05 -8.88E-16                               |              |                                                    |                |               |                                  |         |                                                                                                    |          |           |                                  |                  |              |                                       |
| 24             | 1650                                                                                                    | 7.21806                 | 7.21807          |                                                                                                    | 7.21806 1.00E-05 |    |                                             |           | 1.00E-05 1.00E-05                                         | $\Omega$     |                                                    |                |               |                                  |         |                                                                                                    |          |           |                                  |                  |              |                                       |
| 25             | 1651                                                                                                    | 7.21807                 | 7.21808          |                                                                                                    | 7.21807 1.00F-05 |    |                                             |           | 1.00F-05 1.00F-05 8.88F-16                                |              |                                                    |                |               |                                  |         |                                                                                                    |          |           |                                  |                  |              |                                       |
| 26             | 1652                                                                                                    | 7.21808                 | 7.21809          |                                                                                                    | 7.21808 1.00E-05 |    |                                             |           | 1.10E-05 1.00E-05 1.00E-06                                |              |                                                    |                |               |                                  |         |                                                                                                    |          |           |                                  |                  |              |                                       |
| 27             | 1653                                                                                                    |                         |                  | 7.21809 7.218101 7.21809 1.10E-05                                                                     |                  |    |                                             |           | 0.000814 1.10E-05 0.000803                                |              |                                                    |                |               |                                  |         |                                                                                                    |          |           |                                  |                  |              |                                       |
|                | $H + H$ exce $Q$                                                                                                    |                         |                  |                                                                                                    |                  |    |                                             |           |                                                           |              |                                                    |                | $\Box$ 4      |                                  |         |                                                                                                    | IE.      |           |                                  |                  |              | $\triangleright$ $\blacksquare$       |
| Ready          |                                                                                                    |                         |                  |                                                                                                    |                  |    |                                             |           |                                                           |              |                                                    |                |               |                                  |         |                                                                                                    |          |           | $\Box$ $\Box$ 100% $\ominus$     |                  | O-           | Œ                                     |

Gambar 4. 11 Proses Penghitungan Delay dan Jitter U 2.3

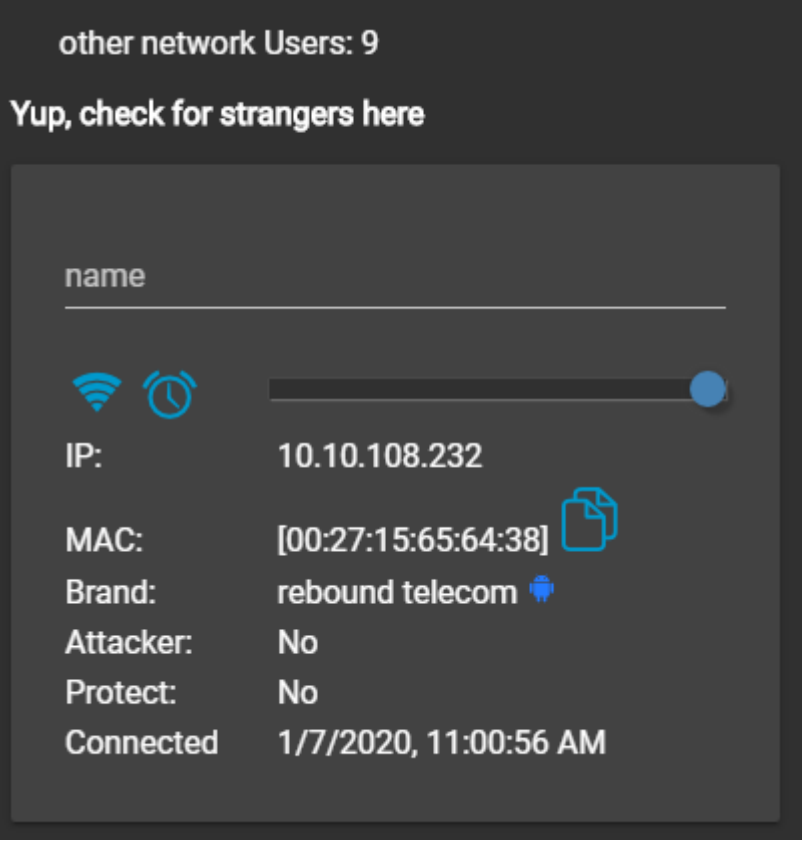

Gambar 4. 12 Jumlah User U 2.3

 $\bullet$  U 2.3 Tahap 2

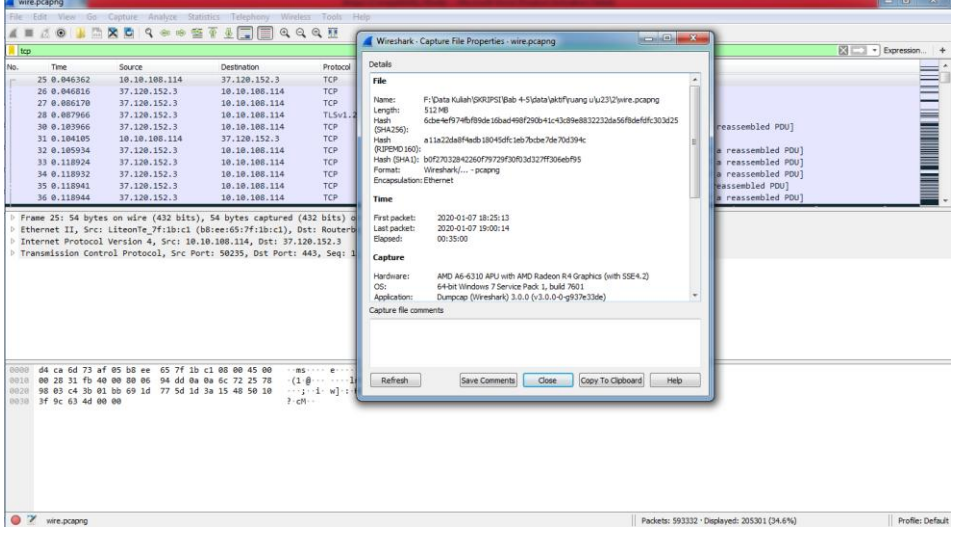

Gambar 4. 13 Hasil Capture Data U 2.3

| wire.pcapng                |                                                                                                    |                                                                            | $-6-x$                                                                                                    |  |
|----------------------------|----------------------------------------------------------------------------------------------------|----------------------------------------------------------------------------|----------------------------------------------------------------------------------------------------|--|
|                            |                                                                                                    | File Edit View Go Capture Analyze Statistics Telephony Wireless Tools Help |                                                                                                    |  |
| $\mathcal{L}$ =            |                                                                                                    | <b>JOHARDS + + 27 1 FR 4 4 4 17</b>                                        |                                                                                                    |  |
| Itcp.analysis.lost segment |                                                                                                    |                                                                            | $R \rightarrow$<br>- Expression +                                                                                               |  |
| Time<br>No.                | Source                                                                                                    | Destination                                                                | Protocol Length Info                                                                                                    |  |
|                            |                                                                                                    |                                                                            |                                                                                                    |  |
| 55 0.133842                | 37.120.152.3                                                                                                 | 10.10.108.114                                                              | TLSv1.2 1514 [TCP Previous segment not captured], Ignored Unknown Record                                                        |  |
| 65 0.135687                | 37.120.152.3                                                                                                 | 10.10.108.114                                                              | TLSv1.2 890 [TCP Previous segment not captured], Ignored Unknown Record                                                         |  |
| 73 0.144232                | 37.120.152.3                                                                                                 | 10.10.108.114                                                              | 1514 [TCP Previous segment not captured] 443 → 50241 [ACK] Seq=7301 Ack=1 Win=2048 Len=1460 [TCP segment of a re…<br><b>TCP</b> |  |
| 85 0.149063                | 37.120.152.3                                                                                                 | 10.10.108.114                                                              | <b>TCP</b><br>1514 [TCP Previous segment not captured] 443 + 50237 [ACK] Seq=5800 Ack=1 Win=2048 Len=1460 [TCP segment of a re_ |  |
| 99 0.179578                | 37.120.152.3                                                                                                 | 10.10.108.114                                                              | TLSv1.2 1514 [TCP Previous segment not captured], Ignored Unknown Record                                                        |  |
| 119 0.223648               | 37.120.152.3                                                                                                 | 10.10.108.114                                                              | TLSv1.2 1514 [TCP Previous segment not captured], Ignored Unknown Record                                                        |  |
| 121 0.227040               | 37.120.152.3                                                                                                 | 10.10.108.114                                                              | TLSv1.2<br>509 [TCP Previous segment not captured] . Application Data                                                           |  |
| 141 0.260489               | 37.120.152.3                                                                                                 | 10.10.108.114                                                              | TLSv1.2 125 [TCP Previous segment not captured], Application Data                                                               |  |
| 157 0.287647               | 37.120.152.3                                                                                                 | 10.10.108.114                                                              | TLSv1.2 1514 [TCP Previous segment not captured], Ignored Unknown Record                                                        |  |
| 159 0.290940               | 37.120.152.3                                                                                                 | 10.10.108.114                                                              | 1514 [TCP Previous segment not captured] 443 + 50241 [ACK] Seq=59545 Ack=1 Win=2048 Len=1460 [TCP segment of a r<br><b>TCP</b>  |  |
|                            |                                                                                                    |                                                                            |                                                                                                    |  |
|                            | 0000 b8 ee 65 7f 1b c1 d4 ca 6d 73 af 05 08 00 45 00                                                         |                                                                            | stereous market Er                                                                                                    |  |
|                            | 0010 05 dc 84 82 40 00 34 06 88 a2 25 78 98 03 0a 0a                                                         |                                                                            | $@.4$ x                                                                                                    |  |
|                            | 0020 6c 72 01 bb c4 3e 37 d4 e8 02 68 03 34 1c 50 10                                                         |                                                                            | $1 - 157 - 1644P$                                                                                                    |  |
|                            | 0030 08 00 aa 0c 00 00 68 ea 31 ad 9c 1b 9b 30 9c 5c                                                         |                                                                            |                                                                                                    |  |
|                            | 0040 59 e6 dc 76 84 a7 4b e1 64 c7 52 91 5d 0e 71 27                                                         |                                                                            | $Y \cdot \cdot V \cdot K \cdot d \cdot R \cdot 1 \cdot a'$                                                                      |  |
|                            | 0050 60 05 38 f6 0d 4e 5d 5f ef 3e 78 3b 35 0a 44 89                                                         |                                                                            | $5.8 - 11 - 2x:5 - D$                                                                                                    |  |
|                            | 0060 81 b9 4c c5 3c b5 6f 22 5e 3f e3 12 69 88 73 af<br>0070 85 98 89 2b ca 40 b2 47 5a ae 55 e9 b7 b0 5b e6 |                                                                            | Hill-Kid" (1977-1-8)<br>$-1.4 + 0.6 + 0.2 + 0.1 + 0.01$                                                                         |  |
|                            | 0080 2c 12 0b e2 78 0a 52 e0 aa a2 57 56 87 56 a9 71                                                         |                                                                            | Linkx-Rich-WV-V-q                                                                                                    |  |
|                            | 0090 f2 1e 31 71 ad 9d 25 93 34 08 97 25 41 51 e3 91                                                         |                                                                            | $-1a-3 - 4-80$                                                                                                    |  |
|                            | 00a0 a3 24 14 d7 e2 96 51 82 0f a5 21 0f c2 a5 19 bf                                                         |                                                                            | $-5 - -0 - -1 - -$                                                                                                    |  |
|                            | 00b0 5f 77 22 0a b9 9a 5c 88 f3 1c 22 e9 22 2c 49 ad                                                         |                                                                            | - 留在テーブレート・サービング                                                                                                    |  |
|                            | 00c0 13 b2 55 8c af c7 49 42 d6 33 24 31 33 f3 ba 7e                                                         |                                                                            | $+11 + 11B + 3513 + 4$                                                                                                    |  |
|                            | 00d0 95 a2 c1 95 0a d3 1a ea 6c 98 4b d6 20 06 19 c2                                                         |                                                                            | and and a large state                                                                                                    |  |
| O 7 wire.prapng            |                                                                                                    |                                                                            | Profile: Default<br>Packets: 593332 · Displayed: 6585 (1.1%)                                                                    |  |

Gambar 4. 14 Hasil Capture Data Packet Loss U 2.3

| ■ ■ の・の・体<br>File          |                               |                |                                         | Home Insert Page Layout Formulas Data                                           |                                                                |               | Review                        | View      | Foxit Reader PDF                                                                          |                  | exce - Microsoft Excel (Product Activation Failed) |                            |                           |                                          |          |                      |                       |               |                                    | $\cdots \cdots \cdots \cdots \cdots \cdots \cdots$<br>$\circ$ $\circ$ $\circ$ $\circ$ $\circ$ |            |
|----------------------------|-------------------------------|----------------|-----------------------------------------|---------------------------------------------------------------------------------|----------------------------------------------------------------|---------------|-------------------------------|-----------|-------------------------------------------------------------------------------------------|------------------|----------------------------------------------------|----------------------------|---------------------------|------------------------------------------|----------|----------------------|-----------------------|---------------|------------------------------------|-----------------------------------------------------------------------------------------------|------------|
| Paste                      | $\frac{M}{200}$ Cut<br>Copy . | Format Painter | Calibri<br><b>B</b> <i>I</i> <b>U</b> - |                                                                                 | $-11 - A^4$<br>$\mathbb{R}$ . $\mathbb{S}$ . $\underline{A}$ . | ≕<br>塞<br>事業者 | $x^{2}$                       |           | Wrap Text<br>读 读 IMMerge & Center > \$ + % +                                              | General          |                                                    | $\mathcal{F}$ .<br>$+8.00$ | Цđ,<br>Conditional Format | Cell<br>Formatting * as Table * Styles * |          | Insert Delete Format | a Fill +<br>2 Clear * | E AutoSum · A | Sort & Find &<br>Filter - Select - |                                                                                               |            |
|                            | Clipboard                     | $-12$          |                                         | Font                                                                            |                                                                |               |                               | Alignment |                                                                                           | $-74.1$          | Number                                             | $\overline{16}$            | Styles                    |                                          |          | Cells                |                       | Editing       |                                    |                                                                                               |            |
|                            | O18                           |                | $\mathbf{v}$ (in                        | $f_x$                                                                           |                                                                |               |                               |           |                                                                                           |                  |                                                    |                            |                           |                                          |          |                      |                       |               |                                    |                                                                                               |            |
| <b>ALL</b>                 | $\mathbb{A}$                  | B              | $\epsilon$                              | D                                                                               | E                                                              | F             | G                             | H         |                                                                                           |                  | $_{\rm K}$                                         | $\mathbb{R}$               | M                         | N.                                       | $\Omega$ | P                    | $\Omega$              | R.            | S                                  | T                                                                                             | $U^{\Box}$ |
| 1<br>No.<br>$\overline{2}$ | $\mathbf{1}$                  | Time           | time 2<br>0.000391                      | time 1                                                                          | delay                                                          |               | total dela rata delay delay 2 |           | delay 1 jiter<br>0 0.000391 2100.248 0.00354 0.001449 0.000391 0.001058 0.624617 1.05E-06 |                  | total jiter rata jiter                             |                            |                           |                                          |          |                      |                       |               |                                    |                                                                                               |            |
| $\overline{a}$             |                               |                |                                         | 2 0.000391 0.00184 0.000391 0.001449                                            |                                                                |               |                               |           | 0.001477 0.001449 0.000028                                                                |                  |                                                    |                            |                           |                                          |          |                      |                       |               |                                    |                                                                                               |            |
| $\lambda$                  |                               |                |                                         | 3  0.00184  0.003317  0.00184  0.001477                                         |                                                                |               |                               |           | 0.001073 0.001477 -0.0004                                                                 |                  |                                                    |                            |                           |                                          |          |                      |                       |               |                                    |                                                                                               |            |
|                            |                               |                |                                         | 4 0.003317 0.00439 0.003317 0.001073                                            |                                                                |               |                               |           | 0.003013 0.001073 0.00194                                                                 |                  |                                                    |                            |                           |                                          |          |                      |                       |               |                                    |                                                                                               |            |
| 6                          |                               |                | 5 0.00439 0.007403                      |                                                                                 | 0.00439 0.003013                                               |               |                               |           | 0.002848 0.003013 -0.00017                                                                |                  |                                                    |                            |                           |                                          |          |                      |                       |               |                                    |                                                                                               |            |
|                            |                               |                |                                         | 6 0.007403 0.010251 0.007403 0.002848                                           |                                                                |               |                               |           | 0.000387 0.002848 -0.00246                                                                |                  |                                                    |                            |                           |                                          |          |                      |                       |               |                                    |                                                                                               |            |
|                            |                               |                |                                         | 7 0.010251 0.010638 0.010251 0.000387                                           |                                                                |               |                               |           | 0.002764 0.000387 0.002377                                                                |                  |                                                    |                            |                           |                                          |          |                      |                       |               |                                    |                                                                                               |            |
| 9                          |                               |                |                                         | 8 0.010638 0.013402 0.010638 0.002764                                           |                                                                |               |                               |           | 0.000525 0.002764 -0.00224                                                                |                  |                                                    |                            |                           |                                          |          |                      |                       |               |                                    |                                                                                               |            |
| 10                         |                               |                |                                         | 9 0.013402 0.013927 0.013402 0.000525                                           |                                                                |               |                               |           | 0.000462 0.000525 -6.30E-05                                                               |                  |                                                    |                            |                           |                                          |          |                      |                       |               |                                    |                                                                                               |            |
| 11                         |                               |                |                                         | 10 0.013927 0.014389 0.013927 0.000462                                          |                                                                |               |                               |           | 0.000848 0.000462 0.000386                                                                |                  |                                                    |                            |                           |                                          |          |                      |                       |               |                                    |                                                                                               |            |
| 12                         |                               |                |                                         | 11 0.014389 0.015237 0.014389 0.000848                                          |                                                                |               |                               |           | 0.001841 0.000848 0.000993                                                                |                  |                                                    |                            |                           |                                          |          |                      |                       |               |                                    |                                                                                               |            |
| 13                         |                               |                |                                         | 12 0.015237 0.017078 0.015237 0.001841                                          |                                                                |               |                               |           | 0.000363 0.001841 -0.00148                                                                |                  |                                                    |                            |                           |                                          |          |                      |                       |               |                                    |                                                                                               |            |
| 14                         |                               |                |                                         | 13 0.017078 0.017441 0.017078 0.000363                                          |                                                                |               |                               |           | 0.001588 0.000363 0.001225                                                                |                  |                                                    |                            |                           |                                          |          |                      |                       |               |                                    |                                                                                               |            |
| 15                         |                               |                |                                         | 14 0.017441 0.019029 0.017441 0.001588                                          |                                                                |               |                               |           | 0.001006 0.001588 -0.00058                                                                |                  |                                                    |                            |                           |                                          |          |                      |                       |               |                                    |                                                                                               |            |
| 16                         |                               |                |                                         | 15 0.019029 0.020035 0.019029 0.001006                                          |                                                                |               |                               |           | 0.000359 0.001006 -0.00065                                                                |                  |                                                    |                            |                           |                                          |          |                      |                       |               |                                    |                                                                                               |            |
| 17                         |                               |                |                                         | 16 0.020035 0.020394 0.020035 0.000359                                          |                                                                |               |                               |           | 0.001217 0.000359 0.000858                                                                |                  |                                                    |                            |                           |                                          |          |                      |                       |               |                                    |                                                                                               |            |
| 18<br>19                   |                               |                |                                         | 17 0.020394 0.021611 0.020394 0.001217<br>18 0.021611 0.023581 0.021611 0.00197 |                                                                |               |                               |           | 0.00197 0.001217 0.000753                                                                 | 0.00197 -0.00159 |                                                    |                            |                           |                                          |          |                      |                       |               |                                    |                                                                                               |            |
|                            |                               |                |                                         | 19 0.023581 0.023957 0.023581 0.000376                                          |                                                                |               |                               | 0.000376  | 0.000949 0.000376 0.000573                                                                |                  |                                                    |                            |                           |                                          |          |                      |                       |               |                                    |                                                                                               |            |
| 20<br>21                   |                               |                |                                         | 20 0.023957 0.024906 0.023957 0.000949                                          |                                                                |               |                               |           | 0.001978 0.000949 0.001029                                                                |                  |                                                    |                            |                           |                                          |          |                      |                       |               |                                    |                                                                                               |            |
| 22                         |                               |                |                                         | 21 0.024906 0.026884 0.024906 0.001978                                          |                                                                |               |                               |           | 0.000379 0.001978 -0.0016                                                                 |                  |                                                    |                            |                           |                                          |          |                      |                       |               |                                    |                                                                                               |            |
| 23                         |                               |                |                                         | 22 0.026884 0.027263 0.026884 0.000379                                          |                                                                |               |                               |           | 0.001174 0.000379 0.000795                                                                |                  |                                                    |                            |                           |                                          |          |                      |                       |               |                                    |                                                                                               |            |
| 24                         |                               |                |                                         | 23 0.027263 0.028437 0.027263 0.001174                                          |                                                                |               |                               |           | 0.017925 0.001174 0.016751                                                                |                  |                                                    |                            |                           |                                          |          |                      |                       |               |                                    |                                                                                               |            |
| 25                         |                               |                |                                         | 24 0.028437 0.046362 0.028437 0.017925                                          |                                                                |               |                               |           | 0.000454 0.017925 -0.01747                                                                |                  |                                                    |                            |                           |                                          |          |                      |                       |               |                                    |                                                                                               |            |
| 26                         |                               |                |                                         | 25 0.046362 0.046816 0.046362 0.000454                                          |                                                                |               |                               |           | 0.039354 0.000454                                                                         | 0.0389           |                                                    |                            |                           |                                          |          |                      |                       |               |                                    |                                                                                               |            |
| 27                         |                               |                |                                         | 26 0.046816 0.08617 0.046816 0.039354                                           |                                                                |               |                               |           | 0.001796 0.039354 -0.03756                                                                |                  |                                                    |                            |                           |                                          |          |                      |                       |               |                                    |                                                                                               |            |
|                            |                               | $H + H$ exce   |                                         |                                                                                 |                                                                |               |                               |           |                                                                                           |                  |                                                    |                            | 4                         |                                          |          | m                    |                       |               |                                    |                                                                                               | ×П         |

Gambar 4. 15 Proses Penghitungan Delay dan Jitter U 2.3

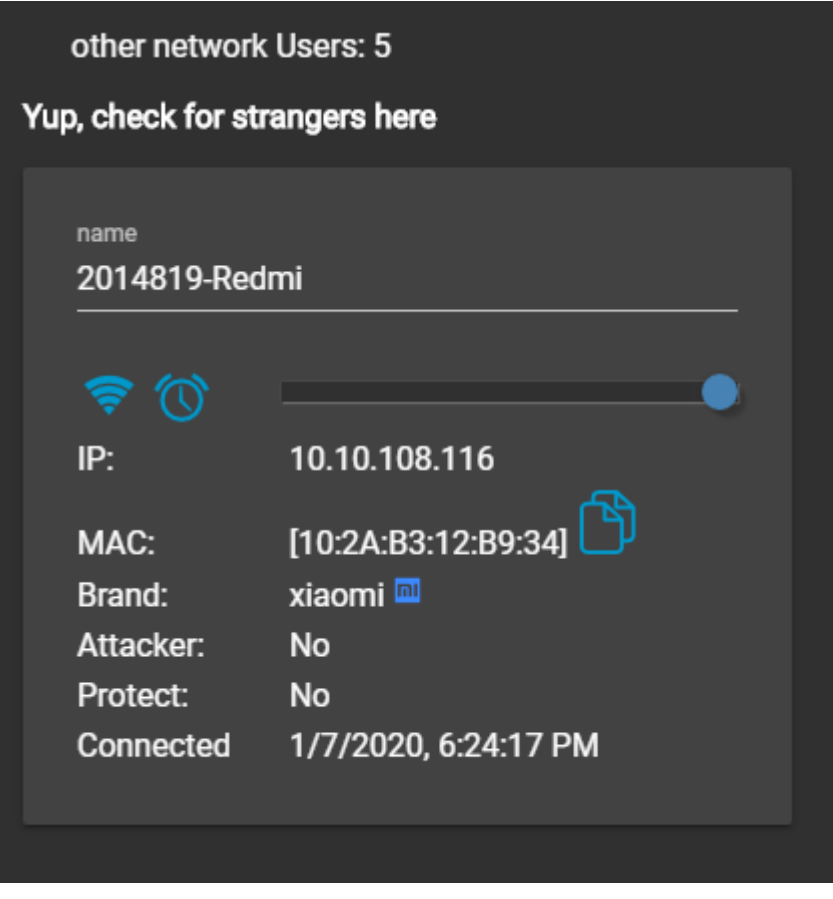

Gambar 4. 16 Jumlah User U 2.3

 $\bullet$  U 2.4 Tahap 1

| TLSv1.2<br>10.000000<br>151.101.194.49<br>10.10.108.214<br>Details<br>TLSv1.2<br>2 0.002261<br>151.101.194.49<br>10.10.105.214<br>Capture<br>٠<br>TCP<br>3 0.002447<br>10.10.108.214<br>151.101.194.49<br>151.101.194.49<br>TLSv1.2<br>4 0.003309<br>10.10.108.214<br>Hardware:<br>AMD A6-6310 APU with AMD Radeon R4 Graphics (with SSE4.2)<br>5 0.009664<br>TLSv1.2<br>64-bit Windows 7 Service Pack 1, build 7601.<br>151.101.194.49<br>10.10.108.214<br>OS:<br>Application:<br>Dumpcap (Wireshark) 3.0.0 (v3.0.0-0-q937e33de)<br>TCP<br>6 0.009848<br>10.10.105.214<br>151.101.194.49<br>TLSv1.2<br>7 0.013416<br>151.101.194.49<br>10.10.108.214<br><b>Interfaces</b><br>8 0.014896<br>10.10.108.214<br>TLSv1.2<br>151, 101, 194, 49<br>TCP.<br>9 0.015003<br>10.10.108.214<br>151.101.194.49<br>Interface<br>Padoet size limit<br>Dropped packets Capture filter<br>Link type<br>Wireless Network 0 (0 %)<br>Ethernet<br>65535 bytes<br><b>TLSv1.2</b><br>10 0.018331<br>151.101.194.49<br>10.10.108.214<br>none<br>Connection<br>11 0.021848<br>151.101.194.49<br><b>TLSv1.2</b><br>10.10.108.214<br><b>Statistics</b><br>Measurement<br>Displayed<br>Marked<br>Captured.<br>Packets<br>210135<br>40509 (19.3%)<br>Time span, s<br>1729.584<br>1725.752<br>121.5<br>23.5<br>Average pos<br>625<br>Average packet size, B 749<br>157377325<br>25308812 (16.1%)<br><b>Bytes</b><br>Average bytes/s<br>90k<br>14k<br>727 k<br>117k<br>Average bits/s<br>Capture file comments<br>TIROLLING<br>$-0.003 - 1 - e.1$<br>05 dc 13 6d 40 00 33 06 5d f0 97 65 c2 31 0a 0a<br>$1 - \cdots + \cdot$ GV $-$<br>6c d6 01 bb c1 a4 66 da 47 56 d0 0d 96 d7 50 18<br>Copy To Cipboard<br>Refresh<br>Close<br>Help<br>00 3c 54 46 00 00 17 03 03 05 af 2d 39 de 04 06<br><b>Save Comments</b><br>c8 32 c6 ca 27 87 c7 d4 42 af bf a4 3d 7c 60 ba<br>-------- K-Y: 4<br>83 93 a3 1a 83 12 01 91<br>4b da dc 59 3b a8 30 15<br>ac 29 05 c9 e3 17 b0 26 8e 09 4c 3a df 5a d1 52<br>$-3--8L3.70$<br>FIRTHDOOR PROPERTY<br>97 ea 73 1c 6d af d1 fc 2a 90 0e 07 cd fe d2 c2<br>$9 \cdot \cdot \cdot b! \cdot T \cdot \cdot Fh \cdot c \cdot e$<br>39 eb 8a 99 62 21 a1 54 e6 a1 46 68 1f 3c 82 65<br>09 88 cc f6 30 71 d3 35 bd db f1 c1 29 63 a7 62<br>$-0.09 - 5$ $-0.00 - 10$<br>c3 61 3e 7b 19 95 ff 7f f7 24 1c 92 b9 f1 dc 95<br>$-35$<br>$\cdots yz \cdot D$ $\cdots$ t5U<br>$X - D \cdot 1 - M$ $- - D - -1$<br>$Tu - -8 - -3 - -1$<br>54 75 16 a7 fe 9c 26 c2 d6 33 a3 f2 e4 de f3 4a | <b>i</b> tcp |        |                    |          | $\Box$ $\Box$ $X$<br>Wireshark - Capture File Properties - wire pcapng | Expression + |
|----------------------------------------------------------------------------------------------------|--------------|--------|--------------------|----------|------------------------------------------------------------------------|--------------|
|                                                                                                    | Time         | Source | <b>Destination</b> | Protocol |                                                                        |              |
|                                                                                                    |              |        |                    |          |                                                                        |              |
|                                                                                                    |              |        |                    |          |                                                                        |              |
|                                                                                                    |              |        |                    |          |                                                                        |              |
|                                                                                                    |              |        |                    |          |                                                                        |              |
|                                                                                                    |              |        |                    |          |                                                                        |              |
|                                                                                                    |              |        |                    |          |                                                                        |              |
|                                                                                                    |              |        |                    |          |                                                                        |              |
|                                                                                                    |              |        |                    |          |                                                                        |              |
|                                                                                                    |              |        |                    |          |                                                                        |              |
| P Frame 1: 1514 bytes on wire (12112 bits), 1514 bytes captured (12112 )<br>D Ethernet II, Src: Routerbo 73:af:05 (d4:ca:6d:73:af:05), Dst: LiteonTe<br>D Internet Protocol Version 4, Src: 151.101.194.49, Dst: 10.10.108.214<br>P Transmission Control Protocol, Src Port: 443, Dst Port: 49572, Seq: 1,<br><b><i>D Transport Laver Security</i></b><br>0000 b8 ee 65 7f 1b c1 d4 ca 6d 73 af 05 08 00 45 48<br>0010<br>0028<br>0030<br>0040<br>0050<br>0060<br>0070<br>8858<br>0090<br>Beat<br>0050 c7 f3 94 79 7a 9e 44 b5 91 90 c9 81 74 35 55 00<br>88c8 58 cc 2d 44 dc 69 c9 4d b1 96 ed 70 1d 06 01 21<br>eede                                                                                                    |              |        |                    |          |                                                                        |              |
|                                                                                                    |              |        |                    |          |                                                                        |              |
|                                                                                                    |              |        |                    |          |                                                                        |              |
|                                                                                                    |              |        |                    |          |                                                                        |              |
|                                                                                                    |              |        |                    |          |                                                                        |              |
|                                                                                                    |              |        |                    |          |                                                                        |              |
|                                                                                                    |              |        |                    |          |                                                                        |              |
|                                                                                                    |              |        |                    |          |                                                                        |              |
|                                                                                                    |              |        |                    |          |                                                                        |              |

Gambar 4. 17 Hasil Capture Data U 2.4

| wire.pcapng             |                              |                                                                                                    |                                |                                                                         |                                                                                                    | $-0-x$                 |
|-------------------------|------------------------------|----------------------------------------------------------------------------------------------------|--------------------------------|-------------------------------------------------------------------------|----------------------------------------------------------------------------------------------------|------------------------|
|                         |                              | File Edit View Go Capture Analyze Statistics Telephony Wireless Tools Help                                   |                                |                                                                         |                                                                                                    |                        |
|                         |                              | ◢◼◿◉▮▧◚◚◖ <b>◁◈◈</b> ≊₮≬▤▤◷◒◔▦                                                                               |                                |                                                                         |                                                                                                    |                        |
|                         | tcp.analysis.lost_segment    |                                                                                                    |                                |                                                                         |                                                                                                    | 图   v   Expression   + |
|                         | Time                         | Source                                                                                                    | Destination                    | Protocol Length Info                                                    |                                                                                                    |                        |
|                         |                              |                                                                                                    |                                |                                                                         |                                                                                                    |                        |
|                         | 35 0.476387                  | 151.101.194.49                                                                                               | 10.10.108.214                  | TLSv1.2 1514 [TCP Previous segment not captured], Application Data      |                                                                                                    |                        |
|                         | 42 0.796760                  | 151, 101, 194, 49                                                                                            | 10.10.108.214                  | TLSv1.2 1514 [TCP Previous segment not captured], Application Data      |                                                                                                    |                        |
|                         | 62 1.976424                  | 151.101.194.49                                                                                               | 10.10.108.214                  | TLSv1.2 1514 [TCP Previous segment not captured], Application Data      |                                                                                                    |                        |
|                         | 254 6.234089                 | 151.101.194.49                                                                                               | 10.10.108.214                  | TLSv1.2 1514 [TCP Previous segment not captured], Application Data      |                                                                                                    |                        |
|                         | 305 7.348438                 | 172.253.118.147                                                                                              | 10.10.108.214                  | <b>TCP</b>                                                              | 1171 [TCP Previous segment not captured] 443 + 49608 [PSH, ACK] Seg=1431 Ack-175 Win-64000 Len-1117                                                                                                    |                        |
|                         | 308 7.546921                 | 151.101.194.49                                                                                               | 10.10.108.214                  | TLSv1.2 1514 [TCP Previous segment not captured], Application Data      |                                                                                                    |                        |
|                         | 368 8.327775<br>372 8.342102 | 172.253.118.147<br>172.253.118.147                                                                           | 10.10.108.214<br>10.10.108.214 | <b>TCP</b><br><b>TCP</b>                                                | 1170 [TCP Previous segment not captured] 443 → 49609 [PSH, ACK] Seq=1431 Ack=175 Win=64000 Len=1116 [TCP segment<br>1170 [TCP Previous segment not captured] 443 + 49610 [PSH, ACK] Seq=1431 Ack=175 Win=64000 Len=1116 [TCP segment |                        |
|                         | 464 10.005939                | 172.217.194.136                                                                                              | 10.10.108.214                  | TLSv1.2 895 [TCP Previous segment not captured], Ignored Unknown Record |                                                                                                    |                        |
|                         | 485 10.929297                | 151.101.194.49                                                                                               | 10.10.108.214                  | TLSv1.2 1514 [TCP Previous segment not captured], Application Data      |                                                                                                    |                        |
|                         |                              |                                                                                                    |                                |                                                                         |                                                                                                    |                        |
|                         |                              |                                                                                                    |                                |                                                                         |                                                                                                    |                        |
|                         |                              | 0000 b8 ee 65 7f 1b c1 d4 ca 6d 73 af 95 98 99 45 48                                                         |                                | <b>STATISTICS</b> INCOMENDED                                            |                                                                                                    |                        |
|                         |                              | 0010 05 dc 13 77 40 00 33 06 5d e6 97 65 c2 31 0a 0a                                                         |                                | 1.119893111112111                                                       |                                                                                                    |                        |
|                         |                              | 0020 6c d6 01 bb c1 a4 66 da 80 5e d0 0d 96 d7 50 18                                                         |                                | $1 - \cdots + \cdots + \cdots$                                          |                                                                                                    |                        |
|                         |                              | 0030 00 3e b0 94 00 00 17 03 03 05 af 2d 39 de 04 06                                                         |                                |                                                                         |                                                                                                    |                        |
|                         |                              | 0040 c8 32 d0 72 0a 64 67 a2 2d 23 c0 75 e8 eb 43 fb                                                         |                                | $-2 - n \cdot d\mathbf{g} = -\# \cdot u \cdots 0$                       |                                                                                                    |                        |
|                         |                              | 0050 30 ff 14 d3 e9 d6 22 53 c3 00 db 42 79 2a 5e 8f                                                         |                                | 0.000158080                                                             |                                                                                                    |                        |
|                         |                              | 0060 c2 13 4a 27 cc 31 72 f6 de 24 95 d4 74 54 00 f6                                                         |                                | collection of control<br>25                                             |                                                                                                    |                        |
|                         |                              | 0070 3f f8 bb cc 0d df c4 35 81 f4 ff 1f 4a 20 80 5e<br>0080 46 81 d2 cd f8 bd 2e 74 8d b6 32 cb 8b 1c 4e 91 |                                | Freedom to 12000N                                                       |                                                                                                    |                        |
|                         |                              | 0090 d0 37 76 6e e4 41 6c a5 0b 28 29 35 ba 70 cd 39                                                         |                                | $-7$ vn $-AL = -(15-p-9)$                                               |                                                                                                    |                        |
|                         |                              | 00a0 79 fa 26 b3 e5 1f 81 14 37 95 f3 94 9d fb d4 87                                                         |                                | $V - R - 1 - 1 - 7 - 1 - 1 - 1$                                         |                                                                                                    |                        |
|                         |                              | 00b0 23 7a f6 ce a8 fb a7 24 96 c1 3b 9a 19 a0 2d e7                                                         |                                | #zooon\$ organizer                                                      |                                                                                                    |                        |
|                         |                              | 00c0 08 48 2c fa 77 32 eb cb d6 76 76 b9 9a 52 4c 84                                                         |                                | HEL-W2-FIT-VV-TRL-                                                      |                                                                                                    |                        |
|                         |                              | 00d0 11 9e 12 02 e5 fb 63 16 04 16 2d 64 a7 cf 0f 7f                                                         |                                | and a survival of the state of the state                                |                                                                                                    |                        |
| $\bullet$ $\rightarrow$ | wire.pcapng                  |                                                                                                    |                                |                                                                         | Packets: 210135 · Displayed: 1205 (0.6%)                                                                                                    | Profile: Default       |

Gambar 4. 18 Hasil Capture Data Packet Loss U 2.4

| File:                    | Home              |       |                              | Insert Page Layout Formulas Data       |                                              |            | Review                                                                     | View      | Foxit Reader PDF                                         |                     |                        |              |                    |                                  |           |                      |                           |                                | $\circ$ $\circ$ $\circ$ $\circ$ $\circ$ |    |
|--------------------------|-------------------|-------|------------------------------|----------------------------------------|----------------------------------------------|------------|----------------------------------------------------------------------------|-----------|----------------------------------------------------------|---------------------|------------------------|--------------|--------------------|----------------------------------|-----------|----------------------|---------------------------|--------------------------------|-----------------------------------------|----|
| Paste                    | & Cut<br>- Copy - |       | Calibri                      |                                        | $\cdot$ 11 $\cdot$ A $\Lambda$               | $=$<br>$=$ | $\mathfrak{P}_{\mathbb{Z}}$ .<br>▬                                         |           | Wrap Text                                                | General             |                        | $-1.0$       | Conditional Format | Cell                             |           | Insert Delete Format | $\frac{1}{2}$ Fill $\sim$ | E AutoSum · A<br>Sort & Find & |                                         |    |
|                          | - Format Painter  |       | <b>B</b> <i>I</i> <b>U</b> - |                                        | $\mathbb{R}$ - $\mathbf{A}$ - $\mathbf{A}$ - |            | ■ ■ 课课 图Merge & Center > S > % >                                           |           |                                                          |                     |                        | $+8.00$      |                    | Formatting v as Table v Styles v | $-9$ $-9$ | $\sim$               | Q Clear *                 | Filter · Select                |                                         |    |
|                          | Clipboard         | $-15$ |                              | Font                                   | $-24$                                        |            |                                                                            | Alignment |                                                          | $-77$               | Number                 | $\mathbb{Z}$ | Styles             |                                  |           | Cells                |                           | Editing                        |                                         |    |
|                          | A1                |       | $-1$                         | fx No.                                 |                                              |            |                                                                            |           |                                                          |                     |                        |              |                    |                                  |           |                      |                           |                                |                                         |    |
| $\mathbb{A}$             |                   | B     | C                            | D                                      | E                                            | F          | G                                                                          | H         |                                                          | $\mathbb{R}$        | K                      |              | M                  | N.                               | $\Omega$  | P                    | $\Omega$                  | R<br>S                         | T                                       | U  |
| No.                      | Time              |       | time 2                       | time 1                                 | delay                                        |            | total dela rata delay delay 2                                              |           | delay 1                                                  | liter               | total jiter rata jiter |              |                    |                                  |           |                      |                           |                                |                                         |    |
| $\overline{2}$           | $\mathbf{1}$      |       | 0.002261                     |                                        |                                              |            | 0 0.002261 1725.752 0.008213 0.000186 0.002261 -0.00208 -0.00201 -9.57E-09 |           |                                                          |                     |                        |              |                    |                                  |           |                      |                           |                                |                                         |    |
| $\overline{3}$           |                   |       |                              | 2 0.002261 0.002447 0.002261 0.000186  |                                              |            |                                                                            |           | 0.000862 0.000186 0.000676                               |                     |                        |              |                    |                                  |           |                      |                           |                                |                                         |    |
| A                        |                   |       |                              | 3 0.002447 0.003309 0.002447 0.000862  |                                              |            |                                                                            |           | 0.006355 0.000862 0.005493                               |                     |                        |              |                    |                                  |           |                      |                           |                                |                                         |    |
| $\overline{\phantom{a}}$ |                   |       |                              | 4 0.003309 0.009664 0.003309 0.006355  |                                              |            |                                                                            |           | 0.000184 0.006355 -0.00617                               |                     |                        |              |                    |                                  |           |                      |                           |                                |                                         |    |
| 6                        |                   |       |                              | 5 0.009664 0.009848 0.009664 0.000184  |                                              |            |                                                                            |           | 0.003568 0.000184 0.003384                               |                     |                        |              |                    |                                  |           |                      |                           |                                |                                         |    |
| $\mathbf{g}$             |                   |       |                              | 6 0.009848 0.013416 0.009848 0.003568  |                                              |            |                                                                            |           | 0.00148 0.003568 -0.00209                                |                     |                        |              |                    |                                  |           |                      |                           |                                |                                         |    |
|                          |                   |       |                              | 7 0.013416 0.014896 0.013416 0.00148   |                                              |            |                                                                            | 0.000107  |                                                          | $0.00148 - 0.00137$ |                        |              |                    |                                  |           |                      |                           |                                |                                         |    |
|                          |                   |       |                              | 8 0.014896 0.015003 0.014896 0.000107  |                                              |            |                                                                            |           | 0.003328 0.000107 0.003221                               |                     |                        |              |                    |                                  |           |                      |                           |                                |                                         |    |
| 10                       |                   |       |                              | 9 0.015003 0.018331 0.015003 0.003328  |                                              |            |                                                                            |           | 0.003517 0.003328 0.000189                               |                     |                        |              |                    |                                  |           |                      |                           |                                |                                         |    |
| 11                       |                   |       |                              | 10 0.018331 0.021848 0.018331 0.003517 |                                              |            |                                                                            |           | 0.000194 0.003517 -0.00332                               |                     |                        |              |                    |                                  |           |                      |                           |                                |                                         |    |
| 12                       |                   |       |                              | 11 0.021848 0.022042 0.021848 0.000194 |                                              |            |                                                                            |           | 0.005743 0.000194 0.005549                               |                     |                        |              |                    |                                  |           |                      |                           |                                |                                         |    |
| 13                       |                   |       |                              | 12 0.022042 0.027785 0.022042 0.005743 |                                              |            |                                                                            |           | 0.019327 0.005743 0.013584                               |                     |                        |              |                    |                                  |           |                      |                           |                                |                                         |    |
| 14<br>15                 |                   |       |                              | 13 0.027785 0.047112 0.027785 0.019327 |                                              |            |                                                                            |           | 0.007962 0.019327 -0.01137                               |                     |                        |              |                    |                                  |           |                      |                           |                                |                                         |    |
|                          |                   |       |                              | 14 0.047112 0.055074 0.047112 0.007962 |                                              |            |                                                                            |           | 0.000119 0.007962 -0.00784                               |                     |                        |              |                    |                                  |           |                      |                           |                                |                                         |    |
| 16<br>17                 |                   |       |                              | 15 0.055074 0.055193 0.055074 0.000119 |                                              |            |                                                                            |           | 0.001415 0.000119 0.001296                               |                     |                        |              |                    |                                  |           |                      |                           |                                |                                         |    |
|                          |                   |       |                              | 16 0.055193 0.056608 0.055193 0.001415 |                                              |            |                                                                            |           | 0.029902 0.001415 0.028487                               |                     |                        |              |                    |                                  |           |                      |                           |                                |                                         |    |
| 18<br>19                 | 17 0.056608       |       | 18  0.08651  0.134091        | 0.08651 0.056608 0.029902              | 0.08651 0.047581                             |            |                                                                            |           | 0.047581 0.029902 0.017679<br>0.024854 0.047581 -0.02273 |                     |                        |              |                    |                                  |           |                      |                           |                                |                                         |    |
|                          |                   |       |                              | 19 0.134091 0.158945 0.134091 0.024854 |                                              |            |                                                                            |           | 0.000293 0.024854 -0.02456                               |                     |                        |              |                    |                                  |           |                      |                           |                                |                                         |    |
| 20<br>21                 |                   |       |                              | 20 0.158945 0.159238 0.158945 0.000293 |                                              |            |                                                                            |           | 0.007925 0.000293 0.007632                               |                     |                        |              |                    |                                  |           |                      |                           |                                |                                         |    |
| 22                       |                   |       |                              | 21 0.159238 0.167163 0.159238 0.007925 |                                              |            |                                                                            |           | 0.004729 0.007925                                        | $-0.0032$           |                        |              |                    |                                  |           |                      |                           |                                |                                         |    |
| 23                       |                   |       |                              | 22 0.167163 0.171892 0.167163 0.004729 |                                              |            |                                                                            |           | 0.001548 0.004729 -0.00318                               |                     |                        |              |                    |                                  |           |                      |                           |                                |                                         |    |
| 24                       |                   |       |                              | 23 0.171892 0.17344 0.171892 0.001548  |                                              |            |                                                                            |           | 0.000168 0.001548 -0.00138                               |                     |                        |              |                    |                                  |           |                      |                           |                                |                                         |    |
| 25                       |                   |       |                              | 24 0.17344 0.173608 0.17344 0.000168   |                                              |            |                                                                            |           | 0.001065 0.000168 0.000897                               |                     |                        |              |                    |                                  |           |                      |                           |                                |                                         |    |
| 26                       |                   |       |                              | 25 0.173608 0.174673 0.173608 0.001065 |                                              |            |                                                                            |           | 0.023068 0.001065 0.022003                               |                     |                        |              |                    |                                  |           |                      |                           |                                |                                         |    |
| 27                       |                   |       |                              | 26 0.174673 0.197741 0.174673 0.023068 |                                              |            |                                                                            |           | 0.01951 0.023068 -0.00356                                |                     |                        |              |                    |                                  |           |                      |                           |                                |                                         |    |
|                          | $H + H$ exce $Q$  |       |                              |                                        |                                              |            |                                                                            |           |                                                          |                     |                        |              | $\Box$ 4           |                                  |           | 150                  |                           |                                |                                         | ×П |

Gambar 4. 19 Proses Penghitungan Delay dan Jitter U 2.4

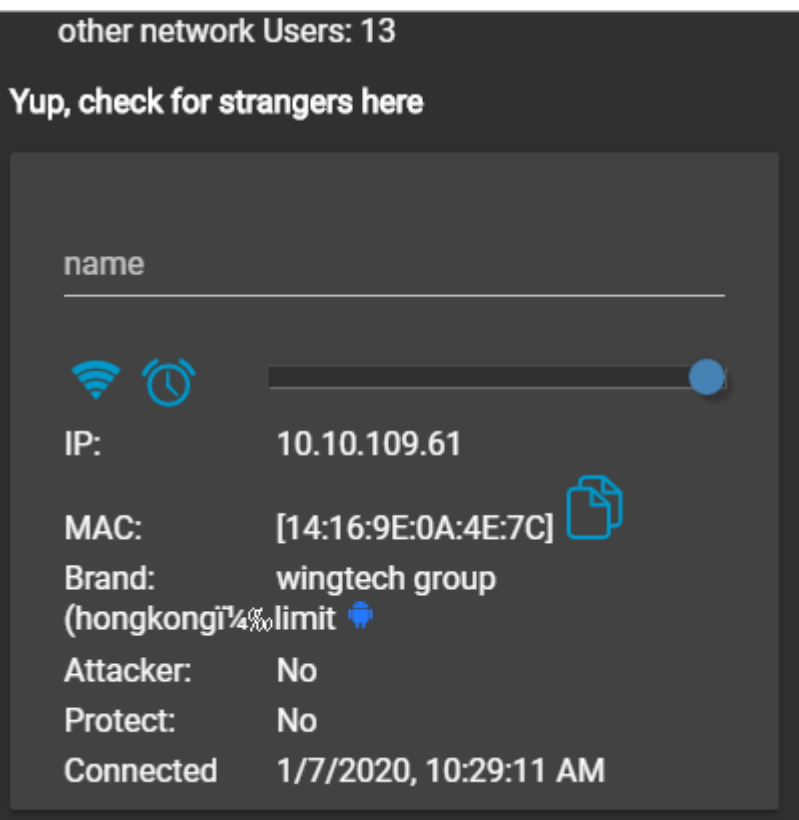

Gambar 4. 20 Jumlah User U 2.4

 $\bullet$  U 2.4 Tahap 2

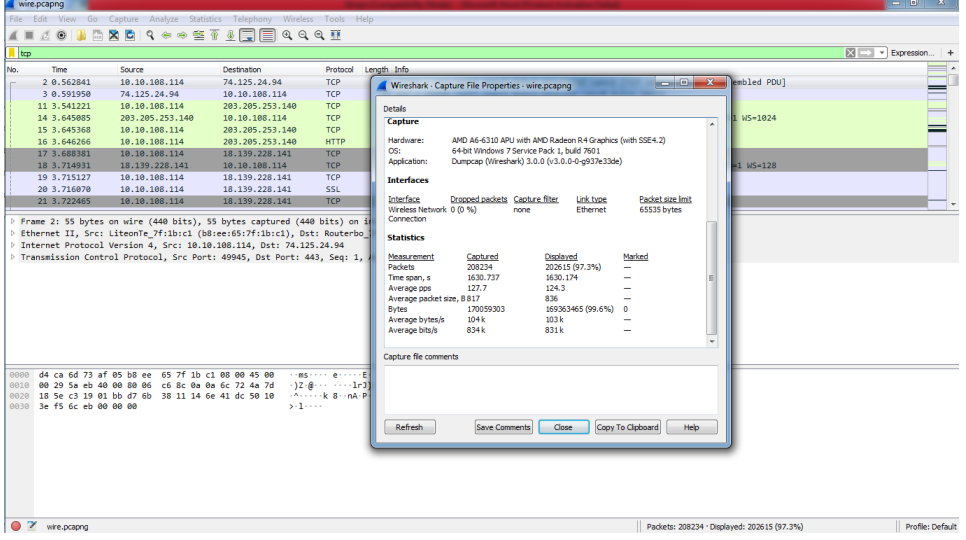

Gambar 4. 21 Hasil Capture Data U 2.4

|                                                                           |                                                                                                    |                                                                            | $\begin{array}{c c c c c} \hline \multicolumn{1}{c }{\mathbf{0}} & \multicolumn{1}{c }{\mathbf{x}} \\\hline \multicolumn{1}{c }{\mathbf{0}} & \multicolumn{1}{c }{\mathbf{x}} \end{array}$ |
|---------------------------------------------------------------------------|----------------------------------------------------------------------------------------------------|----------------------------------------------------------------------------|----------------------------------------------------------------------------------------------------|
|                                                                           |                                                                                                    | File Edit View Go Capture Analyze Statistics Telephony Wireless Tools Help |                                                                                                    |
| 00<br>∡ ≡                                                                 |                                                                                                    |                                                                            |                                                                                                    |
| Itcp.analysis.lost segment                                                |                                                                                                    |                                                                            | Expression   +                                                                                                    |
| Time<br>No.                                                               | Source                                                                                                    | Destination                                                                | Protocol Length Info                                                                                                    |
|                                                                           |                                                                                                    |                                                                            |                                                                                                    |
| 895 13.794142                                                             | 37.120.152.3                                                                                                 | 10.10.108.114                                                              | TLSv1.2 1514 [TCP Previous segment not captured], Ignored Unknown Record                                                                                                    |
| 950 14, 244833                                                            | 37.120.152.3                                                                                                 | 10.10.108.114                                                              | <b>TCP</b><br>329 [TCP Previous segment not captured] 443 + 49996 [PSH, ACK] Seq=8346 Ack=1024 Win=31872 Len=275 [TCP segment                                                              |
| 1472 25.796965                                                            | 37.120.152.3                                                                                                 | 10.10.108.114                                                              | TLSv1.2 1415 [TCP Previous segment not captured], Ignored Unknown Record                                                                                                    |
| 1483 25.843044                                                            | 37.120.152.3                                                                                                 | 10.10.108.114                                                              | TLSv1.2 1415 [TCP Previous segment not captured], Ignored Unknown Record                                                                                                    |
| 1505 25.964009                                                            | 37.120.152.3                                                                                                 | 10.10.108.114                                                              | 1514 [TCP Previous segment not captured] 443 + 49995 [ACK] Seq=10565 Ack=4503 Win=42496 Len=1460 [TCP segment of<br><b>TCP</b>                                                             |
| 1578 26.093131                                                            | 37.120.152.3                                                                                                 | 10.10.108.114                                                              | <b>TCP</b><br>1514 [TCP Previous segment not captured] 443 + 49992 [ACK] Seq=27716 Ack=3397 Win=40576 Len=1460 [TCP segment of                                                             |
| 1624 26.287645                                                            | 37.120.152.3                                                                                                 | 10.10.108.114                                                              | 1514 [TCP Previous segment not captured] 443 + 49990 [ACK] Seq=52941 Ack=7013 Win=54144 Len=1460 [TCP segment of…<br><b>TCP</b>                                                            |
| 1635 26, 302185                                                           | 37.120.152.3                                                                                                 | 10.10.108.114                                                              | TLSv1.2 61 [TCP Previous segment not captured], Ignored Unknown Record                                                                                                    |
| 1642 26.319529                                                            | 37.120.152.3                                                                                                 | 10.10.108.114                                                              | TLSv1.2 1514 [TCP Previous segment not captured], Ignored Unknown Record                                                                                                    |
| 1679 26,435266                                                            | 37.120.152.3                                                                                                 | 10.10.108.114                                                              | TLSv1.2 1514 [TCP Previous segment not captured], Ignored Unknown Record                                                                                                    |
|                                                                           |                                                                                                    |                                                                            |                                                                                                    |
|                                                                           |                                                                                                    |                                                                            |                                                                                                    |
|                                                                           | 0000 b8 ee 65 7f 1b c1 d4 ca 6d 73 af 05 08 00 45 00                                                         |                                                                            | <b>CONTRACTOR</b> INC.                                                                                                    |
|                                                                           | 0010 05 dc b6 15 40 00 34 06 57 0f 25 78 98 03 0a 0a                                                         |                                                                            | $@(4)$ W-%x                                                                                                    |
|                                                                           | 0020 6c 72 01 bb c3 4d 9b f3 87 07 93 a6 f9 b8 50 10                                                         |                                                                            | TerrorMerconoccopy                                                                                                    |
|                                                                           | 0030 00 ed 87 98 00 00 9f ef aa cd 5d e6 9d 48 5d 4a                                                         |                                                                            | concerned in His                                                                                                    |
|                                                                           | 0040 14 40 d4 e6 55 72 e4 88 33 66 e5 81 df df f4 5e                                                         |                                                                            | $-8 - 10$ m $-3 + 11 - 10$                                                                                                    |
|                                                                           | 0050 3a 41 ce be 4c 64 04 0b d1 02 fe ae 93 4b 03 9f                                                         |                                                                            | sArried in the entertainty<br>$c \cdot v \cdot v - 0 < 6 \cdot 1\%$                                                                                                    |
|                                                                           | 0060 63 b8 d4 76 f4 a2 79 88 ea 4f 97 3c 36 8a 7c 25<br>0070 3e c8 a2 f5 55 02 03 01 00 01 a3 66 30 64 30 0e |                                                                            | Secretarion of fada-                                                                                                    |
|                                                                           | 0080 06 03 55 1d 0f 01 01 ff 04 04 03 02 01 06 30 12                                                         |                                                                            | <b>Saltanan Street B</b>                                                                                                    |
|                                                                           | 0090 06 03 55 1d 13 01 01 ff 04 08 30 06 01 01 ff 02                                                         |                                                                            | <b>Sollie Committee Beneate</b>                                                                                                    |
|                                                                           | 00a0 01 00 30 1d 06 03 55 1d 0e 04 16 04 14 c0 35 68                                                         |                                                                            | $-8 - 11 - 11 - 11$                                                                                                    |
|                                                                           | 00b0 91 f7 35 ba 78 8d 58 26 e9 82 6e 46 5e 6f 89 97                                                         |                                                                            | $\cdots$ 5 - x - X& $\cdots$ nF^o - -                                                                                                    |
|                                                                           | 00c0 d9 30 1f 06 03 55 1d 23 04 18 30 16 80 14 ce ee                                                         |                                                                            | $-0.1114 + 0.0111$                                                                                                    |
| <b>Transport Layer Security</b><br>$\bullet$ $\rightarrow$<br>wire.pcapng | 00d0 d1 c0 dc 9d 2c a2 57 2a fa 29 e9 88 d9 dd 3b 9f                                                         |                                                                            | control (MS) of the cars<br>Profile: Default<br>Packets: 208234 · Displayed: 4700 (2.3%)                                                                                                   |

Gambar 4. 22 Hasil Capture Data Packet Loss U 2.4

|                     | $X \cup Y$ $\rightarrow$ $(1 - 1)$          |             |                                        |                           |                  |                                                           |                                                                                                    |           |                                                         |                  | exce - Microsoft Excel (Product Activation Failed) |                          |            |                                                                                                 |          |                                                                                                    |          |                  |                                                                  |    |                                                                         |
|---------------------|---------------------------------------------|-------------|----------------------------------------|---------------------------|------------------|-----------------------------------------------------------|----------------------------------------------------------------------------------------------------|-----------|---------------------------------------------------------|------------------|----------------------------------------------------|--------------------------|------------|-------------------------------------------------------------------------------------------------|----------|----------------------------------------------------------------------------------------------------|----------|------------------|------------------------------------------------------------------|----|-------------------------------------------------------------------------|
| File.               | Home                                        |             |                                        |                           |                  |                                                           | Insert Page Layout Formulas Data Review View Foxit Reader PDF                                        |           |                                                         |                  |                                                    |                          |            |                                                                                                 |          |                                                                                                    |          |                  |                                                                  |    | $\triangle$ $\bullet$ $\bullet$ $\circ$ $\circ$ $\circ$ $\circ$ $\circ$ |
| Paste               | <b>Cut</b><br><b>Copy</b><br>Format Painter |             | Calibri<br>$B$ $I$ $U$ $\cdot$         |                           |                  | $\ \cdot\ _1 \ \cdot\ _A^* \ \cdot\ _1^* = \ \cdot\ _1^*$ | $\mathcal{D}_{\mathcal{F}}$                                                                          |           | Wrap Text                                               |                  | General *                                          |                          | h,         | 图 - ③ - ▲ -   三 三 三   這   這   图 Merge & Center -   \$ - % ->   1% ぷ   Conditional Format   Cell |          | ď.<br>Insert Delete Format                                                                                                    |          | Fill *           | $\Sigma$ AutoSum $\sim$ $\Lambda$ $\sim$ $\sim$<br>Sort & Find & |    |                                                                         |
|                     | Clipboard                                   | $\sqrt{2}$  |                                        | Font                      |                  | $-12$                                                     |                                                                                                    | Alignment | and the Gallery                                         |                  | Number                                             | $-1$                     | Styles     | Formatting * as Table * Styles *                                                                |          | $\mathbf{v} = \mathbf{v} + \mathbf{v} + \mathbf$<br>Cells |          | <b>Q</b> Clear ™ | Filter v Select v<br>Editing                                     |    |                                                                         |
|                     |                                             |             |                                        |                           |                  |                                                           |                                                                                                    |           |                                                         |                  |                                                    |                          |            |                                                                                                 |          |                                                                                                    |          |                  |                                                                  |    |                                                                         |
|                     | A1                                          |             | $ ($                                   | $f_{\kappa}$ No.          |                  |                                                           |                                                                                                    |           |                                                         |                  |                                                    |                          |            |                                                                                                 |          |                                                                                                    |          |                  |                                                                  |    |                                                                         |
|                     | $\mathbb{A}$                                | B           | $\mathbb{C}$                           | $\mathbf{D}$              | F                | F                                                         | G                                                                                                    | H         |                                                         | $-1$             | K                                                  | <b>Contract Contract</b> | M          | N                                                                                               | $\Omega$ | <b>P</b>                                                                                                    | $\Omega$ | R                | s                                                                |    | $\overline{u}$                                                          |
| No.                 |                                             | <b>Time</b> | time 2                                 | time 1                    | delay            |                                                           | total dela rata delay delay 2 delay 1 jiter                                                          |           |                                                         |                  | total jiter rata jiter                             |                          |            |                                                                                                 |          |                                                                                                    |          |                  |                                                                  |    |                                                                         |
| $\overline{2}$<br>3 |                                             |             | 3 0.59195 3.541221                     |                           | 0.59195 2.949271 |                                                           | 2 0.562841 0.59195 0.562841 0.029109 1630.174 0.007829 2.949271 0.029109 2.920162 -0.02883 -1.38E-07 |           | 0.103864 2.949271 -2.84541                              |                  |                                                    |                          |            |                                                                                                 |          |                                                                                                    |          |                  |                                                                  |    |                                                                         |
| $\overline{A}$      |                                             |             | 11 3.541221 3.645085 3.541221 0.103864 |                           |                  |                                                           |                                                                                                    |           | 0.000283 0.103864 -0.10358                              |                  |                                                    |                          |            |                                                                                                 |          |                                                                                                    |          |                  |                                                                  |    |                                                                         |
| 5                   |                                             |             | 14 3.645085 3.645368 3.645085 0.000283 |                           |                  |                                                           |                                                                                                    |           | 0.000898 0.000283 0.000615                              |                  |                                                    |                          |            |                                                                                                 |          |                                                                                                    |          |                  |                                                                  |    |                                                                         |
| 6                   |                                             |             | 15 3.645368 3.646266 3.645368 0.000898 |                           |                  |                                                           |                                                                                                    |           | 0.042115 0.000898 0.041217                              |                  |                                                    |                          |            |                                                                                                 |          |                                                                                                    |          |                  |                                                                  |    |                                                                         |
| 7                   |                                             |             | 16 3.646266 3.688381 3.646266 0.042115 |                           |                  |                                                           |                                                                                                    |           | 0.02655 0.042115 -0.01557                               |                  |                                                    |                          |            |                                                                                                 |          |                                                                                                    |          |                  |                                                                  |    |                                                                         |
| 8                   |                                             |             | 17 3.688381 3.714931 3.688381          |                           | 0.02655          |                                                           |                                                                                                    | 0.000196  |                                                         | 0.02655 -0.02635 |                                                    |                          |            |                                                                                                 |          |                                                                                                    |          |                  |                                                                  |    |                                                                         |
| 9                   |                                             |             | 18 3.714931 3.715127 3.714931 0.000196 |                           |                  |                                                           |                                                                                                    |           | 0.000943 0.000196 0.000747                              |                  |                                                    |                          |            |                                                                                                 |          |                                                                                                    |          |                  |                                                                  |    |                                                                         |
| 10                  |                                             |             | 19 3.715127 3.71607 3.715127 0.000943  |                           |                  |                                                           |                                                                                                    |           | 0.006395 0.000943 0.005452                              |                  |                                                    |                          |            |                                                                                                 |          |                                                                                                    |          |                  |                                                                  |    |                                                                         |
| 11                  |                                             |             | 20 3.71607 3.722465 3.71607 0.006395   |                           |                  |                                                           |                                                                                                    |           | 0.021502 0.006395 0.015107                              |                  |                                                    |                          |            |                                                                                                 |          |                                                                                                    |          |                  |                                                                  |    |                                                                         |
| 12                  |                                             |             | 21 3.722465 3.743967 3.722465 0.021502 |                           |                  |                                                           |                                                                                                    |           | 8.00E-06 0.021502 -0.02149                              |                  |                                                    |                          |            |                                                                                                 |          |                                                                                                    |          |                  |                                                                  |    |                                                                         |
| 13                  |                                             |             | 22 3.743967 3.743975 3.743967 8.00E-06 |                           |                  |                                                           |                                                                                                    |           | 0.004383 8.00E-06 0.004375                              |                  |                                                    |                          |            |                                                                                                 |          |                                                                                                    |          |                  |                                                                  |    |                                                                         |
| 14                  |                                             |             | 23 3.743975 3.748358 3.743975 0.004383 |                           |                  |                                                           |                                                                                                    |           | 0.0002 0.004383 -0.00418                                |                  |                                                    |                          |            |                                                                                                 |          |                                                                                                    |          |                  |                                                                  |    |                                                                         |
| 15                  |                                             |             | 24 3.748358 3.748558 3.748358          |                           | 0.0002           |                                                           |                                                                                                    | 0.001481  |                                                         | 0.0002 0.001281  |                                                    |                          |            |                                                                                                 |          |                                                                                                    |          |                  |                                                                  |    |                                                                         |
| 16                  |                                             |             | 25 3.748558 3.750039 3.748558 0.001481 |                           |                  |                                                           |                                                                                                    |           | 0.006849 0.001481 0.005368                              |                  |                                                    |                          |            |                                                                                                 |          |                                                                                                    |          |                  |                                                                  |    |                                                                         |
| 17                  |                                             |             | 26 3.750039 3.756888 3.750039 0.006849 |                           |                  |                                                           |                                                                                                    |           | 0.008589 0.006849 0.00174                               |                  |                                                    |                          |            |                                                                                                 |          |                                                                                                    |          |                  |                                                                  |    |                                                                         |
| 18                  |                                             |             | 27 3.756888 3.765477 3.756888 0.008589 |                           |                  |                                                           |                                                                                                    |           | 0.00894 0.008589 0.000351                               |                  |                                                    |                          |            |                                                                                                 |          |                                                                                                    |          |                  |                                                                  |    |                                                                         |
| 19                  |                                             |             | 28 3.765477 3.774417 3.765477 0.00894  |                           |                  |                                                           |                                                                                                    | 0.003883  |                                                         | 0.00894 -0.00506 |                                                    |                          |            |                                                                                                 |          |                                                                                                    |          |                  |                                                                  |    |                                                                         |
| 20                  |                                             | 29 3.774417 |                                        | 3.7783 3.774417 0.003883  |                  |                                                           |                                                                                                    |           | 1.00E-05 0.003883 -0.00387                              |                  |                                                    |                          |            |                                                                                                 |          |                                                                                                    |          |                  |                                                                  |    |                                                                         |
| 21                  | 30<br>31                                    | 3.7783      | 3.77831                                |                           | 3.7783 1.00E-05  |                                                           |                                                                                                    |           | 0.053638 1.00E-05 0.053628                              |                  |                                                    |                          |            |                                                                                                 |          |                                                                                                    |          |                  |                                                                  |    |                                                                         |
| 22<br>23            |                                             | 33 3.831948 | 3.77831 3.831948                       | 3.85972 3.831948 0.027772 | 3.77831 0.053638 |                                                           |                                                                                                    |           | 0.027772 0.053638 -0.02587<br>0.00025 0.027772 -0.02752 |                  |                                                    |                          |            |                                                                                                 |          |                                                                                                    |          |                  |                                                                  |    |                                                                         |
| 24                  | 34                                          | 3.85972     |                                        | 3.85997 3.85972 0.00025   |                  |                                                           |                                                                                                    |           | 0.015273  0.00025  0.015023                             |                  |                                                    |                          |            |                                                                                                 |          |                                                                                                    |          |                  |                                                                  |    |                                                                         |
| 25                  | 35                                          |             | 3.85997 3.875243 3.85997 0.015273      |                           |                  |                                                           |                                                                                                    |           | 0.002996 0.015273 -0.01228                              |                  |                                                    |                          |            |                                                                                                 |          |                                                                                                    |          |                  |                                                                  |    |                                                                         |
| 26                  |                                             |             | 38 3.875243 3.878239 3.875243 0.002996 |                           |                  |                                                           |                                                                                                    |           | 0.002785 0.002996 -0.00021                              |                  |                                                    |                          |            |                                                                                                 |          |                                                                                                    |          |                  |                                                                  |    |                                                                         |
| 27                  |                                             |             | 39 3.878239 3.881024 3.878239 0.002785 |                           |                  |                                                           |                                                                                                    |           | 0.019766 0.002785 0.016981                              |                  |                                                    |                          |            |                                                                                                 |          |                                                                                                    |          |                  |                                                                  |    |                                                                         |
|                     | $H + H$ exce $\sqrt{2}$                     |             |                                        |                           |                  |                                                           |                                                                                                    |           |                                                         |                  |                                                    |                          | $\sqrt{4}$ |                                                                                                 |          |                                                                                                    | m.       |                  |                                                                  |    | $\triangleright$ $\overline{\blacksquare}$                              |
| Ready               |                                             |             |                                        |                           |                  |                                                           |                                                                                                    |           |                                                         |                  |                                                    |                          |            |                                                                                                 |          |                                                                                                    |          |                  | 田口    100% (-)                                                   | O- | $\left( +\right)$                                                       |

Gambar 4. 23 Proses Penghitungan Delay dan Jitter U 2.4

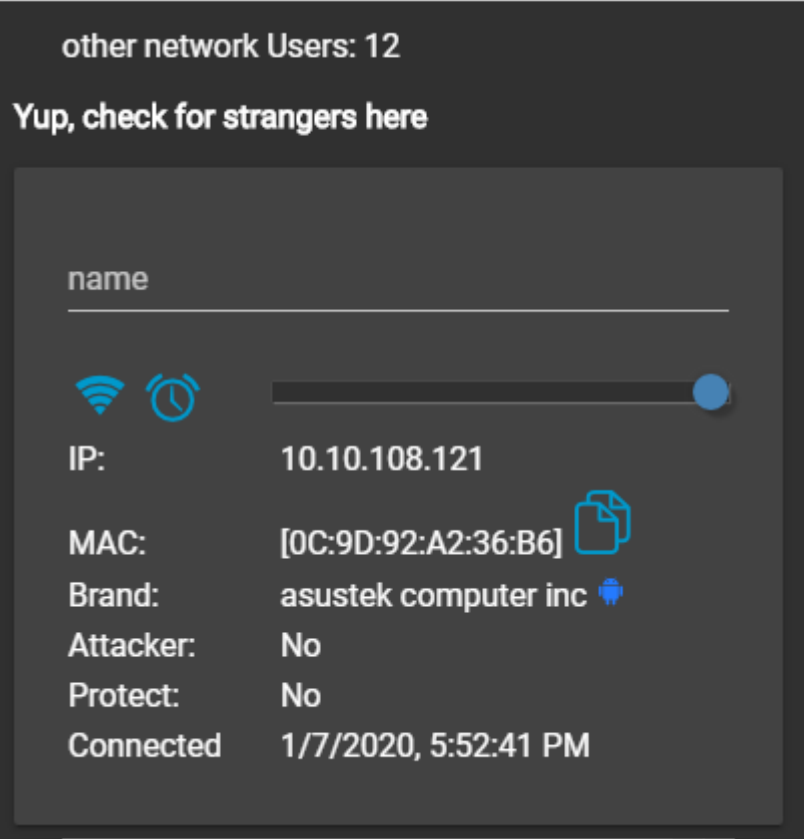

Gambar 4. 24 Jumlah User U 2.4

T 3.S Tahap 1

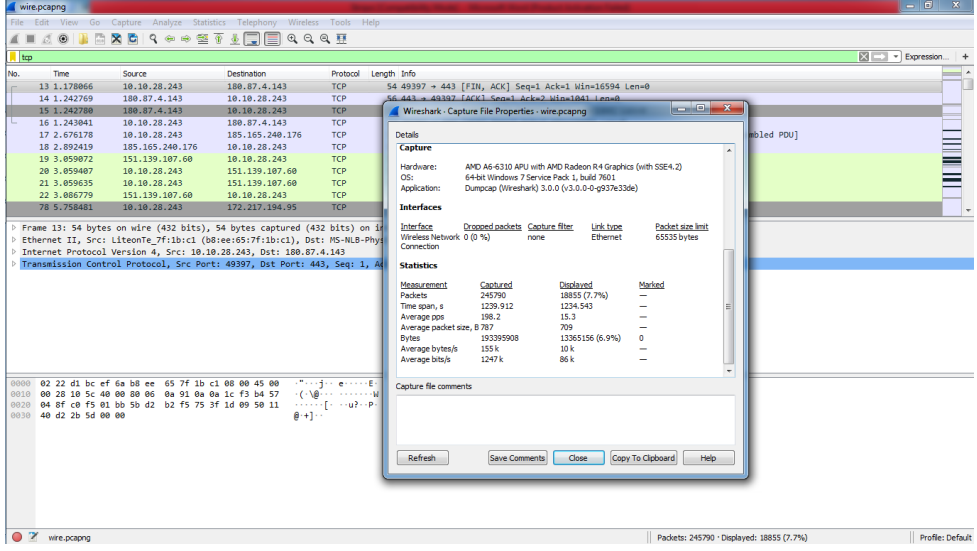

Gambar 4. 25 Hasil Capture Data T 3.S

|                 | wire.pcapnq                    |                                                                                                    |                              | $\begin{array}{c c c c c c} \hline \multicolumn{1}{c }{\mathbf{0}} & \multicolumn{1}{c }{\mathbf{x}} \\\hline \end{array}$                     |                  |
|-----------------|--------------------------------|----------------------------------------------------------------------------------------------------|------------------------------|----------------------------------------------------------------------------------------------------|------------------|
|                 |                                | File Edit View Go Capture Analyze Statistics Telephony Wireless Tools Help                                   |                              |                                                                                                    |                  |
| $\mathcal{L}$ = | 局<br>00<br>l Bó                | <b>X C I ? ↔ ↔ ≌ T ↓ F E Q Q Q B</b>                                                                         |                              |                                                                                                    |                  |
|                 | tcp.analysis.lost segment      |                                                                                                    |                              | 図<br>$\blacksquare$ $\blacktriangleright$ Expression $+$                                                                                       |                  |
| No.             | Time                           | Source                                                                                                    | Destination                  | Protocol Length Info                                                                                                    |                  |
|                 |                                |                                                                                                    |                              |                                                                                                    | π                |
|                 | 215 9.621456                   | 172.217.194.91                                                                                               | 10.10.28.243                 | TLSv1.2 294 [TCP Previous segment not captured], Ignored Unknown Record                                                                        |                  |
|                 | 263 10.015648                  | 74.125.68.119                                                                                                | 10.10.28.243                 | 225 [TCP Previous segment not captured] 443 → 49426 [PSH, ACK] Seq=2837 Ack=172 Win=64000 Len=171 [TCP segment<br><b>TCP</b>                   |                  |
|                 | 292 10.322574                  | 172.217.194.91                                                                                               | 10.10.28.243                 | TLSv1.2 1472 [TCP Previous segment not captured], Application Data                                                                             |                  |
|                 | 299 10.325365<br>302 10.327706 | 172.217.194.91<br>172, 217, 194, 91                                                                          | 10.10.28.243<br>10.10.28.243 | TLSv1.2 1472 [TCP Previous segment not captured], Application Data<br>TLSv1.2 1472 [TCP Previous segment not captured], Ignored Unknown Record |                  |
|                 | 310 10, 334516                 | 172.217.194.91                                                                                               | 10.10.28.243                 | TLSv1.2 1472 [TCP Previous segment not captured], Ignored Unknown Record                                                                       |                  |
|                 | 450 11,808944                  | 172.253.118.104                                                                                              | 10.10.28.243                 | TLSv1.2 1472 [TCP Previous segment not captured], Application Data                                                                             |                  |
|                 | 461 11.814391                  | 172.253.118.104                                                                                              | 10.10.28.243                 | TLSv1.2 1472 [TCP Previous segment not captured], Ignored Unknown Record                                                                       |                  |
|                 | 472 11.821739                  | 172.253.118.104                                                                                              | 10.10.28.243                 | TLSv1.2 1472 [TCP Previous segment not captured], Ignored Unknown Record                                                                       |                  |
|                 | 475 11.824351                  | 172.253.118.104                                                                                              | 10.10.28.243                 | TLSv1.2 1472 [TCP Previous segment not captured], Ignored Unknown Record                                                                       |                  |
|                 |                                |                                                                                                    |                              |                                                                                                    |                  |
|                 |                                | 0000 b8 ee 65 7f 1b c1 02 22 d1 bc ef 6a 08 00 45 00                                                         |                              | <b>STERN AT STREET</b>                                                                                                    |                  |
|                 |                                | 0010 05 b2 03 7a 00 00 78 06 a3 9a ac d9 c2 5b 0a 0a                                                         |                              | and grows and office                                                                                                    |                  |
|                 |                                | 0020 1c f3 01 bb c1 10 f7 ec 8c 9f ac 87 21 25 50 10                                                         |                              | . 1900.                                                                                                    |                  |
|                 |                                | 0030 01 06 6a 77 00 00 17 03 03 05 85 00 00 00 00 00<br>0040 00 00 0a e7 eb 24 56 5a 54 36 8e 05 f4 2e ca ce |                              | and the same companies of the<br>$\cdots$ SVZ T6 $\cdots$                                                                                      |                  |
|                 |                                | 0050 90 cd 3e 74 b5 1b d2 86 d9 59 02 81 f4 01 94 6c                                                         |                              | <b>STATISTICS SYSTEM</b>                                                                                                    |                  |
|                 |                                | 0060 f6 5d 32 68 b8 c3 7d 72 bd e9 3a fa 26 98 1c 6a                                                         |                              | $-12h - 3r - 118 - 1$                                                                                                    |                  |
|                 |                                | 0070 48 08 42 d0 b4 3d 6a 6a 90 c1 2d ef c1 2d c9 ff                                                         |                              | H-B-reif concern                                                                                                    |                  |
|                 |                                | 0080 b5 02 44 9e 0b c3 5e 0f b2 de 40 86 c2 32 56 c0<br>0090 a4 2e d2 8a 65 63 47 e3 25 0f 6c a7 99 fd b5 f8 |                              | $\cdots$ D $\cdots$ ^ $\cdots$ 0 $\cdots$ 2V $\cdots$<br>$1.111$ $1.111$                                                                       |                  |
|                 |                                | 00a0 e4 7d fa 0f f9 bd 1e 71 fc af 7a 73 84 b9 73 7f                                                         |                              | in Britaining in rizen risin                                                                                                    |                  |
|                 |                                | 00b0 27 46 01 44 09 c4 a8 15 4f 15 38 d8 96 ff a3 4f                                                         |                              | $F - D - - - 0 - 8 - - - 0$                                                                                                    |                  |
|                 |                                | 00c0 20 89 b9 d7 cd 9f ac 61 f1 81 b1 fb a0 74 25 6a                                                         |                              | control control the                                                                                                    |                  |
|                 |                                | 00d0 91 e2 8f ad e1 54 4b 18 8f 8c e4 70 99 fa 4c 10                                                         |                              | <b>Service TKS Service Co.</b>                                                                                                    |                  |
| OZ              | wire.pcapng                    |                                                                                                    |                              | Packets: 245790 · Displayed: 1346 (0.5%)                                                                                                    | Profile: Default |

Gambar 4. 26 Hasil Capture Data Packet Loss T 3.S

| $X \parallel - \parallel$ ii) $\sim$ $(3 \times 17)$ |                                 |                 |            |                                                                                    |                                            |    |               |          |                                                                                                    |                  | exce - Microsoft Excel (Product Activation Failed) |      |                 |                                                                                                    |         |                                                    |          |                 |                                          |   | $   x$                                  |
|------------------------------------------------------|---------------------------------|-----------------|------------|------------------------------------------------------------------------------------|--------------------------------------------|----|---------------|----------|----------------------------------------------------------------------------------------------------|------------------|----------------------------------------------------|------|-----------------|----------------------------------------------------------------------------------------------------|---------|----------------------------------------------------|----------|-----------------|------------------------------------------|---|-----------------------------------------|
| File.                                                |                                 |                 |            |                                                                                    |                                            |    |               |          | Home Insert Page Layout Formulas Data Review View Foxit Reader PDF                                    |                  |                                                    |      |                 |                                                                                                    |         |                                                    |          |                 |                                          |   | $\circ$ $\circ$ $\circ$ $\circ$ $\circ$ |
|                                                      | $\frac{1}{26}$ Cut<br>La Copy * |                 | Calibri    | $\cdot$ $\mathbf{n}$ $\cdot$ $\mathbf{A}$ $\mathbf{x}$ $\mathbf{F}$ = $\mathbf{F}$ |                                            |    | $\frac{1}{2}$ |          | Wrap Text                                                                                             |                  | General <b>Communication</b>                       |      | 轟               |                                                                                                    |         | 計学員                                                |          | <b>B</b> Fill * | $\Sigma$ AutoSum * $\sum_{m}$ $\sum_{m}$ |   |                                         |
| Paste                                                |                                 |                 |            |                                                                                    |                                            |    |               |          |                                                                                                    |                  |                                                    |      |                 | <sup>Paste</sup> プFormat Painter B 『 亚 ·   亚 ·   金 · ▲ ·   亜 華   講 - 譯   國 Merge & Center -   <b>S</b> · % ,   協 # 8   Conditional Format Cell<br>Formatting * as Table * Styles * |         | Insert Delete Format<br>the control of the control |          | Q Clear *       | Sort & Find &<br>Filter * Select         |   |                                         |
|                                                      | Clipboard                       | $\overline{12}$ |            | Font                                                                               | <b>Contract Contract Contract Contract</b> |    | Alignment     |          | and the Control of the Con-                                                                           |                  | Number                                             | $-1$ | Styles          |                                                                                                    |         | Cells                                              |          |                 | Editing                                  |   |                                         |
|                                                      | A1                              |                 | $-$        | $f_x$ No.                                                                          |                                            |    |               |          |                                                                                                    |                  |                                                    |      |                 |                                                                                                    |         |                                                    |          |                 |                                          |   |                                         |
|                                                      | A                               | B               | $\epsilon$ | D                                                                                  | E                                          | F. | $\mathsf{G}$  | H        | - 11                                                                                                  | <b>Contract</b>  |                                                    |      | $K$ $L$ $M$     | N                                                                                                    | $\circ$ | P.                                                 | $\Omega$ | R               | -S.                                      | T | $\mathsf{U}^{\mathsf{I}\mathsf{m}}$     |
| No.                                                  |                                 | <b>Time</b>     | time 2     | time 1                                                                             | delay                                      |    |               |          | total dela rata delay delay 2 delay 1 liter                                                           |                  | total iiter rata iiter                             |      |                 |                                                                                                    |         |                                                    |          |                 |                                          |   |                                         |
| $\overline{2}$                                       |                                 |                 |            |                                                                                    |                                            |    |               |          | 13 1.178066 1.242769 1.178066 0.064703 1234.543 0.005023 1.10E-05 0.064703 -0.06469 0.160638 6.54E-07 |                  |                                                    |      |                 |                                                                                                    |         |                                                    |          |                 |                                          |   |                                         |
| $\overline{3}$                                       |                                 |                 |            | 14 1.242769 1.24278 1.242769 1.10E-05                                              |                                            |    |               |          | 0.000261 1.10E-05 0.00025                                                                             |                  |                                                    |      |                 |                                                                                                    |         |                                                    |          |                 |                                          |   |                                         |
| 4                                                    |                                 |                 |            | 15 1.24278 1.243041 1.24278 0.000261                                               |                                            |    |               |          | 1.433137 0.000261 1.432876                                                                            |                  |                                                    |      |                 |                                                                                                    |         |                                                    |          |                 |                                          |   |                                         |
| 5                                                    |                                 |                 |            | 16 1.243041 2.676178 1.243041 1.433137                                             |                                            |    |               |          | 0.216241 1.433137                                                                                     | $-1.2169$        |                                                    |      |                 |                                                                                                    |         |                                                    |          |                 |                                          |   |                                         |
| 6                                                    |                                 |                 |            | 17 2.676178 2.892419 2.676178 0.216241                                             |                                            |    |               |          | 0.166653 0.216241 -0.04959                                                                            |                  |                                                    |      |                 |                                                                                                    |         |                                                    |          |                 |                                          |   |                                         |
| $\overline{7}$                                       |                                 |                 |            | 18 2.892419 3.059072 2.892419 0.166653                                             |                                            |    |               |          | 0.000335 0.166653 -0.16632                                                                            |                  |                                                    |      |                 |                                                                                                    |         |                                                    |          |                 |                                          |   |                                         |
| 8                                                    |                                 |                 |            | 19 3.059072 3.059407 3.059072 0.000335                                             |                                            |    |               |          | 0.000228 0.000335 -0.00011                                                                            |                  |                                                    |      |                 |                                                                                                    |         |                                                    |          |                 |                                          |   |                                         |
| 9                                                    |                                 |                 |            | 20 3.059407 3.059635 3.059407 0.000228                                             |                                            |    |               |          | 0.027144 0.000228 0.026916                                                                            |                  |                                                    |      |                 |                                                                                                    |         |                                                    |          |                 |                                          |   |                                         |
| 10<br>11                                             |                                 |                 |            | 21 3.059635 3.086779 3.059635 0.027144<br>22 3.086779 5.758481 3.086779 2.671702   |                                            |    |               |          | 2.671702 0.027144 2.644558<br>0.027489 2.671702 -2.64421                                              |                  |                                                    |      |                 |                                                                                                    |         |                                                    |          |                 |                                          |   |                                         |
| 12                                                   |                                 |                 |            | 78 5.758481 5.78597 5.758481 0.027489                                              |                                            |    |               |          | 0.0003 0.027489 -0.02719                                                                              |                  |                                                    |      |                 |                                                                                                    |         |                                                    |          |                 |                                          |   |                                         |
| 13                                                   |                                 | 79 5,78597      |            | 5.78627 5.78597                                                                    | 0.0003                                     |    |               | 0.081872 |                                                                                                    | 0.0003 0.081572  |                                                    |      |                 |                                                                                                    |         |                                                    |          |                 |                                          |   |                                         |
| 14                                                   | 80                              |                 |            | 5.78627 5.868142 5.78627 0.081872                                                  |                                            |    |               |          | 0.25837 0.081872 0.176498                                                                             |                  |                                                    |      |                 |                                                                                                    |         |                                                    |          |                 |                                          |   |                                         |
| 15                                                   |                                 |                 |            | 81 5.868142 6.126512 5.868142 0.25837                                              |                                            |    |               | 0.000196 |                                                                                                    | 0.25837 -0.25817 |                                                    |      |                 |                                                                                                    |         |                                                    |          |                 |                                          |   |                                         |
| 16                                                   |                                 |                 |            | 82 6.126512 6.126708 6.126512 0.000196                                             |                                            |    |               |          | 0.000653 0.000196 0.000457                                                                            |                  |                                                    |      |                 |                                                                                                    |         |                                                    |          |                 |                                          |   |                                         |
| 17                                                   |                                 |                 |            | 83 6.126708 6.127361 6.126708 0.000653                                             |                                            |    |               |          | 0.258106 0.000653 0.257453                                                                            |                  |                                                    |      |                 |                                                                                                    |         |                                                    |          |                 |                                          |   |                                         |
| 18                                                   |                                 |                 |            | 84 6.127361 6.385467 6.127361 0.258106                                             |                                            |    |               |          | 0.001017 0.258106 -0.25709                                                                            |                  |                                                    |      |                 |                                                                                                    |         |                                                    |          |                 |                                          |   |                                         |
| 19                                                   |                                 |                 |            | 85 6.385467 6.386484 6.385467 0.001017                                             |                                            |    |               |          | 0.201611 0.001017 0.200594                                                                            |                  |                                                    |      |                 |                                                                                                    |         |                                                    |          |                 |                                          |   |                                         |
| 20                                                   |                                 |                 |            | 86 6.386484 6.588095 6.386484 0.201611                                             |                                            |    |               |          | 1.608541 0.201611 1.40693                                                                             |                  |                                                    |      |                 |                                                                                                    |         |                                                    |          |                 |                                          |   |                                         |
| 21                                                   |                                 |                 |            | 96 6.588095 8.196636 6.588095 1.608541                                             |                                            |    |               |          | 0.027324 1.608541 -1.58122                                                                            |                  |                                                    |      |                 |                                                                                                    |         |                                                    |          |                 |                                          |   |                                         |
| 22                                                   |                                 | 99 8.196636     |            | 8.22396 8.196636 0.027324                                                          |                                            |    |               |          | 0.000258 0.027324 -0.02707                                                                            |                  |                                                    |      |                 |                                                                                                    |         |                                                    |          |                 |                                          |   |                                         |
| 23                                                   | 100                             |                 |            | 8.22396 8.224218 8.22396 0.000258                                                  |                                            |    |               |          | 0.010543 0.000258 0.010285                                                                            |                  |                                                    |      |                 |                                                                                                    |         |                                                    |          |                 |                                          |   |                                         |
| 24                                                   |                                 |                 |            | 101 8.224218 8.234761 8.224218 0.010543                                            |                                            |    |               |          | 0.029047 0.010543 0.018504                                                                            |                  |                                                    |      |                 |                                                                                                    |         |                                                    |          |                 |                                          |   |                                         |
| 25                                                   |                                 |                 |            | 102 8.234761 8.263808 8.234761 0.029047                                            |                                            |    |               |          | 0.001752 0.029047                                                                                     | $-0.0273$        |                                                    |      |                 |                                                                                                    |         |                                                    |          |                 |                                          |   |                                         |
| 26                                                   |                                 | 103 8.263808    |            | 8.26556 8.263808 0.001752                                                          |                                            |    |               |          | 1.10E-05 0.001752 -0.00174                                                                            |                  |                                                    |      |                 |                                                                                                    |         |                                                    |          |                 |                                          |   |                                         |
| 27                                                   | 104                             |                 |            | 8.26556 8.265571 8.26556 1.10E-05                                                  |                                            |    |               |          | 0.021117 1.10E-05 0.021106                                                                            |                  |                                                    |      |                 |                                                                                                    |         |                                                    |          |                 |                                          |   |                                         |
| $H \leftarrow H$ P $RXCE$                            |                                 |                 |            |                                                                                    |                                            |    |               |          |                                                                                                    |                  |                                                    |      | $\Box$ 4 $\Box$ |                                                                                                    |         |                                                    | II.      |                 |                                          |   |                                         |
| Ready                                                |                                 |                 |            |                                                                                    |                                            |    |               |          |                                                                                                    |                  |                                                    |      |                 |                                                                                                    |         |                                                    |          |                 | $\Box$ $\Box$ 100% $\ominus$             |   |                                         |

Gambar 4. 27 Proses Penghitungan Delay dan Jitter T 3.S

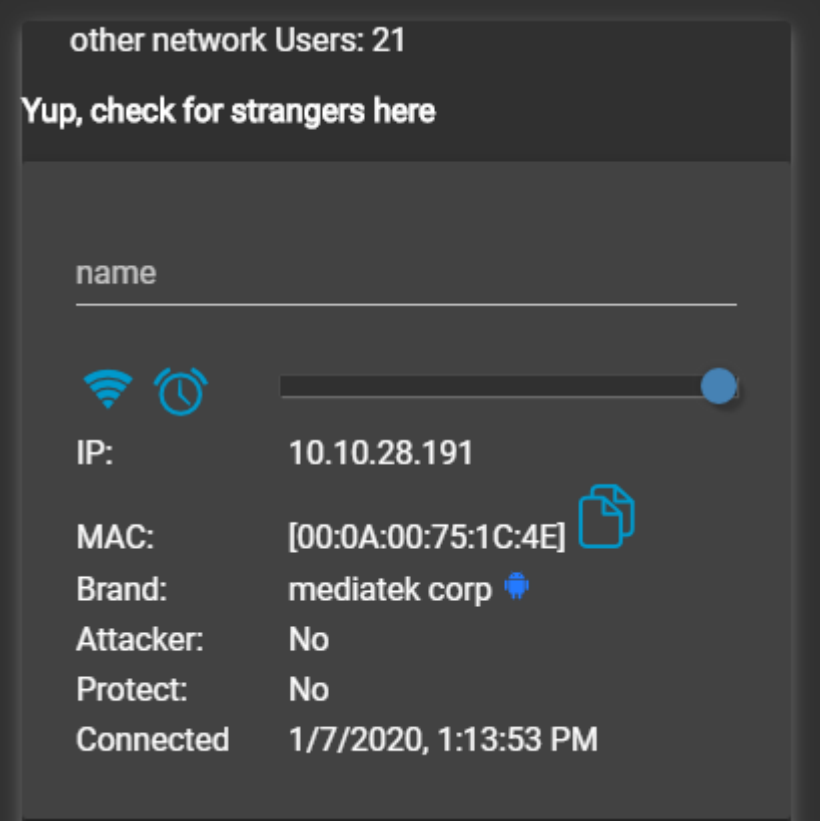

Gambar 4. 28 Jumlah User T 3.S

T 3.S Tahap 2

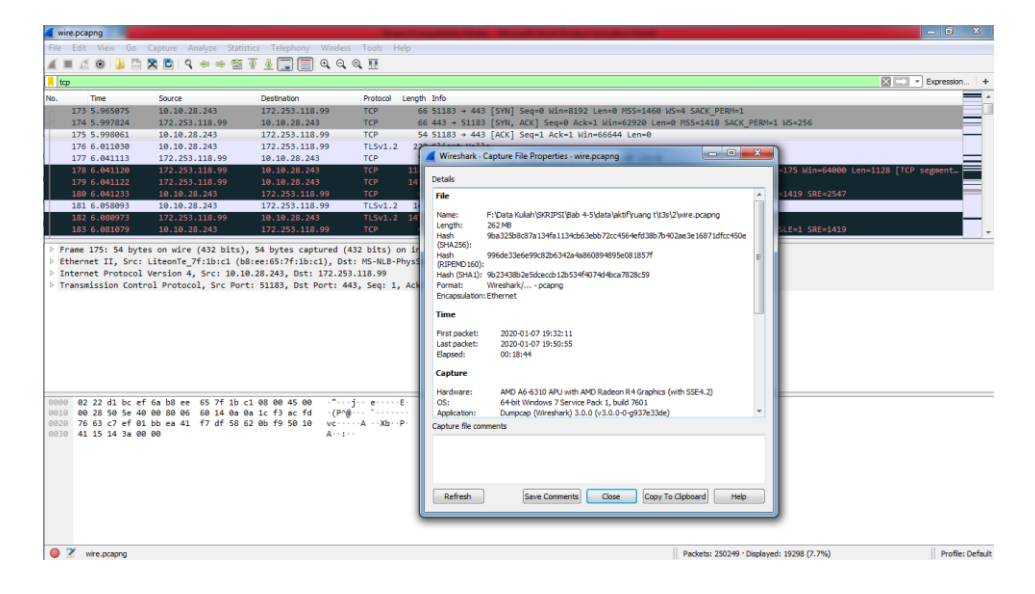

Gambar 4. 29 Hasil Capture Data T 3.S

| wire.pcapnq               |                                                                                                    |              |                                                                                                |                                                                                                    | $\begin{array}{c c c c c} \hline \multicolumn{1}{c }{\mathbf{.}} & \multicolumn{1}{c }{\mathbf{.}} & \multicolumn{1}{c }{\mathbf{.}} \end{array}$ |
|---------------------------|----------------------------------------------------------------------------------------------------|--------------|------------------------------------------------------------------------------------------------|----------------------------------------------------------------------------------------------------|----------------------------------------------------------------------------------------------------|
|                           | File Edit View Go Capture Analyze Statistics Telephony Wireless Tools Help                                                                            |              |                                                                                                |                                                                                                    |                                                                                                    |
| A H                       | <b>AO BARGIR - - - - THE COOF</b>                                                                                                    |              |                                                                                                |                                                                                                    |                                                                                                    |
| trp.analysis.lost_segment |                                                                                                    |              |                                                                                                |                                                                                                    | 图   v Expression   +                                                                                                    |
| Time<br>No.               | Source                                                                                                    | Destination  | Length Info<br>Protocol                                                                        |                                                                                                    |                                                                                                    |
| 178 6.041120              | 172.253.118.99                                                                                                    | 10.10.28.243 | <b>TCP</b>                                                                                     | 1182 [TCP Previous segment not captured] 443 → 51183 [PSH, ACK] Seq=1419 Ack=175 Win=64000 Len=1128 [TCP segment… |                                                                                                    |
| 230 6.206650              | 142.250.4.91                                                                                                    | 10.10.28.243 | <b>TCP</b>                                                                                     | 1472 [TCP Previous segment not captured] 443 → 51184 [ACK] Seg=1419 Ack=176 Win=64000 Len=1418                    |                                                                                                    |
| 377 7.409506              | 142.250.4.91                                                                                                    | 10.10.28.243 |                                                                                                | TLSv1.2 1472 [TCP Previous segment not captured], Application Data                                                |                                                                                                    |
| 386 7.411884              | 142.250.4.91                                                                                                    | 10.10.28.243 |                                                                                                | TLSv1.2 1472 [TCP Previous segment not captured], Application Data                                                |                                                                                                    |
| 392 7.411904              | 142.250.4.91                                                                                                    | 10.10.28.243 |                                                                                                | TLSv1.2 1472 [TCP Previous segment not captured], Ignored Unknown Record                                          |                                                                                                    |
| 718 8.929059              | 172.253.118.99                                                                                                    | 10.10.28.243 |                                                                                                | TLSv1.2 1472 [TCP Previous segment not captured], Application Data                                                |                                                                                                    |
| 748 8.963138              | 172.253.118.99                                                                                                    | 10.10.28.243 |                                                                                                | TLSv1.2 1472 [TCP Previous segment not captured], Ignored Unknown Record                                          |                                                                                                    |
| 1289 12.202592            | 74.125.68.84                                                                                                    | 10.10.28.243 |                                                                                                | TLSv1.3 1472 [TCP Previous segment not captured], Application Data                                                |                                                                                                    |
| 1296 12.205880            | 74.125.68.84                                                                                                    | 10.10.28.243 |                                                                                                | TLSv1.3 1472 [TCP Previous segment not captured], Application Data                                                |                                                                                                    |
| 1401 12.271234            | 74.125.68.84                                                                                                    | 10.10.28.243 |                                                                                                | TLSv1.3 1472 [TCP Previous segment not captured], Continuation Data                                               |                                                                                                    |
|                           |                                                                                                    |              |                                                                                                |                                                                                                    |                                                                                                    |
|                           |                                                                                                    |              | P Frame 1407: 1472 bytes on wire (11776 bits), 1472 bytes captured (11776 bits) on interface 0 |                                                                                                    |                                                                                                    |
| Transport Laver Security  |                                                                                                    |              |                                                                                                |                                                                                                    |                                                                                                    |
| 8888<br>8818<br>8828      | b8 ee 65 7f 1b c1 02 22 d1 bc ef 6a 08 00 45 00<br>05 b2 b2 84 00 00 78 06 d4 f3 4a 7d 44 54 0a 0a<br>1c f8 01 bb c7 fb f6 4c b3 a8 fa cc 71 b6 50 10 |              | <b>Contract Construction</b><br>$$ $x - 310T$<br><b>BREAKING</b> CONTROL                       |                                                                                                    |                                                                                                    |
|                           | 0030 01 0d 8a 44 00 00 f7 e4 47 a2 e7 15 14 2a 7c 20                                                                                                  |              | $$ $D$ $G$ $8$                                                                                 |                                                                                                    |                                                                                                    |
|                           | 0040 f7 7f c9 06 a8 9d 07 b2 b7 15 60 9a 41 ca 17 f7                                                                                                  |              | <b>Service Contractor</b>                                                                      |                                                                                                    |                                                                                                    |
| 8858                      | 14 f6 48 32 06 b0 1a ab 39 3c ed 32 8d 9d ea c4                                                                                                    |              | $-12 - - - 96 - 2 - -$                                                                         |                                                                                                    |                                                                                                    |
|                           | 0060 b4 94 89 71 3d 44 fe 20 0f 58 36 5c 29 05 a0 df                                                                                                  |              | $\cdots$ a=D $\cdots$ X6\) $\cdots$                                                            |                                                                                                    |                                                                                                    |
|                           | 0070 42 8f 46 8d 19 98 03 d2 2e b1 ec ba 29 ee 6c 2e                                                                                                  |              | $B(F^{(1)},\ldots,F^{(n)})$ 1.                                                                 |                                                                                                    |                                                                                                    |
|                           | 0080 25 88 9c 25 38 52 11 6d dd 31 c2 ce 4b 88 ce 56<br>0090 2e e5 1f df 79 53 4c a4 f3 1c b8 79 b9 25 e9 dd                                          |              | $% -$ %8R-m -1--K--V                                                                           |                                                                                                    |                                                                                                    |
|                           | 00a0 37 cc 28 7e 89 ff b6 b0 67 86 0c 86 32 c0 a1 85                                                                                                  |              | LinneySLinner-y-%-><br>$7-(n+1)$ g $+2$                                                        |                                                                                                    |                                                                                                    |
|                           | 00b0 d1 74 ce 41 39 67 5e 66 07 5d ab 25 c6 88 e0 69                                                                                                  |              | -t-A9gnf -1-%---1                                                                              |                                                                                                    |                                                                                                    |
|                           | 00c0 31 cb 7d db 92 06 9b 82 5e 5c 52 bf cd 38 df 1f                                                                                                  |              | $1.3$ $N_{R-8}$                                                                                |                                                                                                    |                                                                                                    |
|                           | 00d0 52 6c 4c b9 29 84 5d 28 3d 9c a7 d5 6e ae 2f cc                                                                                                  |              | $RL(.) - ]$ ( = - - n - / -                                                                    |                                                                                                    |                                                                                                    |
| $\bullet$ $\rightarrow$   | Internet Protocol Version 4 (ip), 20 bytes                                                                                                    |              |                                                                                                | Packets: 250249 · Displayed: 1129 (0.5%)                                                                          | Profile: Default                                                                                                    |

Gambar 4. 30 Hasil Capture Data Packet Loss T 3.S

| Home<br>Insert Page Layout Formulas Data Review<br>View<br>Foxit Reader PDF<br>File<br>& Cut<br>$\Sigma$ AutoSum $\sim$ 2<br>۰.<br>$\cdot$ 11 $\cdot$ A A<br>Wrap Text<br>$=$<br>$\frac{30}{2}$<br>General<br>Calibri<br>$=$<br>the control of the<br>$=$<br><b>B</b> Fill -<br>La Copy -<br>Merge & Center = \$ = % + 5.8 .00 Conditional Format Cell<br>Insert Delete Format<br>Sort & Find &<br>Paste.<br>部署 三 進化<br>$\mathbb{R}$ - $\mathbb{Q}_1$ - $\underline{A}$ -<br>$B$ $I$ $U$ $\cdot$<br>- Format Painter<br>2 Clear -<br>Formatting - as Table - Styles -<br>Filter - Select -<br>$\begin{array}{ccc} \bullet & \bullet & \bullet & \bullet \end{array}$<br>Alignment<br>Styles<br>Editing<br>Clipboard<br><b>ISS</b><br>Font<br>$-12$<br>1.761<br>Number<br>Cells<br>$\overline{a}$<br>fx No.<br>$\bullet$ (iii)<br>A1<br>$\kappa$<br>M<br>$\Delta$<br>R<br>C<br>$\mathbf{D}$<br>G<br>H<br>$\blacksquare$<br>$\mathbf{1}$<br>N<br>$\Omega$<br>p.<br>$\Omega$<br>R<br>$\mathcal{S}$<br>F<br>delay<br>total dela rata delay delay 2 delay 1 jiter<br>No.<br>Time<br>time 2<br>time 1<br>total jiter rata jiter<br>173 5.965075 5.997824 5.965075 0.032749 1112.577 0.004446 0.000237 0.032749 -0.03251 -0.00657 -2.63E-08<br>$\overline{2}$<br>174 5.997824 5.998061 5.997824 0.000237<br>0.012969 0.000237 0.012732<br>175 5.998061 6.01103 5.998061 0.012969<br>0.030083 0.012969 0.017114<br>$\Delta$<br>176 6.01103 6.041113 6.01103 0.030083<br>7.00E-06 0.030083 -0.03008<br>6.04112 6.041113 7.00E-06<br>177 6.041113<br>2.00E-06 7.00E-06 -5.00E-06<br>6<br>$\overline{7}$<br>178 6.04112 6.041122 6.04112 2.00E-06<br>0.000111 2.00E-06 0.000109<br>179 6.041122 6.041233 6.041122 0.000111<br>0.01686 0.000111 0.016749<br>8<br>180 6.041233 6.058093 6.041233 0.01686<br>0.02288<br>0.01686 0.00602<br>9<br>0.02288 -0.02277<br>181 6.058093 6.080973 6.058093 0.02288<br>0.000106<br>10<br>11<br>182 6.080973 6.081079 6.080973 0.000106<br>0.005486 0.000106 0.00538<br>12<br>183 6.081079 6.086565 6.081079 0.005486<br>0.034099 0.005486 0.028613<br>13<br>184 6.086565 6.120664 6.086565 0.034099<br>0.000578 0.034099 -0.03352<br>14<br>189 6.120664 6.121242 6.120664 0.000578<br>0.000207 0.000578 -0.00037<br>15<br>190 6.121242 6.121449 6.121242 0.000207<br>0.001219 0.000207 0.001012<br>16<br>191 6.121449 6.122668 6.121449 0.001219<br>0.007388 0.001219 0.006169<br>17<br>192 6.122668 6.130056 6.122668 0.007388<br>0.019311 0.007388 0.011923<br>18<br>195 6.130056 6.149367 6.130056 0.019311<br>0.001151 0.019311 -0.01816<br>19<br>196 6.149367 6.150518 6.149367 0.001151<br>0.001055 0.001151 -9.60E-05<br>20<br>197 6.150518 6.151573 6.150518 0.001055<br>0.001691 0.001055 0.000636<br>21<br>198 6.151573 6.153264 6.151573 0.001691<br>0.001505 0.001691 -0.00019<br>22<br>199 6.153264 6.154769 6.153264 0.001505<br>0.00312 0.001505 0.001615<br>23<br>$0.00312 - 0.00259$<br>202 6.154769 6.157889 6.154769 0.00312<br>0.00053<br>24<br>203 6.157889 6.158419 6.157889<br>0.00053<br>0.006504<br>0.00053 0.005974<br>25<br>206 6.158419 6.164923 6.158419 0.006504<br>7,00E-06 0,006504<br>$-0.0065$<br>26<br>208 6.164923<br>6,16493 6,164923 7,00E-06<br>0.000232 7.00E-06 0.000225<br>27<br>209 6.16493 6.165162 6.16493 0.000232<br>0.000233 0.000232 1.00E-06 | X W D C ST |  |  |  |  | exce - Microsoft Excel (Product Activation Failed) |   |  |  | $\begin{array}{c c c c c c} \hline \multicolumn{1}{c }{\textbf{1}} & \multicolumn{1}{c }{\textbf{1}} & \multicolumn{1}{c }{\textbf{2}} & \multicolumn{1}{c }{\textbf{3}} & \multicolumn{1}{c }{\textbf{4}} & \multicolumn{1}{c }{\textbf{5}} & \multicolumn{1}{c }{\textbf{6}} & \multicolumn{1}{c }{\textbf{7}} & \multicolumn{1}{c }{\textbf{8}} & \multicolumn{1}{c }{\textbf{9}} & \multicolumn{1}{c }{\textbf{1}} & \multicolumn{1}{c }{\textbf$ |
|----------------------------------------------------------------------------------------------------|------------|--|--|--|--|----------------------------------------------------|---|--|--|----------------------------------------------------------------------------------------------------|
|                                                                                                    |            |  |  |  |  |                                                    |   |  |  | $\triangle$ $\Omega$ = $\triangle$ $\triangle$                                                                                                    |
|                                                                                                    |            |  |  |  |  |                                                    |   |  |  |                                                                                                    |
|                                                                                                    |            |  |  |  |  |                                                    |   |  |  |                                                                                                    |
|                                                                                                    |            |  |  |  |  |                                                    |   |  |  |                                                                                                    |
|                                                                                                    |            |  |  |  |  |                                                    |   |  |  |                                                                                                    |
|                                                                                                    |            |  |  |  |  |                                                    |   |  |  |                                                                                                    |
|                                                                                                    |            |  |  |  |  |                                                    |   |  |  |                                                                                                    |
|                                                                                                    |            |  |  |  |  |                                                    |   |  |  |                                                                                                    |
|                                                                                                    |            |  |  |  |  |                                                    |   |  |  |                                                                                                    |
|                                                                                                    |            |  |  |  |  |                                                    |   |  |  |                                                                                                    |
|                                                                                                    |            |  |  |  |  |                                                    |   |  |  |                                                                                                    |
|                                                                                                    |            |  |  |  |  |                                                    |   |  |  |                                                                                                    |
|                                                                                                    |            |  |  |  |  |                                                    |   |  |  |                                                                                                    |
|                                                                                                    |            |  |  |  |  |                                                    |   |  |  |                                                                                                    |
|                                                                                                    |            |  |  |  |  |                                                    |   |  |  |                                                                                                    |
|                                                                                                    |            |  |  |  |  |                                                    |   |  |  |                                                                                                    |
|                                                                                                    |            |  |  |  |  |                                                    |   |  |  |                                                                                                    |
|                                                                                                    |            |  |  |  |  |                                                    |   |  |  |                                                                                                    |
|                                                                                                    |            |  |  |  |  |                                                    |   |  |  |                                                                                                    |
|                                                                                                    |            |  |  |  |  |                                                    |   |  |  |                                                                                                    |
|                                                                                                    |            |  |  |  |  |                                                    |   |  |  |                                                                                                    |
|                                                                                                    |            |  |  |  |  |                                                    |   |  |  |                                                                                                    |
|                                                                                                    |            |  |  |  |  |                                                    |   |  |  |                                                                                                    |
|                                                                                                    |            |  |  |  |  |                                                    |   |  |  |                                                                                                    |
|                                                                                                    |            |  |  |  |  |                                                    |   |  |  |                                                                                                    |
|                                                                                                    |            |  |  |  |  |                                                    |   |  |  |                                                                                                    |
|                                                                                                    |            |  |  |  |  |                                                    |   |  |  |                                                                                                    |
|                                                                                                    |            |  |  |  |  |                                                    |   |  |  |                                                                                                    |
|                                                                                                    |            |  |  |  |  |                                                    |   |  |  |                                                                                                    |
|                                                                                                    |            |  |  |  |  |                                                    |   |  |  |                                                                                                    |
|                                                                                                    |            |  |  |  |  |                                                    |   |  |  |                                                                                                    |
| $H + H$ exce $Q$<br>$\mathbb{R}$                                                                                                    |            |  |  |  |  |                                                    | 1 |  |  |                                                                                                    |

Gambar 4. 31 Proses Penghitungan Delay dan Jitter T 3.S

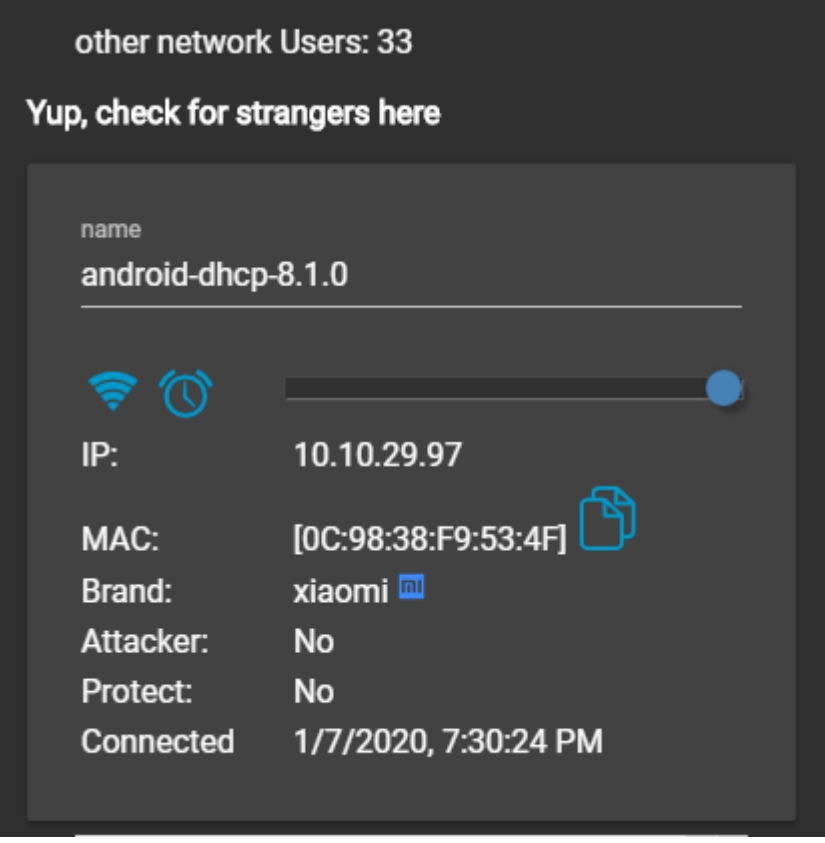

Gambar 4. 32 Jumlah User T 3.S

T 3.U Tahap 1

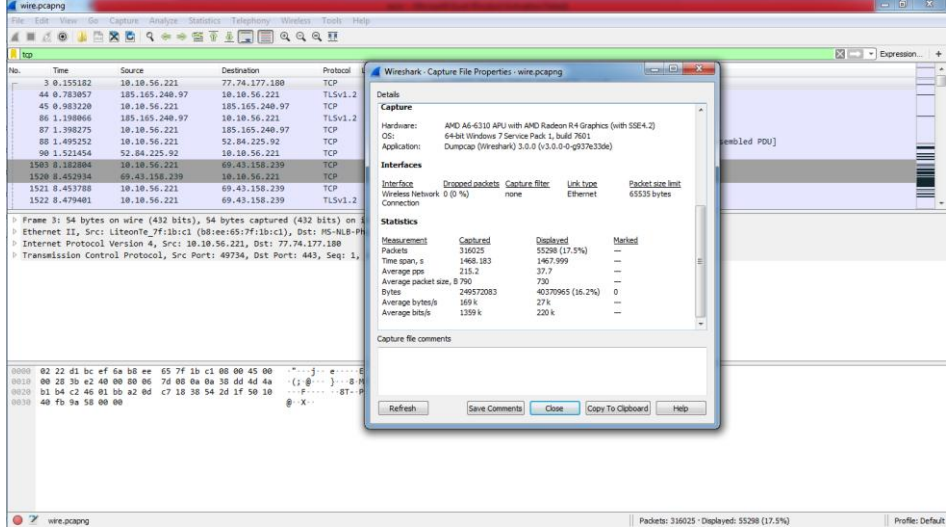

Gambar 4. 33 Hasil Capture Data T 3.U

| wire pcapno               |                                                                                                    |                                                                            |                                                                           | $-6 - x$           |
|---------------------------|----------------------------------------------------------------------------------------------------|----------------------------------------------------------------------------|---------------------------------------------------------------------------|--------------------|
|                           |                                                                                                    | File Edit View Go Capture Analyze Statistics Telephony Wireless Tools Help |                                                                           |                    |
| $\angle$                  |                                                                                                    | <b>20 ARC SO STATE GOOD</b>                                                |                                                                           |                    |
| trp.analysis.lost_segment |                                                                                                    |                                                                            |                                                                           | 图   v Expression + |
| Time                      | Source                                                                                                    | <b>Destination</b>                                                         | Protocol Length Info.                                                     |                    |
|                           |                                                                                                    |                                                                            |                                                                           |                    |
| 2187 10.790719            | 184.26.2.84                                                                                                  | 10:10:56.221                                                               | TLSv1.2 1472 FTCP Previous segment not captured], Application Data        |                    |
| 2111 10.790742            | 104.26.2.84                                                                                                  | 10.10.56.221                                                               | TLSv1.2 1418 [TCP Previous segment not captured], Ignored Unknown Record  |                    |
| 2122 10.793283            | 184 26 2 84                                                                                                  | 10 10 56 221                                                               | TLSv1.2 1472 FTCP Previous seament not captured] . Ignored Unknown Record |                    |
| 2126 10 793308            | 104.26.2.84                                                                                                  | 10.10.56.221                                                               | TLSv1.2 1472 [TCP Previous segment not captured] . Ignored Unknown Record |                    |
| 2133 10.796388            | 104, 26, 2, 84                                                                                               | 18.10.56.221                                                               | TLSv1.2 1472 [TCP Previous segment not captured], Ignored Unknown Record  |                    |
| 2135 10.796395            | 184.26.2.84                                                                                                  | 10.10.56.221                                                               | TLSv1.2 1472 [TCP Previous segment not captured], Ignored Unknown Record  |                    |
| 2139 10.796405            | 184 26.2.84                                                                                                  | 10.10.56.221                                                               | TLSv1.2 900 FTCP Previous segment not captured], Ignored Unknown Record   |                    |
| 2142 10.796412            | 194.26.2.84                                                                                                  | 18.10.56.221                                                               | TLSv1.2 1472 FTCP Previous segment not captured] . Ignored Unknown Record |                    |
| 2150 10.798543            | 184.25.2.84                                                                                                  | 10.10.56.221                                                               | TLSv1.2 1472 [TCP Previous segment not captured], Ignored Unknown Record  |                    |
| 2159 10,800240            | 184, 26, 2, 84                                                                                               | 18.18.56.221                                                               | TLSv1.2 1472 [TCP Previous segment not captured], Ignored Unknown Record  |                    |
|                           |                                                                                                    |                                                                            |                                                                           |                    |
|                           |                                                                                                    |                                                                            |                                                                           |                    |
|                           |                                                                                                    |                                                                            |                                                                           |                    |
|                           | 0000 b8 ee 65 7f 1b c1 02 22 d1 bc ef 6a 08 00 45 00                                                         |                                                                            | inginia" and in E                                                         |                    |
|                           | 0010 02 62 31 dd 40 00 39 06 60 64 68 1a 02 54 0a 0a<br>0030 38 dd @1 bb c2 48 ac 7e bb fc ed 72 8d a3 50 18 |                                                                            | $-b1 - B - 9 - d h - T -$<br>8-1-H-N ------P-P-                           |                    |
|                           | 0030 00 1e aa ca 00 00 74 7d 5b 3b af 3b b3 a0 c4 fb                                                         |                                                                            | $+1$ } [:-:---                                                            |                    |
|                           | 0040 Sa ef e5 71 9e b2 60 57 48 d4 5c 75 e2 26 18 5d                                                         |                                                                            | $-1.8 - u / - u$ W H \u - 8 - 1                                           |                    |
|                           | 0050 17 4f c7 11 af a2 35 72 f4 ee 53 31 6f 89 43 f0                                                         |                                                                            | $0.0.5r - 510 C$                                                          |                    |
| <b>DOGG</b>               | d5 ad 9e bb 2d 2e 03 5b 3f c9 77 ea e7 41 2a 46                                                              |                                                                            |                                                                           |                    |
|                           | 0070 a9 e1 ff d3 6e f8 96 50 3a d3 5b 08 0f c3 ca 95                                                         |                                                                            | $ \cdot n \cdot P :$                                                      |                    |
|                           | 0000 1e 48 a6 69 e8 ec 75 81 8b 61 41 06 a9 d0 7f 47                                                         |                                                                            | -H-1--u- -aA----G                                                         |                    |
|                           | 0090 f3 77 30 a3 0f eb f3 bf 36 8e d6 2b a2 64 de ee                                                         |                                                                            | $-100$ $-100$                                                             |                    |
|                           | 00a0 1b 7f Sc 15 0c 25 93 d9 77 4e 4f b0 4e 9e b5 12<br>88b8 dc 36 31 83 de 38 49 2e 6c 05 92 7f a1 94 59 24 |                                                                            | $-1.5 - 5 - 200 - 11 -$<br>$-61 - 81$ , $1 - \cdots$ YS                   |                    |
|                           | 00c0 e9 60 2f d5 36 e7 29 32 86 3f ce 64 21 3d 51 75                                                         |                                                                            | $-7.6 - 12 - 7 - d! = 0u$                                                 |                    |
|                           | 00d0 cd cf 31 d4 c3 df 1d a8 c1 4d 1c 6f 02 8e ae c9                                                         |                                                                            |                                                                           |                    |
| Q Z wire praces           |                                                                                                    |                                                                            | Parkets: 316075 - Disnlaund: 1457 (0.5%)                                  | Profile: Default   |

Gambar 4. 34 Hasil Capture Data Packet Loss T 3.U

|                | X   ■ り・ロ・日                 |               |                                |                                                                                      |                                              |                      |               |           |                                                                    |                          | exce - Microsoft Excel (Product Activation Failed)                                                    |                 |          |                                                                |          |                             |           |                 |                                                                               | $-6$                                    | $\mathbb{Z}$            |
|----------------|-----------------------------|---------------|--------------------------------|--------------------------------------------------------------------------------------|----------------------------------------------|----------------------|---------------|-----------|--------------------------------------------------------------------|--------------------------|----------------------------------------------------------------------------------------------------|-----------------|----------|----------------------------------------------------------------|----------|-----------------------------|-----------|-----------------|-------------------------------------------------------------------------------|-----------------------------------------|-------------------------|
| File.          |                             |               |                                |                                                                                      |                                              |                      |               |           | Home Insert Page Layout Formulas Data Review View Foxit Reader PDF |                          |                                                                                                    |                 |          |                                                                |          |                             |           |                 |                                                                               | $\circ$ $\circ$ $\circ$ $\circ$ $\circ$ |                         |
| Paste          | & Cut<br>La Copy            |               | Calibri<br>$B$ $I$ $U$ $\cdot$ | $\mathbf{a} \times \mathbf{n} \times \mathbf{a} \times \mathbf{n} = \mathbf{a}$      | $\mathbb{H}$ - $\mathbb{R}$ - $\mathbf{A}$ - |                      | $\frac{1}{2}$ |           | Wrap Text                                                          |                          | General views                                                                                         |                 | ÷.       | ■ ■ ■ 课 字 图Merge & Center - S - % , 協調 Conditional Format Cell |          | 計7日<br>Insert Delete Format |           | <b>B</b> Fill * | $\Sigma$ AutoSum $\cdot$ $\frac{A}{2}$ $\cdot$ $\frac{A}{2}$<br>Sort & Find & |                                         |                         |
|                | Format Painter              |               |                                |                                                                                      |                                              |                      |               |           |                                                                    |                          |                                                                                                    |                 |          | Formatting * as Table * Styles *                               |          | the control of the control  |           | 2 Clear *       | Filter - Select                                                               |                                         |                         |
|                | Clipboard                   | 反             |                                | Font                                                                                 |                                              | $-\overline{\omega}$ |               | Alignment |                                                                    | $-15$                    | Number                                                                                                | $\overline{12}$ | Styles   |                                                                |          | Cells:                      |           |                 | Editing                                                                       |                                         |                         |
|                | A1                          |               | $ -$                           | $f_x$ No.                                                                            |                                              |                      |               |           |                                                                    |                          |                                                                                                    |                 |          |                                                                |          |                             |           |                 |                                                                               |                                         |                         |
|                | $\mathsf{A}$                | B             | $\mathbb{C}$                   | $\mathbf{D}$                                                                         | E.                                           | F.                   | G             | H         |                                                                    | <b>Contract Contract</b> | K                                                                                                    | <b>COLLECT</b>  | M        | N                                                              | $\Omega$ | P.                          | $\Omega$  | R               | S.                                                                            | T                                       | 마도                      |
| No.            |                             | <b>Time</b>   | time 2                         | time 1                                                                               | delay                                        |                      |               |           | total dela rata delay delay 2 delay 1 jiter                        |                          | total jiter rata jiter                                                                                |                 |          |                                                                |          |                             |           |                 |                                                                               |                                         |                         |
| $\mathfrak{p}$ |                             |               |                                |                                                                                      |                                              |                      |               |           |                                                                    |                          | 3 0.155182 0.783057 0.155182 0.627875 1467.999 0.004645 0.200163 0.627875 -0.42771 -0.43136 -1.36E-06 |                 |          |                                                                |          |                             |           |                 |                                                                               |                                         |                         |
| 3              |                             |               |                                | 44 0.783057 0.98322 0.783057 0.200163                                                |                                              |                      |               |           | 0.214846 0.200163 0.014683                                         |                          |                                                                                                    |                 |          |                                                                |          |                             |           |                 |                                                                               |                                         |                         |
| $\mathbf{A}$   |                             |               |                                | 45  0.98322  1.198066  0.98322  0.214846                                             |                                              |                      |               |           | 0.200209 0.214846 -0.01464                                         |                          |                                                                                                    |                 |          |                                                                |          |                             |           |                 |                                                                               |                                         |                         |
| 5<br>6         |                             |               |                                | 86 1.198066 1.398275 1.198066 0.200209<br>87 1.398275 1.495252 1.398275 0.096977     |                                              |                      |               |           | 0.096977 0.200209 -0.10323<br>0.026202 0.096977 -0.07078           |                          |                                                                                                    |                 |          |                                                                |          |                             |           |                 |                                                                               |                                         |                         |
| $\overline{7}$ |                             |               |                                | 88 1.495252 1.521454 1.495252 0.026202                                               |                                              |                      |               |           | 6.66135 0.026202 6.635148                                          |                          |                                                                                                    |                 |          |                                                                |          |                             |           |                 |                                                                               |                                         |                         |
| 8              |                             |               |                                | 90 1.521454 8.182804 1.521454                                                        | 6.66135                                      |                      |               | 0.27013   |                                                                    | 6.66135 -6.39122         |                                                                                                    |                 |          |                                                                |          |                             |           |                 |                                                                               |                                         |                         |
| 9              |                             |               |                                | 1503 8.182804 8.452934 8.182804                                                      | 0.27013                                      |                      |               | 0.000854  |                                                                    | 0.27013 -0.26928         |                                                                                                    |                 |          |                                                                |          |                             |           |                 |                                                                               |                                         |                         |
| 10             |                             |               |                                | 1520 8.452934 8.453788 8.452934 0.000854                                             |                                              |                      |               |           | 0.025613 0.000854 0.024759                                         |                          |                                                                                                    |                 |          |                                                                |          |                             |           |                 |                                                                               |                                         |                         |
| 11             |                             |               |                                | 1521 8.453788 8.479401 8.453788 0.025613                                             |                                              |                      |               |           | 0.267068 0.025613 0.241455                                         |                          |                                                                                                    |                 |          |                                                                |          |                             |           |                 |                                                                               |                                         |                         |
| 12             |                             |               |                                | 1522 8.479401 8.746469 8.479401 0.267068                                             |                                              |                      |               |           | 0.004435 0.267068 -0.26263                                         |                          |                                                                                                    |                 |          |                                                                |          |                             |           |                 |                                                                               |                                         |                         |
| 13             |                             |               |                                | 1523 8.746469 8.750904 8.746469 0.004435                                             |                                              |                      |               |           | 2.20E-05 0.004435 -0.00441                                         |                          |                                                                                                    |                 |          |                                                                |          |                             |           |                 |                                                                               |                                         |                         |
| 14             |                             |               |                                | 1524 8.750904 8.750926 8.750904 2.20E-05                                             |                                              |                      |               |           | 6.00E-06 2.20E-05 -1.60E-05                                        |                          |                                                                                                    |                 |          |                                                                |          |                             |           |                 |                                                                               |                                         |                         |
| 15             |                             |               |                                | 1525 8.750926 8.750932 8.750926 6.00E-06                                             |                                              |                      |               |           | 0.010117 6.00E-06 0.010111                                         |                          |                                                                                                    |                 |          |                                                                |          |                             |           |                 |                                                                               |                                         |                         |
| 16             |                             |               |                                | 1526 8.750932 8.761049 8.750932 0.010117                                             |                                              |                      |               |           | 0.281264 0.010117 0.271147                                         |                          |                                                                                                    |                 |          |                                                                |          |                             |           |                 |                                                                               |                                         |                         |
| 17             |                             |               |                                | 1528 8.761049 9.042313 8.761049 0.281264                                             |                                              |                      |               |           | 0.085437 0.281264 -0.19583                                         |                          |                                                                                                    |                 |          |                                                                |          |                             |           |                 |                                                                               |                                         |                         |
| 18             |                             | 1560 9.042313 |                                | 9.12775 9.042313 0.085437                                                            |                                              |                      |               |           | 0.266717 0.085437 0.18128                                          |                          |                                                                                                    |                 |          |                                                                |          |                             |           |                 |                                                                               |                                         |                         |
| 19             | 1570                        |               | 9.12775 9.394467               |                                                                                      | 9.12775 0.266717                             |                      |               |           | 0.050798 0.266717 -0.21592                                         |                          |                                                                                                    |                 |          |                                                                |          |                             |           |                 |                                                                               |                                         |                         |
| 20             |                             |               |                                | 1689 9.394467 9.445265 9.394467 0.050798                                             |                                              |                      |               |           | 0.011339 0.050798 -0.03946                                         |                          |                                                                                                    |                 |          |                                                                |          |                             |           |                 |                                                                               |                                         |                         |
| 21             |                             |               |                                | 1693 9.445265 9.456604 9.445265 0.011339                                             |                                              |                      |               |           | 2.70E-05 0.011339 -0.01131                                         |                          |                                                                                                    |                 |          |                                                                |          |                             |           |                 |                                                                               |                                         |                         |
| 22             |                             |               |                                | 1694 9.456604 9.456631 9.456604 2.70E-05                                             |                                              |                      |               |           | 0.000891 2.70E-05 0.000864                                         |                          |                                                                                                    |                 |          |                                                                |          |                             |           |                 |                                                                               |                                         |                         |
| 23             |                             |               |                                | 1695 9.456631 9.457522 9.456631 0.000891                                             |                                              |                      |               |           | 0.062406 0.000891 0.061515                                         |                          |                                                                                                    |                 |          |                                                                |          |                             |           |                 |                                                                               |                                         |                         |
| 24             |                             |               |                                | 1696 9.457522 9.519928 9.457522 0.062406                                             |                                              |                      |               |           | 9.00E-06 0.062406                                                  | $-0.0624$                |                                                                                                    |                 |          |                                                                |          |                             |           |                 |                                                                               |                                         |                         |
| 25             |                             |               |                                | 1699 9.519928 9.519937 9.519928 9.00E-06                                             |                                              |                      |               |           | 0.000136 9.00E-06 0.000127                                         |                          |                                                                                                    |                 |          |                                                                |          |                             |           |                 |                                                                               |                                         |                         |
| 26<br>27       |                             |               |                                | 1700 9.519937 9.520073 9.519937 0.000136<br>1701 9.520073 9.724802 9.520073 0.204729 |                                              |                      |               |           | 0.204729 0.000136 0.204593<br>0.000151 0.204729 -0.20458           |                          |                                                                                                    |                 |          |                                                                |          |                             |           |                 |                                                                               |                                         |                         |
|                |                             |               |                                |                                                                                      |                                              |                      |               |           |                                                                    |                          |                                                                                                    |                 |          |                                                                |          |                             |           |                 |                                                                               |                                         |                         |
|                | $H \leftarrow H$ P $H$ exce |               |                                |                                                                                      |                                              |                      |               |           |                                                                    |                          |                                                                                                    |                 | $\Box$ 4 |                                                                |          |                             | <b>BU</b> |                 |                                                                               | -0-<br>                        100% (-) | $\triangleright$ $\Box$ |

Gambar 4. 35 Proses Penghitungan Delay dan Jitter T 3.U

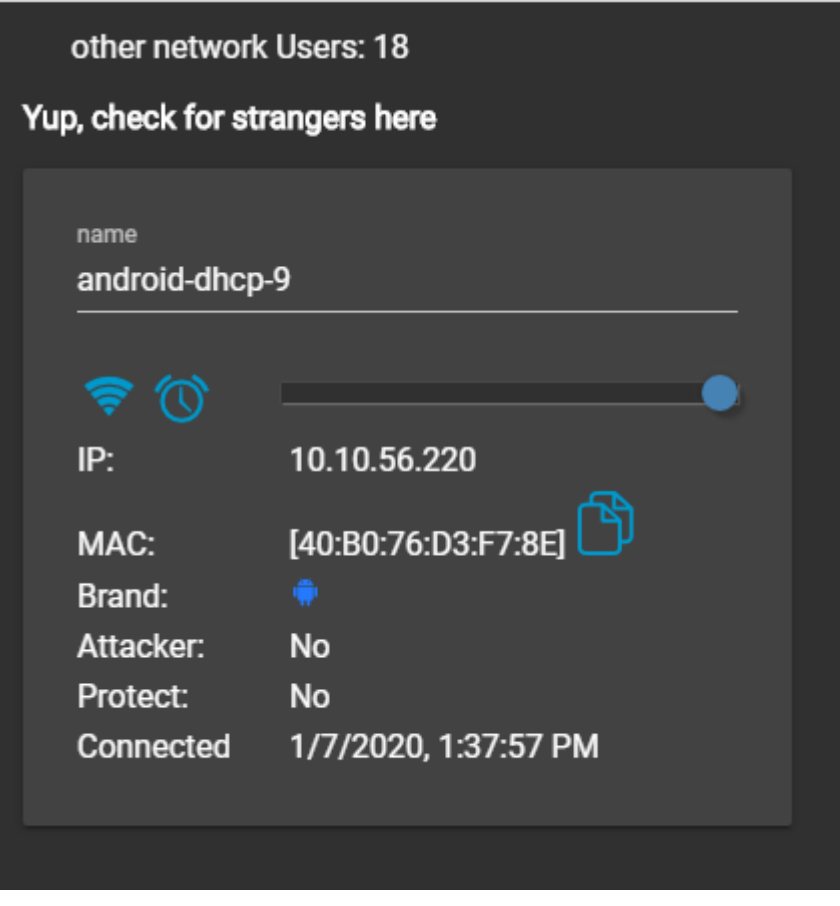

Gambar 4. 36 Jumlah User T 3.U

T 3.U Tahap 2

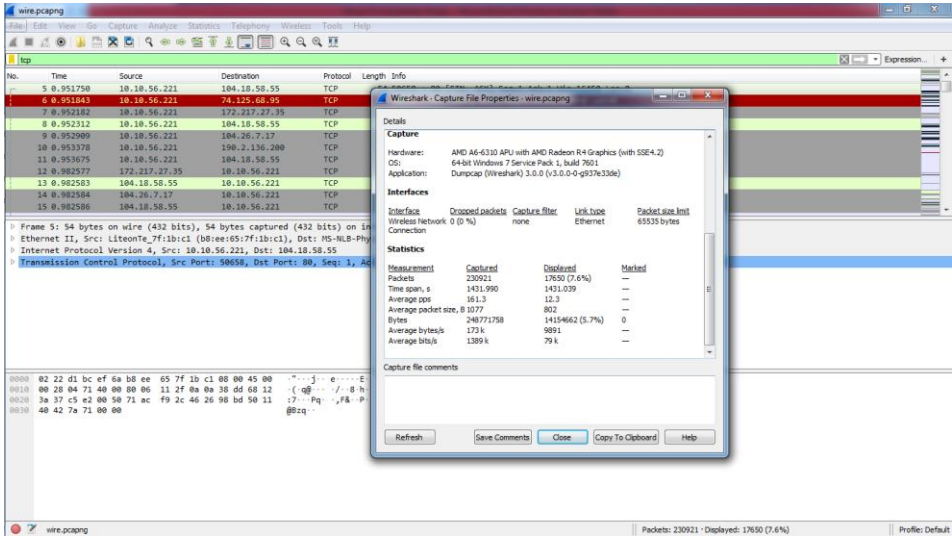

Gambar 4. 37 Hasil Capture Data T 3.U

| <b>DA CO</b><br>$A$ H<br>10                                                                                                    |                            | File Edit View Go Capture Analyze Statistics Telephony Wireless Tools Help |                                                                                                    |
|----------------------------------------------------------------------------------------------------|----------------------------|----------------------------------------------------------------------------|----------------------------------------------------------------------------------------------------|
|                                                                                                    | <b>XCQ ***** FEEQQQ FE</b> |                                                                            |                                                                                                    |
| tcp.analysis.lost_segment                                                                                                    |                            |                                                                            | El - Expression +                                                                                                 |
| Source<br>Time<br>No.                                                                                                    | Destination                | Protocol<br>Length Info                                                    |                                                                                                    |
|                                                                                                    |                            |                                                                            |                                                                                                    |
| 210 6.967009<br>80.2 1.123.204                                                                                                    | 10, 10, 56, 221            |                                                                            | TLSv1.2 1472 [TCP Previous segment not captured], Ignored Unknown Record                                          |
| 218 6.968269<br>80.231.123.204                                                                                                    | 10.10.56.221               | TCP                                                                        | 808 [TCP Previous segment not captured] 443 - 50684 [PSH, ACK] Seq=8509 Ack=338 Win=66624 Len=754                 |
| 269 7.886663<br>74, 125, 68, 94                                                                                                    | 10.18.56.221               | TCP                                                                        | 1472 [TCP Previous segment not captured] 443 + 50685 [ACK] Seq=1419 Ack=176 Win=64000 Len=1418                    |
| 74, 125, 24, 94<br>279 7.984835                                                                                                    | 18, 18, 56, 221            | TCP.                                                                       | 1472 FTCP Previous segment not captured] 443 - 50687 FACK] Seg=1419 Ack=198 Win=64000 Len=1418 FTCP segment of a  |
| 830 13.640626<br>74.125.68.94                                                                                                    | 10.10.56.221               | TCP:                                                                       | 1472 [TCP Previous segment not captured] 443 - 50695 [ACK] Seg=1419 Ack=182 Win=64000 Len=1418                    |
| 969 17.098609<br>151.101.66.49                                                                                                    | 10.10.56.221               | TCP:                                                                       | 1472 [TCP Previous segment not captured] 443 - 50697 [ACK] Seq=2837 Ack=174 Win=30720 Len=1418 [TCP segment of a. |
| 1033 17.552772<br>151, 101, 66, 49                                                                                                    | 10.10.56.221               |                                                                            | TLSv1.2 1472 [TCP Previous segment not captured] , Application Data                                               |
| 1047 17,602160<br>40, 115, 22, 134                                                                                                    | 10.10.56.221               | <b>TCP</b>                                                                 | 1314 [TCP Previous segment not captured] 443 - 50701 [PSH, ACK] Seq=2837 Ack=186 Win=30336 Len=1260 [TCP segment= |
| 1058 17.615909<br>151.101.66.49                                                                                                    | 10.10.56.221               |                                                                            | TLSv1.2 1472 TTCP Previous segment not captured] . Application Data                                               |
| 1126 18, 700277<br>151.181.66.49                                                                                                    | 10, 10, 56, 221            |                                                                            | TLSv1.2 1472 [TCP Previous segment not captured], Application Data                                                |
|                                                                                                    |                            |                                                                            |                                                                                                    |
|                                                                                                    |                            |                                                                            |                                                                                                    |
|                                                                                                    |                            |                                                                            |                                                                                                    |
|                                                                                                    |                            | $-9$ $-10$ $-10$ $-10$ $-10$ $-10$ $-10$ $-10$                             |                                                                                                    |
|                                                                                                    |                            |                                                                            |                                                                                                    |
|                                                                                                    |                            | $8$ 2)                                                                     |                                                                                                    |
|                                                                                                    |                            | agencies de la casa                                                        |                                                                                                    |
|                                                                                                    |                            | $1 - \cdots - - R - k - 1$                                                 |                                                                                                    |
|                                                                                                    |                            | $$ s I.L"he                                                                |                                                                                                    |
|                                                                                                    |                            | $-0.565$ ) $-0.4$                                                          |                                                                                                    |
| 1d df 35 9d 45 8e dd 6a c2 a7 8f 7a 90 21 8e 4b                                                                                                    |                            | $-5 - E - -1 - -2 - 1 - K$                                                 |                                                                                                    |
|                                                                                                    |                            | mid-re-xf --------                                                         |                                                                                                    |
|                                                                                                    |                            | $X - V - - - - - - - S - 7$                                                |                                                                                                    |
|                                                                                                    |                            | $-5.40$ $\theta$ $\cdots$ $\theta$ 1                                       |                                                                                                    |
| 0000 b8 ee 65 7f 1b c1 02 22 d1 bc ef 6a 08 00 45 48<br>0010 04 ec c2 c2 40 00 2d 06 8b bb cb cd eb 91 0a 0a<br>0020 38 dd 01 bb c5 f8 20 a6 01 32 29 bf cf fa 50 18<br>0030 00 10 cc 0c 00 00 d0 7c 1f 94 37 f8 d8 71 73 05<br>0040 b5 2c a9 a8 a4 90 12 10 69 8c 2a af 2e ed d0 b4<br>0050 55 12 cc 90 1b bc b3 a3 86 38 98 ad 0e 6b fa 55<br>0060 e7 11 d0 b2 95 e7 2c 53 49 ae c7 4c 22 27 68 3c<br>0070 82 f9 ba c3 3e 47 53 29 ed 92 60 0e 30 c2 9a 61<br>eese<br>0090 6d 57 bd b6 eb b8 78 28 cb 89 da b6 bf 85 80 81<br>0060 25 c8 56 ca 7f af 9f b8 fd 1a da f4 aa 24 c1 37<br>0050 99 0b 24 5e 34 bb 6f e9 40 fd 7c 02 f0 ff 40 31<br>00c0 6e 3a 6c fc fd 34 2c 80 33 ba 0e 61 27 c6 f4 90<br>eede<br>a6 11 ab 3b 55 4a 71 97 f3 80 0c ee 23 5d 9c ba |                            | $n:1 \cdot 4.$ 3 $a' \cdot \cdot$<br>$$ : UJg #                            |                                                                                                    |

Gambar 4. 38 Hasil Capture Data Packet Loss T 3.U

|                | $X \parallel M \parallel_{\mathcal{A}} \wedge G \wedge \parallel \pm \parallel$ |   |                  |                                                                                  |          |    |                               |           |                                                                                                    |                   |                                                                                                    | exce - Microsoft Excel (Product Activation Failed) |          |                                                                                                    |                           |                                                                  |          |                 |                                                                  |   | $-6x$                                   |
|----------------|---------------------------------------------------------------------------------|---|------------------|----------------------------------------------------------------------------------|----------|----|-------------------------------|-----------|----------------------------------------------------------------------------------------------------|-------------------|----------------------------------------------------------------------------------------------------|----------------------------------------------------|----------|----------------------------------------------------------------------------------------------------|---------------------------|------------------------------------------------------------------|----------|-----------------|------------------------------------------------------------------|---|-----------------------------------------|
|                |                                                                                 |   |                  |                                                                                  |          |    |                               |           | File Home Insert Page Layout Formulas Data Review View Foxit Reader PDF                            |                   |                                                                                                    |                                                    |          |                                                                                                    |                           |                                                                  |          |                 |                                                                  |   | $\circ$ $\circ$ $\circ$ $\circ$ $\circ$ |
|                | & Cut<br><b>Copy</b> *                                                          |   | Calibri          | $\mathbf{A} \times \mathbf{B} \times \mathbf{A}$                                 |          |    | $\frac{1}{2}$                 |           | Wrap Text                                                                                          |                   | General values of the Second Second Second Second Second Second Second Second Second Second Second Second Second Second Second Second Second Second Second Second Second Second Second Second Second Second Second Second Seco |                                                    | ۰.       |                                                                                                    | $\mathbb{B}$ $\mathbb{B}$ |                                                                  |          | <b>B</b> Fill * | $\Sigma$ AutoSum * $\sum_{\text{min } x}$ $\sum_{\text{min } y}$ |   |                                         |
| Paste          | Format Painter                                                                  |   |                  |                                                                                  |          |    |                               |           |                                                                                                    |                   |                                                                                                    |                                                    |          | B Z U -   ⊞ -   ③ - △ -   事 書 理   課 課   函 Merge & Center -   \$ - % ,   協 28   Sonditional Format _ Cell<br>Formatting * as Table * Styles * |                           | <b>Insert</b> Delete Format<br>the control of the control of the |          | Q Clear *       | Sort & Find &<br>Filter * Select                                 |   |                                         |
|                | Clipboard                                                                       | 应 |                  | Font                                                                             | $-1.5$   |    |                               | Alignment |                                                                                                    | $-58$             | Number                                                                                                    | $-5$                                               | Styles   |                                                                                                    |                           | Cells                                                            |          |                 | Editing                                                          |   |                                         |
|                | A1                                                                              |   | $\mathbf{v}$ (m) | $f_x$ No.                                                                        |          |    |                               |           |                                                                                                    |                   |                                                                                                    |                                                    |          |                                                                                                    |                           |                                                                  |          |                 |                                                                  |   |                                         |
| $\mathbb{A}$   |                                                                                 | B | $\mathbf{C}$     | D.                                                                               | E.       | F. | G                             | H         | $\mathbf{I}$                                                                                       | <b>COLLECT</b>    | K                                                                                                    | <b>COLLECT</b>                                     | M        | N                                                                                                    | $\Omega$                  | P.                                                               | $\Omega$ | R               | S.                                                               | T | $\mathsf{U}^{\mathsf{I}\mathsf{m}}$     |
| No.            | <b>Time</b>                                                                     |   | time 2           | time 1                                                                           | delay    |    | total dela rata delay delay 2 |           | delay 1 iiter                                                                                      |                   | total jiter rata jiter                                                                                                    |                                                    |          |                                                                                                    |                           |                                                                  |          |                 |                                                                  |   |                                         |
| $\overline{2}$ |                                                                                 |   |                  |                                                                                  |          |    |                               |           | 5 0.95175 0.951843 0.95175 9.30E-05 1431.039 0.006197 0.000339 9.30E-05 0.000246 0.212474 9.20E-07 |                   |                                                                                                    |                                                    |          |                                                                                                    |                           |                                                                  |          |                 |                                                                  |   |                                         |
|                |                                                                                 |   |                  | 6 0.951843 0.952182 0.951843 0.000339                                            |          |    |                               |           | 0.00013 0.000339 -0.00021                                                                          |                   |                                                                                                    |                                                    |          |                                                                                                    |                           |                                                                  |          |                 |                                                                  |   |                                         |
|                |                                                                                 |   |                  | 7 0.952182 0.952312 0.952182 0.00013                                             |          |    |                               | 0.000597  |                                                                                                    | 0.00013 0.000467  |                                                                                                    |                                                    |          |                                                                                                    |                           |                                                                  |          |                 |                                                                  |   |                                         |
|                |                                                                                 |   |                  | 8 0.952312 0.952909 0.952312 0.000597                                            |          |    |                               |           | 0.000469 0.000597 -0.00013                                                                         |                   |                                                                                                    |                                                    |          |                                                                                                    |                           |                                                                  |          |                 |                                                                  |   |                                         |
| 6              |                                                                                 |   |                  | 9 0.952909 0.953378 0.952909 0.000469                                            |          |    |                               |           | 0.000297 0.000469 -0.00017                                                                         |                   |                                                                                                    |                                                    |          |                                                                                                    |                           |                                                                  |          |                 |                                                                  |   |                                         |
| $\overline{7}$ |                                                                                 |   |                  | 10 0.953378 0.953675 0.953378 0.000297                                           |          |    |                               |           | 0.028902 0.000297 0.028605                                                                         |                   |                                                                                                    |                                                    |          |                                                                                                    |                           |                                                                  |          |                 |                                                                  |   |                                         |
| 9              |                                                                                 |   |                  | 11 0.953675 0.982577 0.953675 0.028902                                           |          |    |                               |           | 6.00E-06 0.028902                                                                                  | $-0.0289$         |                                                                                                    |                                                    |          |                                                                                                    |                           |                                                                  |          |                 |                                                                  |   |                                         |
|                |                                                                                 |   |                  | 12 0.982577 0.982583 0.982577 6.00E-06                                           |          |    |                               |           | 1.00E-06 6.00E-06 -5.00E-06                                                                        |                   |                                                                                                    |                                                    |          |                                                                                                    |                           |                                                                  |          |                 |                                                                  |   |                                         |
| 10             |                                                                                 |   |                  | 13 0.982583 0.982584 0.982583 1.00E-06                                           |          |    |                               |           | 2.00E-06 1.00E-06 1.00E-06                                                                         |                   |                                                                                                    |                                                    |          |                                                                                                    |                           |                                                                  |          |                 |                                                                  |   |                                         |
| 11             |                                                                                 |   |                  | 14 0.982584 0.982586 0.982584 2.00E-06                                           |          |    |                               |           | 0.000371 2.00E-06 0.000369                                                                         |                   |                                                                                                    |                                                    |          |                                                                                                    |                           |                                                                  |          |                 |                                                                  |   |                                         |
| 12<br>13       |                                                                                 |   |                  | 15 0.982586 0.982957 0.982586 0.000371                                           |          |    |                               |           | $0$ 0.000371 -0.00037                                                                              |                   |                                                                                                    |                                                    |          |                                                                                                    |                           |                                                                  |          |                 |                                                                  |   |                                         |
|                |                                                                                 |   |                  | 16 0.982957 0.982957 0.982957                                                    | $\Omega$ |    |                               | $\Omega$  | $\Omega$                                                                                           | $\Omega$          |                                                                                                    |                                                    |          |                                                                                                    |                           |                                                                  |          |                 |                                                                  |   |                                         |
| 14<br>15       |                                                                                 |   |                  | 17 0.982957 0.982957 0.982957                                                    | $\Omega$ |    |                               | 0.00013   |                                                                                                    | 0 0.00013         |                                                                                                    |                                                    |          |                                                                                                    |                           |                                                                  |          |                 |                                                                  |   |                                         |
|                |                                                                                 |   |                  | 18 0.982957 0.983087 0.982957                                                    | 0.00013  |    |                               | 0.184922  |                                                                                                    | 0.00013 0.184792  |                                                                                                    |                                                    |          |                                                                                                    |                           |                                                                  |          |                 |                                                                  |   |                                         |
| 16<br>17       |                                                                                 |   |                  | 19 0.983087 1.168009 0.983087 0.184922<br>20 1.168009 1.168355 1.168009 0.000346 |          |    |                               |           | 0.000346 0.184922 -0.18458<br>0.083759 0.000346 0.083413                                           |                   |                                                                                                    |                                                    |          |                                                                                                    |                           |                                                                  |          |                 |                                                                  |   |                                         |
|                |                                                                                 |   |                  | 21 1.168355 1.252114 1.168355 0.083759                                           |          |    |                               |           | 0.59999 0.083759 0.516231                                                                          |                   |                                                                                                    |                                                    |          |                                                                                                    |                           |                                                                  |          |                 |                                                                  |   |                                         |
| 18<br>19       |                                                                                 |   |                  | 22 1.252114 1.852104 1.252114 0.59999                                            |          |    |                               | 0.059928  |                                                                                                    | 0.59999 - 0.54006 |                                                                                                    |                                                    |          |                                                                                                    |                           |                                                                  |          |                 |                                                                  |   |                                         |
| 20             |                                                                                 |   |                  | 27 1.852104 1.912032 1.852104 0.059928                                           |          |    |                               |           | 0.01258 0.059928 -0.04735                                                                          |                   |                                                                                                    |                                                    |          |                                                                                                    |                           |                                                                  |          |                 |                                                                  |   |                                         |
| 21             |                                                                                 |   |                  | 29 1.912032 1.924612 1.912032 0.01258                                            |          |    |                               |           | 0.019717 0.01258 0.007137                                                                          |                   |                                                                                                    |                                                    |          |                                                                                                    |                           |                                                                  |          |                 |                                                                  |   |                                         |
| 22             |                                                                                 |   |                  | 30 1.924612 1.944329 1.924612 0.019717                                           |          |    |                               |           | 0.072776 0.019717 0.053059                                                                         |                   |                                                                                                    |                                                    |          |                                                                                                    |                           |                                                                  |          |                 |                                                                  |   |                                         |
| 23             |                                                                                 |   |                  | 31 1.944329 2.017105 1.944329 0.072776                                           |          |    |                               |           | 0.000251 0.072776 -0.07253                                                                         |                   |                                                                                                    |                                                    |          |                                                                                                    |                           |                                                                  |          |                 |                                                                  |   |                                         |
| 24             |                                                                                 |   |                  | 32 2.017105 2.017356 2.017105 0.000251                                           |          |    |                               |           | 0.006104 0.000251 0.005853                                                                         |                   |                                                                                                    |                                                    |          |                                                                                                    |                           |                                                                  |          |                 |                                                                  |   |                                         |
| 25             |                                                                                 |   |                  | 33 2.017356 2.02346 2.017356 0.006104                                            |          |    |                               |           | 0.009633 0.006104 0.003529                                                                         |                   |                                                                                                    |                                                    |          |                                                                                                    |                           |                                                                  |          |                 |                                                                  |   |                                         |
| 26             |                                                                                 |   |                  | 36 2.02346 2.033093 2.02346 0.009633                                             |          |    |                               |           | 0.000248 0.009633 -0.00939                                                                         |                   |                                                                                                    |                                                    |          |                                                                                                    |                           |                                                                  |          |                 |                                                                  |   |                                         |
| 27             |                                                                                 |   |                  | 38 2.033093 2.033341 2.033093 0.000248                                           |          |    |                               |           | 0.09589 0.000248 0.095642                                                                          |                   |                                                                                                    |                                                    |          |                                                                                                    |                           |                                                                  |          |                 |                                                                  |   |                                         |
|                | $H \leftarrow H$ $H$ $PX$ $Q$ $Q$ $Q$                                           |   |                  |                                                                                  |          |    |                               |           |                                                                                                    |                   |                                                                                                    |                                                    | $\Box$ 4 |                                                                                                    |                           |                                                                  | m.       |                 |                                                                  |   |                                         |

Gambar 4. 39 Proses Penghitungan Delay dan Jitter T 3.U

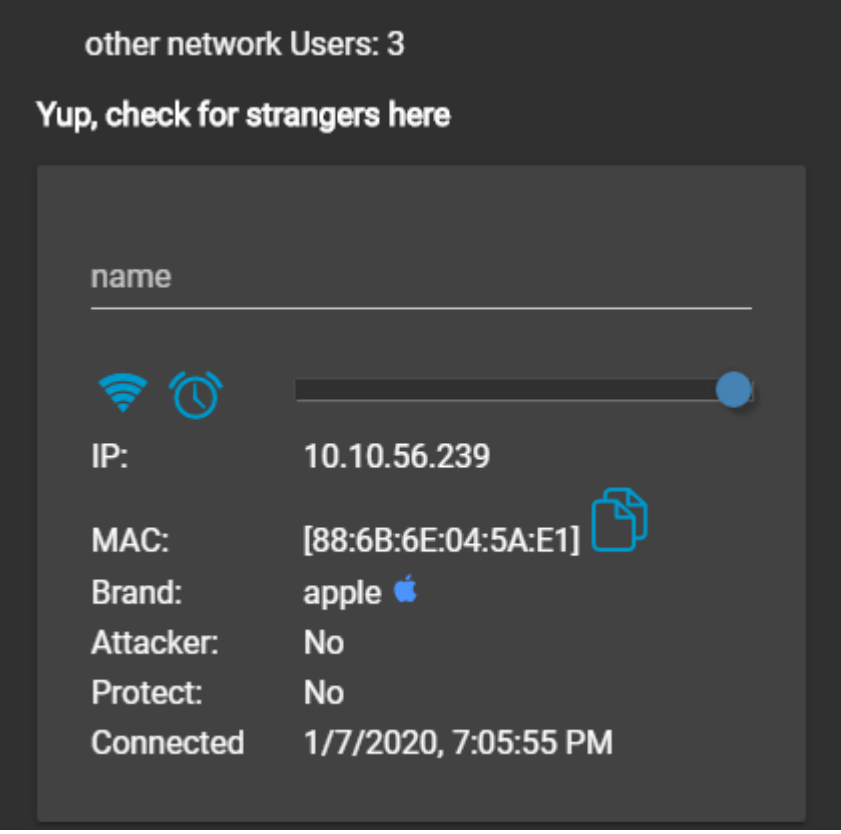

Gambar 4. 40 Jumlah User T 3.U

S 2.1 Tahap 1

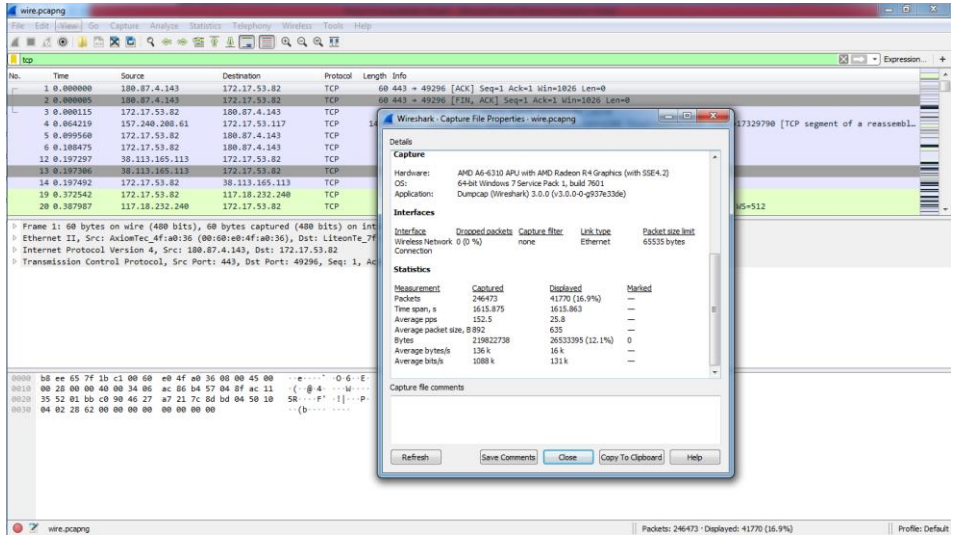

Gambar 4. 41 Hasil Capture Data S 2.1

| wire.pcapng                                                                                                    |                                                                                                    |                                                                                                    |                                          | $-0$<br>$-x-$          |
|----------------------------------------------------------------------------------------------------|----------------------------------------------------------------------------------------------------|----------------------------------------------------------------------------------------------------|------------------------------------------|------------------------|
| File Edit View Go Capture Analyze Statistics Telephony Wireless Tools Help                                                                                                    |                                                                                                    |                                                                                                    |                                          |                        |
| 局<br>$O$ $\odot$<br>$\mathcal{L}$ =<br>n Bir                                                                                                    | <b>X &amp; Q + + * T &amp; FIEI Q Q Q H</b>                                                                                                    |                                                                                                    |                                          |                        |
| tcp.analysis.lost_segment                                                                                                    |                                                                                                    |                                                                                                    |                                          | 图   v   Expression   + |
| Time<br>Source<br>No.                                                                                                    | Destination                                                                                                    | Protocol Length Info                                                                                                    |                                          |                        |
|                                                                                                    |                                                                                                    |                                                                                                    |                                          |                        |
| 74.125.24.94<br>282 6.139259<br>339 6.566886<br>172.217.160.10<br>74.125.68.84<br>349 6.580574<br>516 7.155132<br>74.125.24.94<br>905 9.837629<br>74.125.130.101<br>172.253.118.94<br>1007 10.713579<br>1086 12.065609<br>157.240.208.61<br>1212 14:456025<br>74.125.24.94<br>1269 14, 663300<br>74.125.24.94<br>1281 14.669427<br>74.125.24.94<br>P Frame 246: 896 bytes on wire (7168 bits), 896 bytes captured (7168 bits) on interface 0<br>Ethernet II, Src: AxiomTec 4f:a0:36 (00:60:e0:4f:a0:36), Dst: LiteonTe 7f:1b:c1 (b8:ee:65:7f:1b:c1)                                                                                                    | 172.17.53.82<br><b>TCP</b><br>172.17.53.82<br><b>TCP</b><br>172.17.53.82<br><b>TCP</b><br>172.17.53.82<br>TCP.<br>172.17.53.82<br><b>TCP</b><br>172.17.53.82<br><b>TCP</b><br>172.17.53.117<br>172.17.53.82<br><b>TLSv1.2</b><br>172.17.53.82<br>172.17.53.82                      | 1484 [TCP Previous segment not captured] 443 + 49314 [ACK] Seq=1431 Ack=190 Win=64000 Len=1430 [TCP segment of a<br>1484 [TCP Previous segment not captured] 443 + 49316 [ACK] Seq=1431 Ack=179 Win=61952 Len=1430 [TCP segment of a<br>239 [TCP Previous segment not captured] 443 + 49318 [PSH, ACK] Seq=2861 Ack=518 Win=65792 Len=185 [TCP segment<br>60 FTCP Previous segment not captured] 443 + 49312 FACK] Seg=3391 Ack=764 Win=65280 Len=0<br>976 [TCP Previous segment not captured] 443 + 49327 [PSH, ACK] Seq-2861 Ack-518 Win-65792 Len-922 [TCP segment<br>TLSv1.2 1484 [TCP Previous segment not captured], Ignored Unknown Record<br>152 [TCP Previous segment not captured] 5222 + 40618 [FIN, PSH, ACK] Seq=1965 Ack=1 Win=117 Len=86 TSval=328260.<br>895 [TCP Previous segment not captured], Ignored Unknown Record<br>TLSv1.2 1484 [TCP Previous segment not captured], Application Data<br>TLSv1.2 1484 [TCP Previous segment not captured], Application Data |                                          |                        |
| D Internet Protocol Version 4, Src: 74.125.68.94, Dst: 172.17.53.82<br>P Transmission Control Protocol, Src Port: 443, Dst Port: 49311, Seg: 2861, Ack: 176, Len: 842<br><b>Fransport Laver Security</b>                                                                                                    |                                                                                                    |                                                                                                    |                                          |                        |
| 0000 b8 ee 65 7f 1b c1 80 60 e0 4f a0 36 08 00 45 00<br>0010 03 72 14 d4 00 00 6c 06 c6 73 4a 7d 44 5e ac 11<br>0020 35 52 01 bb c0 9f ce 36 ec 22 2d c5 d0 8c 50 18<br>0030 00 fa 75 ce 00 00 6a 33 ff 62 97 bd 48 d9 d3 7c<br>0040 14 67 dc 75 dc 2e 69 e8 f8 6d 78 69 d0 b7 10 05<br>0050 b8 f1 31 c2 3b 24 fd 1a 33 74 f8 23 e0 ec 6b 19<br>0060 8a 16 c6 e3 cd a4 cd 0b db b3 a4 59 60 38 88 3b<br>0070 ad 1d b9 c6 8c a7 53 1b fc bc d9 a4 ab bc dd 3c<br>0080 61 d7 93 15 98 ee 81 bd 8f e2 64 47 20 40 06 4e<br>0090 d7 ac 97 e8 b9 c0 59 12 a1 49 25 23 e4 ed 70 34<br>00a0 2c a5 b4 63 7c f9 a3 3d 83 d1 cd 6d 24 ac 07 02<br>00b0 03 01 00 01 a3 82 01 33 30 82 01 2f 30 0c 06 03<br>00c0 55 1d 0f 01 01 ff 04 04 03 02 01 86 30 1d 06 03 | Special SS33040<br>5R  6<br>search 13 - briefing<br>-g-u-li- -mxi----<br>$-12 + 25 + (-34 + 4) + k$<br><b>SALES AND STREET</b><br>and a strategic continuing<br>arrests and G.B.N.<br>$\cdots \cdots \gamma$ . T%# $\cdots$ p4<br>conclose conserv-<br>30/0<br>Bearing the Bearing |                                                                                                    |                                          | $\mathfrak{m}$         |
| 00d0 55 1d 25 04 16 30 14 06 08 2b 06 01 05 05 07 03<br>OZ<br>wire.pcapng                                                                                                    | $11 - 56 - 64 + 16 + 16 + 16 + 16$                                                                                                    |                                                                                                    | Packets: 246473 · Displayed: 1068 (0.4%) | Profile: Default       |

Gambar 4. 42 Hasil Capture Data Packet Loss S 2.1

|         | $\mathbf{X} \parallel \mathbf{M} \parallel_{\mathbf{A}} \Delta \times \mathbf{G} \times \parallel \Delta \parallel$ |                 |                                          |                                                         |                                                     |       |                                  |           |                                                                            |                  | exce - Microsoft Excel (Product Activation Failed)                                                                                                    |                          |                                                                        |    |          |                             |           |              |                                                                  |                                               | $   x$                  |
|---------|----------------------------------------------------------------------------------------------------|-----------------|------------------------------------------|---------------------------------------------------------|-----------------------------------------------------|-------|----------------------------------|-----------|----------------------------------------------------------------------------|------------------|----------------------------------------------------------------------------------------------------|--------------------------|------------------------------------------------------------------------|----|----------|-----------------------------|-----------|--------------|------------------------------------------------------------------|-----------------------------------------------|-------------------------|
| File    | Home                                                                                                    |                 | Insert Page Layout Formulas Data Review  |                                                         |                                                     |       |                                  | View      | Foxit Reader PDF                                                           |                  |                                                                                                    |                          |                                                                        |    |          |                             |           |              |                                                                  | $\triangle$ $\Omega$ $\Box$ $\#$ $\mathbb{Z}$ |                         |
| Paste   | & Cut<br><b>Copy</b>                                                                                                |                 | Calibri<br>$B$ $I$ $U$ $\cdot$           | $\cdot$ 11 $\cdot$ A' $\lambda$ <sup>*</sup> $\equiv$ = | $\mathbb{E} \cdot  \mathcal{D}  \cdot \mathbf{A}$ . |       | $\mathcal{D}_{\mathcal{F}}$<br>= |           | Wrap Text                                                                  |                  | General <b>Contract Contract Contract Contract Contract Contract Contract Contract Contract Contract Contract Contract Contract Contract Contract Contract Contract Contract Contract Contract Contract Contract Contract Contra</b> |                          | 載<br>■ ■ ■ 字字 図 Merge & Center ▼ S ▼ % → 1% 2% Conditional Format Cell |    |          | ¥ ÷<br>Insert Delete Format | a Fill *  |              | $\Sigma$ AutoSum * $\Lambda$ $\Sigma$ $\Lambda$<br>Sort & Find & |                                               |                         |
|         |                                                                                                    | Format Painter  |                                          |                                                         |                                                     |       |                                  |           |                                                                            |                  |                                                                                                    |                          | Formatting * as Table * Styles *                                       |    |          |                             | Q Clear + |              | Filter v Select v                                                |                                               |                         |
|         | Clipboard                                                                                                    | <b>154</b>      |                                          | Font                                                    |                                                     | $-12$ |                                  | Alignment | <b>Contract Gallery</b>                                                    |                  | Number                                                                                                    | $\sqrt{2}$               | Styles                                                                 |    |          | Cells                       |           | Editing      |                                                                  |                                               |                         |
|         | A1                                                                                                    |                 | $\mathbf{v}$ (m)                         | $f_{\kappa}$ No.                                        |                                                     |       |                                  |           |                                                                            |                  |                                                                                                    |                          |                                                                        |    |          |                             |           |              |                                                                  |                                               |                         |
|         | $\mathbf{A}$                                                                                                    | B.              | $\mathbb{C}$                             | D.                                                      | E                                                   | F     | G                                | H         |                                                                            | - 1              | $\mathbf{K}$                                                                                                    | <b>Contract Contract</b> | M                                                                      | N. | $\Omega$ | P.                          | $\Omega$  | $\mathbb{R}$ | s                                                                |                                               | $\mathsf{U}$            |
| No.     |                                                                                                    | Time            | time 2                                   | time 1                                                  | delay                                               |       |                                  |           | total dela rata delay delay 2 delsy 1 jiter                                |                  | total jiter rata jiter                                                                                                    |                          |                                                                        |    |          |                             |           |              |                                                                  |                                               |                         |
|         | 1.                                                                                                    |                 | 0 0.000005                               |                                                         |                                                     |       |                                  |           | 0 0.000005 1615.863 0.006556 0.00011 0.000005 0.000105 -4.00E-06 -1.62E-11 |                  |                                                                                                    |                          |                                                                        |    |          |                             |           |              |                                                                  |                                               |                         |
|         |                                                                                                    |                 | 2 0.000005 0.000115 0.000005 0.00011     |                                                         |                                                     |       |                                  | 0.064104  |                                                                            | 0.00011 0.063994 |                                                                                                    |                          |                                                                        |    |          |                             |           |              |                                                                  |                                               |                         |
|         |                                                                                                    |                 | 3 0.000115 0.064219 0.000115 0.064104    |                                                         |                                                     |       |                                  |           | 0.035341 0.064104 -0.02876                                                 |                  |                                                                                                    |                          |                                                                        |    |          |                             |           |              |                                                                  |                                               |                         |
|         |                                                                                                    |                 | 4 0.064219 0.09956 0.064219 0.035341     |                                                         |                                                     |       |                                  |           | 0.008915 0.035341 -0.02643                                                 |                  |                                                                                                    |                          |                                                                        |    |          |                             |           |              |                                                                  |                                               |                         |
|         |                                                                                                    |                 | 5 0.09956 0.108475 0.09956 0.008915      |                                                         |                                                     |       |                                  |           | 0.088822 0.008915 0.079907                                                 |                  |                                                                                                    |                          |                                                                        |    |          |                             |           |              |                                                                  |                                               |                         |
|         |                                                                                                    |                 | 6 0.108475 0.197297 0.108475 0.088822    |                                                         |                                                     |       |                                  |           | 9.00E-06 0.088822 -0.08881                                                 |                  |                                                                                                    |                          |                                                                        |    |          |                             |           |              |                                                                  |                                               |                         |
|         |                                                                                                    |                 | 12 0.197297 0.197306 0.197297 9.00E-06   |                                                         |                                                     |       |                                  |           | 0.000186 9.00E-06 0.000177                                                 |                  |                                                                                                    |                          |                                                                        |    |          |                             |           |              |                                                                  |                                               |                         |
|         |                                                                                                    |                 | 13 0.197306 0.197492 0.197306 0.000186   |                                                         |                                                     |       |                                  |           | 0.17505 0.000186 0.174864                                                  |                  |                                                                                                    |                          |                                                                        |    |          |                             |           |              |                                                                  |                                               |                         |
| 10      |                                                                                                    |                 | 14 0.197492 0.372542 0.197492 0.17505    |                                                         |                                                     |       |                                  | 0.015445  |                                                                            | 0.17505 -0.15961 |                                                                                                    |                          |                                                                        |    |          |                             |           |              |                                                                  |                                               |                         |
| 11      |                                                                                                    |                 | 19 0.372542 0.387987 0.372542 0.015445   |                                                         |                                                     |       |                                  |           | 0.000394 0.015445 -0.01505                                                 |                  |                                                                                                    |                          |                                                                        |    |          |                             |           |              |                                                                  |                                               |                         |
| 12      |                                                                                                    |                 | 20 0.387987 0.388381 0.387987 0.000394   |                                                         |                                                     |       |                                  |           | 0.001536 0.000394 0.001142                                                 |                  |                                                                                                    |                          |                                                                        |    |          |                             |           |              |                                                                  |                                               |                         |
| 13      |                                                                                                    |                 | 21 0.388381 0.389917 0.388381 0.001536   |                                                         |                                                     |       |                                  |           | 0.013932 0.001536 0.012396                                                 |                  |                                                                                                    |                          |                                                                        |    |          |                             |           |              |                                                                  |                                               |                         |
| 14      |                                                                                                    |                 | 22 0.389917 0.403849 0.389917 0.013932   |                                                         |                                                     |       |                                  |           | 0.002126 0.013932 -0.01181                                                 |                  |                                                                                                    |                          |                                                                        |    |          |                             |           |              |                                                                  |                                               |                         |
| 15      |                                                                                                    |                 | 23 0.403849 0.405975 0.403849 0.002126   |                                                         |                                                     |       |                                  |           | 0.076478 0.002126 0.074352                                                 |                  |                                                                                                    |                          |                                                                        |    |          |                             |           |              |                                                                  |                                               |                         |
| 16      |                                                                                                    |                 | 24 0.405975 0.482453 0.405975 0.076478   |                                                         |                                                     |       |                                  |           | 0.018279 0.076478                                                          | $-0.0582$        |                                                                                                    |                          |                                                                        |    |          |                             |           |              |                                                                  |                                               |                         |
| 17      |                                                                                                    |                 | 26 0.482453 0.500732 0.482453 0.018279   |                                                         |                                                     |       |                                  |           | 0.038646 0.018279 0.020367                                                 |                  |                                                                                                    |                          |                                                                        |    |          |                             |           |              |                                                                  |                                               |                         |
| 18      |                                                                                                    |                 | 27 0.500732 0.539378 0.500732 0.038646   |                                                         |                                                     |       |                                  |           | 0.000201 0.038646 -0.03845                                                 |                  |                                                                                                    |                          |                                                                        |    |          |                             |           |              |                                                                  |                                               |                         |
| 19      |                                                                                                    |                 | 28 0.539378 0.539579 0.539378 0.000201   |                                                         |                                                     |       |                                  |           | 0.000983 0.000201 0.000782                                                 |                  |                                                                                                    |                          |                                                                        |    |          |                             |           |              |                                                                  |                                               |                         |
| 20      |                                                                                                    |                 | 29 0.539579 0.540562 0.539579 0.000983   |                                                         |                                                     |       |                                  |           | 0.018008 0.000983 0.017025                                                 |                  |                                                                                                    |                          |                                                                        |    |          |                             |           |              |                                                                  |                                               |                         |
| 21      |                                                                                                    |                 | 30 0.540562 0.55857 0.540562 0.018008    |                                                         |                                                     |       |                                  |           | 0.000182 0.018008 -0.01783                                                 |                  |                                                                                                    |                          |                                                                        |    |          |                             |           |              |                                                                  |                                               |                         |
| 22      |                                                                                                    |                 | 32  0.55857  0.558752  0.55857  0.000182 |                                                         |                                                     |       |                                  |           | 0.000887 0.000182 0.000705                                                 |                  |                                                                                                    |                          |                                                                        |    |          |                             |           |              |                                                                  |                                               |                         |
| 23      |                                                                                                    |                 | 33 0.558752 0.559639 0.558752 0.000887   |                                                         |                                                     |       |                                  |           | 0.04052 0.000887 0.039633                                                  |                  |                                                                                                    |                          |                                                                        |    |          |                             |           |              |                                                                  |                                               |                         |
| 24      |                                                                                                    |                 | 34 0.559639 0.600159 0.559639            |                                                         | 0.04052                                             |       |                                  | 0.00228   |                                                                            | 0.04052 -0.03824 |                                                                                                    |                          |                                                                        |    |          |                             |           |              |                                                                  |                                               |                         |
| 25      |                                                                                                    |                 | 36 0.600159 0.602439 0.600159            |                                                         | 0.00228                                             |       |                                  | 8.10E-05  | 0.00228                                                                    | $-0.0022$        |                                                                                                    |                          |                                                                        |    |          |                             |           |              |                                                                  |                                               |                         |
| 26      |                                                                                                    | 37 0.602439     |                                          | 0.60252 0.602439 8.10E-05                               |                                                     |       |                                  |           | 0.00045 8.10E-05 0.000369                                                  |                  |                                                                                                    |                          |                                                                        |    |          |                             |           |              |                                                                  |                                               |                         |
| 27      |                                                                                                    |                 | 38  0.60252  0.60297  0.60252  0.00045   |                                                         |                                                     |       |                                  |           | 0.011062 0.00045 0.010612                                                  |                  |                                                                                                    |                          |                                                                        |    |          |                             |           |              |                                                                  |                                               |                         |
| $H + H$ |                                                                                                    | $exce \bigcirc$ |                                          |                                                         |                                                     |       |                                  |           |                                                                            |                  |                                                                                                    |                          | $\sqrt{4}$                                                             |    |          |                             | IB.       |              |                                                                  |                                               | $\triangleright$ $\Box$ |

Gambar 4. 43 Proses Penghitungan Delay dan Jitter S 2.1

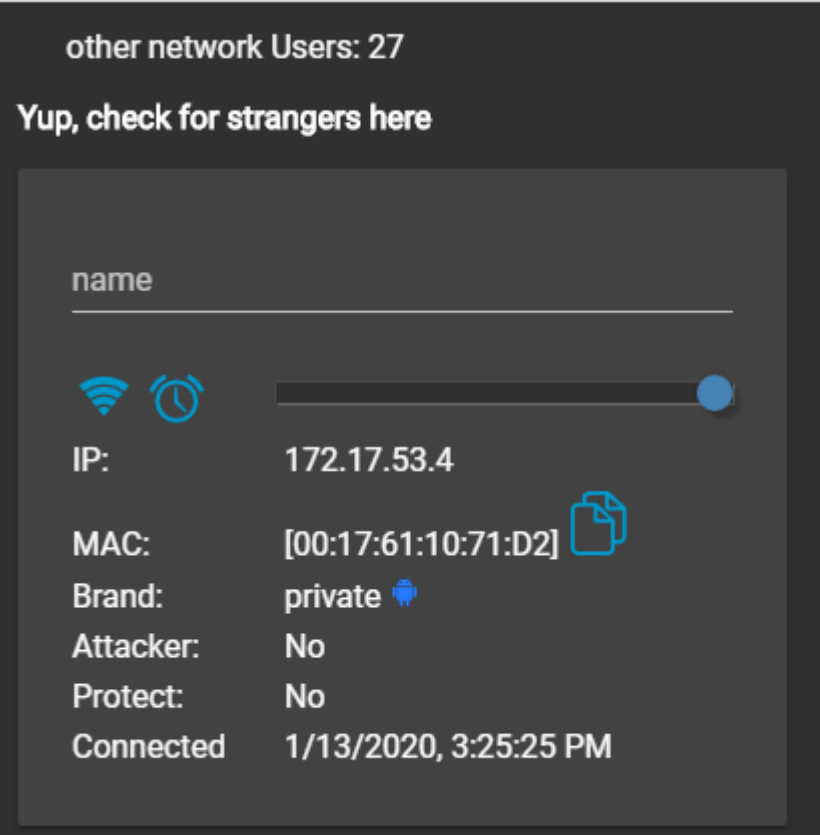

Gambar 4. 44 Jumlah User S 2.1

 $\bullet$  S 2.1 Tahap 2

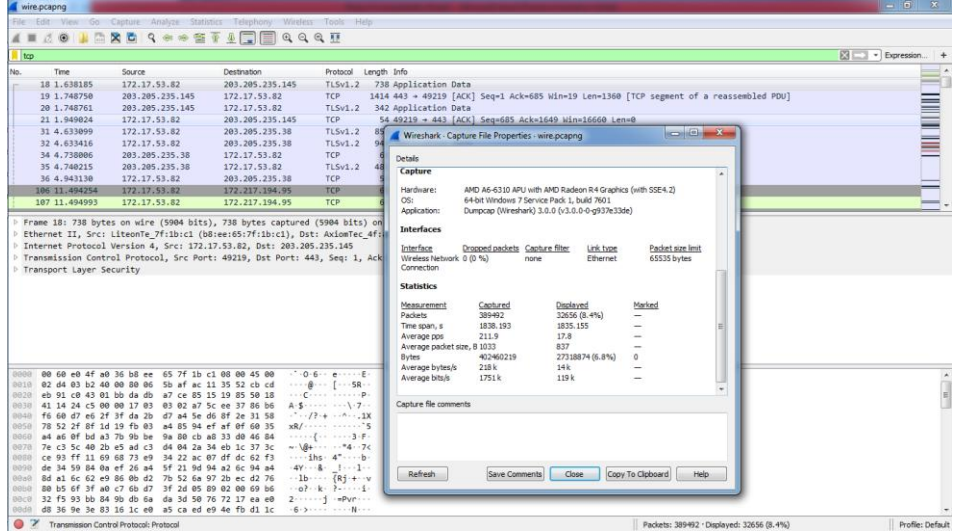

Gambar 4. 45 Hasil Capture Data S 2.1

| wire.pcapng                 |                                |                                                                                                    |                              |                                                                                   | $\begin{array}{c c c c c} \hline \multicolumn{1}{ c }{\mathbf{0}} & \multicolumn{1}{ c }{\mathbf{x}} \end{array}$                                                                                                    |                  |
|-----------------------------|--------------------------------|----------------------------------------------------------------------------------------------------|------------------------------|-----------------------------------------------------------------------------------|----------------------------------------------------------------------------------------------------|------------------|
|                             |                                | File Edit View Go Capture Analyze Statistics Telephony Wireless Tools Help                                   |                              |                                                                                   |                                                                                                    |                  |
|                             |                                | ◢◼◿◉▮▧◚◚◖ <b>◁◈◈</b> ≊₮≬▤▤◷◒◔▦                                                                               |                              |                                                                                   |                                                                                                    |                  |
|                             | tcp.analysis.lost_segment      |                                                                                                    |                              |                                                                                   | 图   v   Expression   +                                                                                                    |                  |
| No.                         | Time                           | Source                                                                                                    | Destination                  | Length Info<br>Protocol                                                           |                                                                                                    |                  |
|                             |                                |                                                                                                    |                              |                                                                                   |                                                                                                    |                  |
|                             | 197 12,056332<br>592 13,584549 | 203.205.235.145<br>74, 125, 68, 94                                                                           | 172.17.53.82                 | 384 [TCP Previous segment not captured], Ignored Unknown Record<br><b>TLSv1.2</b> |                                                                                                    |                  |
|                             | 598 13.602595                  | 74.125.68.94                                                                                                 | 172.17.53.82<br>172.17.53.82 | <b>TCP</b><br><b>TCP</b>                                                          | 1484 [TCP Previous segment not captured] 443 + 49234 [ACK] Seq=1431 Ack=176 Win=64000 Len=1430 [TCP segment of a.<br>897  TCP Previous segment not captured] 443 → 49233  PSH, ACK] Seq=2861 Ack=176 Win=64000 Len=843  TCP segment |                  |
|                             | 653 13.695749                  | 74.125.130.94                                                                                                | 172.17.53.82                 | <b>TCP</b>                                                                        | 1484 FTCP Previous segment not captured] 443 + 49235 FACK] Seg=1431 Ack=190 Win=64000 Len=1430 FTCP segment of a.                                                                                                    |                  |
|                             | 896 15.649998                  | 172.217.194.101                                                                                              | 172.17.53.82                 | <b>TCP</b>                                                                        | 896 [TCP Previous segment not captured] 443 + 49242 [PSH, ACK] Seg-2861 Ack-181 Win-64000 Len-842 [TCP segment _                                                                                                    |                  |
|                             | 912 15.681510                  | 172.217.194.101                                                                                              | 172.17.53.82                 | <b>TCP</b>                                                                        | 895 [TCP Previous segment not captured] 443 + 49243 [PSH, ACK] Seg=2861 Ack=181 Win=64000 Len=841 [TCP segment _                                                                                                    |                  |
|                             | 1153 16.552728                 | 74.125.24.94                                                                                                 | 172.17.53.82                 | <b>TCP</b>                                                                        | 1484 [TCP Previous segment not captured] 443 → 49245 [ACK] Seq=1431 Ack=182 Win=64000 Len=1430 [TCP segment of a                                                                                                    |                  |
|                             | 1346 17.150257                 | 74.125.24.94                                                                                                 | 172.17.53.82                 | <b>TCP</b>                                                                        | 1484 [TCP Previous segment not captured] 443 + 49247 [ACK] Seq=1431 Ack=176 Win=64000 Len=1430 [TCP segment of a.                                                                                                    |                  |
|                             | 1604 17.800634                 | 151.101.194.49                                                                                               | 172.17.53.82                 | <b>TCP</b>                                                                        | 1514 [TCP Previous segment not captured] 443 + 49249 [ACK] Seq=4381 Ack=174 Win=30720 Len=1460 [TCP segment of a.                                                                                                    |                  |
|                             | 1705 18, 348362                | 151.101.194.49                                                                                               | 172.17.53.82                 | TLSv1.2 1514 [TCP Previous segment not captured], Ignored Unknown Record          |                                                                                                    |                  |
|                             |                                |                                                                                                    |                              |                                                                                   |                                                                                                    |                  |
|                             |                                | 0000 b8 ee 65 7f 1b c1 00 60 e0 4f a0 36 08 00 45 00                                                         |                              | 1.4911111111111016111611                                                          |                                                                                                    |                  |
|                             |                                | 0010 03 73 16 8b 00 00 6c 06 e3 fe ac d9 c2 be ac 11                                                         |                              | <b>Report Follows</b>                                                             |                                                                                                    |                  |
|                             |                                | 0020 35 52 01 bb c0 4b 79 74 01 ce f3 df 4f 57 50 18                                                         |                              | 5R · · · Kyt · · · · · OWP ·                                                      |                                                                                                    |                  |
|                             |                                | 0030 00 fa e5 1f 00 00 6a 33 ff 62 97 bd 48 d9 d3 7c<br>0040 14 67 dc 75 dc 2e 69 e8 f8 6d 78 69 d0 b7 10 05 |                              | second3 decimed<br>re-unit-modern                                                 |                                                                                                    |                  |
|                             |                                | 0050 b8 f1 31 c2 3b 24 fd 1a 33 74 f8 23 e0 ec 6b 19                                                         |                              | $-1.145 - 31.4$                                                                   |                                                                                                    |                  |
|                             |                                | 88 88 88 16 c6 e3 cd a4 cd 8b db b3 a4 59 68 38 88 3b                                                        |                              | Concerted to CAMP Box                                                             |                                                                                                    |                  |
|                             |                                | 0070 ad 1d b9 c6 8c a7 53 1b fc bc d9 a4 ab bc dd 3c                                                         |                              | and a substitute of the second second                                             |                                                                                                    |                  |
|                             |                                | 0080 61 d7 93 15 98 ee 81 bd 8f e2 64 47 20 40 06 4e                                                         |                              | arrested of BrN                                                                   |                                                                                                    |                  |
|                             |                                | 0090 d7 ac 97 e8 b9 c0 59 12 a1 49 25 23 e4 ed 70 34<br>00a0 2c a5 b4 63 7c f9 a3 3d 83 d1 cd 6d 24 ac 07 02 |                              | $\cdots \cdots \vee \cdots$ IX# $\cdots$ p4<br>conclusion seems on                |                                                                                                    |                  |
|                             |                                | 00b0 03 01 00 01 a3 82 01 33 30 82 01 2f 30 0c 06 03                                                         |                              | 30/0                                                                              |                                                                                                    |                  |
|                             |                                | 00c0 55 1d 0f 01 01 ff 04 04 03 02 01 86 30 1d 06 03                                                         |                              | However, Jacob                                                                    |                                                                                                    |                  |
|                             |                                | 00d0 55 1d 25 04 16 30 14 06 08 2b 06 01 05 05 07 03                                                         |                              | $U - X - 0$                                                                       |                                                                                                    |                  |
| $\mathcal{O}$ $\mathcal{V}$ | wire.pcapng                    |                                                                                                    |                              |                                                                                   | Packets: 389492 · Displayed: 1996 (0.5%)                                                                                                    | Profile: Default |

Gambar 4. 46 Hasil Capture Data Packet Loss S 2.1

| $X \parallel M \parallel_{\mathcal{W}}$ , $G \parallel M \parallel$ |                        |                |                              |                                                                               |        |    |                               |           |                                                          |                     | exce - Microsoft Excel (Product Activation Failed)                                                   |          |                         |                                                                                                    |          |                                                                  |    |           |                                                            |        | $-6x$                                   |
|---------------------------------------------------------------------|------------------------|----------------|------------------------------|-------------------------------------------------------------------------------|--------|----|-------------------------------|-----------|----------------------------------------------------------|---------------------|----------------------------------------------------------------------------------------------------|----------|-------------------------|----------------------------------------------------------------------------------------------------|----------|------------------------------------------------------------------|----|-----------|------------------------------------------------------------|--------|-----------------------------------------|
|                                                                     |                        |                | File Home Insert Page Layout |                                                                               |        |    |                               |           | Formulas Data Review View Foxit Reader PDF               |                     |                                                                                                    |          |                         |                                                                                                    |          |                                                                  |    |           |                                                            |        | $\circ$ $\circ$ $\circ$ $\circ$ $\circ$ |
|                                                                     | & Cut<br><b>Copy</b> * |                | Calibri                      | $\mathbf{u} \times \mathbf{a} \times \mathbf{v} = \mathbf{u}$                 |        |    | $\mathcal{D}_{\mathcal{F}}$   |           | Wrap Text                                                |                     | General views                                                                                        |          | ÷.                      |                                                                                                    | 計整       |                                                                  |    | a Fill +  | $\Sigma$ AutoSum $\sim$ $\frac{A}{2}$ $\sim$ $\frac{A}{2}$ |        |                                         |
| Paste                                                               |                        | Format Painter |                              |                                                                               |        |    |                               |           |                                                          |                     |                                                                                                    |          |                         | B Z U →   ⊞ →   ③ → △ →   事 書 理   課 課   函 Merge & Center →   \$ → % ,   協 #%   Conditional Format _ Cell<br>Formatting * as Table * Styles * |          | <b>Insert Delete Format</b><br>the control of the control of the |    | Q Clear * | Sort & Find &<br>Filter * Select                           |        |                                         |
|                                                                     | Clipboard              | 反              |                              | Font                                                                          | $-1.5$ |    |                               | Alignment |                                                          | $\overline{\omega}$ | Number                                                                                               | $-5$     | Styles                  |                                                                                                    |          | Cells                                                            |    |           | Editing                                                    |        |                                         |
|                                                                     | A1                     |                | $\mathbf{v}$ (m)             | $f_x$ No.                                                                     |        |    |                               |           |                                                          |                     |                                                                                                    |          |                         |                                                                                                    |          |                                                                  |    |           |                                                            |        |                                         |
|                                                                     | $\mathsf{A}$           | B              | $\mathbf{c}$                 | D.                                                                            | E.     | F. | G                             | н         | $\mathbf{I}$                                             | <b>Contract</b>     | K                                                                                                    | <b>L</b> | M                       | N                                                                                                    | $\Omega$ | P.                                                               |    | $\alpha$  | S.<br>R                                                    | T      | $\mathsf{U}$                            |
| No.                                                                 |                        | <b>Time</b>    | time 2                       | time 1                                                                        | delay  |    | total dela rata delay delay 2 |           | delay 1                                                  | iiter               | total jiter rata jiter                                                                               |          |                         |                                                                                                    |          |                                                                  |    |           |                                                            |        |                                         |
| $\overline{2}$                                                      |                        |                |                              |                                                                               |        |    |                               |           |                                                          |                     | 18 1.638185 1.74875 1.638185 0.110565 1835.155 0.004712 1.10E-05 0.110565 -0.11055 0.184018 4.72E-07 |          |                         |                                                                                                    |          |                                                                  |    |           |                                                            |        |                                         |
| 3                                                                   |                        |                |                              | 19 1.74875 1.748761 1.74875 1.10E-05                                          |        |    |                               |           | 0.200263 1.10E-05 0.200252                               |                     |                                                                                                    |          |                         |                                                                                                    |          |                                                                  |    |           |                                                            |        |                                         |
| $\mathbf{A}$                                                        |                        |                |                              | 20 1.748761 1.949024 1.748761 0.200263                                        |        |    |                               |           | 2.684075 0.200263 2.483812                               |                     |                                                                                                    |          |                         |                                                                                                    |          |                                                                  |    |           |                                                            |        |                                         |
| $\overline{\mathbf{5}}$                                             |                        |                |                              | 21 1.949024 4.633099 1.949024 2.684075                                        |        |    |                               |           | 0.000317 2.684075 -2.68376                               |                     |                                                                                                    |          |                         |                                                                                                    |          |                                                                  |    |           |                                                            |        |                                         |
| 6                                                                   |                        |                |                              | 31 4.633099 4.633416 4.633099 0.000317                                        |        |    |                               |           | 0.10459 0.000317 0.104273                                |                     |                                                                                                    |          |                         |                                                                                                    |          |                                                                  |    |           |                                                            |        |                                         |
| $\overline{7}$                                                      |                        |                |                              | 32 4.633416 4.738006 4.633416 0.10459                                         |        |    |                               | 0.002209  |                                                          | $0.10459 - 0.10238$ |                                                                                                    |          |                         |                                                                                                    |          |                                                                  |    |           |                                                            |        |                                         |
| 8                                                                   |                        |                |                              | 34 4.738006 4.740215 4.738006 0.002209                                        |        |    |                               |           | 0.202915 0.002209 0.200706                               |                     |                                                                                                    |          |                         |                                                                                                    |          |                                                                  |    |           |                                                            |        |                                         |
| $\overline{9}$                                                      |                        |                |                              | 35 4.740215 4.94313 4.740215 0.202915<br>36 4.94313 11.49425 4.94313 6.551124 |        |    |                               |           | 6.551124 0.202915 6.348209<br>0.000739 6.551124 -6.55039 |                     |                                                                                                    |          |                         |                                                                                                    |          |                                                                  |    |           |                                                            |        |                                         |
| 10<br>11                                                            |                        |                |                              | 106 11.49425 11.49499 11.49425 0.000739                                       |        |    |                               |           | 0.026602 0.000739 0.025863                               |                     |                                                                                                    |          |                         |                                                                                                    |          |                                                                  |    |           |                                                            |        |                                         |
| 12                                                                  |                        |                |                              | 107 11.49499 11.5216 11.49499 0.026602                                        |        |    |                               |           | 0.000675 0.026602 -0.02593                               |                     |                                                                                                    |          |                         |                                                                                                    |          |                                                                  |    |           |                                                            |        |                                         |
| 13                                                                  |                        |                |                              | 109 11.5216 11.52227 11.5216 0.000675                                         |        |    |                               |           | 0.000888 0.000675 0.000213                               |                     |                                                                                                    |          |                         |                                                                                                    |          |                                                                  |    |           |                                                            |        |                                         |
| 14                                                                  |                        |                |                              | 110 11.52227 11.52316 11.52227 0.000888                                       |        |    |                               |           | 0.000541 0.000888 -0.00035                               |                     |                                                                                                    |          |                         |                                                                                                    |          |                                                                  |    |           |                                                            |        |                                         |
| 15                                                                  |                        |                |                              | 111 11.52316 11.5237 11.52316 0.000541                                        |        |    |                               |           | 0.086275 0.000541 0.085734                               |                     |                                                                                                    |          |                         |                                                                                                    |          |                                                                  |    |           |                                                            |        |                                         |
| 16                                                                  |                        |                |                              | 112 11.5237 11.60997 11.5237 0.086275                                         |        |    |                               |           | 0.007626 0.086275 -0.07865                               |                     |                                                                                                    |          |                         |                                                                                                    |          |                                                                  |    |           |                                                            |        |                                         |
| 17                                                                  |                        |                |                              | 122 11.60997 11.6176 11.60997 0.007626                                        |        |    |                               |           | 0.012667 0.007626 0.005041                               |                     |                                                                                                    |          |                         |                                                                                                    |          |                                                                  |    |           |                                                            |        |                                         |
| 18                                                                  |                        |                |                              | 123 11.6176 11.63027 11.6176 0.012667                                         |        |    |                               |           | 0.005577 0.012667 -0.00709                               |                     |                                                                                                    |          |                         |                                                                                                    |          |                                                                  |    |           |                                                            |        |                                         |
| 19                                                                  |                        |                |                              | 124 11.63027 11.63584 11.63027 0.005577                                       |        |    |                               |           | 0.000318 0.005577 -0.00526                               |                     |                                                                                                    |          |                         |                                                                                                    |          |                                                                  |    |           |                                                            |        |                                         |
| 20                                                                  |                        |                |                              | 125 11.63584 11.63616 11.63584 0.000318                                       |        |    |                               |           | 0.007141 0.000318 0.006823                               |                     |                                                                                                    |          |                         |                                                                                                    |          |                                                                  |    |           |                                                            |        |                                         |
| 21                                                                  |                        |                |                              | 126 11.63616 11.6433 11.63616 0.007141                                        |        |    |                               |           | 0.00332 0.007141 -0.00382                                |                     |                                                                                                    |          |                         |                                                                                                    |          |                                                                  |    |           |                                                            |        |                                         |
| 22                                                                  |                        |                |                              | 127 11.6433 11.64662 11.6433 0.00332                                          |        |    |                               | 0.009507  |                                                          | 0.00332 0.006187    |                                                                                                    |          |                         |                                                                                                    |          |                                                                  |    |           |                                                            |        |                                         |
| 23                                                                  |                        |                |                              | 128 11.64662 11.65613 11.64662 0.009507                                       |        |    |                               |           | 0.000277 0.009507 -0.00923                               |                     |                                                                                                    |          |                         |                                                                                                    |          |                                                                  |    |           |                                                            |        |                                         |
| 24                                                                  |                        |                |                              | 129 11.65613 11.65641 11.65613 0.000277                                       |        |    |                               |           | 0.003062 0.000277 0.002785                               |                     |                                                                                                    |          |                         |                                                                                                    |          |                                                                  |    |           |                                                            |        |                                         |
| 25                                                                  |                        |                |                              | 130 11.65641 11.65947 11.65641 0.003062                                       |        |    |                               |           | 0.019911 0.003062 0.016849                               |                     |                                                                                                    |          |                         |                                                                                                    |          |                                                                  |    |           |                                                            |        |                                         |
| 26                                                                  |                        |                |                              | 131 11.65947 11.67938 11.65947 0.019911                                       |        |    |                               |           | 0.00557 0.019911 -0.01434                                |                     |                                                                                                    |          |                         |                                                                                                    |          |                                                                  |    |           |                                                            |        |                                         |
| 27                                                                  |                        |                |                              | 132 11.67938 11.68495 11.67938 0.00557                                        |        |    |                               | 0.000265  |                                                          | $0.00557 - 0.00531$ |                                                                                                    |          |                         |                                                                                                    |          |                                                                  |    |           |                                                            |        |                                         |
| $H \leftarrow H$ $H$ $P \times C$                                   |                        |                |                              |                                                                               |        |    |                               |           |                                                          |                     |                                                                                                    |          | $\vert \vert$ 4 $\vert$ |                                                                                                    |          |                                                                  | D. |           |                                                            |        | $\blacktriangleright$ $\blacksquare$    |
| Ready                                                               |                        |                |                              |                                                                               |        |    |                               |           |                                                          |                     |                                                                                                    |          |                         |                                                                                                    |          |                                                                  |    |           | ■■■ 100% →                                                 | $\Box$ | Œ                                       |

Gambar 4. 47 Proses Penghitungan Delay dan Jitter S 2.1

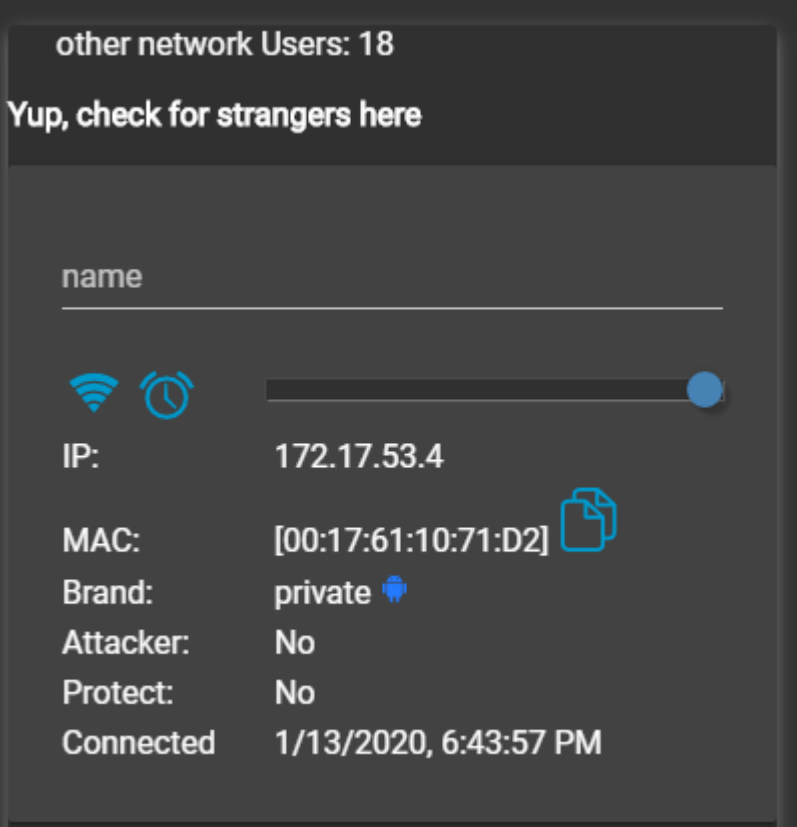

Gambar 4. 48 Jumlah User S 2.1

Hari Tidak Aktif

## • Student Lounge Tahap 1

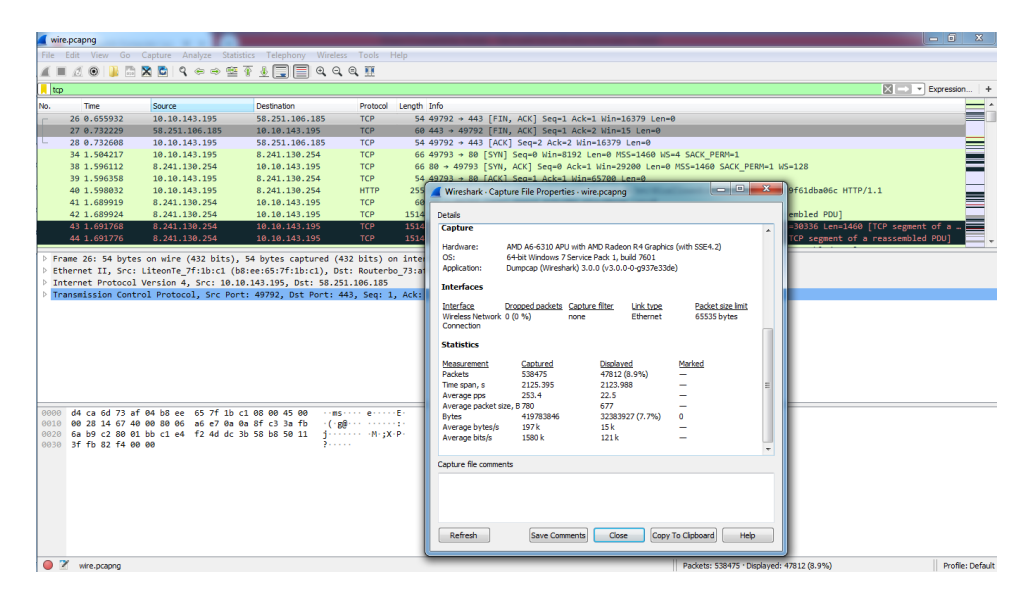

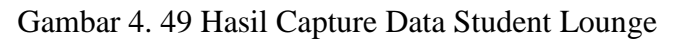

| wire.pcapno               |                                                                                                    |                                                                            |                                                                                 |                                                                                                    | $\blacksquare$ $\blacksquare$ $\blacksquare$ $\blacksquare$ $\blacksquare$ |
|---------------------------|----------------------------------------------------------------------------------------------------|----------------------------------------------------------------------------|---------------------------------------------------------------------------------|----------------------------------------------------------------------------------------------------|----------------------------------------------------------------------------|
|                           |                                                                                                    | File Edit View Go Capture Analyze Statistics Telephony Wireless Tools Help |                                                                                 |                                                                                                    |                                                                            |
|                           |                                                                                                    | <b>60 B A R R I R + + 2 T &amp; R E Q Q Q H</b>                            |                                                                                 |                                                                                                    |                                                                            |
| trp.analysis.lost_segment |                                                                                                    |                                                                            |                                                                                 |                                                                                                    | 图 - + Expression   +                                                       |
| Time<br>No.               | Source                                                                                                    | Destination                                                                |                                                                                 | Protocol Length Info                                                                                              |                                                                            |
|                           |                                                                                                    |                                                                            |                                                                                 |                                                                                                    |                                                                            |
| 61 1.871213               | 74.125.200.95                                                                                                | 10.10.143.195                                                              | <b>TCP</b>                                                                      | 1484 [TCP Previous segment not captured] 443 → 49794 [ACK] Seq=1431 Ack=179 Win=64000 Len=1430 [TCP segment of a… |                                                                            |
| 108 2.780435              | 8.241.130.254                                                                                                | 10.10.143.195                                                              | <b>TCP</b>                                                                      | 1514 [TCP Previous segment not captured] 80 → 49797 [ACK] Seg=2921 Ack=202 Win=30336 Len=1460 [TCP segment of a … |                                                                            |
| 130 3.029902              | 23.199.149.28                                                                                                | 10.10.143.195                                                              | <b>TCP</b>                                                                      | 1514 [TCP Previous segment not captured] 443 → 49791 [ACK] Seq=5841 Ack=166 Win=254 Len=1460 [TCP segment of a r… |                                                                            |
| 131 3.029904              | 23, 199, 149, 28                                                                                             | 10.10.143.195                                                              | <b>TCP</b>                                                                      | 1514 [TCP Previous segment not captured] 443 → 49791 [ACK] Seg=10221 Ack=166 Win=254 Len=1460 [TCP segment of a   |                                                                            |
| 184 3.277026              | 23.199.149.28                                                                                                | 10.10.143.195                                                              | <b>TCP</b>                                                                      | 1514 [TCP Previous segment not captured] 443 → 49791 [ACK] Seq=21107 Ack=395 Win=262 Len=1460 [TCP segment of a   |                                                                            |
| 185 3.277028              | 23, 199, 149, 28                                                                                             | 10.10.143.195                                                              | <b>TCP</b>                                                                      | 1435 [TCP Previous segment not captured] 443 → 49791 [PSH, ACK] Seq=24027 Ack=395 Win=262 Len=1381 [TCP segment   |                                                                            |
| 769 5.393648              | 74, 125, 24, 132                                                                                             | 10.10.143.195                                                              | TCP                                                                             | 619 FTCP Previous segment not captured] 443 + 49799 FPSH, ACK] Seg=4291 Ack=174 Win=64000 Len=565 FTCP segment "  |                                                                            |
| 1359 6.476930             | 172.217.24.100                                                                                               | 10.10.143.195                                                              |                                                                                 | TLSv1.2 137 [TCP Previous segment not captured], Application Data                                                 |                                                                            |
| 1360 6.476935             | 172.217.24.100                                                                                               | 10.10.143.195                                                              |                                                                                 | TLSv1.2 1484 [TCP Previous segment not captured], Application Data                                                |                                                                            |
| 1364 6.481431             | 172.217.24.100                                                                                               | 10.10.143.195                                                              |                                                                                 | TLSv1.2 1484 [TCP Previous segment not captured], Ignored Unknown Record                                          |                                                                            |
|                           |                                                                                                    |                                                                            |                                                                                 |                                                                                                    |                                                                            |
| 9999                      | b8 ee 65 7f 1b c1 d4 ca 6d 73 af 04 08 00 45 00                                                              |                                                                            | <b>STRATEGIORS</b> CONFIDENTI                                                   |                                                                                                    |                                                                            |
|                           | 0010 05 dc 7c cb 00 00 38 06 da 94 08 f1 82 fe 0a 0a                                                         |                                                                            | and an agency and a series                                                      |                                                                                                    |                                                                            |
|                           | 0020 8f c3 00 50 c2 81 d3 66 b5 e4 99 b4 8c c8 50 10                                                         |                                                                            | coopered concerp.                                                               |                                                                                                    |                                                                            |
|                           | 0030 00 ed 2f cf 00 00 22 81 42 11 18 c0 19 70 fc 39                                                         |                                                                            | $-7 - 7 - 7 - 8 - -9$                                                           |                                                                                                    |                                                                            |
|                           | 0040 06 60 31 a6 ff f4 a6 84 9b f8 fe 7f dc 16 f7 a7                                                         |                                                                            | alternative construction<br><b>CONTRACTOR</b> CONTRACT                          |                                                                                                    |                                                                            |
| 0060                      | 0050 e4 87 83 e1 8a cc 7e 73 e2 98 80 a2 72 b4 2e f7<br>e4 a9 d1 ba 31 97 05 23 72 75 fc 93 3d e0 da ac      |                                                                            | consulting the managers of                                                      |                                                                                                    |                                                                            |
|                           | 0070 62 b1 3d 3a a9 98 b2 47 82 47 97 a7 b9 53 3f 2b                                                         |                                                                            | $b := 1 - 6 - 6 - 52 +$                                                         |                                                                                                    |                                                                            |
|                           | 0080 78 4c c6 72 7e 2c f3 5e 80 f5 e5 f3 d7 a9 53 22                                                         |                                                                            | xLink, in coloring"                                                             |                                                                                                    |                                                                            |
|                           | 0090 74 b0 5d 5b 6e 56 9a ab 89 30 67 c1 09 5a d5 dd                                                         |                                                                            | $t \cdot \text{Tr}V \cdot \cdots 0g \cdot 2 \cdot \cdots$                       |                                                                                                    |                                                                            |
|                           | 00a0 b1 81 9c 7a b6 2b bb ec 41 8e a3 08 27 7c a9 70                                                         |                                                                            | <b>Strip-End Annillip</b>                                                       |                                                                                                    |                                                                            |
|                           | 00b0 87 5e 87 4f 52 b2 ea 9e 5f ca d6 57 76 64 ee c6<br>00c0 f3 cd 7d e1 e7 73 7a 40 9f 62 71 68 e0 b7 b0 db |                                                                            | - ^ - OR - - - - - - - Wyd - -<br>$\cdots$ } $\cdots$ sz@ $\cdots$ bah $\cdots$ |                                                                                                    |                                                                            |
|                           | 00d0 5f 84 9b b7 ea 23 da bd 95 63 a9 b4 2e 1a 12 57                                                         |                                                                            | Controller Construction                                                         |                                                                                                    |                                                                            |
| 2 Wre.ocapno              |                                                                                                    |                                                                            |                                                                                 | Packets: 538475 · Displayed: 2450 (0.5%)                                                                          | Profile: Default                                                           |

Gambar 4. 50 Hasil Capture Data Packet Loss Student Lounge

|                | $X  y  = 0$ + $(1 +  z )$      |                 |                  |                                                                                  |                 |        |                               |           |                                                                                                    |           | exce - Microsoft Excel (Product Activation Failed) |              |          |                                                                                                 |          |                                                                |          |                                    |                                                                    |               | $-6-x$                                  |                                              |
|----------------|--------------------------------|-----------------|------------------|----------------------------------------------------------------------------------|-----------------|--------|-------------------------------|-----------|----------------------------------------------------------------------------------------------------|-----------|----------------------------------------------------|--------------|----------|-------------------------------------------------------------------------------------------------|----------|----------------------------------------------------------------|----------|------------------------------------|--------------------------------------------------------------------|---------------|-----------------------------------------|----------------------------------------------|
| File           |                                |                 |                  |                                                                                  |                 |        |                               |           | Home Insert Page Layout Formulas Data Review View Foxit Reader PDF                                    |           |                                                    |              |          |                                                                                                 |          |                                                                |          |                                    |                                                                    |               | $\circ$ $\circ$ $\circ$ $\circ$ $\circ$ |                                              |
|                | $\frac{1}{20}$ Cut<br>a Copy - |                 | Calibri          | $\rightarrow$ 11 $\rightarrow$ A <sup>*</sup> A <sup>*</sup>                     |                 | $= -1$ | $\frac{1}{2}$                 |           | Wrap Text                                                                                             |           | General <b>Communication</b>                       |              | ۰.       |                                                                                                 |          | 許許圓                                                            |          | $\overline{3}$ Fill $\overline{2}$ | $\Sigma$ AutoSum * $\sum_{n=1}^{\infty}$ and $\sum_{n=1}^{\infty}$ |               |                                         |                                              |
| Paste          |                                | Format Painter  |                  | <b>B</b> $I \cup I$ $\cup$ $\cup$ $\cup$ $\cup$ $\cup$ $\cup$ $\cup$             |                 |        |                               |           |                                                                                                    |           |                                                    |              |          | ■ ■ ■ 律律 國Merge&Center > S > % → 協認 Conditional Format Cell<br>Formatting * as Table * Styles * |          | Insert Delete Format<br>$\mathbf{v} = \mathbf{v} = \mathbf{v}$ |          | <b><i>Q</i></b> Clear™             | Sort & Find &<br>Filter * Select                                   |               |                                         |                                              |
|                | Clipboard                      | $\overline{12}$ |                  | Font                                                                             | $-75$           |        |                               | Alignment |                                                                                                    | $-174$    | Number                                             | $-6$         | Styles   |                                                                                                 |          | Cells                                                          |          |                                    | Editing                                                            |               |                                         |                                              |
|                | A1                             |                 | $\mathbf{v}$ (m) | $f_x$ No.                                                                        |                 |        |                               |           |                                                                                                    |           |                                                    |              |          |                                                                                                 |          |                                                                |          |                                    |                                                                    |               |                                         |                                              |
|                | $\Delta$                       | $\mathbb{R}$    | $\epsilon$       | $\mathbf{D}$                                                                     | F               | F      | G                             | H         | $\sim$ 11                                                                                             | $\sim$ 10 | K.                                                 | <b>COLLA</b> | M        | N                                                                                               | $\Omega$ | p.                                                             | $\Omega$ |                                    | R                                                                  | $\mathcal{S}$ |                                         | $\mathsf{U}$                                 |
| No.            |                                | <b>Time</b>     | time 2           | time 1                                                                           | delay           |        | total dela rata delay delay 2 |           |                                                                                                    |           | total jiter rata jiter                             |              |          |                                                                                                 |          |                                                                |          |                                    |                                                                    |               |                                         |                                              |
| $\overline{2}$ |                                |                 |                  |                                                                                  |                 |        |                               |           | 26 0.655932 0.732229 0.655932 0.076297 2123.988 0.003944 0.000379 0.076297 -0.07592 0.217683 4.04E-07 |           |                                                    |              |          |                                                                                                 |          |                                                                |          |                                    |                                                                    |               |                                         |                                              |
| $\overline{3}$ |                                |                 |                  | 27 0.732229 0.732608 0.732229 0.000379                                           |                 |        |                               |           | 0.771609 0.000379 0.77123                                                                             |           |                                                    |              |          |                                                                                                 |          |                                                                |          |                                    |                                                                    |               |                                         |                                              |
| 4              |                                |                 |                  | 28 0.732608 1.504217 0.732608 0.771609                                           |                 |        |                               |           | 0.091895 0.771609 -0.67971                                                                            |           |                                                    |              |          |                                                                                                 |          |                                                                |          |                                    |                                                                    |               |                                         |                                              |
| 5              |                                |                 |                  | 34 1.504217 1.596112 1.504217 0.091895                                           |                 |        |                               |           | 0.000246 0.091895 -0.09165                                                                            |           |                                                    |              |          |                                                                                                 |          |                                                                |          |                                    |                                                                    |               |                                         |                                              |
| 6              |                                |                 |                  | 38 1.596112 1.596358 1.596112 0.000246                                           |                 |        |                               |           | 0.001674 0.000246 0.001428                                                                            |           |                                                    |              |          |                                                                                                 |          |                                                                |          |                                    |                                                                    |               |                                         |                                              |
| $\overline{7}$ |                                |                 |                  | 39 1.596358 1.598032 1.596358 0.001674                                           |                 |        |                               |           | 0.091887 0.001674 0.090213                                                                            |           |                                                    |              |          |                                                                                                 |          |                                                                |          |                                    |                                                                    |               |                                         |                                              |
| 8              |                                |                 |                  | 40 1.598032 1.689919 1.598032 0.091887                                           |                 |        |                               |           | 5.00E-06 0.091887 -0.09188                                                                            |           |                                                    |              |          |                                                                                                 |          |                                                                |          |                                    |                                                                    |               |                                         |                                              |
| 9              |                                |                 |                  | 41 1.689919 1.689924 1.689919 5.00E-06                                           |                 |        |                               |           | 0.001844 5.00E-06 0.001839                                                                            |           |                                                    |              |          |                                                                                                 |          |                                                                |          |                                    |                                                                    |               |                                         |                                              |
| 10             |                                |                 |                  | 42 1.689924 1.691768 1.689924 0.001844                                           |                 |        |                               |           | 8.00E-06 0.001844 -0.00184                                                                            |           |                                                    |              |          |                                                                                                 |          |                                                                |          |                                    |                                                                    |               |                                         |                                              |
| 11             |                                |                 |                  | 43 1.691768 1.691776 1.691768 8.00E-06                                           |                 |        |                               |           | 2.00E-06 8.00E-06 -6.00E-06                                                                           |           |                                                    |              |          |                                                                                                 |          |                                                                |          |                                    |                                                                    |               |                                         |                                              |
| 12             |                                |                 |                  | 44 1.691776 1.691778 1.691776 2.00E-06                                           |                 |        |                               |           | 4.00E-06 2.00E-06 2.00E-06                                                                            |           |                                                    |              |          |                                                                                                 |          |                                                                |          |                                    |                                                                    |               |                                         |                                              |
| 13             |                                |                 |                  | 45 1.691778 1.691782 1.691778 4.00E-06                                           |                 |        |                               |           | 3.00E-06 4.00E-06 -1.00E-06                                                                           |           |                                                    |              |          |                                                                                                 |          |                                                                |          |                                    |                                                                    |               |                                         |                                              |
| 14             |                                |                 |                  | 46 1.691782 1.691785 1.691782 3.00E-06                                           |                 |        |                               |           | 0.000115 3.00E-06 0.000112                                                                            |           |                                                    |              |          |                                                                                                 |          |                                                                |          |                                    |                                                                    |               |                                         |                                              |
| 15             |                                | 47 1.691785     |                  | 1,6919 1,691785 0,000115                                                         |                 |        |                               |           | 0.103174 0.000115 0.103059                                                                            |           |                                                    |              |          |                                                                                                 |          |                                                                |          |                                    |                                                                    |               |                                         |                                              |
| 16             |                                |                 | 1,6919 1,795074  |                                                                                  | 1.6919 0.103174 |        |                               |           | 0.027149 0.103174 -0.07603                                                                            |           |                                                    |              |          |                                                                                                 |          |                                                                |          |                                    |                                                                    |               |                                         |                                              |
| 17             |                                |                 |                  | 49 1.795074 1.822223 1.795074 0.027149                                           |                 |        |                               |           | 0.000258 0.027149 -0.02689                                                                            |           |                                                    |              |          |                                                                                                 |          |                                                                |          |                                    |                                                                    |               |                                         |                                              |
| 18             |                                |                 |                  | 51 1.822223 1.822481 1.822223 0.000258                                           |                 |        |                               |           | 0.021462 0.000258 0.021204                                                                            |           |                                                    |              |          |                                                                                                 |          |                                                                |          |                                    |                                                                    |               |                                         |                                              |
| 19             |                                |                 |                  | 52 1.822481 1.843943 1.822481 0.021462                                           |                 |        |                               |           | 0.019174 0.021462 -0.00229                                                                            |           |                                                    |              |          |                                                                                                 |          |                                                                |          |                                    |                                                                    |               |                                         |                                              |
| 20             |                                |                 |                  | 58 1.843943 1.863117 1.843943 0.019174                                           |                 |        |                               |           | 0.008087 0.019174 -0.01109                                                                            |           |                                                    |              |          |                                                                                                 |          |                                                                |          |                                    |                                                                    |               |                                         |                                              |
| 21             |                                |                 |                  | 59 1.863117 1.871204 1.863117 0.008087                                           |                 |        |                               |           | 9.00E-06 0.008087 -0.00808                                                                            |           |                                                    |              |          |                                                                                                 |          |                                                                |          |                                    |                                                                    |               |                                         |                                              |
| 22             |                                |                 |                  | 60 1.871204 1.871213 1.871204 9.00E-06<br>61 1.871213 1.871217 1.871213 4.00E-06 |                 |        |                               |           | 4.00E-06 9.00E-06 -5.00E-06<br>9.00E-06 4.00E-06 5.00E-06                                             |           |                                                    |              |          |                                                                                                 |          |                                                                |          |                                    |                                                                    |               |                                         |                                              |
| 23             |                                |                 |                  |                                                                                  |                 |        |                               |           |                                                                                                    |           |                                                    |              |          |                                                                                                 |          |                                                                |          |                                    |                                                                    |               |                                         |                                              |
| 24<br>25       |                                |                 |                  | 62 1.871217 1.871226 1.871217 9.00E-06<br>63 1.871226 1.871423 1.871226 0.000197 |                 |        |                               |           | 0.000197 9.00E-06 0.000188                                                                            |           |                                                    |              |          |                                                                                                 |          |                                                                |          |                                    |                                                                    |               |                                         |                                              |
| 26             |                                |                 |                  | 64 1.871423 1.883465 1.871423 0.012042                                           |                 |        |                               |           | 0.012042 0.000197 0.011845<br>0.032973 0.012042 0.020931                                              |           |                                                    |              |          |                                                                                                 |          |                                                                |          |                                    |                                                                    |               |                                         |                                              |
| 27             |                                |                 |                  | 65 1.883465 1.916438 1.883465 0.032973                                           |                 |        |                               |           | 8.00E-06 0.032973 -0.03297                                                                            |           |                                                    |              |          |                                                                                                 |          |                                                                |          |                                    |                                                                    |               |                                         |                                              |
|                |                                |                 |                  |                                                                                  |                 |        |                               |           |                                                                                                    |           |                                                    |              |          |                                                                                                 |          |                                                                |          |                                    |                                                                    |               |                                         |                                              |
| Ready          | $H + H$ exce $Q$               |                 |                  |                                                                                  |                 |        |                               |           |                                                                                                    |           |                                                    |              | $\Box$ 4 |                                                                                                 |          |                                                                | LD.      |                                    | 田 回 凹 100% (一)                                                     |               | Đ.                                      | $\triangleright$ $\Box$<br>$\left( +\right)$ |

Gambar 4. 51 Proses Penghitungan Delay dan Jitter Student Lounge

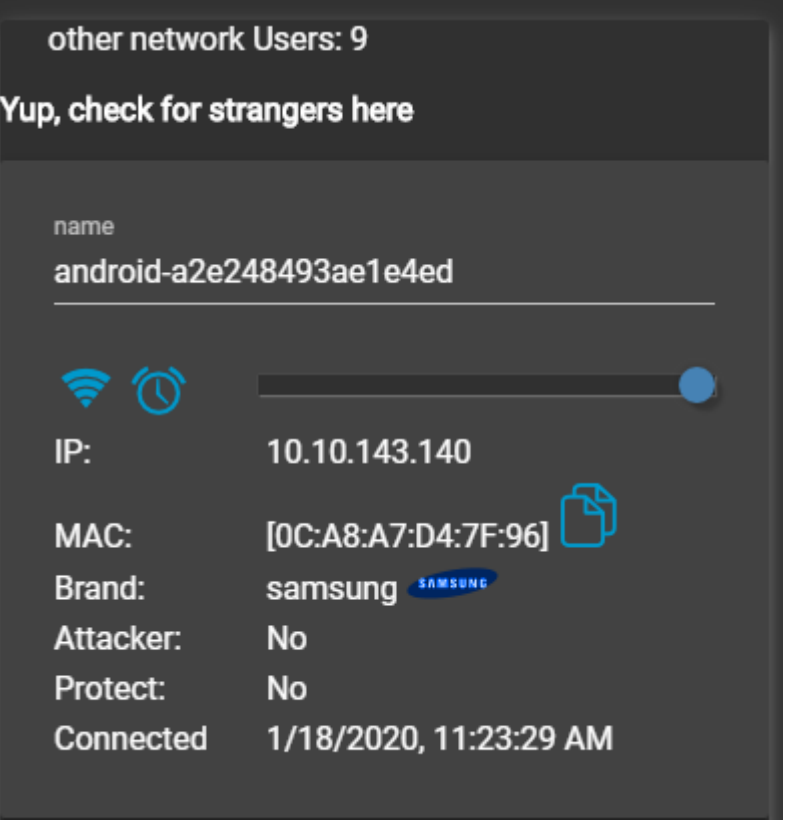

Gambar 4. 52 Jumlah User Student Lounge

Student Lounge Tahap 2

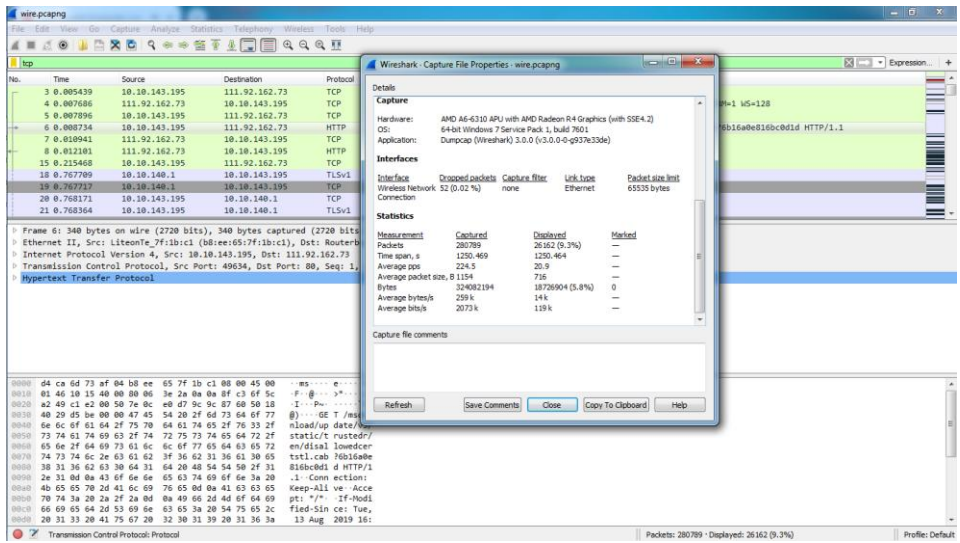

Gambar 4. 53 Hasil Capture Data Student Lounge

| wire.pcapng                            |                                                                                                    |                                                                            |                                             |                                                                  |  |                                                                                                    | $-6 - x$          |
|----------------------------------------|----------------------------------------------------------------------------------------------------|----------------------------------------------------------------------------|---------------------------------------------|------------------------------------------------------------------|--|----------------------------------------------------------------------------------------------------|-------------------|
|                                        |                                                                                                    | File Edit View Go Capture Analyze Statistics Telephony Wireless Tools Help |                                             |                                                                  |  |                                                                                                    |                   |
| 不同<br>$\Box$ $\odot$                   |                                                                                                    | <b>RCQ</b> ***TIFIQQQT                                                     |                                             |                                                                  |  |                                                                                                    |                   |
| tcp.analysis.lost_segment              |                                                                                                    |                                                                            |                                             |                                                                  |  |                                                                                                    | El - Expression + |
| Time<br>No.                            | Source                                                                                                    | <b>Destination</b>                                                         |                                             | Protocol Lenoth Info                                             |  |                                                                                                    |                   |
|                                        |                                                                                                    |                                                                            |                                             |                                                                  |  |                                                                                                    |                   |
| 165 2.678800                           | 88.99.186.151                                                                                                | 10.10.143.195                                                              | <b>TLSv1.2</b>                              | 1514 [TCP Previous segment not captured], Ignored Unknown Record |  |                                                                                                    |                   |
| 228 3.165660                           | 88.99.186.151                                                                                                | 10.18.143.195                                                              | TCP                                         |                                                                  |  | 1514 FTCP Previous segment not captured] 443 → 49637 FACK] Seq=11685 Ack=926 Win=31488 Len=1460 FTCP segment of _  |                   |
| 223 3.165668                           | 88 99 186 151                                                                                                | 10, 10, 143, 195                                                           | TCP                                         |                                                                  |  | 1514 [TCP Previous segment not captured] 443 + 49637 [ACK] Seq=16065 Ack=926 Win=31488 Len=1460 [TCP segment of _  |                   |
| 232 3.167580                           | 88.99.186.151                                                                                                | 10.18.143.195                                                              | <b>TCP</b>                                  |                                                                  |  | 1514 [TCP Previous segment not captured] 443 + 49636 [ACK] Seq=11685 Ack=937 Win=31616 Len=1460 [TCP segment of _  |                   |
| 234 3.167585                           | 88.99.186.151                                                                                                | 10.10.143.195                                                              | <b>TCP</b>                                  |                                                                  |  | 1514 [TCP Previous segment not captured] 443 + 49636 [ACK] Seg=16065 Ack=937 Win=31616 Len=1460 [TCP segment of _  |                   |
| 238 3.167595                           | 88.99.186.151                                                                                                | 10, 18, 143, 195                                                           | TCP                                         |                                                                  |  | 1514 [TCP Previous segment not captured] 443 + 49636 [ACK] Seq=20445 Ack=937 Win=31616 Len=1460 [TCP segment of _  |                   |
| 258 3.558719                           | 88.99.186.151                                                                                                | 10.10.143.195                                                              | TCP                                         |                                                                  |  | 1514 [TCP Previous segment not captured] 443 + 49637 [ACK] Seq=27745 Ack=926 Win=31488 Len=1460 [TCP segment of _  |                   |
| 283 3.765584                           | 88.99.186.151                                                                                                | 10.10.143.195                                                              | TCP.                                        |                                                                  |  | 1514 [TCP Previous segment not captured] 443 + 49637 [ACK] Seq=48185 Ack=926 Win=31488 Len=1460 [TCP segment of _  |                   |
| 284 3.765585                           | 88.99.186.151                                                                                                | 10.10.143.195                                                              | TCP                                         |                                                                  |  | 1514 FTCP Previous segment not captured] 443 = 49637 [ACK] Seq=51105 Ack=926 Win=31488 Len=1460 FTCP segment of _  |                   |
| 288 3, 765594                          | 88.99.186.151                                                                                                | 10.10.143.195                                                              | TCP.                                        |                                                                  |  | 1514   TCP Previous segment not captured] 443 - 49637 [ACK] Seq=55485 Ack=926 Win=31488 Len=1468 [TCP segment of _ |                   |
|                                        |                                                                                                    |                                                                            |                                             |                                                                  |  |                                                                                                    |                   |
|                                        | 0000 b8 ee 65 7f 1b c1 d4 ca 6d 73 af 04 08 00 45 48<br>BB18 05 58 13 72 40 00 33 06 3d 2e 97 65 c0 85 0a 0a |                                                                            | $X - rB - 3 - 4, -e$                        |                                                                  |  |                                                                                                    |                   |
|                                        | 8828 8f c3 01 bb c1 e3 e1 b0 cb e4 7e 0d a6 20 50 18                                                         |                                                                            | P.                                          |                                                                  |  |                                                                                                    |                   |
| 0030 00 3e 45 e8 00 00 b4 4b           |                                                                                                    | 3b ab 9e 1b a0 f9 28 5a                                                    | $5E: -K: -C: -C$                            |                                                                  |  |                                                                                                    |                   |
| 00.10<br>eese                          | 02 dc 3a d2 e7 6b 5b 1c f9 cb d6 09 95 2c e5 56                                                              |                                                                            | $-XN - p - 1$ $V - X - p$                   |                                                                  |  |                                                                                                    |                   |
| 9068                                   | cf 58 4e da b7 70 9c 03 2e 56 d5 0e 25 a7 d8 50<br>17 99 b9 4c f5 ac 6a 59 19 26 f2 57 2f 6c 33 20           |                                                                            | $-1 - 1 - 1Y - 8 - 11/13$                   |                                                                  |  |                                                                                                    |                   |
|                                        | 0070 69 44 4a af f8 46 64 54 bf 73 b0 17 fb 9e d7 fd                                                         |                                                                            | $i01 \cdot f dT \cdot s \cdot \cdots$       |                                                                  |  |                                                                                                    |                   |
| <b>DOG3</b>                            | ea 05 fc 4f 4a 94 0a c7 40 ed f6 e4 d9 d9 c5 cb                                                              |                                                                            | $-01 - 8 - 01$                              |                                                                  |  |                                                                                                    |                   |
|                                        | 0090 b9 36 49 40 e2 7f be 1c 31 31 cd f3 8b 6c 46 de                                                         |                                                                            | $-610 - - 11 - 10$                          |                                                                  |  |                                                                                                    |                   |
|                                        | 0080 c3 d4 78 02 20 66 b7 01 ee 5c 11 e6 eb 85 03 fb                                                         |                                                                            | $\cdots$ x <sup>2</sup> f $\cdots$ $\cdots$ |                                                                  |  |                                                                                                    |                   |
|                                        | 8858 7d 73 a5 98 45 22 2c 1f c5 a7 e9 2f ad 8c 6b f4                                                         |                                                                            | $3s \cdot E^*$ , $\cdots$ / $\cdot$ k       |                                                                  |  |                                                                                                    |                   |
|                                        | 00c0 ad fc e3 02 71 5a 69 26 d1 bd 46 3a 88 57 32 04                                                         |                                                                            | $\cdots$ azi8 $\cdots$ F: W2-               |                                                                  |  |                                                                                                    |                   |
| eade                                   | 44 72 83 c8 71 77 e1 ad 94 85 d8 1e 3d 68 98 e7                                                              |                                                                            | Dr. gw - - - - - - - h-                     |                                                                  |  |                                                                                                    |                   |
| $\bullet$ $\rightarrow$<br>wire.pcapng |                                                                                                    |                                                                            |                                             |                                                                  |  | Packets: 280789 · Displayed: 1394 (0.5%)                                                                           | Profile: Default  |

Gambar 4. 54 Hasil Capture Data Packet Loss Student Lounge

| File           | $X  P   \to  C -  A  $<br>Home  |                            |                        | Insert Page Layout Formulas                                                      |                                                                                       | Data                   | - Review                                                                                            | View      | Foxit Reader PDF                                          |                                  | exce - Microsoft Excel (Product Activation Failed) |                                                     |                          |                                                           |         |                                       |                     |                          |                                  | $-16 - x$<br>$\circ$ $\circ$ = $\circ$ $\circ$ |               |
|----------------|---------------------------------|----------------------------|------------------------|----------------------------------------------------------------------------------|---------------------------------------------------------------------------------------|------------------------|----------------------------------------------------------------------------------------------------|-----------|-----------------------------------------------------------|----------------------------------|----------------------------------------------------|-----------------------------------------------------|--------------------------|-----------------------------------------------------------|---------|---------------------------------------|---------------------|--------------------------|----------------------------------|------------------------------------------------|---------------|
| Paste          | & Cut<br>Copy -<br>Clipboard    | - Format Painter<br>$\sim$ | Calibri<br>$B$ $I$ $U$ | Font                                                                             | $^{\circ}$ 11 $^{\circ}$ A $^{\circ}$<br>$\mathbb{R}$ - $\mathbb{S}$ - $\mathbf{A}$ - | $=$<br>₩<br>$\sqrt{2}$ | 20.<br>田 亜 田 课 课                                                                                    | Alignment | Wrap Text<br>Merge & Center = \$ - % >                    | General<br>$\Box \overline{\nu}$ | Number                                             | $\mathcal{F}$<br>$^{+6.0}_{-6.0}$<br>$\overline{R}$ | 上线<br>Conditional Format | Cell<br>Formatting * as Table * Styles *<br><b>Styles</b> | $\sim$  | Insert Delete Format<br>$-9$<br>Cells | 4 Fill v<br>Clear * | E AutoSum · A<br>Editing | Sort & Find &<br>Filter v Select |                                                |               |
|                | A1                              |                            | $ ($                   | fr No.                                                                           |                                                                                       |                        |                                                                                                    |           |                                                           |                                  |                                                    |                                                     |                          |                                                           |         |                                       |                     |                          |                                  |                                                |               |
|                | A                               | B.                         | C                      | $\mathbf{D}$                                                                     |                                                                                       |                        | G                                                                                                   | н         |                                                           |                                  | $\mathbf{K}$                                       |                                                     | M                        | N                                                         | $\circ$ | P                                     | $\circ$             | R                        | S                                |                                                | $U_{\lambda}$ |
| No.            |                                 | Time                       | time 2                 | time 1                                                                           | delay                                                                                 |                        | total dela rata delay delay 2                                                                       |           | delay 1 iiter                                             |                                  | total jiter rata jiter                             |                                                     |                          |                                                           |         |                                       |                     |                          |                                  |                                                |               |
| $\overline{2}$ |                                 |                            |                        |                                                                                  |                                                                                       |                        | 3 0.005439 0.007686 0.005439 0.002247 1250.464 0.004453 0.00021 0.002247 -0.00204 0.043559 1.55E-07 |           |                                                           |                                  |                                                    |                                                     |                          |                                                           |         |                                       |                     |                          |                                  |                                                |               |
| $\overline{3}$ |                                 |                            |                        | 4 0.007686 0.007896 0.007686                                                     | 0.00021                                                                               |                        |                                                                                                    | 0.000838  |                                                           | 0.00021 0.000628                 |                                                    |                                                     |                          |                                                           |         |                                       |                     |                          |                                  |                                                |               |
| z              |                                 |                            |                        | 5 0.007896 0.008734 0.007896 0.000838                                            |                                                                                       |                        |                                                                                                    |           | 0.002207 0.000838 0.001369                                |                                  |                                                    |                                                     |                          |                                                           |         |                                       |                     |                          |                                  |                                                |               |
| $\overline{5}$ |                                 |                            |                        | 6  0.008734  0.010941  0.008734  0.002207                                        |                                                                                       |                        |                                                                                                    |           | 0.00116 0.002207 -0.00105                                 |                                  |                                                    |                                                     |                          |                                                           |         |                                       |                     |                          |                                  |                                                |               |
| 6              |                                 |                            |                        | 7 0.010941 0.012101 0.010941 0.00116                                             |                                                                                       |                        |                                                                                                    | 0.203367  |                                                           | 0.00116 0.202207                 |                                                    |                                                     |                          |                                                           |         |                                       |                     |                          |                                  |                                                |               |
| -8             |                                 |                            |                        | 8 0.012101 0.215468 0.012101 0.203367                                            |                                                                                       |                        |                                                                                                    |           | 0.552241 0.203367 0.348874                                |                                  |                                                    |                                                     |                          |                                                           |         |                                       |                     |                          |                                  |                                                |               |
|                |                                 |                            |                        | 15 0.215468 0.767709 0.215468 0.552241                                           |                                                                                       |                        |                                                                                                    |           | 8.00E-06 0.552241 -0.55223                                |                                  |                                                    |                                                     |                          |                                                           |         |                                       |                     |                          |                                  |                                                |               |
| 9              |                                 |                            |                        | 18 0.767709 0.767717 0.767709 8.00E-06                                           |                                                                                       |                        |                                                                                                    |           | 0.000454 8.00E-06 0.000446                                |                                  |                                                    |                                                     |                          |                                                           |         |                                       |                     |                          |                                  |                                                |               |
| 10             |                                 |                            |                        | 19 0.767717 0.768171 0.767717 0.000454                                           |                                                                                       |                        |                                                                                                    |           | 0.000193 0.000454 -0.00026                                |                                  |                                                    |                                                     |                          |                                                           |         |                                       |                     |                          |                                  |                                                |               |
| 11             |                                 |                            |                        | 20 0.768171 0.768364 0.768171 0.000193<br>21 0.768364 0.768481 0.768364 0.000117 |                                                                                       |                        |                                                                                                    |           | 0.000117 0.000193 -7.60E-05<br>0.001224 0.000117 0.001107 |                                  |                                                    |                                                     |                          |                                                           |         |                                       |                     |                          |                                  |                                                |               |
| 12<br>13       |                                 |                            |                        | 22 0.768481 0.769705 0.768481 0.001224                                           |                                                                                       |                        |                                                                                                    |           | 0.001082 0.001224 -0.00014                                |                                  |                                                    |                                                     |                          |                                                           |         |                                       |                     |                          |                                  |                                                |               |
| 14             |                                 |                            |                        | 23 0.769705 0.770787 0.769705 0.001082                                           |                                                                                       |                        |                                                                                                    |           | 1,445386 0.001082 1,444304                                |                                  |                                                    |                                                     |                          |                                                           |         |                                       |                     |                          |                                  |                                                |               |
| 15             |                                 |                            |                        | 24 0.770787 2.216173 0.770787 1.445386                                           |                                                                                       |                        |                                                                                                    |           | 0.02242 1.445386 -1.42297                                 |                                  |                                                    |                                                     |                          |                                                           |         |                                       |                     |                          |                                  |                                                |               |
| 16             |                                 |                            |                        | 114 2.216173 2.238593 2.216173 0.02242                                           |                                                                                       |                        |                                                                                                    | 0.000426  |                                                           | 0.02242 -0.02199                 |                                                    |                                                     |                          |                                                           |         |                                       |                     |                          |                                  |                                                |               |
| 17             |                                 |                            |                        | 116 2.238593 2.239019 2.238593 0.000426                                          |                                                                                       |                        |                                                                                                    |           | 0.044846 0.000426                                         | 0.04442                          |                                                    |                                                     |                          |                                                           |         |                                       |                     |                          |                                  |                                                |               |
| 18             |                                 |                            |                        | 117 2.239019 2.283865 2.239019 0.044846                                          |                                                                                       |                        |                                                                                                    |           | 0.000239 0.044846 -0.04461                                |                                  |                                                    |                                                     |                          |                                                           |         |                                       |                     |                          |                                  |                                                |               |
| 19             |                                 |                            |                        | 118 2,283865 2,284104 2,283865 0,000239                                          |                                                                                       |                        |                                                                                                    |           | 0.012356 0.000239 0.012117                                |                                  |                                                    |                                                     |                          |                                                           |         |                                       |                     |                          |                                  |                                                |               |
| 20             |                                 | 119 2.284104               |                        | 2.29646 2.284104 0.012356                                                        |                                                                                       |                        |                                                                                                    |           | 0.067448 0.012356 0.055092                                |                                  |                                                    |                                                     |                          |                                                           |         |                                       |                     |                          |                                  |                                                |               |
| 21             | 120                             |                            | 2.29646 2.363908       |                                                                                  | 2,29646 0.067448                                                                      |                        |                                                                                                    |           | 0.001755 0.067448 -0.06569                                |                                  |                                                    |                                                     |                          |                                                           |         |                                       |                     |                          |                                  |                                                |               |
| 22             |                                 |                            |                        | 121 2.363908 2.365663 2.363908 0.001755                                          |                                                                                       |                        |                                                                                                    |           | 7.00E-06 0.001755 -0.00175                                |                                  |                                                    |                                                     |                          |                                                           |         |                                       |                     |                          |                                  |                                                |               |
| 23             |                                 | 122 2.365663               |                        | 2.36567 2.365663 7.00E-06                                                        |                                                                                       |                        |                                                                                                    |           | 2.00E-06 7.00E-06 -5.00E-06                               |                                  |                                                    |                                                     |                          |                                                           |         |                                       |                     |                          |                                  |                                                |               |
| 24             |                                 |                            |                        | 123 2.36567 2.365672 2.36567 2.00E-06                                            |                                                                                       |                        |                                                                                                    |           | 0.022745 2.00E-06 0.022743                                |                                  |                                                    |                                                     |                          |                                                           |         |                                       |                     |                          |                                  |                                                |               |
| 25             |                                 |                            |                        | 124 2.365672 2.388417 2.365672 0.022745                                          |                                                                                       |                        |                                                                                                    |           | 0.048112 0.022745 0.025367                                |                                  |                                                    |                                                     |                          |                                                           |         |                                       |                     |                          |                                  |                                                |               |
| 25             |                                 |                            |                        | 125 2.388417 2.436529 2.388417 0.048112                                          |                                                                                       |                        |                                                                                                    |           | 5.00E-06 0.048112 -0.04811                                |                                  |                                                    |                                                     |                          |                                                           |         |                                       |                     |                          |                                  |                                                |               |
| 27             |                                 |                            |                        | 126 2.436529 2.436534 2.436529 5.00E-06                                          |                                                                                       |                        |                                                                                                    |           | 0.000306 5.00E-06 0.000301                                |                                  |                                                    |                                                     |                          |                                                           |         |                                       |                     |                          |                                  |                                                |               |
|                | $H \leftarrow H$ $H$ $PXCB$ $P$ |                            |                        |                                                                                  |                                                                                       |                        |                                                                                                    |           |                                                           |                                  |                                                    |                                                     | $\Box$ 4                 |                                                           |         |                                       | (EC)                |                          |                                  |                                                | 下厅            |
| Ready          |                                 |                            |                        |                                                                                  |                                                                                       |                        |                                                                                                    |           |                                                           |                                  |                                                    |                                                     |                          |                                                           |         |                                       |                     |                          | □ □ □ 100% →                     | Đ.                                             |               |

Gambar 4. 55 Proses Penghitungan Delay dan Jitter Student Lounge

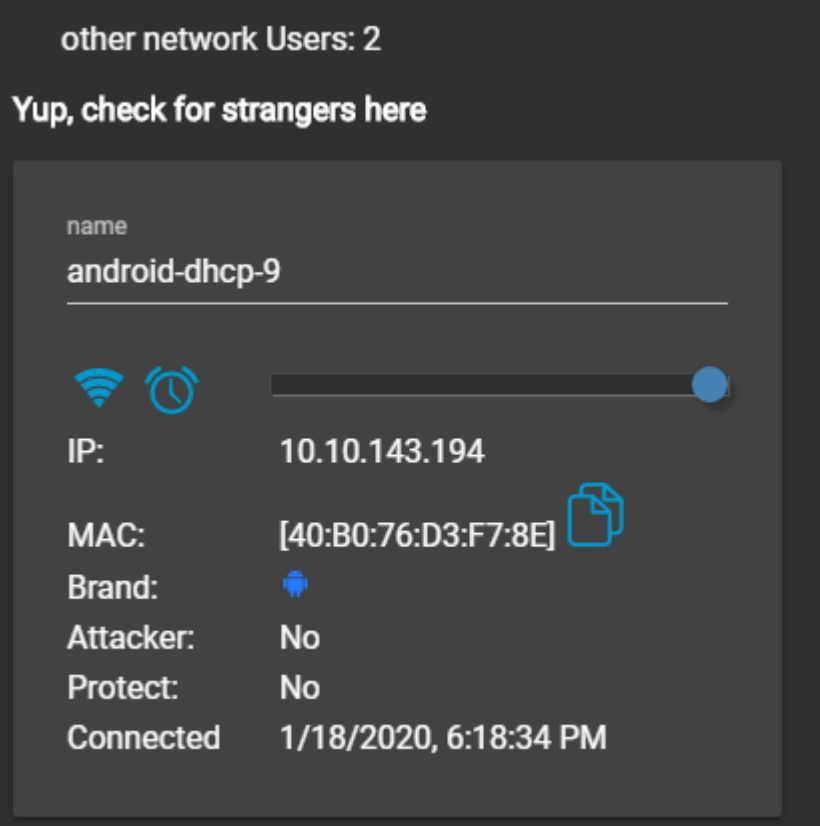

Gambar 4. 56 Jumlah User Student Lounge

 $\bullet$  U 2.3 Tahap 1

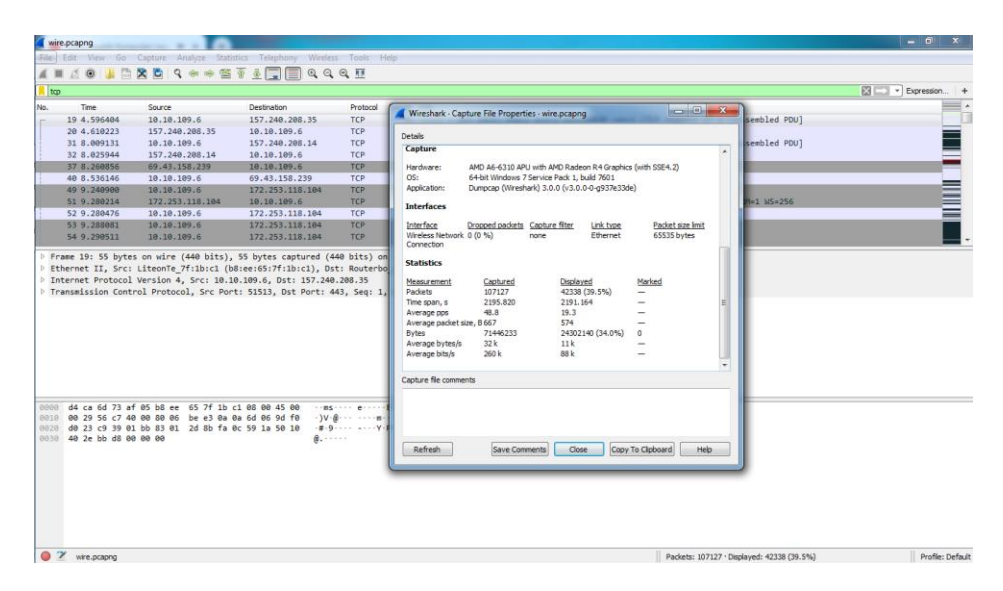

Gambar 4. 57 Hasil Capture Data U 2.3

| File Edit View Go Capture Analyze Statistics Telephony Wireless Tools Help<br><b>ROQ ROQUE COM</b><br>0.015<br>trp.analysis.lost_segment<br>Source<br>Protocol Length Info<br>Time<br>Destination<br>226 10 426646<br>10.10.109.6<br>172.253.118.184<br><b>TCP</b><br>54  TCP Previous segment not captured] 51561 + 443  ACK] Seq=1726 Ack=7878 Win=65780 Len=0<br>TLSv1.2 1484 [TCP Previous segment not captured] . Application Data<br>229 10, 512470<br>172.253.118.104<br>10, 10, 109, 6<br>1484 [TCP Previous segment not captured] 443 - 51561 [ACK] Seq-15028 Ack-1638 Win-65792 Len-1430 [TCP segment of…<br>242 10.674150<br>172.253.118.104<br>10.10.109.6<br>TCP<br>172.253.118.104<br>TLSv1.2 1484 FTCP Previous segment not captured], Ignored Unknown Record<br>258 18, 779742<br>10,18,109.6<br>TLSv1.2 1484 FTCP Previous segment not captured1 . Ignored Unknown Record<br>253 10.833634<br>172.253.118.104<br>10,10,109.6<br>172.253.118.104<br>10.10.109.6<br>TLSv1.2 1484 FTCP Previous segment not captured] . Ignored Unknown Record<br>260 10 887571<br>294 11 111406<br>172.253.118.104<br>TLSv1.2 1484 [TCP Previous segment not captured] . Ignored Unknown Record<br>10.10.109.6<br>TLSv1.2 1484 [TCP Previous segment not captured], Ignored Unknown Record<br>172.253.118.104<br>300 11.151271<br>19, 19, 199, 6<br>TLSv1.2 1484 [TCP Previous segment not captured], Ignored Unknown Record<br>303 11.158693<br>172.253.118.104<br>10, 10, 109, 6<br>442 11.791432<br>74.125.68.94<br>1484 FTCP Previous segment not captured] 443 + 51567 FACK] Seg=1431 Ack=176 Win=64000 Len=1430<br>10,19,109.6<br>TCP:<br>P Frame 104: 1171 bytes on wire (9368 bits), 1171 bytes captured (9368 bits) on interface 0<br>P Ethernet II, Src: Routerbo 73:af:05 (d4:ca:6d:73:af:05), Dst: LiteonTe 7f:1b:c1 (b8:ee:65:7f:1b:c1)<br>D Internet Protocol Version 4, Src: 172.253.118.104, Dst: 10.10.109.6<br>P Transmission Control Protocol, Src Port: 443, Dst Port: 51564, Seg: 1431, Ack: 175, Len: 1117<br><b>D</b> Transport Layer Security<br>0000 b8 ee 65 7f 1b c1 d4 ca 6d 73 af 05 08 00 45 00<br>stereous assista<br>$- - - - - k - 8 - - 10h -$<br>8818 84 85 8a 1c 80 80 6b 86 26 e1 ac fd 76 68 8a 8a<br>0020 6d 06 01 bb c9 6c b7 71 d0 b1 2f d0 dc 2b 50 18<br>$n - 1 - q - 1 - 4p$<br>ba lSign0.<br>0030 00 fa 89 0d 00 00 62 61 6c 53 69 67 6e 30 1e 17<br>0040 0d 31 37 30 36 31 35 30 30 30 30 34 32 5a 17 0d<br>$-17061500000427 -$<br>21121588 88427881<br>8858 32 31 31 32 31 35 30 30 30 30 34 32 5a 30 42 31<br>0050 0b 30 09 06 03 55 04 06 13 02 55 53 31 1e 30 1c<br>$-8 - 11 - - 151 - 8$<br>-- U---- G oogle Tr<br>0070 06 03 55 04 0a 13 15 47 6f 6f 67 6c 65 20 54 72<br>ust Serv ices1-0-<br>0000 75 73 74 20 53 65 72 76 69 63 65 73 31 13 30 11<br>0090 06 03 55 04 03 13 0a 47 54 53 20 43 41 20 31 4f<br>$-U$ - $-6$ TS CA 10<br>BBaB 31 30 82 01 22 30 0d 06 09 2a 86 48 86 f7 0d 01<br>$10 - 8 - 11 - 1$<br>. @<br>0050 01 01 05 00 03 82 01 0f 00 30 82 01 0a 02 82 01<br>00c0 01 00 d0 18 cf 45 d4 8b cd d3 9c e4 40 ef 7e b4<br>$-11 - -c - 1u - 1 - -$<br>BBdB dd 69 21 1b c9 cf 3c 8e 4c 75 b9 8f 31 19 84 3d<br>$\bullet$ $\mathcal V$ who concern<br><b>Brofile: Default</b> | wire.pcapng |  |  | $   x$              |
|----------------------------------------------------------------------------------------------------|-------------|--|--|---------------------|
|                                                                                                    |             |  |  |                     |
|                                                                                                    |             |  |  |                     |
|                                                                                                    |             |  |  | Ed - + Expression + |
|                                                                                                    | No.         |  |  |                     |
|                                                                                                    |             |  |  |                     |
|                                                                                                    |             |  |  |                     |
|                                                                                                    |             |  |  |                     |
|                                                                                                    |             |  |  |                     |
|                                                                                                    |             |  |  |                     |
|                                                                                                    |             |  |  |                     |
|                                                                                                    |             |  |  |                     |
|                                                                                                    |             |  |  |                     |
|                                                                                                    |             |  |  |                     |
|                                                                                                    |             |  |  |                     |
|                                                                                                    |             |  |  |                     |
|                                                                                                    |             |  |  |                     |
|                                                                                                    |             |  |  |                     |
|                                                                                                    |             |  |  |                     |
|                                                                                                    |             |  |  |                     |
|                                                                                                    |             |  |  |                     |
|                                                                                                    |             |  |  |                     |
|                                                                                                    |             |  |  |                     |
|                                                                                                    |             |  |  |                     |
|                                                                                                    |             |  |  |                     |
|                                                                                                    |             |  |  |                     |
|                                                                                                    |             |  |  |                     |
|                                                                                                    |             |  |  |                     |
|                                                                                                    |             |  |  |                     |
|                                                                                                    |             |  |  |                     |
|                                                                                                    |             |  |  |                     |
|                                                                                                    |             |  |  |                     |
|                                                                                                    |             |  |  |                     |
|                                                                                                    |             |  |  |                     |
|                                                                                                    |             |  |  |                     |
|                                                                                                    |             |  |  |                     |
|                                                                                                    |             |  |  |                     |
|                                                                                                    |             |  |  |                     |
| Backete: 107177 ; Direlayed: 1462 (1,463)                                                                                                    |             |  |  |                     |

Gambar 4. 58 Hasil Capture Data Packet Loss U 2.3

| $X \parallel_{\mathcal{M}} \parallel_{\mathcal{O}} \cdot (\mathbb{N} \cdot \mathbb{R})$ |                           |                |                 |                                                                                                    |                 |   |                                                                                     |           |                                                          |                     | exce - Microsoft Excel (Product Activation Failed) |                 |               |                                  |          |                                                                                                    |          |                                            |                 |                | $   x$                                           |
|-----------------------------------------------------------------------------------------|---------------------------|----------------|-----------------|----------------------------------------------------------------------------------------------------|-----------------|---|-------------------------------------------------------------------------------------|-----------|----------------------------------------------------------|---------------------|----------------------------------------------------|-----------------|---------------|----------------------------------|----------|----------------------------------------------------------------------------------------------------|----------|--------------------------------------------|-----------------|----------------|--------------------------------------------------|
| <b>File</b>                                                                             | Home                      |                |                 | Insert Page Layout Formulas Data Review                                                                                                    |                 |   | View                                                                                |           | Foxit Reader PDF                                         |                     |                                                    |                 |               |                                  |          |                                                                                                    |          |                                            |                 |                | $\triangle$ $\cap$ $\Box$ $\boxplus$ $\boxtimes$ |
| Paste                                                                                   | & Cut<br><b>Line Copy</b> |                | Calibri         | $\cdot$ $\mathbf{11}$ $\cdot$ $\mathbf{A}$ $\mathbf{A}$ $\mathbf{B}$ $\mathbf{B}$ $\mathbf{B}$<br><b>B</b> $I$ <b>U</b> $\cdot$   $\mathbb{E}$ $\cdot$   $\mathbb{Q}$ $\cdot$ $\mathbf{A}$ $\cdot$ |                 |   | $\mathcal{D}_{\mathcal{F}}$<br>  三三目  建建  国Merge & Center - S - % , 協認              |           | Wrap Text                                                |                     | General <b>Communication</b>                       |                 | 玉刻            | Conditional Format Cell          | 計        | $\Rightarrow$<br><b>Insert</b> Delete Format                                                                                                    |          | $\Sigma$ AutoSum * $\frac{A}{Z}$<br>Fill * | Sort & Find &   |                |                                                  |
|                                                                                         |                           | Format Painter |                 |                                                                                                    |                 |   |                                                                                     |           |                                                          |                     |                                                    |                 |               | Formatting * as Table * Styles * |          | $\mathbf{v} = \mathbf{v} + \mathbf{v} + \mathbf$ |          | <b>Q</b> Clear ™                           | Filter v Select |                |                                                  |
|                                                                                         | Clipboard                 | $\sqrt{2}$     |                 | Font                                                                                                    | $-1$            |   |                                                                                     | Alignment | the control of the                                       |                     | Number                                             | $-15$           | <b>Styles</b> |                                  |          | Cells                                                                                                    |          |                                            | Editing         |                |                                                  |
|                                                                                         | A1                        |                | $ -$            | $f_x$ No.                                                                                                    |                 |   |                                                                                     |           |                                                          |                     |                                                    |                 |               |                                  |          |                                                                                                    |          |                                            |                 |                |                                                  |
|                                                                                         | A                         | B.             | c.              | D.                                                                                                    | F               | F | G                                                                                   | H         |                                                          | $\sim$ 1.           | K                                                  | $\sim$ 1.       | M             | N                                | $\Omega$ | P.                                                                                                    | $\Omega$ | $\mathbb{R}$                               | s               | $\mathsf{T}$   | $\mathsf{U}^{\mathsf{F}}_{\mathsf{A}}$           |
| No.                                                                                     |                           | <b>Time</b>    | time 2          | time 1                                                                                                    | delay           |   | total dela rata delay delay 2                                                       |           | delay 1 jiter                                            |                     | total jiter rata jiter                             |                 |               |                                  |          |                                                                                                    |          |                                            |                 |                |                                                  |
| $\overline{2}$                                                                          |                           |                |                 |                                                                                                    |                 |   | 19 4.596404 4.610223 4.596404 0.013819 2191.164 0.020454 3.398908 0.013819 3.385089 |           |                                                          |                     |                                                    | 0.8398 7.84E-06 |               |                                  |          |                                                                                                    |          |                                            |                 |                |                                                  |
| $\overline{3}$                                                                          |                           |                |                 | 20 4.610223 8.009131 4.610223 3.398908                                                                                                    |                 |   |                                                                                     |           | 0.016813 3.398908 -3.3821                                |                     |                                                    |                 |               |                                  |          |                                                                                                    |          |                                            |                 |                |                                                  |
| 4                                                                                       |                           |                |                 | 31 8.009131 8.025944 8.009131 0.016813                                                                                                    |                 |   |                                                                                     |           | 0.234912 0.016813 0.218099                               |                     |                                                    |                 |               |                                  |          |                                                                                                    |          |                                            |                 |                |                                                  |
| 5                                                                                       |                           |                |                 | 32 8.025944 8.260856 8.025944 0.234912                                                                                                    |                 |   |                                                                                     |           | 0.27529 0.234912 0.040378                                |                     |                                                    |                 |               |                                  |          |                                                                                                    |          |                                            |                 |                |                                                  |
| 6                                                                                       |                           |                |                 | 37 8.260856 8.536146 8.260856 0.27529                                                                                                    |                 |   |                                                                                     |           | 0.704754 0.27529 0.429464                                |                     |                                                    |                 |               |                                  |          |                                                                                                    |          |                                            |                 |                |                                                  |
| $\overline{7}$                                                                          |                           | 40 8.536146    |                 | 9.2409 8.536146 0.704754                                                                                                    |                 |   |                                                                                     |           | 0.039314 0.704754 -0.66544                               |                     |                                                    |                 |               |                                  |          |                                                                                                    |          |                                            |                 |                |                                                  |
| 8<br>9                                                                                  | 49                        |                | 9.2409 9.280214 | 51 9.280214 9.280476 9.280214 0.000262                                                                                                    | 9.2409 0.039314 |   |                                                                                     |           | 0.000262 0.039314 -0.03905<br>0.007605 0.000262 0.007343 |                     |                                                    |                 |               |                                  |          |                                                                                                    |          |                                            |                 |                |                                                  |
| 10                                                                                      |                           |                |                 | 52 9.280476 9.288081 9.280476 0.007605                                                                                                    |                 |   |                                                                                     |           | 0.00243 0.007605 -0.00518                                |                     |                                                    |                 |               |                                  |          |                                                                                                    |          |                                            |                 |                |                                                  |
| 11                                                                                      |                           |                |                 | 53 9.288081 9.290511 9.288081 0.00243                                                                                                    |                 |   |                                                                                     |           | 0.002999 0.00243 0.000569                                |                     |                                                    |                 |               |                                  |          |                                                                                                    |          |                                            |                 |                |                                                  |
| 12                                                                                      |                           | 54 9.290511    |                 | 9.29351 9.290511 0.002999                                                                                                    |                 |   |                                                                                     |           | 0.001483 0.002999 -0.00152                               |                     |                                                    |                 |               |                                  |          |                                                                                                    |          |                                            |                 |                |                                                  |
| 13                                                                                      |                           |                |                 | 55 9.29351 9.294993 9.29351 0.001483                                                                                                    |                 |   |                                                                                     |           | 0.019026 0.001483 0.017543                               |                     |                                                    |                 |               |                                  |          |                                                                                                    |          |                                            |                 |                |                                                  |
| 14                                                                                      |                           |                |                 | 56 9.294993 9.314019 9.294993 0.019026                                                                                                    |                 |   |                                                                                     |           | 0.000254 0.019026 -0.01877                               |                     |                                                    |                 |               |                                  |          |                                                                                                    |          |                                            |                 |                |                                                  |
| 15                                                                                      |                           |                |                 | 59 9.314019 9.314273 9.314019 0.000254                                                                                                    |                 |   |                                                                                     |           | 0.002632 0.000254 0.002378                               |                     |                                                    |                 |               |                                  |          |                                                                                                    |          |                                            |                 |                |                                                  |
| 16                                                                                      |                           |                |                 | 60 9.314273 9.316905 9.314273 0.002632                                                                                                    |                 |   |                                                                                     |           | 0.000238 0.002632 -0.00239                               |                     |                                                    |                 |               |                                  |          |                                                                                                    |          |                                            |                 |                |                                                  |
| 17                                                                                      |                           |                |                 | 61 9.316905 9.317143 9.316905 0.000238                                                                                                    |                 |   |                                                                                     |           | 0.003095 0.000238 0.002857                               |                     |                                                    |                 |               |                                  |          |                                                                                                    |          |                                            |                 |                |                                                  |
| 18                                                                                      |                           |                |                 | 62 9.317143 9.320238 9.317143 0.003095                                                                                                    |                 |   |                                                                                     |           | 0.000245 0.003095 -0.00285                               |                     |                                                    |                 |               |                                  |          |                                                                                                    |          |                                            |                 |                |                                                  |
| 19                                                                                      |                           |                |                 | 63 9.320238 9.320483 9.320238 0.000245                                                                                                    |                 |   |                                                                                     |           | 0.000624 0.000245 0.000379                               |                     |                                                    |                 |               |                                  |          |                                                                                                    |          |                                            |                 |                |                                                  |
| 20                                                                                      |                           |                |                 | 64 9.320483 9.321107 9.320483 0.000624                                                                                                    |                 |   |                                                                                     |           | 0.00023 0.000624 -0.00039                                |                     |                                                    |                 |               |                                  |          |                                                                                                    |          |                                            |                 |                |                                                  |
| 21                                                                                      |                           |                |                 | 65 9.321107 9.321337 9.321107 0.00023                                                                                                    |                 |   |                                                                                     | 0.00211   |                                                          | $0.00023$ $0.00188$ |                                                    |                 |               |                                  |          |                                                                                                    |          |                                            |                 |                |                                                  |
| 22                                                                                      |                           |                |                 | 66 9.321337 9.323447 9.321337                                                                                                    | 0.00211         |   |                                                                                     | 0.035533  |                                                          | 0.00211 0.033423    |                                                    |                 |               |                                  |          |                                                                                                    |          |                                            |                 |                |                                                  |
| 23                                                                                      |                           | 67 9.323447    |                 | 9.35898 9.323447 0.035533                                                                                                    |                 |   |                                                                                     |           | 0.009655 0.035533 -0.02588                               |                     |                                                    |                 |               |                                  |          |                                                                                                    |          |                                            |                 |                |                                                  |
| 24                                                                                      | 68                        |                |                 | 9.35898 9.368635 9.35898 0.009655                                                                                                    |                 |   |                                                                                     |           | 0.000407 0.009655 -0.00925                               |                     |                                                    |                 |               |                                  |          |                                                                                                    |          |                                            |                 |                |                                                  |
| 25                                                                                      |                           |                |                 | 69 9.368635 9.369042 9.368635 0.000407                                                                                                    |                 |   |                                                                                     |           | 0.001971 0.000407 0.001564                               |                     |                                                    |                 |               |                                  |          |                                                                                                    |          |                                            |                 |                |                                                  |
| 26                                                                                      |                           |                |                 | 70 9.369042 9.371013 9.369042 0.001971                                                                                                    |                 |   |                                                                                     |           | 0.225495 0.001971 0.223524                               |                     |                                                    |                 |               |                                  |          |                                                                                                    |          |                                            |                 |                |                                                  |
| 27                                                                                      |                           |                |                 | 71 9.371013 9.596508 9.371013 0.225495                                                                                                    |                 |   |                                                                                     |           | 0.005165 0.225495 -0.22033                               |                     |                                                    |                 |               |                                  |          |                                                                                                    |          |                                            |                 |                |                                                  |
|                                                                                         | $H + H$ exce $\sqrt{2}$   |                |                 |                                                                                                    |                 |   |                                                                                     |           |                                                          |                     |                                                    |                 | $\sqrt{4}$    |                                  |          |                                                                                                    | m.       |                                            |                 |                | $\triangleright$ $\blacksquare$                  |
| Ready                                                                                   |                           |                |                 |                                                                                                    |                 |   |                                                                                     |           |                                                          |                     |                                                    |                 |               |                                  |          |                                                                                                    |          |                                            | ■□ 四 100% →     | $\overline{0}$ | Œ                                                |

Gambar 4. 59 Proses Penghitungan Delay dan Jitter U 2.3

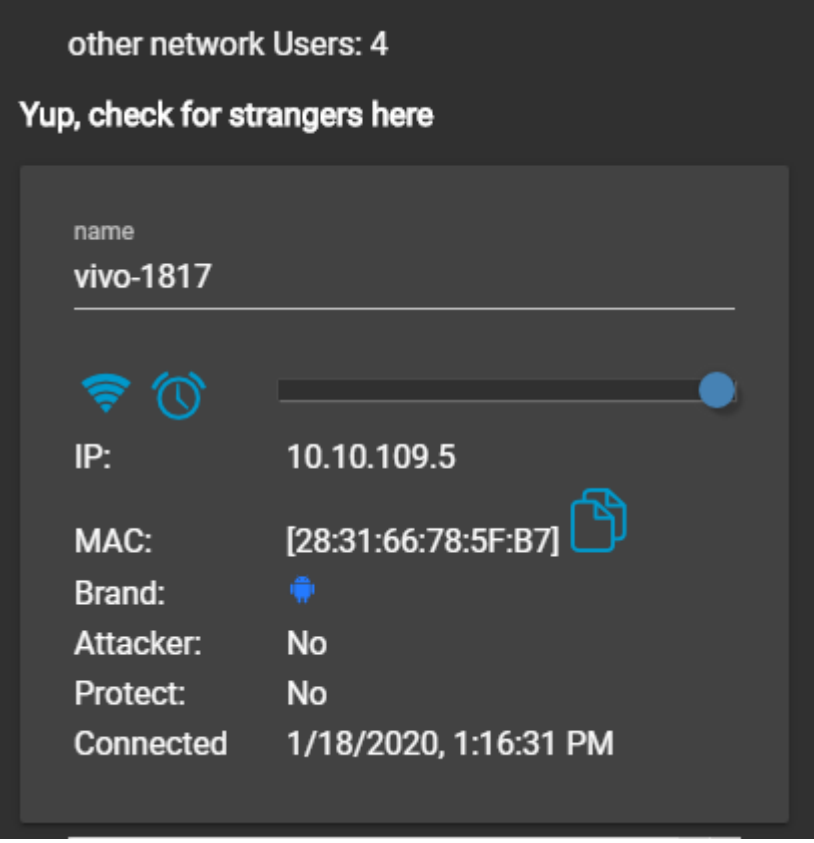

Gambar 4. 60 Jumlah User U 2.3

 $\bullet$  U 2.3 Tahap 2

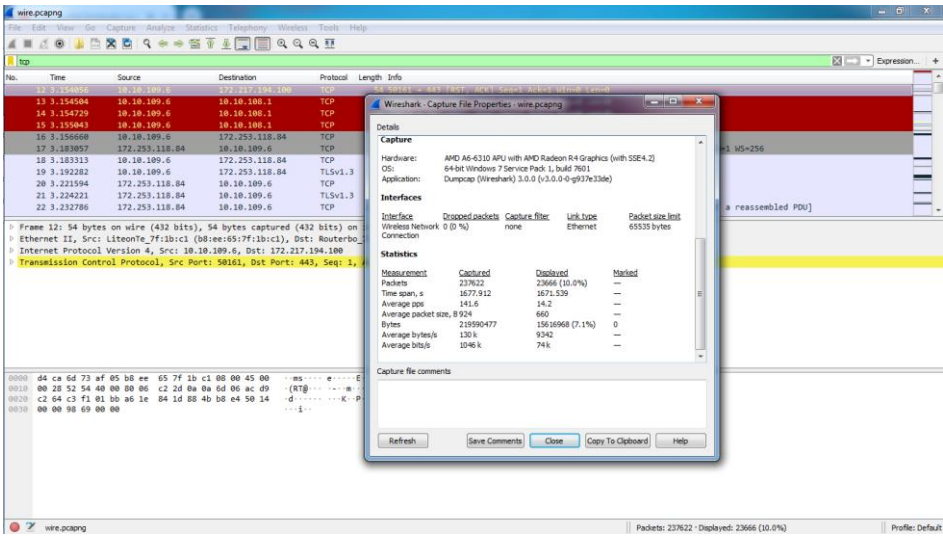

Gambar 4. 61 Hasil Capture Data U 2.3

| File Edit View Go Capture Analyze Statistics Telephony Wireless Tools Help<br><b>20 ARC SO STATE GOOD</b><br>$\Lambda$ $\mathfrak{m}$<br>top.analysis.lost_segment<br><b>Destination</b><br>Protocol Lenoth Info<br>Time<br>Source<br>10.10.109.6<br>161 5.427416<br>172, 253, 118, 106<br>TLSv1.2 390 [TCP Previous segment not captured], Application Data<br>TLSv1.2 1484 [TCP Previous segment not captured], Application Data<br>412 7.716542<br>172.253.118.106<br>10.10.109.6<br>427 7.750398<br>TLSv1.2 1484 FTCP Previous seament not captured]. Ignored Unknown Record<br>172.253.118.106<br>10 10 109 6<br>452 7.774897<br>172.253.118.186<br>18.18.189.6<br>TLSv1.2 1484 [TCP Previous segment not captured], Ignored Unknown Record<br>2763 21.578455<br>74.125.24.94<br>TLSv1.2 1484 [TCP Previous segment not captured], Ignored Unknown Record<br>18.10.189.6<br>3871 26.090797<br>157.240.208.14<br>TLSv1.2 1454 [TCP Previous segment not captured] . Ignored Unknown Record<br>10.10.109.6<br>3878 26 117195<br>157.240.208.14<br>10.10.109.6<br>TLSv1.2 1253 [TCP Previous segment not captured], Ignored Unknown Record<br>TLSv1.2 227 FTCP Previous segment not captured], Application Data<br>3989 26.446087<br>157.249.208.14<br>18, 19, 189, 6<br>1484 [TCP Previous segment not captured] 443 + 50199 [ACK] Seq=1431 Ack=518 Win=64000 Len=1430 [TCP segment of a_<br>4442 27.154588<br>172.253.118.84<br><b>TCP</b><br>10.10.109.6<br>6366 34.635129<br>1171 FTCP Previous segment not captured] 443 + 50202 FPSH, ACK] Seg=1431 Ack=175 Win=64000 Len=1117 FTCP segment.<br>172.253.118.106<br>18,10,109.6<br><b>TCP</b><br>P Frame 118: 1171 bytes on wire (9368 bits), 1171 bytes captured (9368 bits) on interface 0<br>P Ethernet II, Src: Routerbo 73:af:05 (d4:ca:6d:73:af:05), Dst: LiteonTe 7f:1b:cl (b8:ee:65:7f:1b:cl)<br>D Internet Protocol Version 4, Src: 172.253.118.106, Dst: 10.10.109.6<br>> Transmission Control Protocol, Src Port: 443, Dst Port: 50183, Seq: 1431, Ack: 175, Len: 1117<br>Data (1117 bytes)<br>0000 b8 ee 65 7f 1b c1 d4 ca 6d 73 af 05 08 00 45 00<br>Freiterer microsoft<br>BBIB 04 85 2c 7d 00 00 6b 06 84 7e ac fd 76 6a 0a 0a<br>million beach LL- p.<br>0020 6d 06 01 bb c4 07 7d 9c d0 91 4c 4c 06 f3 50 18<br>. I ba lSign0<br>0030 00 fa 7c 49 00 00 62 61 6c 53 69 67 6e 30 1e 17<br>0040 0d 31 37 30 36 31 35 30 30 30 30 34 32 5a 17 0d<br>$-1706150000427$<br>0050 32 31 31 32 31 35 30 30 30 30 34 32 5a 30 42 31<br>21121588 884278B1<br>0060 0b 30 09 06 03 55 04 06 13 02 55 53 31 1e 30 1c<br>0070 06 03 55 04 0a 13 15 47 6f 6f 67 6c 65 20 54 72<br>ust Serv ices1-0<br>0080 75 73 74 20 53 65 72 76 69 63 65 73 31 13 30 11<br>$-U$ $-6$ TS CA 10<br>0090 06 03 55 04 03 13 0a 47 54 53 20 43 41 20 31 4f<br>00s0 31 30 82 01 22 30 0d 06 09 2a 86 48 86 f7 0d 01<br>10.78.78.78.44.44.44.44<br>00b0 01 01 05 00 03 82 01 0f 00 30 82 01 0a 02 82 01<br>$1 - 1 - 1 = 1 - 1 - 1 = 0$<br>00c0 01 00 d0 18 cf 45 d4 8b cd d3 9c e4 40 ef 7e b4<br>00d0 dd 69 21 1b c9 cf 3c 8e 4c 75 b9 0f 31 19 84 3d<br>$-11 - -c - 10 - 1 - -$ | wire.pcapng                                 |  | $   x$                                                            |
|----------------------------------------------------------------------------------------------------|---------------------------------------------|--|-------------------------------------------------------------------|
|                                                                                                    |                                             |  |                                                                   |
|                                                                                                    |                                             |  |                                                                   |
|                                                                                                    |                                             |  | 图   v Expression +                                                |
|                                                                                                    |                                             |  |                                                                   |
|                                                                                                    |                                             |  |                                                                   |
|                                                                                                    |                                             |  |                                                                   |
|                                                                                                    |                                             |  |                                                                   |
|                                                                                                    |                                             |  |                                                                   |
|                                                                                                    |                                             |  |                                                                   |
|                                                                                                    |                                             |  |                                                                   |
|                                                                                                    |                                             |  |                                                                   |
|                                                                                                    |                                             |  |                                                                   |
|                                                                                                    |                                             |  |                                                                   |
|                                                                                                    |                                             |  |                                                                   |
|                                                                                                    |                                             |  |                                                                   |
|                                                                                                    |                                             |  |                                                                   |
|                                                                                                    |                                             |  |                                                                   |
|                                                                                                    |                                             |  |                                                                   |
|                                                                                                    |                                             |  |                                                                   |
|                                                                                                    |                                             |  |                                                                   |
|                                                                                                    |                                             |  |                                                                   |
|                                                                                                    |                                             |  |                                                                   |
|                                                                                                    |                                             |  |                                                                   |
|                                                                                                    |                                             |  |                                                                   |
|                                                                                                    |                                             |  |                                                                   |
|                                                                                                    |                                             |  |                                                                   |
|                                                                                                    |                                             |  |                                                                   |
|                                                                                                    |                                             |  |                                                                   |
|                                                                                                    |                                             |  |                                                                   |
|                                                                                                    |                                             |  |                                                                   |
|                                                                                                    |                                             |  |                                                                   |
|                                                                                                    |                                             |  |                                                                   |
|                                                                                                    |                                             |  |                                                                   |
|                                                                                                    |                                             |  |                                                                   |
|                                                                                                    | $\mathbb{R}$ . The contract of $\mathbb{R}$ |  | Deadley Bally &<br>Bandages 1979/201 - Prophered, 10:40 St. 48/3. |

Gambar 4. 62 Hasil Capture Data Packet Loss U 2.3

| File:          | X 品 リ・ロ・コ<br>Home            |                        |                        |        | Insert Page Layout Formulas Data                                                |                      | Review                                                                                               | View      | Foxit Reader PDF                         |                       | exce - Microsoft Excel (Product Activation Failed) |                                 |    |                                     |                                          |          |                                             |                              |                          |                                    | $-16 - x$<br>$\begin{picture}(150,10) \put(0,0){\line(1,0){155}} \put(15,0){\line(1,0){155}} \put(15,0){\line(1,0){155}} \put(15,0){\line(1,0){155}} \put(15,0){\line(1,0){155}} \put(15,0){\line(1,0){155}} \put(15,0){\line(1,0){155}} \put(15,0){\line(1,0){155}} \put(15,0){\line(1,0){155}} \put(15,0){\line(1,0){155}} \put(15,0){\line(1,0){155}}$ |                           |
|----------------|------------------------------|------------------------|------------------------|--------|---------------------------------------------------------------------------------|----------------------|----------------------------------------------------------------------------------------------------|-----------|------------------------------------------|-----------------------|----------------------------------------------------|---------------------------------|----|-------------------------------------|------------------------------------------|----------|---------------------------------------------|------------------------------|--------------------------|------------------------------------|----------------------------------------------------------------------------------------------------|---------------------------|
| Paste          | & Cut<br>Copy -<br>Clipboard | Format Painter<br>Fall | Calibri<br>$B$ $I$ $U$ | Font   | $\cdot$ 11 $\cdot$ A' A'<br>$\mathbb{R}$ . $\mathbb{Q}$ . $\mathbf{A}$ .        | ≕<br>▬<br>$\sqrt{2}$ | $\frac{30}{2} -$<br>图 器 理 课 读 EMIMerge & Center · \$ · % ,                                           | Alignment | Wrap Text                                | General<br>$\sqrt{2}$ | Number                                             | $-9.5$<br>32.00<br>$\mathbb{Z}$ | 主義 | Conditional Format<br><b>Styles</b> | Cell<br>Formatting - as Table - Styles - | $-$      | Insert Delete Format<br>$\sigma$ .<br>Cells | <b>4 Fill +</b><br>2 Clear - | E AutoSum - A<br>Editing | Sort & Find &<br>Filter - Select - |                                                                                                    |                           |
|                | A1                           |                        | $\times$ (iii)         | 丘 No.  |                                                                                 |                      |                                                                                                    |           |                                          |                       |                                                    |                                 |    |                                     |                                          |          |                                             |                              |                          |                                    |                                                                                                    |                           |
|                | A                            | $\mathbb{R}$           | C                      | D      | E.                                                                              | F                    | G                                                                                                    | H         |                                          |                       | $\kappa$                                           |                                 |    | M                                   | N                                        | $\Omega$ | P                                           | $\Omega$                     | R                        | $\mathcal{L}$                      | T                                                                                                    | $\mathbf{u}^{\mathbf{c}}$ |
| No.            |                              | Time                   | time 2                 | time 1 | delay                                                                           |                      | total dela rata delay delay 2                                                                        |           | delai 1                                  | jiter                 | total jiter rata jiter                             |                                 |    |                                     |                                          |          |                                             |                              |                          |                                    |                                                                                                    |                           |
| ο              |                              |                        |                        |        |                                                                                 |                      | 12 3.154056 3.154504 3.154056 0.000448 1671.539 0.007034 0.000225 0.000448 -0.00022 0.01445 6.08E-08 |           |                                          |                       |                                                    |                                 |    |                                     |                                          |          |                                             |                              |                          |                                    |                                                                                                    |                           |
| $\overline{z}$ |                              |                        |                        |        | 13 3.154504 3.154729 3.154504 0.000225                                          |                      |                                                                                                    |           | 0.000314 0.000225 8.90E-05               |                       |                                                    |                                 |    |                                     |                                          |          |                                             |                              |                          |                                    |                                                                                                    |                           |
|                |                              |                        |                        |        | 14 3.154729 3.155043 3.154729 0.000314                                          |                      |                                                                                                    |           | 0.001617 0.000314 0.001303               |                       |                                                    |                                 |    |                                     |                                          |          |                                             |                              |                          |                                    |                                                                                                    |                           |
|                |                              |                        |                        |        | 15 3.155043 3.15666 3.155043 0.001617                                           |                      |                                                                                                    |           | 0.026397 0.001617 0.02478                |                       |                                                    |                                 |    |                                     |                                          |          |                                             |                              |                          |                                    |                                                                                                    |                           |
| 6              |                              |                        |                        |        | 16 3.15666 3.183057 3.15666 0.026397                                            |                      |                                                                                                    |           | 0.000256 0.026397 -0.02614               |                       |                                                    |                                 |    |                                     |                                          |          |                                             |                              |                          |                                    |                                                                                                    |                           |
|                |                              |                        |                        |        | 17 3.183057 3.183313 3.183057 0.000256                                          |                      |                                                                                                    |           | 0.008969 0.000256 0.008713               |                       |                                                    |                                 |    |                                     |                                          |          |                                             |                              |                          |                                    |                                                                                                    |                           |
|                |                              |                        |                        |        | 18 3.183313 3.192282 3.183313 0.008969                                          |                      |                                                                                                    |           | 0.029312 0.008969 0.020343               |                       |                                                    |                                 |    |                                     |                                          |          |                                             |                              |                          |                                    |                                                                                                    |                           |
|                |                              |                        |                        |        | 19 3.192282 3.221594 3.192282 0.029312                                          |                      |                                                                                                    |           | 0.002627 0.029312 -0.02669               |                       |                                                    |                                 |    |                                     |                                          |          |                                             |                              |                          |                                    |                                                                                                    |                           |
| 10             |                              |                        |                        |        | 20 3.221594 3.224221 3.221594 0.002627                                          |                      |                                                                                                    |           | 0.008565 0.002627 0.005938               |                       |                                                    |                                 |    |                                     |                                          |          |                                             |                              |                          |                                    |                                                                                                    |                           |
| 11             |                              |                        |                        |        | 21 3.224221 3.232786 3.224221 0.008565                                          |                      |                                                                                                    |           | 7.00E-06 0.008565 -0.00856               |                       |                                                    |                                 |    |                                     |                                          |          |                                             |                              |                          |                                    |                                                                                                    |                           |
| 12             |                              |                        |                        |        | 22 3.232786 3.232793 3.232786 7.00E-06                                          |                      |                                                                                                    |           | 0.000193 7.00E-06 0.000186               |                       |                                                    |                                 |    |                                     |                                          |          |                                             |                              |                          |                                    |                                                                                                    |                           |
| 13             |                              |                        |                        |        | 23 3.232793 3.232986 3.232793 0.000193                                          |                      |                                                                                                    |           | 0.006292 0.000193 0.006099               |                       |                                                    |                                 |    |                                     |                                          |          |                                             |                              |                          |                                    |                                                                                                    |                           |
| 14             |                              |                        |                        |        | 24 3.232986 3.239278 3.232986 0.006292                                          |                      |                                                                                                    |           | 0.000269 0.006292 -0.00602               |                       |                                                    |                                 |    |                                     |                                          |          |                                             |                              |                          |                                    |                                                                                                    |                           |
| 15<br>16       |                              |                        |                        |        | 25 3.239278 3.239547 3.239278 0.000269                                          |                      |                                                                                                    |           | 0.00045 0.000269 0.000181                |                       |                                                    |                                 |    |                                     |                                          |          |                                             |                              |                          |                                    |                                                                                                    |                           |
|                |                              |                        |                        |        | 26 3.239547 3.239997 3.239547 0.00045<br>27 3.239997 3.240174 3.239997 0.000177 |                      |                                                                                                    | 0.000177  | 0.025312 0.000177 0.025135               | 0.00045 -0.00027      |                                                    |                                 |    |                                     |                                          |          |                                             |                              |                          |                                    |                                                                                                    |                           |
| 17<br>18       |                              |                        |                        |        | 28 3.240174 3.265486 3.240174 0.025312                                          |                      |                                                                                                    |           | 0.001362 0.025312 -0.02395               |                       |                                                    |                                 |    |                                     |                                          |          |                                             |                              |                          |                                    |                                                                                                    |                           |
| 19             |                              |                        |                        |        | 29 3.265486 3.266848 3.265486 0.001362                                          |                      |                                                                                                    |           | 3.00E-06 0.001362 -0.00136               |                       |                                                    |                                 |    |                                     |                                          |          |                                             |                              |                          |                                    |                                                                                                    |                           |
| 20             |                              |                        |                        |        | 30 3.266848 3.266851 3.266848 3.00E-06                                          |                      |                                                                                                    |           | 3.00E-06 3.00E-06                        | $\ddot{\mathbf{0}}$   |                                                    |                                 |    |                                     |                                          |          |                                             |                              |                          |                                    |                                                                                                    |                           |
| 21             |                              |                        |                        |        | 31 3.266851 3.266854 3.266851 3.00E-06                                          |                      |                                                                                                    |           | 0.000701 3.00E-06 0.000698               |                       |                                                    |                                 |    |                                     |                                          |          |                                             |                              |                          |                                    |                                                                                                    |                           |
| 22             |                              |                        |                        |        | 32 3.266854 3.267555 3.266854 0.000701                                          |                      |                                                                                                    |           | $0.000222 \quad 0.000701 \quad -0.00048$ |                       |                                                    |                                 |    |                                     |                                          |          |                                             |                              |                          |                                    |                                                                                                    |                           |
| 23             |                              |                        |                        |        | 33 3.267555 3.267777 3.267555 0.000222                                          |                      |                                                                                                    |           | 0.010602 0.000222                        | 0.01038               |                                                    |                                 |    |                                     |                                          |          |                                             |                              |                          |                                    |                                                                                                    |                           |
| $^{24}$        |                              |                        |                        |        | 34 3.267777 3.278379 3.267777 0.010602                                          |                      |                                                                                                    |           | 0.001046 0.010602 -0.00956               |                       |                                                    |                                 |    |                                     |                                          |          |                                             |                              |                          |                                    |                                                                                                    |                           |
| 25             |                              |                        |                        |        | 35 3.278379 3.279425 3.278379 0.001046                                          |                      |                                                                                                    |           | 6.00E-06 0.001046 -0.00104               |                       |                                                    |                                 |    |                                     |                                          |          |                                             |                              |                          |                                    |                                                                                                    |                           |
| 26             |                              |                        |                        |        | 36 3.279425 3.279431 3.279425 6.00E-06                                          |                      |                                                                                                    |           | 0.000196 6.00E-06                        | 0.00019               |                                                    |                                 |    |                                     |                                          |          |                                             |                              |                          |                                    |                                                                                                    |                           |
| 27             |                              |                        |                        |        | 37 3.279431 3.279627 3.279431 0.000196                                          |                      |                                                                                                    |           | 0.003239 0.000196 0.003043               |                       |                                                    |                                 |    |                                     |                                          |          |                                             |                              |                          |                                    |                                                                                                    |                           |
|                | H 4 F H exce                 |                        |                        |        |                                                                                 |                      |                                                                                                    |           |                                          |                       |                                                    |                                 |    | 541                                 |                                          |          | $\mathbb{R}$                                |                              |                          |                                    |                                                                                                    | $\mathbb{R}$              |
| Ready          |                              |                        |                        |        |                                                                                 |                      |                                                                                                    |           |                                          |                       |                                                    |                                 |    |                                     |                                          |          |                                             |                              |                          | ■□ □ 100% →                        | O=                                                                                                    |                           |

Gambar 4. 63 Proses Penghitungan Delay dan Jitter U 2.3

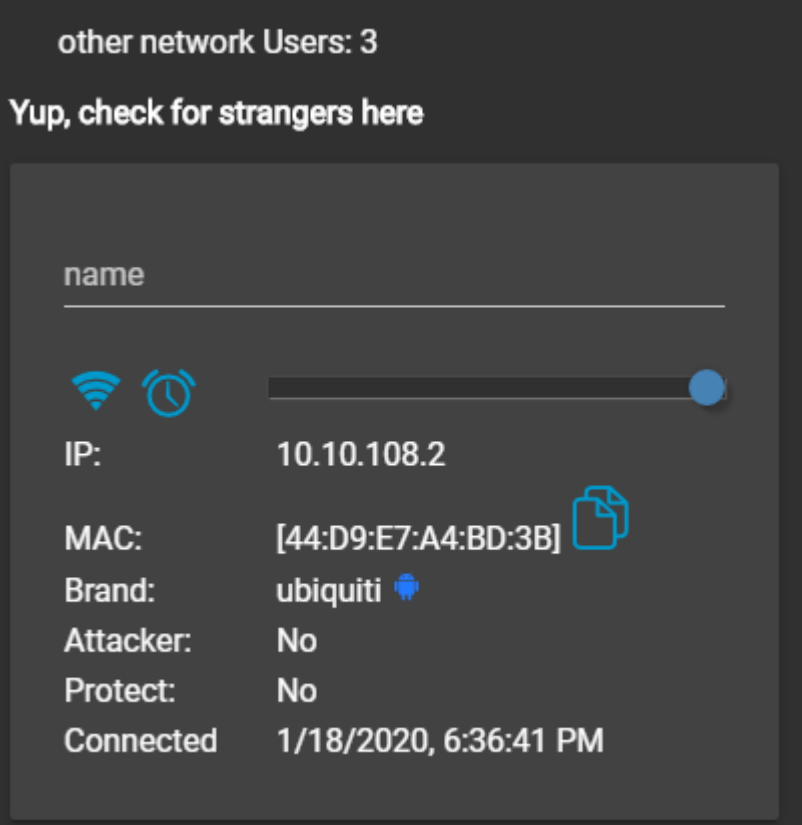

Gambar 4. 64 Jumlah User U 2.3

U 2.4 Tahap 1

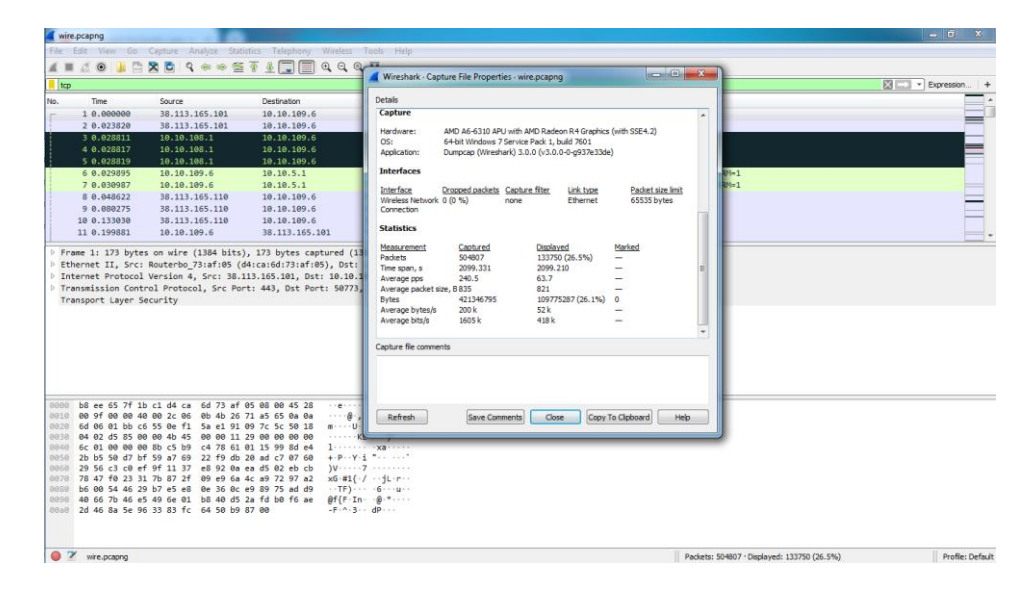

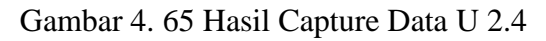

| wire.pcapng               |                                                                                                    |                |                                                                                      | $-6$ $x$                       |
|---------------------------|----------------------------------------------------------------------------------------------------|----------------|--------------------------------------------------------------------------------------|--------------------------------|
|                           | File Edit View Go Capture Analyze Statistics Telephony Wireless Tools Help                                   |                |                                                                                      |                                |
|                           | ◢◼◿◉▮◾◚◚▯९ёёថ≬▤▤◷◔◔▦                                                                                         |                |                                                                                      |                                |
| tcp.analysis.lost segment |                                                                                                    |                |                                                                                      | <b>KN</b> = x + Expression   + |
| No.<br>Time               | Source                                                                                                    | Destination    | Length Info<br>Protocol                                                              |                                |
|                           |                                                                                                    |                |                                                                                      |                                |
| 674 7.155149              | 172.253.118.105                                                                                              | 10.10.109.6    | TLSv1.2 1484 [TCP Previous segment not captured], Application Data                   |                                |
| 680 7.162655              | 172.253.118.105                                                                                              | 10.10.109.6    | TLSv1.2 1484 [TCP Previous segment not captured], Application Data, Application Data |                                |
| 686 7.171513              | 172.253.118.105                                                                                              | 10.10.109.6    | TLSv1.2 1484 [TCP Previous segment not captured], Ignored Unknown Record             |                                |
| 695 7.180364              | 172.253.118.105                                                                                              | 10.10.109.6    | TLSv1.2 1484 [TCP Previous segment not captured], Ignored Unknown Record             |                                |
| 713 7.198544              | 172.253.118.105                                                                                              | 10.10.109.6    | TLSv1.2 1484 [TCP Previous segment not captured], Ignored Unknown Record             |                                |
| 787 7.587476              | 74.125.68.84                                                                                                 | 10.10.109.6    | TLSv1.2 1484 [TCP Previous segment not captured], Application Data                   |                                |
| 806 7.620370              | 74.125.68.84                                                                                                 | 10.10.109.6    | TLSv1.2 1484 [TCP Previous segment not captured], Ignored Unknown Record             |                                |
| 826 7.634759              | 74.125.68.84                                                                                                 | 10.10.109.6    | TLSv1.2 1484 [TCP Previous segment not captured], Ignored Unknown Record             |                                |
| 836 7.652066              | 74.125.68.84                                                                                                 | 10, 10, 109, 6 | TLSv1.2 1484 [TCP Previous segment not captured], Ignored Unknown Record             |                                |
| 869 7.707055              | 74.125.68.84                                                                                                 | 10.10.109.6    | TLSv1.2 1484 [TCP Previous segment not captured], Ignored Unknown Record             |                                |
|                           |                                                                                                    |                |                                                                                      |                                |
|                           |                                                                                                    |                |                                                                                      |                                |
|                           | 0000 b8 ee 65 7f 1b c1 d4 ca 6d 73 af 05 08 00 45 00                                                         |                | <b>STERN FROM BELLEVILLE</b>                                                         |                                |
|                           | 0010 05 be f1 e3 00 00 6b 06 14 6b 4a 7d 82 5e 0a 0a                                                         |                | service knock33-60                                                                   |                                |
|                           | 0020 6d 06 01 bb c6 64 c6 b7 3a 4b ea c5 27 d7 50 10                                                         |                | more decades for                                                                     |                                |
|                           | 0030 00 fa 33 1d 00 00 55 4e de 42 4e 79 68 09 66 5a                                                         |                | --- 3 --- UN -- BNvh - fZ                                                            |                                |
|                           | 0040 9a 58 8d ad 80 99 b0 52 14 75 08 2d d3 78 e7 93                                                         |                | $(X \cdot \cdot \cdot \cdot \cdot R \cdot u \cdot \cdot \cdot x \cdot \cdot$         |                                |
|                           | 0050 b7 38 d2 c0 14 df 7c 38 16 2e b5 71 4a ca 07 ae<br>0060 7c 21 13 71 7c 65 c3 51 47 e6 23 21 e3 63 c5 b9 |                | $-8$ $-18$ $-18$<br>$1 - a e - 0 6 + 1 - c -$                                        |                                |
|                           | 0070 fa 51 e6 ef 27 f4 ef 22 a1 01 6c d0 0b 32 50 f7                                                         |                |                                                                                      |                                |
|                           | 0080 7a 37 43 c0 07 de 13 ea 59 ef 3f f6 0a b3 cf aa                                                         |                | $27C + \cdots$ Y $? - \cdots$                                                        |                                |
|                           | 0090 54 fe d8 3d a6 56 56 6f 80 02 72 3d 48 66 40 f9                                                         |                | Three-World reemf@                                                                   |                                |
|                           | 00a0 7d c1 f3 b6 83 d9 de a6 9c 5e 38 c9 7d 3a 06 00                                                         |                |                                                                                      |                                |
|                           | 00b0 04 4e 30 82 04 4a 30 82 03 32 a0 03 02 01 02 02                                                         |                | $-100 - 10 - 2 - 11$                                                                 |                                |
|                           | 00c0 0d 01 e3 b4 9a a1 8d 8a a9 81 25 69 50 b8 30 0d                                                         |                |                                                                                      |                                |
|                           | 00d0 06 09 2a 86 48 86 f7 0d 01 01 0b 05 00 30 4c 31                                                         |                | STATISTICS IN THE REAL                                                               |                                |
| <b>CONTRACTOR</b>         |                                                                                                    |                | In mandatas consenter considerada concerta morte                                     | <b><i>Charles models</i></b>   |

Gambar 4. 66 Hasil Capture Data Packet Loss U 2.4

| File         | スープーシーン<br>Home Insert Page Layout Formulas |           |                       |                                          |                                        | Data       | Review                        | View      | exce - Microsoft Excel (Product Activation Failed)<br>Foxit Reader PDF  |           |                        |      |                       |                                          |         |                                                                  |                       |               |                                    | $x \rightarrow 0$<br>$\circ$ $\circ$ $\circ$ $\circ$ $\circ$ $\circ$ |       |
|--------------|---------------------------------------------|-----------|-----------------------|------------------------------------------|----------------------------------------|------------|-------------------------------|-----------|-------------------------------------------------------------------------|-----------|------------------------|------|-----------------------|------------------------------------------|---------|------------------------------------------------------------------|-----------------------|---------------|------------------------------------|----------------------------------------------------------------------|-------|
| Paste        | & Cut<br>La Copy -<br>Format Painter        |           | Calibri               |                                          | $\cdot$ 11 $\cdot$ A $\Lambda$         | $=$<br>$=$ | $\frac{30}{2}$<br>$=$         |           | Wrap Text<br>■ ■ ■ 课课 Merge & Center - S - % , 28.29 Conditional Format | General v |                        | E. B |                       | Cell<br>Formatting = as Table = Styles = |         | m<br>Insert Delete Format<br>$\mathscr{V}$ $\mathscr{V}$<br>$-1$ | $FIII =$<br>O Clear - | E AutoSum * A | Sort & Find &<br>Filter * Select · |                                                                      |       |
|              | Clipboard                                   | $-74$     |                       | Font                                     | $-1$                                   |            |                               | Alignment | $\overline{a}$                                                          | Number    | $-2$                   |      | Styles                |                                          |         | Cells                                                            |                       | Editing       |                                    |                                                                      |       |
|              | A1                                          |           | $-100$                | fr No.                                   |                                        |            |                               |           |                                                                         |           |                        |      |                       |                                          |         |                                                                  |                       |               |                                    |                                                                      |       |
|              | A                                           | $\cdot$ B | $\mathbb{C}$          | D                                        | E                                      | F.         | G                             | H         | $\blacksquare$                                                          |           | $K \perp$              |      | M                     | N.                                       | $\circ$ | P.                                                               | $\Omega$              | R             | S                                  | T                                                                    | $U -$ |
| No.          | Time                                        |           | time 2                | time 1                                   | delay                                  |            | total dela rata delay delay 2 |           | delay 1 jiter                                                           |           | total jiter rata jiter |      |                       |                                          |         |                                                                  |                       |               |                                    |                                                                      |       |
|              | 11                                          |           | $0$ $0.02382$         |                                          |                                        |            |                               |           | 0 0.02382 2099.21 0.004158 0.004991 0.02382 -0.01883                    |           | $-0.0236 - 4.68E - 08$ |      |                       |                                          |         |                                                                  |                       |               |                                    |                                                                      |       |
| a            |                                             |           |                       |                                          | 2 0.02382 0.028811 0.02382 0.004991    |            |                               |           | 6.00E-06 0.004991 -0.00499                                              |           |                        |      |                       |                                          |         |                                                                  |                       |               |                                    |                                                                      |       |
| $\Delta$     |                                             |           |                       |                                          | 3 0.028811 0.028817 0.028811 6.00E-06  |            |                               |           | 2.00E-06 6.00E-06 -4.00E-06                                             |           |                        |      |                       |                                          |         |                                                                  |                       |               |                                    |                                                                      |       |
| 5            |                                             |           |                       | 4 0.028817 0.028819 0.028817 2.00E-06    |                                        |            |                               |           | 0.001076 2.00E-06 0.001074                                              |           |                        |      |                       |                                          |         |                                                                  |                       |               |                                    |                                                                      |       |
| 6            |                                             |           |                       | 5 0.028819 0.029895 0.028819 0.001076    |                                        |            |                               |           | 0.001092 0.001076 1.60E-05                                              |           |                        |      |                       |                                          |         |                                                                  |                       |               |                                    |                                                                      |       |
|              |                                             |           |                       |                                          | 6 0.029895 0.030987 0.029895 0.001092  |            |                               |           | 0.017635 0.001092 0.016543                                              |           |                        |      |                       |                                          |         |                                                                  |                       |               |                                    |                                                                      |       |
|              |                                             |           |                       | 7 0.030987 0.048622 0.030987 0.017635    |                                        |            |                               |           | 0.031653 0.017635 0.014018                                              |           |                        |      |                       |                                          |         |                                                                  |                       |               |                                    |                                                                      |       |
| $\mathbf{Q}$ |                                             |           |                       | 8 0.048622 0.080275 0.048622 0.031653    |                                        |            |                               |           | 0.052755 0.031653 0.021102                                              |           |                        |      |                       |                                          |         |                                                                  |                       |               |                                    |                                                                      |       |
| 10           | 9 0.080275                                  |           |                       | 0.13303 0.080275 0.052755                |                                        |            |                               |           | 0.066851 0.052755 0.014096                                              |           |                        |      |                       |                                          |         |                                                                  |                       |               |                                    |                                                                      |       |
| 11           |                                             |           |                       | 10  0.13303  0.199881  0.13303  0.066851 |                                        |            |                               |           | 0.031007 0.066851 -0.03584                                              |           |                        |      |                       |                                          |         |                                                                  |                       |               |                                    |                                                                      |       |
| 12           |                                             |           |                       |                                          | 11 0.199881 0.230888 0.199881 0.031007 |            |                               |           | 0.018996 0.031007 -0.01201                                              |           |                        |      |                       |                                          |         |                                                                  |                       |               |                                    |                                                                      |       |
| 13           |                                             |           |                       | 12 0.230888 0.249884 0.230888 0.018996   |                                        |            |                               |           | 0.020607 0.018996 0.001611                                              |           |                        |      |                       |                                          |         |                                                                  |                       |               |                                    |                                                                      |       |
| 14           |                                             |           |                       | 13 0.249884 0.270491 0.249884 0.020607   |                                        |            |                               |           | 0.009402 0.020607 -0.01121                                              |           |                        |      |                       |                                          |         |                                                                  |                       |               |                                    |                                                                      |       |
| 15           |                                             |           |                       | 14 0.270491 0.279893 0.270491 0.009402   |                                        |            |                               |           | 0.052994 0.009402 0.043592                                              |           |                        |      |                       |                                          |         |                                                                  |                       |               |                                    |                                                                      |       |
| 16           |                                             |           |                       | 15 0.279893 0.332887 0.279893 0.052994   |                                        |            |                               |           | 0.00282 0.052994 -0.05017                                               |           |                        |      |                       |                                          |         |                                                                  |                       |               |                                    |                                                                      |       |
|              |                                             |           |                       | 16 0.332887 0.335707 0.332887 0.00282    |                                        |            |                               |           | 0.000187  0.00282  -0.00263                                             |           |                        |      |                       |                                          |         |                                                                  |                       |               |                                    |                                                                      |       |
| 18           |                                             |           |                       | 17 0.335707 0.335894 0.335707 0.000187   |                                        |            |                               |           | 0.001114 0.000187 0.000927                                              |           |                        |      |                       |                                          |         |                                                                  |                       |               |                                    |                                                                      |       |
| 19           |                                             |           |                       | 18 0.335894 0.337008 0.335894 0.001114   |                                        |            |                               |           | 2.20E-05 0.001114 -0.00109                                              |           |                        |      |                       |                                          |         |                                                                  |                       |               |                                    |                                                                      |       |
| 20           |                                             |           |                       |                                          | 19 0.337008 0.33703 0.337008 2.20E-05  |            |                               |           | 0.005861 2.20E-05 0.005839                                              |           |                        |      |                       |                                          |         |                                                                  |                       |               |                                    |                                                                      |       |
| 21           |                                             |           |                       | 20  0.33703  0.342891  0.33703  0.005861 |                                        |            |                               |           | 0.063039 0.005861 0.057178                                              |           |                        |      |                       |                                          |         |                                                                  |                       |               |                                    |                                                                      |       |
| 22           |                                             |           |                       |                                          | 21 0.342891 0.40593 0.342891 0.063039  |            |                               |           | 6.00E-06 0.063039 -0.06303                                              |           |                        |      |                       |                                          |         |                                                                  |                       |               |                                    |                                                                      |       |
| 23           |                                             |           | 25  0.40593  0.405936 |                                          | 0.40593 6.00E-06                       |            |                               |           | 1.00E-06 6.00E-06 -5.00E-06                                             |           |                        |      |                       |                                          |         |                                                                  |                       |               |                                    |                                                                      |       |
| 24           |                                             |           |                       | 26 0.405936 0.405937 0.405936 1.00E-06   |                                        |            |                               |           | 0.026102 1.00E-06 0.026101                                              |           |                        |      |                       |                                          |         |                                                                  |                       |               |                                    |                                                                      |       |
| 25           |                                             |           |                       |                                          | 27 0.405937 0.432039 0.405937 0.026102 |            |                               |           | 0.065468 0.026102 0.039366                                              |           |                        |      |                       |                                          |         |                                                                  |                       |               |                                    |                                                                      |       |
| 26           |                                             |           |                       |                                          | 28 0.432039 0.497507 0.432039 0.065468 |            |                               |           | 0.000174 0.065468 -0.06529                                              |           |                        |      |                       |                                          |         |                                                                  |                       |               |                                    |                                                                      |       |
| 27           |                                             |           |                       |                                          | 29 0.497507 0.497681 0.497507 0.000174 |            |                               |           | 0.00157 0.000174 0.001396                                               |           |                        |      |                       |                                          |         |                                                                  |                       |               |                                    |                                                                      |       |
|              | $H \leftarrow H$ $H$ $RXCD$                 |           |                       |                                          |                                        |            |                               |           |                                                                         |           |                        |      | $\lceil \cdot \rceil$ |                                          |         |                                                                  | (1)                   |               |                                    |                                                                      | 米国    |

Gambar 4. 67 Proses Penghitungan Delay dan Jitter U 2.4

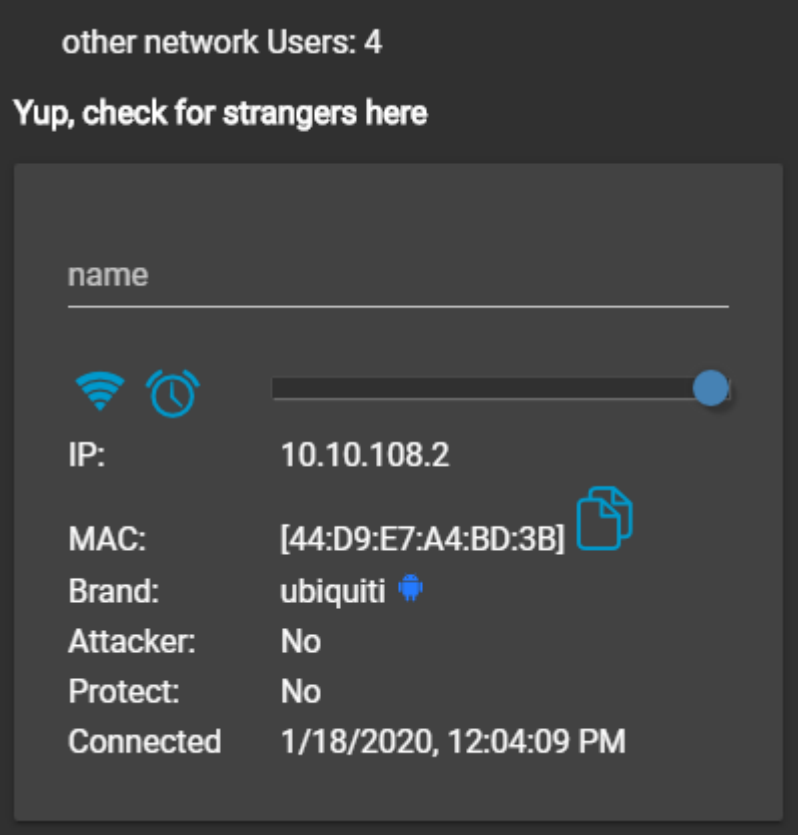

Gambar 4. 68 Jumlah User U 2.4

U 2.4 Tahap 2

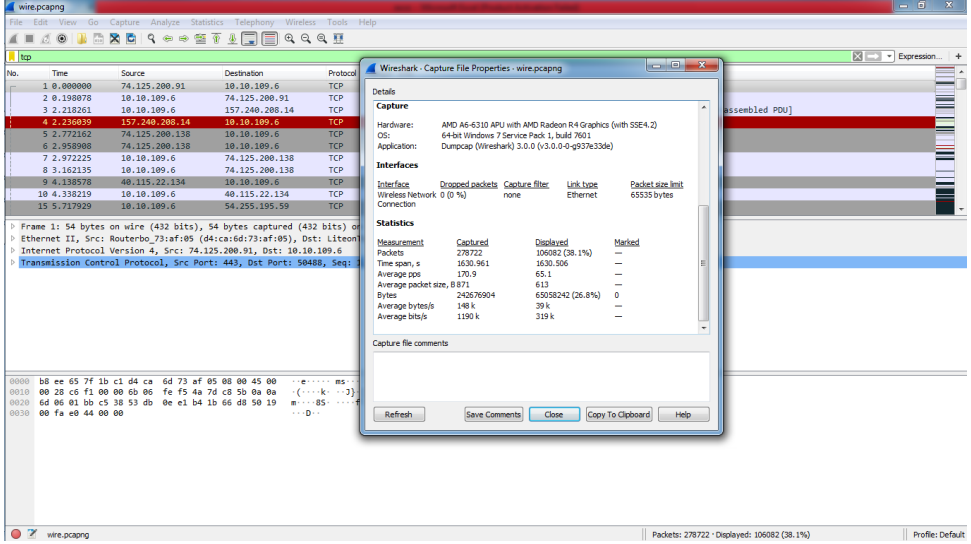

Gambar 4. 69 Hasil Capture Data U 2.4

| wire.pcapnq     |                                                                |                                                                                                    |             |                                                                                                    |        |
|-----------------|----------------------------------------------------------------|----------------------------------------------------------------------------------------------------|-------------|----------------------------------------------------------------------------------------------------|--------|
|                 |                                                                | File Edit View Go Capture Analyze Statistics Telephony Wireless Tools Help                                   |             |                                                                                                    |        |
| $\mathcal{L}$ . | $\overline{\begin{bmatrix} 2\\ 12 \end{bmatrix}}$<br>00<br>n a |                                                                                                    |             |                                                                                                    |        |
|                 | tcp.analysis.lost_segment                                      |                                                                                                    |             | $ \mathbf{x}  =$<br>- Expression +                                                                                                    |        |
| No.             | Tme                                                            | Source                                                                                                    | Destination | Protocol Length Info                                                                                                    |        |
|                 |                                                                |                                                                                                    |             |                                                                                                    |        |
|                 | 376 10.020255                                                  | 172.217.26.68                                                                                                | 10.10.109.6 | TLSv1.2 1484 [TCP Previous segment not captured], Ignored Unknown Record                                                                                                    |        |
|                 | 383 10.070267                                                  | 172.217.26.68                                                                                                | 10.10.109.6 | TLSv1.2 1484 [TCP Previous segment not captured], Ignored Unknown Record                                                                                                    |        |
|                 | 431 10.285564                                                  | 172.217.26.68                                                                                                | 10.10.109.6 | TLSv1.2 1484 [TCP Previous segment not captured], Application Data                                                                                                    |        |
|                 | 632 11.707379                                                  | 74.125.200.94                                                                                                | 10.10.109.6 | TLSv1.2 123 [TCP Previous segment not captured], Application Data                                                                                                    |        |
|                 | 680 11.931915                                                  | 151.101.130.49                                                                                               | 10.10.109.6 | 1514 [TCP Previous segment not captured] 443 + 50541 [ACK] Seq=4381 Ack=174 Win=30720 Len=1460 [TCP segment of a<br><b>TCP</b>                                                                         |        |
|                 | 688 11.989484                                                  | 40.115.22.134                                                                                                | 10.10.109.6 | 1230 [TCP Previous segment not captured] 443 + 50542 [PSH, ACK] Seq-2921 Ack-186 Win-30336 Len-1176 [TCP segment<br><b>TCP</b>                                                                         |        |
|                 | 722 12.313965                                                  | 151.101.130.49                                                                                               | 10.10.109.6 | TCP<br>1514 [TCP Previous segment not captured] 443 + 50544 [ACK] Seq-2921 Ack-174 Win-30720 Len-1460 [TCP segment of a                                                                                |        |
|                 | 799 12.654907                                                  | 74.125.200.138                                                                                               | 10.10.109.6 | TLSv1.2 897 [TCP Previous segment not captured], Ignored Unknown Record                                                                                                    |        |
|                 | 855 12.882238                                                  | 74.125.200.138                                                                                               | 10.10.109.6 | TCP<br>896 FTCP Previous segment not captured] 443 + 50548 FPSH, ACK] Seg=2861 Ack=180 Win=64000 Len=842 FTCP segment                                                                                  |        |
|                 | 888 13.038867                                                  | 185.199.108.153                                                                                              | 10.10.109.6 | 1087 [TCP Previous segment not captured] 443 → 50551 [PSH, ACK] Seq-2921 Ack-179 Win-30720 Len-1033 [TCP segment_<br><b>TCP</b>                                                                        |        |
|                 | ▷ Transport Laver Security                                     | P Internet Protocol Version 4, Src: 172.217.26.68, Dst: 10.10.109.6                                          |             | P Ethernet II, Src: Routerbo 73:af:05 (d4:ca:6d:73:af:05), Dst: LiteonTe 7f:1b:c1 (b8:ee:65:7f:1b:c1)<br>Fransmission Control Protocol, Src Port: 443, Dst Port: 50532, Seg: 1431, Ack: 175, Len: 1117 |        |
|                 |                                                                |                                                                                                    |             |                                                                                                    |        |
|                 |                                                                | 0000 b8 ee 65 7f 1b c1 d4 ca 6d 73 af 05 08 00 45 00                                                         |             | segments assessed.                                                                                                    |        |
|                 |                                                                | 0010 04 85 7d 63 00 00 78 06 82 e2 ac d9 1a 44 0a 0a                                                         |             | in Series Control Dir                                                                                                    |        |
|                 |                                                                | 0020 6d 06 01 bb c5 64 3b 98 d3 0c 18 53 eb 6d 50 18                                                         |             | moved to consump-                                                                                                    |        |
|                 |                                                                | 0030 00 f2 2d 72 00 00 62 61 6c 53 69 67 6e 30 1e 17                                                         |             | -r.ba lSign0.                                                                                                    |        |
|                 |                                                                | 0040 0d 31 37 30 36 31 35 30 30 30 30 34 32 5a 17 0d                                                         |             | $-1706150000427$                                                                                                    |        |
|                 |                                                                | 0050 32 31 31 32 31 35 30 30 30 30 34 32 5a 30 42 31                                                         |             | 21121500 00427081                                                                                                    |        |
|                 |                                                                | 0060 0b 30 09 06 03 55 04 06 13 02 55 53 31 1e 30 1c                                                         |             | $-0.00111111100$                                                                                                    |        |
|                 |                                                                | 0070 06 03 55 04 0a 13 15 47 6f 6f 67 6c 65 20 54 72<br>0080 75 73 74 20 53 65 72 76 69 63 65 73 31 13 30 11 |             | UGoogle Tr<br>ust Serv ices1-0-                                                                                                    |        |
|                 |                                                                | 0090 06 03 55 04 03 13 0a 47 54 53 20 43 41 20 31 4f                                                         |             | $\cdots$ U $\cdots$ G TS CA 10                                                                                                    |        |
|                 |                                                                | 00a0 31 30 82 01 22 30 0d 06 09 2a 86 48 86 f7 0d 01                                                         |             | $10.70$ $-8.1$                                                                                                    |        |
|                 |                                                                | 00b0 01 01 05 00 03 82 01 0f 00 30 82 01 0a 02 82 01                                                         |             | <b>Services</b> Advised                                                                                                    |        |
|                 |                                                                | 00c0 01 00 d0 18 cf 45 d4 8b cd d3 9c e4 40 ef 7e b4                                                         |             | <b>CONTRACTOR</b>                                                                                                    |        |
|                 | O 7 wire.pcapno                                                | 00d0 dd 69 21 1b c9 cf 3c 8e 4c 75 b9 0f 31 19 84 3d                                                         |             | of books, the discre-<br>Profile: Default<br>Packets: 278722 · Displayed: 1311 (0.5%)                                                                                                    | $\Box$ |

Gambar 4. 70 Hasil Capture Data Packet Loss U 2.4

| File           | ■ ■ の・の・す<br>Home                   |                |                        | Insert Page Layout Formulas                                                      |                                                  | Data            | Review                        | View      | Foxit Reader PDF                                                          |                  | exce - Microsoft Excel (Product Activation Failed) |                            |                    |                                          |         |                                |                                                       |                                          | $-6-x$<br>$\triangle$    |
|----------------|-------------------------------------|----------------|------------------------|----------------------------------------------------------------------------------|--------------------------------------------------|-----------------|-------------------------------|-----------|---------------------------------------------------------------------------|------------------|----------------------------------------------------|----------------------------|--------------------|------------------------------------------|---------|--------------------------------|-------------------------------------------------------|------------------------------------------|--------------------------|
| Paste          | $\frac{1}{20}$ Cut<br><b>Copy</b> * | Format Painter | Calibri<br>$B$ $I$ $U$ | $55 - 1$                                                                         | $\cdot$ 11 $\cdot$ A' A'<br>$\partial \cdot A$ . | $=$<br>▬<br>三三  | 39.7<br>用<br>课课               |           | Wrap Text<br>Exit Merge & Center = \$ = % +                               | General          |                                                    | $\sim$<br>$^{+6.0}_{-6.0}$ | Conditional Format | Cell<br>Formatting * as Table * Styles * | $\sim$  | Insert Delete Format<br>$\sim$ | E AutoSum -<br>$\frac{1}{2}$ Fill $\sim$<br>2 Clear - | Aw<br>Sort & Find &<br>Filter - Select - |                          |
|                | Clipboard                           | $-174 -$       | $\mathbf{v}$ (iii)     | Font                                                                             |                                                  | $\overline{16}$ |                               | Alignment |                                                                           | $\sqrt{2}$       | Number                                             | $\overline{m}$             | Styles             |                                          |         | Cells                          |                                                       | Editing                                  |                          |
|                | A1<br>$\mathbf{A}$                  | R              | $\epsilon$             | fx No.<br>D                                                                      |                                                  |                 | G                             | H         |                                                                           |                  | K                                                  |                            | M                  | N                                        | $\circ$ | P                              | $\alpha$                                              | S<br>R                                   |                          |
|                | No.                                 | Time           | time 2                 | time 1                                                                           | delay                                            |                 | total dela rata delay delay 2 |           | delay 1 liter                                                             |                  | total jiter rata jiter                             |                            |                    |                                          |         |                                |                                                       |                                          | $U -$                    |
| 2              | $\mathbf{1}$                        |                | 0 0.198078             |                                                                                  |                                                  |                 |                               |           | 0 0.198078 1630.506 0.00585 2.020183 0.198078 1.822105 -0.18726 -6.72E-07 |                  |                                                    |                            |                    |                                          |         |                                |                                                       |                                          |                          |
| $\overline{3}$ |                                     |                |                        | 2 0.198078 2.218261 0.198078 2.020183                                            |                                                  |                 |                               |           | 0.017778 2.020183 -2.00241                                                |                  |                                                    |                            |                    |                                          |         |                                |                                                       |                                          |                          |
| 4              |                                     |                |                        | 3 2.218261 2.236039 2.218261 0.017778                                            |                                                  |                 |                               |           | 0.536123 0.017778 0.518345                                                |                  |                                                    |                            |                    |                                          |         |                                |                                                       |                                          |                          |
| $\overline{S}$ |                                     |                |                        | 4 2.236039 2.772162 2.236039 0.536123                                            |                                                  |                 |                               |           | 0.186746 0.536123 -0.34938                                                |                  |                                                    |                            |                    |                                          |         |                                |                                                       |                                          |                          |
| 6              |                                     |                |                        | 5 2,772162 2,958908 2,772162 0,186746                                            |                                                  |                 |                               |           | 0.013317 0.186746 -0.17343                                                |                  |                                                    |                            |                    |                                          |         |                                |                                                       |                                          |                          |
|                |                                     |                |                        | 6 2.958908 2.972225 2.958908 0.013317                                            |                                                  |                 |                               |           | 0.18991 0.013317 0.176593                                                 |                  |                                                    |                            |                    |                                          |         |                                |                                                       |                                          |                          |
| 8              |                                     |                |                        | 7 2.972225 3.162135 2.972225                                                     | 0.18991                                          |                 |                               | 0.976443  |                                                                           | 0.18991 0.786533 |                                                    |                            |                    |                                          |         |                                |                                                       |                                          |                          |
| $\overline{9}$ |                                     |                |                        | 8 3.162135 4.138578 3.162135 0.976443                                            |                                                  |                 |                               |           | 0.199641 0.976443                                                         | $-0.7768$        |                                                    |                            |                    |                                          |         |                                |                                                       |                                          |                          |
| 10             |                                     |                |                        | 9 4.138578 4.338219 4.138578 0.199641                                            |                                                  |                 |                               |           | 1.37971 0.199641 1.180069                                                 |                  |                                                    |                            |                    |                                          |         |                                |                                                       |                                          |                          |
| 11             |                                     |                |                        | 10 4.338219 5.717929 4.338219 1.37971                                            |                                                  |                 |                               | 0.026604  |                                                                           | 1.37971 -1.35311 |                                                    |                            |                    |                                          |         |                                |                                                       |                                          |                          |
| 12             |                                     |                |                        | 15 5,717929 5,744533 5,717929 0,026604                                           |                                                  |                 |                               |           | 0.000181 0.026604 -0.02642                                                |                  |                                                    |                            |                    |                                          |         |                                |                                                       |                                          |                          |
| 13             |                                     |                |                        | 16 5,744533 5,744714 5,744533 0,000181                                           |                                                  |                 |                               |           | 0.000458 0.000181 0.000277                                                |                  |                                                    |                            |                    |                                          |         |                                |                                                       |                                          |                          |
| 14             |                                     |                |                        | 17 5.744714 5.745172 5.744714 0.000458                                           |                                                  |                 |                               |           | 0.027572 0.000458 0.027114                                                |                  |                                                    |                            |                    |                                          |         |                                |                                                       |                                          |                          |
| 15             |                                     |                |                        | 18 5.745172 5.772744 5.745172 0.027572                                           |                                                  |                 |                               |           | 0.004648 0.027572 -0.02292                                                |                  |                                                    |                            |                    |                                          |         |                                |                                                       |                                          |                          |
| 16             |                                     |                |                        | 19 5.772744 5.777392 5.772744 0.004648                                           |                                                  |                 |                               |           | 0.126841 0.004648 0.122193                                                |                  |                                                    |                            |                    |                                          |         |                                |                                                       |                                          |                          |
| 17             |                                     |                |                        | 20 5,777392 5,904233 5,777392 0.126841                                           |                                                  |                 |                               |           | 0.027071 0.126841 -0.09977                                                |                  |                                                    |                            |                    |                                          |         |                                |                                                       |                                          |                          |
| 18             |                                     |                |                        | 22 5.904233 5.931304 5.904233 0.027071                                           |                                                  |                 |                               |           | 0.000172 0.027071 -0.0269                                                 |                  |                                                    |                            |                    |                                          |         |                                |                                                       |                                          |                          |
| 19<br>20       |                                     |                |                        | 23 5.931304 5.931476 5.931304 0.000172<br>24 5.931476 5.939409 5.931476 0.007933 |                                                  |                 |                               |           | 0.007933 0.000172 0.007761<br>0.026296 0.007933 0.018363                  |                  |                                                    |                            |                    |                                          |         |                                |                                                       |                                          |                          |
| 21             |                                     |                |                        | 25 5.939409 5.965705 5.939409 0.026296                                           |                                                  |                 |                               |           | 0.001381 0.026296 -0.02492                                                |                  |                                                    |                            |                    |                                          |         |                                |                                                       |                                          |                          |
| 22             |                                     |                |                        | 27 5.965705 5.967086 5.965705 0.001381                                           |                                                  |                 |                               |           | 0.010002 0.001381 0.008621                                                |                  |                                                    |                            |                    |                                          |         |                                |                                                       |                                          |                          |
| 23             |                                     |                |                        | 28 5.967086 5.977088 5.967086 0.010002                                           |                                                  |                 |                               |           | 0.010044 0.010002 4.20E-05                                                |                  |                                                    |                            |                    |                                          |         |                                |                                                       |                                          |                          |
| 24             |                                     |                |                        | 29 5.977088 5.987132 5.977088 0.010044                                           |                                                  |                 |                               |           | 0.010476 0.010044 0.000432                                                |                  |                                                    |                            |                    |                                          |         |                                |                                                       |                                          |                          |
| 25             |                                     |                |                        | 30 5.987132 5.997608 5.987132 0.010476                                           |                                                  |                 |                               |           | 0.000828 0.010476 -0.00965                                                |                  |                                                    |                            |                    |                                          |         |                                |                                                       |                                          |                          |
| 26             |                                     |                |                        | 31 5.997608 5.998436 5.997608 0.000828                                           |                                                  |                 |                               |           | 7.70E-05 0.000828 -0.00075                                                |                  |                                                    |                            |                    |                                          |         |                                |                                                       |                                          |                          |
| 27             |                                     |                |                        | 32 5.998436 5.998513 5.998436 7.70E-05                                           |                                                  |                 |                               |           | 0.025496 7.70E-05 0.025419                                                |                  |                                                    |                            |                    |                                          |         |                                |                                                       |                                          |                          |
|                | H 4 + H exce 23                     |                |                        |                                                                                  |                                                  |                 |                               |           |                                                                           |                  |                                                    |                            | $\Box$ 4           |                                          |         | 18                             |                                                       |                                          | $\blacktriangleright$ 11 |
| Ready.         |                                     |                |                        |                                                                                  |                                                  |                 |                               |           |                                                                           |                  |                                                    |                            |                    |                                          |         |                                |                                                       | 田口叫 100% (-)                             | œ                        |

Gambar 4. 71 Proses Penghitungan Delay dan Jitter U 2.4

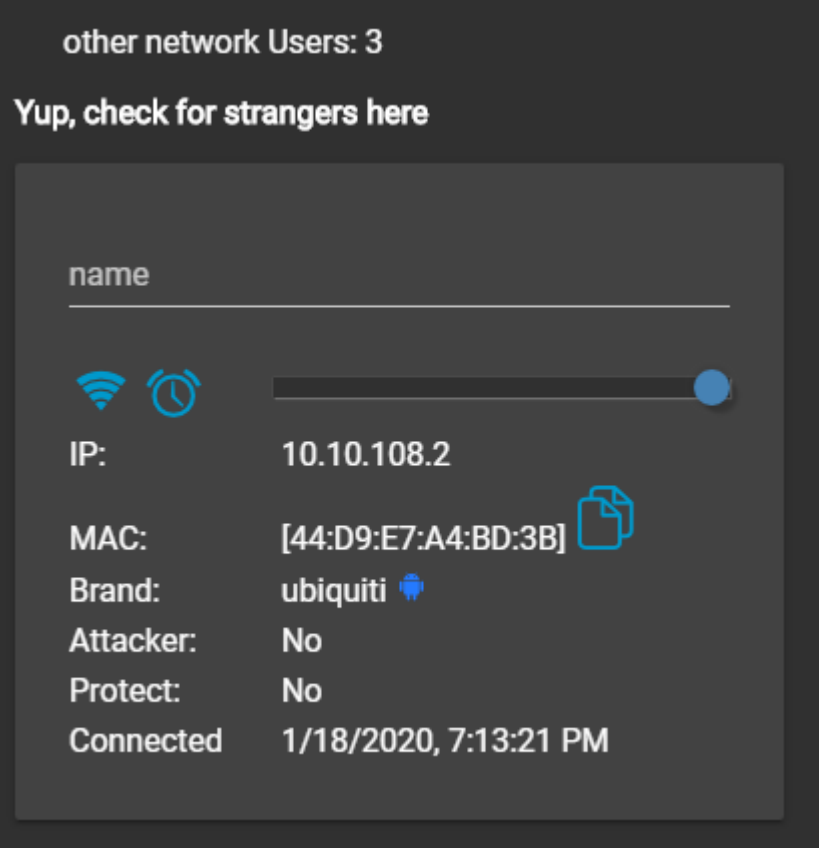

Gambar 4. 72 Jumlah User U 2.4

T 3.S Tahap 1

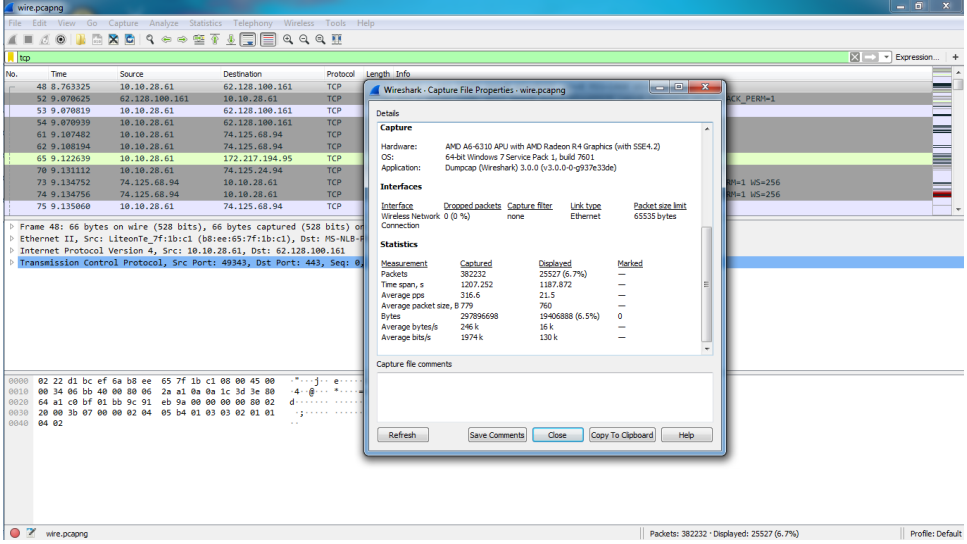

Gambar 4. 73 Hasil Capture Data T 3.S

| wire.pcapng                                                                       |                                                                                                    |                                                                                   |                                                                                                    | $-6-x$                                                       |
|-----------------------------------------------------------------------------------|----------------------------------------------------------------------------------------------------|-----------------------------------------------------------------------------------|----------------------------------------------------------------------------------------------------|--------------------------------------------------------------|
|                                                                                   | File Edit View Go Capture Analyze Statistics Telephony Wireless Tools Help                                   |                                                                                   |                                                                                                    |                                                              |
| $\Box$<br>$O$ $\odot$<br>$\mathcal{L}$ =                                          | <b>XCI9ee STARE GGGM</b>                                                                                     |                                                                                   |                                                                                                    |                                                              |
| tcp.analysis.lost segment                                                         |                                                                                                    |                                                                                   |                                                                                                    | 図<br>* Expression +                                          |
| Time<br>Source<br>No.                                                             | Destination                                                                                                  |                                                                                   | Protocol Length Info                                                                                              |                                                              |
|                                                                                   |                                                                                                    |                                                                                   |                                                                                                    |                                                              |
| 165 9.411657                                                                      | 74.125.24.94<br>10.10.28.61                                                                                  | <b>TCP</b>                                                                        | 920 [TCP Previous segment not captured] 443 + 49349 [PSH, ACK] Seg=2837 Ack=176 Win=64000 Len=866 [TCP segment _  |                                                              |
| 181 9.436478                                                                      | 172.217.194.95<br>10.10.28.61                                                                                | <b>TCP</b>                                                                        | 1472 [TCP Previous segment not captured] 443 → 49352 [ACK] Seq=1419 Ack=179 Win=64000 Len=1418 [TCP segment of a_ |                                                              |
| 784 11.716381                                                                     | 151.101.2.49<br>10.10.28.61                                                                                  | <b>TCP</b>                                                                        | 1472 [TCP Previous segment not captured] 443 → 49368 [ACK] Seq=31360 Ack=779 Win=31744 Len=1418 [TCP segment of _ |                                                              |
| 795 11.718204                                                                     | 151.101.2.49<br>10.10.28.61                                                                                  | <b>TCP</b>                                                                        | 1472 [TCP Previous segment not captured] 443 → 49368 [ACK] Seq=42704 Ack=779 Win=31744 Len=1418 [TCP segment of _ |                                                              |
| 937 12.322981                                                                     | 151.101.2.49<br>10.10.28.61                                                                                  | <b>TCP</b>                                                                        | 1472 [TCP Previous segment not captured] 443 → 49368 [ACK] Seq=111878 Ack=1409 Win=31744 Len=1418 [TCP segment o_ |                                                              |
| 956 12.363987                                                                     | 151.101.2.49<br>10.10.28.61                                                                                  | <b>TCP</b>                                                                        | 1472 [TCP Previous segment not captured] 443 + 49368 [ACK] Seq=121804 Ack=2729 Win=31744 Len=1418 [TCP segment o_ |                                                              |
| 989 12.421880                                                                     | 151.101.2.49<br>10.10.28.61                                                                                  | <b>TCP</b>                                                                        | 1472 [TCP Previous segment not captured] 443 → 49368 [ACK] Seq=158789 Ack=3059 Win=31744 Len=1418 [TCP segment o_ |                                                              |
| 993 12.429413                                                                     | 151.101.2.49<br>10.10.28.61                                                                                  | <b>TCP</b>                                                                        | 56 [TCP Previous segment not captured] 443 + 49368 [ACK] Seq=184194 Ack=3279 Win=31744 Len=0                      |                                                              |
| 996 12.432028                                                                     | 151.101.2.49<br>10.10.28.61                                                                                  |                                                                                   | TLSv1.2 1472 [TCP Previous segment not captured], Ignored Unknown Record                                          |                                                              |
| 1120 12.654879                                                                    | 151.101.2.49<br>10.10.28.61                                                                                  |                                                                                   | TLSv1.2 1472 [TCP Previous segment not captured], Ignored Unknown Record                                          |                                                              |
|                                                                                   |                                                                                                    |                                                                                   |                                                                                                    |                                                              |
|                                                                                   | 0000 b8 ee 65 7f 1b c1 02 22 d1 bc ef 6a 08 00 45 00                                                         | suggested confident                                                               |                                                                                                    |                                                              |
|                                                                                   |                                                                                                    |                                                                                   |                                                                                                    |                                                              |
|                                                                                   |                                                                                                    | sender keine 3306 - -                                                             |                                                                                                    |                                                              |
|                                                                                   | 0020 1c 3d 01 bb c0 c2 ba d7 7f 56 69 82 e7 75 50 18                                                         | Services (Visible)                                                                |                                                                                                    |                                                              |
|                                                                                   | 0030 00 fa 9a ab 00 00 d4 2f e7 44 6a 5b 4d d7 50 66                                                         | $\cdots \cdots$ / $\cdot$ Diffmapf                                                |                                                                                                    |                                                              |
|                                                                                   | 0040 b0 af 9e 42 63 05 fb e0 1c c4 63 61 af 9f 6a 33                                                         | $\cdots$ Borro ricarri3                                                           |                                                                                                    |                                                              |
|                                                                                   | 0050 ff 62 97 bd 48 d9 d3 7c 14 67 dc 75 dc 2e 69 e8<br>0060 f8 6d 78 69 d0 b7 10 05 b8 f1 31 c2 3b 24 fd 1a | (b) (H) (l) (g) u) (i)<br>$mod(1)$ $-1.1$ $-1.5$                                  |                                                                                                    |                                                              |
|                                                                                   | 0070 33 74 f8 23 e0 ec 6b 19 8a 16 c6 e3 cd a4 cd 0b                                                         | 3t-#--k- --------                                                                 |                                                                                                    |                                                              |
|                                                                                   | 0080 db b3 a4 59 60 38 88 3b ad 1d b9 c6 8c a7 53 1b                                                         | $\cdots$ Y 8 $\cdot$ ; $\cdots$ $\cdots$ S -                                      |                                                                                                    |                                                              |
|                                                                                   | 0090 fc bc d9 a4 ab bc dd 3c 61 d7 93 15 98 ee 81 bd                                                         | <b>Service Arrival</b>                                                            |                                                                                                    |                                                              |
|                                                                                   | 00a0 8f e2 64 47 20 40 06 4e d7 ac 97 e8 b9 c0 59 12                                                         | Hiddi Bi-November Yo                                                              |                                                                                                    |                                                              |
|                                                                                   | 00b0 a1 49 25 23 e4 ed 70 34 2c a5 b4 63 7c f9 a3 3d                                                         | $\cdot$ IS# $\cdot$ -p4 $\cdot$ $\cdot$ - cl $\cdot$ - =<br>coms of contracts and |                                                                                                    |                                                              |
|                                                                                   | 00c0 83 d1 cd 6d 24 ac 07 02 03 01 00 01 a3 82 01 33<br>00d0 30 82 01 2f 30 0e 06 03 55 1d 0f 01 01 ff 04 04 | $0.1/0.11$ University                                                             |                                                                                                    |                                                              |
| 0010 03 8a e0 7a 00 00 6b 06 b6 d1 4a 7d 44 5e 0a 0a<br>$^{\circ}$<br>wire.pcapng |                                                                                                    |                                                                                   |                                                                                                    | Profile: Default<br>Packets: 382232 · Displayed: 1821 (0.5%) |

Gambar 4. 74 Hasil Capture Data Packet Loss T 3.S

|                | 2 2 ク・ロ・ロ         |                  |                                                                                |           |                                                |                                      |      |           |                                                                                                    |                    | even - Microsoft Excel (Product Activation Failed) |             |                |                                                                                                    |         |                                                   |           |                                                         | $   x$              |
|----------------|-------------------|------------------|--------------------------------------------------------------------------------|-----------|------------------------------------------------|--------------------------------------|------|-----------|----------------------------------------------------------------------------------------------------|--------------------|----------------------------------------------------|-------------|----------------|----------------------------------------------------------------------------------------------------|---------|---------------------------------------------------|-----------|---------------------------------------------------------|---------------------|
| File           | Home              |                  | Insert Page Layout Formulas Data Review                                        |           |                                                |                                      |      |           | View Foxit Reader PDF                                                                              |                    |                                                    |             |                |                                                                                                    |         |                                                   |           |                                                         | $A$ $A$ $B$ $B$ $B$ |
|                | & Cut<br>A Copy - |                  | Calibri                                                                        |           |                                                | $\cdot$ 11 $\cdot$ A $\lambda$ = = = | 39.7 |           | Wrap Text                                                                                          |                    | General                                            |             | H.             |                                                                                                    |         |                                                   | a Fill -  | $\Sigma$ AutoSum $\cdot$ $\frac{A}{Z}$<br>Sort & Find & |                     |
| Paste          |                   | - Format Painter | $B$ $I$ $U$ $\cdot$                                                            |           | $\mathbb{H}$ - $\mathbb{Q}_1$ - $\mathbf{A}$ - |                                      |      |           |                                                                                                    |                    |                                                    |             |                | ■ ■ 课 课 图 Merge & Center ·   S · % ,   % %   Conditional Format Cell<br>Formatting * as Table * Styles * |         | Insert Delete Format<br>$\mathbf{v} = \mathbf{v}$ | Q Clear - | Filter - Select -                                       |                     |
|                | Clipboard         | <b>Call</b>      |                                                                                | Font      |                                                | $-12$                                |      | Alignment |                                                                                                    | $-74$              | Number                                             | <b>Fall</b> | Styles         |                                                                                                    |         | Cells.                                            |           | Editing                                                 |                     |
|                | A1                |                  | $+$ (iii)                                                                      | $f_x$ No. |                                                |                                      |      |           |                                                                                                    |                    |                                                    |             |                |                                                                                                    |         |                                                   |           |                                                         |                     |
|                | $\mathbb{A}$      | B                | C.                                                                             | D         | E                                              | F                                    | G    | H         | $\mathbf{r}$                                                                                       |                    | $\mathbf{K}$ $\mathbf{L}$                          |             | M              | N                                                                                                    | $\circ$ | <b>P</b>                                          | $\Omega$  | R<br>S                                                  | U                   |
| No.            |                   | Time             | time 2                                                                         | time 1    | delay                                          |                                      |      |           | total dela rata delay delay 2 delay 1 jiter                                                        |                    | total jiter rata jiter                             |             |                |                                                                                                    |         |                                                   |           |                                                         |                     |
| $\overline{2}$ |                   |                  |                                                                                |           |                                                |                                      |      |           | 48 8.763325 9.070625 8.763325 0.3073 1187.872 0.003108 0.000194 0.3073 -0.30711 -0.27932 -7.31E-07 |                    |                                                    |             |                |                                                                                                    |         |                                                   |           |                                                         |                     |
|                |                   |                  | 52 9.070625 9.070819 9.070625 0.000194                                         |           |                                                |                                      |      |           | 0.00012 0.000194 -7.40E-05                                                                         |                    |                                                    |             |                |                                                                                                    |         |                                                   |           |                                                         |                     |
| 4              |                   |                  | 53 9.070819 9.070939 9.070819 0.00012                                          |           |                                                |                                      |      | 0.036543  |                                                                                                    | 0.00012 0.036423   |                                                    |             |                |                                                                                                    |         |                                                   |           |                                                         |                     |
| 5              |                   |                  | 54 9.070939 9.107482 9.070939 0.036543                                         |           |                                                |                                      |      |           | 0.000712 0.036543 -0.03583                                                                         |                    |                                                    |             |                |                                                                                                    |         |                                                   |           |                                                         |                     |
| 6              |                   |                  | 61 9.107482 9.108194 9.107482 0.000712                                         |           |                                                |                                      |      |           | 0.014445 0.000712 0.013733                                                                         |                    |                                                    |             |                |                                                                                                    |         |                                                   |           |                                                         |                     |
| 8              |                   |                  | 62 9.108194 9.122639 9.108194 0.014445                                         |           |                                                |                                      |      |           | 0.008473 0.014445 -0.00597                                                                         |                    |                                                    |             |                |                                                                                                    |         |                                                   |           |                                                         |                     |
|                |                   |                  | 65 9.122639 9.131112 9.122639 0.008473                                         |           |                                                |                                      |      |           | 0.00364 0.008473 -0.00483                                                                          |                    |                                                    |             |                |                                                                                                    |         |                                                   |           |                                                         |                     |
|                |                   |                  | 70 9.131112 9.134752 9.131112 0.00364                                          |           |                                                |                                      |      | 4.00E-06  |                                                                                                    | 0.00364 -0.00364   |                                                    |             |                |                                                                                                    |         |                                                   |           |                                                         |                     |
| 10             |                   |                  | 73 9.134752 9.134756 9.134752 4.00E-06                                         |           |                                                |                                      |      |           | 0.000304 4.00E-06                                                                                  | 0.0003             |                                                    |             |                |                                                                                                    |         |                                                   |           |                                                         |                     |
| 11             |                   |                  | 74 9.134756 9.13506 9.134756 0.000304                                          |           |                                                |                                      |      |           | 0.000157 0.000304 -0.00015                                                                         |                    |                                                    |             |                |                                                                                                    |         |                                                   |           |                                                         |                     |
| 12<br>13       |                   |                  | 75 9.13506 9.135217 9.13506 0.000157<br>76 9.135217 9.150671 9.135217 0.015454 |           |                                                |                                      |      |           | 0.015454 0.000157 0.015297<br>0.000243 0.015454 -0.01521                                           |                    |                                                    |             |                |                                                                                                    |         |                                                   |           |                                                         |                     |
| 14             |                   |                  | 81 9.150671 9.150914 9.150671 0.000243                                         |           |                                                |                                      |      |           | 0.004357 0.000243 0.004114                                                                         |                    |                                                    |             |                |                                                                                                    |         |                                                   |           |                                                         |                     |
| 15             |                   |                  | 82 9.150914 9.155271 9.150914 0.004357                                         |           |                                                |                                      |      |           | 0.00257 0.004357 -0.00179                                                                          |                    |                                                    |             |                |                                                                                                    |         |                                                   |           |                                                         |                     |
| 16             |                   |                  | 87 9.155271 9.157841 9.155271 0.00257                                          |           |                                                |                                      |      | 0.000124  |                                                                                                    | 0.00257 -0.00245   |                                                    |             |                |                                                                                                    |         |                                                   |           |                                                         |                     |
|                |                   |                  | 91 9.157841 9.157965 9.157841 0.000124                                         |           |                                                |                                      |      |           | 9.20E-05 0.000124 -3.20E-05                                                                        |                    |                                                    |             |                |                                                                                                    |         |                                                   |           |                                                         |                     |
| 17<br>18       |                   |                  | 92 9.157965 9.158057 9.157965 9.20E-05                                         |           |                                                |                                      |      |           | 0.0248 9.20E-05 0.024708                                                                           |                    |                                                    |             |                |                                                                                                    |         |                                                   |           |                                                         |                     |
| 19             |                   |                  | 93 9.158057 9.182857 9.158057                                                  |           | 0.0248                                         |                                      |      | 7.00E-06  |                                                                                                    | $0.0248 - 0.02479$ |                                                    |             |                |                                                                                                    |         |                                                   |           |                                                         |                     |
| 20             |                   |                  | 105 9.182857 9.182864 9.182857 7.00E-06                                        |           |                                                |                                      |      |           | 2.00E-06 7.00E-06 -5.00E-06                                                                        |                    |                                                    |             |                |                                                                                                    |         |                                                   |           |                                                         |                     |
| 21             |                   |                  | 107 9.182864 9.182866 9.182864 2.00E-06                                        |           |                                                |                                      |      |           | 0.000491 2.00E-06 0.000489                                                                         |                    |                                                    |             |                |                                                                                                    |         |                                                   |           |                                                         |                     |
| 22             |                   |                  | 108 9.182866 9.183357 9.182866 0.000491                                        |           |                                                |                                      |      |           | 0.000134 0.000491 -0.00036                                                                         |                    |                                                    |             |                |                                                                                                    |         |                                                   |           |                                                         |                     |
| 23             |                   |                  | 109 9.183357 9.183491 9.183357 0.000134                                        |           |                                                |                                      |      |           | 0.000697 0.000134 0.000563                                                                         |                    |                                                    |             |                |                                                                                                    |         |                                                   |           |                                                         |                     |
| 24             |                   |                  | 110 9.183491 9.184188 9.183491 0.000697                                        |           |                                                |                                      |      |           | 0.001931 0.000697 0.001234                                                                         |                    |                                                    |             |                |                                                                                                    |         |                                                   |           |                                                         |                     |
| 25             |                   |                  | 111 9.184188 9.186119 9.184188 0.001931                                        |           |                                                |                                      |      |           | 5.00E-06 0.001931 -0.00193                                                                         |                    |                                                    |             |                |                                                                                                    |         |                                                   |           |                                                         |                     |
| 26             |                   |                  | 112 9.186119 9.186124 9.186119 5.00E-06                                        |           |                                                |                                      |      |           | 2.00E-06 5.00E-06 -3.00E-06                                                                        |                    |                                                    |             |                |                                                                                                    |         |                                                   |           |                                                         |                     |
| 27             |                   |                  | 113 9.186124 9.186126 9.186124 2.00E-06                                        |           |                                                |                                      |      |           | 0.000172 2.00E-06 0.00017                                                                          |                    |                                                    |             |                |                                                                                                    |         |                                                   |           |                                                         |                     |
|                | H 4 P H exce      |                  |                                                                                |           |                                                |                                      |      |           |                                                                                                    |                    |                                                    |             | $\mathbb{R}$ 4 |                                                                                                    |         | <b>ISS</b>                                        |           |                                                         | $\triangleright$    |
| Ready          |                   |                  |                                                                                |           |                                                |                                      |      |           |                                                                                                    |                    |                                                    |             |                |                                                                                                    |         |                                                   |           | □ □ □ 100% →                                            | $\Omega$<br>$(+)$   |

Gambar 4. 75 Proses Penghitungan Delay dan Jitter T 3.S

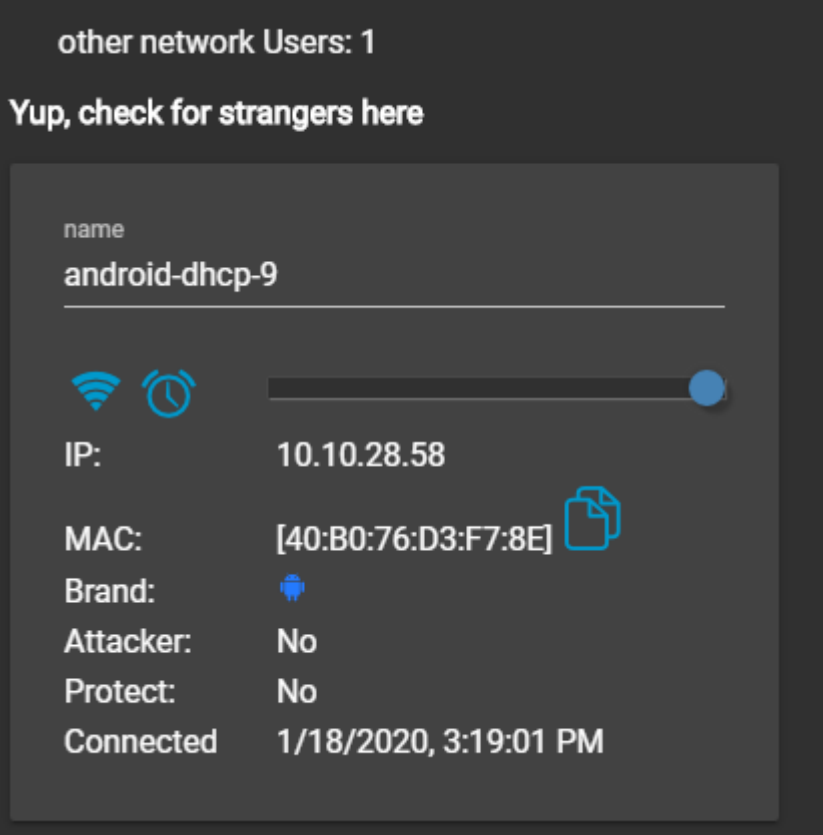

Gambar 4. 76 Jumlah User T 3.S

T 3.S Tahap 2

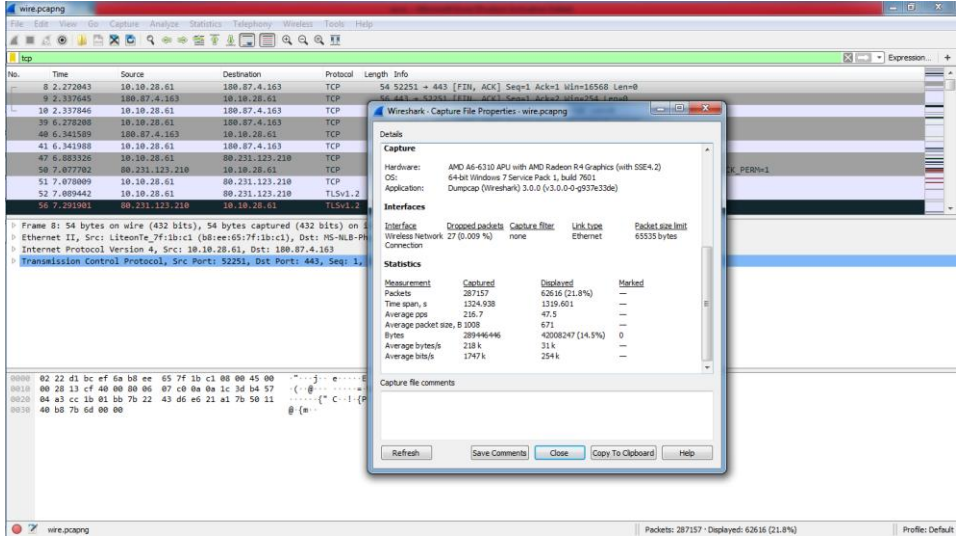

Gambar 4. 77 Hasil Capture Data T 3.S

| wire.pcapng                            |                                                                                                    |                                                                            |                                                                          | $-6x$                                                                                                    |
|----------------------------------------|----------------------------------------------------------------------------------------------------|----------------------------------------------------------------------------|--------------------------------------------------------------------------|----------------------------------------------------------------------------------------------------|
|                                        |                                                                                                    | File Edit View Go Capture Analyze Statistics Telephony Wireless Tools Help |                                                                          |                                                                                                    |
| 不同<br>$\Box$ $\odot$                   | <b>XCQ **** ICE</b>                                                                                     |                                                                            | $QQQ\Pi$                                                                 |                                                                                                    |
| tcp.analysis.lost_segment              |                                                                                                    |                                                                            |                                                                          | El - Expression +                                                                                                 |
| Time<br>No.                            | Source                                                                                                  | <b>Destination</b>                                                         | Protocol Length Info                                                     |                                                                                                    |
|                                        |                                                                                                    |                                                                            |                                                                          |                                                                                                    |
| 110 7.910122                           | 74.125.24.105                                                                                           | 10.10.28.61                                                                | <b>TCP</b>                                                               | 1183 [TCP Previous segment not captured] 443 + 52271 [PSH, ACK] Seq=1419 Ack=175 Win=64000 Len=1129 [TCP segment  |
| 288 8.781411                           | 74.125.24.185                                                                                           | 10.10.28.61                                                                | TLSv1.2 1472 FTCP Previous segment not captured1, Ignored Unknown Record |                                                                                                    |
| 291 8.783986                           | 74.125.24.105                                                                                           | 10 10 28 61                                                                | TLSv1.2 1472 [TCP Previous segment not captured], Ignored Unknown Record |                                                                                                    |
| 294 8, 787091                          | 74.125.24.105                                                                                           | 10.18.28.61                                                                | TLSv1.2 1472 [TCP Previous segment not captured], Ignored Unknown Record |                                                                                                    |
| 318 8.806542                           | 74.125.24.105                                                                                           | 10, 10, 28, 61                                                             | <b>TCP</b>                                                               | 1472 [TCP Previous segment not captured] 443 - 52268 [ACK] Seq=41040 Ack=1718 Win=69120 Len=1418 [TCP segment of… |
| 342 8.836661                           | 172 217 194 91                                                                                          | 10,10,28.61                                                                | <b>TCP</b>                                                               | 920 [TCP Previous segment not captured] 443 + 52281 [PSH, ACK] Seq=2837 Ack=176 Win=64000 Len=866 [TCP segment    |
| 383 9.021555                           | 172.217.194.91                                                                                          | 10 10 28 61                                                                | TLSv1.2 1472 [TCP Previous segment not captured] . Application Data      |                                                                                                    |
| 397 9.828188                           | 172.217.194.91                                                                                          | 10.10.28.61                                                                | TLSv1.2 555 [TCP Previous segment not captured], Ignored Unknown Record  |                                                                                                    |
| 455 9.234281                           | 74.125.24.94                                                                                            | 10.10.28.61                                                                | TCP                                                                      | 1472 [TCP Previous segment not captured] 443 + 52284 [ACK] Seq=1419 Ack=176 Win=64000 Len=1418 [TCP segment of a_ |
| 468 9.262093                           | 74.125.24.94                                                                                            | 10.10.28.61                                                                | TCP.                                                                     | 206 [TCP Previous segment not captured] 443 - 52285 [PSH, ACK] Seq=2837 Ack=190 Win=64000 Len=152 [TCP segment.   |
|                                        |                                                                                                    |                                                                            |                                                                          |                                                                                                    |
|                                        |                                                                                                    |                                                                            |                                                                          |                                                                                                    |
|                                        |                                                                                                    |                                                                            |                                                                          |                                                                                                    |
|                                        |                                                                                                    |                                                                            |                                                                          |                                                                                                    |
|                                        |                                                                                                    |                                                                            |                                                                          |                                                                                                    |
|                                        |                                                                                                    |                                                                            |                                                                          |                                                                                                    |
|                                        | 0000 b8 ee 65 7f 1b c1 02 22 d1 bc ef 6a 08 00 45 00                                                    |                                                                            | contract conductive                                                      |                                                                                                    |
|                                        | 8818 05 b2 00 01 40 00 32 06 50 45 50 e7 7b d2 0a 0a                                                    |                                                                            | $$ $B-2$ PEP {                                                           |                                                                                                    |
|                                        | 8828 1c 3d 01 bb cc 2b 19 91 5b 22 17 92 05 db 50 10                                                    |                                                                            | $-2 - - 4 - 7 - - 19$                                                    |                                                                                                    |
|                                        | 0030 04 11 fe 5b 00 00 63 6f 6d 82 1e 32 32 2e 75 63                                                    |                                                                            | $\cdots$ [ $\cdots$ co m $\cdots$ 22, uc                                 |                                                                                                    |
| 9858                                   | 8848 70 2d 6e 74 66 79 2e 6b 61 73 70 65 72 73 6b 79                                                    |                                                                            | p-ntfv.k aspersky<br>$-$ labs.com $-23$ .uc                              |                                                                                                    |
|                                        | 2d 6c 61 62 73 2e 63 6f 6d 82 1e 32 33 2e 75 63<br>8868 70 2d 6e 74 66 79 2e 6b 61 73 70 65 72 73 6b 79 |                                                                            | p-ntfy.k aspersky                                                        |                                                                                                    |
|                                        | 0070 2d 6c 61 62 73 2e 63 6f 6d 82 1e 32 34 2e 75 63                                                    |                                                                            | $-$ labs.com $-24$ .uc                                                   |                                                                                                    |
|                                        | 0000 70 2d 6e 74 66 79 2e 6b 61 73 70 65 72 73 6b 79                                                    |                                                                            | p-ntfy.k aspersky                                                        |                                                                                                    |
|                                        | 0090 2d 6c 61 62 73 2e 63 6f 6d 82 1e 32 35 2e 75 63                                                    |                                                                            | $-1$ abs.com $-25$ .uc                                                   |                                                                                                    |
|                                        | 0080 70 2d 6e 74 66 79 2e 6b 61 73 70 65 72 73 6b 79                                                    |                                                                            | p-ntfy.k aspersky                                                        |                                                                                                    |
|                                        | BBbB 2d 6c 61 62 73 2e 63 6f 6d 82 1e 32 36 2e 75 63                                                    |                                                                            | $-$ labs.com $-26$ .uc                                                   |                                                                                                    |
|                                        | 00c0 70 2d 6e 74 66 79 2e 6b 61 73 70 65 72 73 6b 79                                                    |                                                                            | p-ntfy.k aspersky                                                        |                                                                                                    |
|                                        | BBdB 2d 6c 61 62 73 2e 63 6f 6d 82 1e 32 37 2e 75 63                                                    |                                                                            | $-$ labs.com $-27$ .uc                                                   |                                                                                                    |
| $\bullet$ $\rightarrow$<br>wire.pcapng |                                                                                                    |                                                                            |                                                                          | Profile: Default<br>Packets: 287157 · Displayed: 2405 (0.8%)                                                      |

Gambar 4. 78 Hasil Capture Data Packet Loss T 3.S

| File           | <b>XI ALDER TE</b><br>Home |                |                                | Insert Page Layout Formulas            |                                                                          | Data                    | Review                        | View         | Foxit Reader PDF                                                          | exce - Microsoft Excel (Product Activation Failed) |                                 |                     |          |                                                             |         |                             |                                        |               |                                    | $\mathcal{L} = \mathcal{L} - \mathcal{L}$<br>$\triangle$ |                          |
|----------------|----------------------------|----------------|--------------------------------|----------------------------------------|--------------------------------------------------------------------------|-------------------------|-------------------------------|--------------|---------------------------------------------------------------------------|----------------------------------------------------|---------------------------------|---------------------|----------|-------------------------------------------------------------|---------|-----------------------------|----------------------------------------|---------------|------------------------------------|----------------------------------------------------------|--------------------------|
| Paste          | & Cut<br>- Copy -          | Format Painter | Calibri<br>$B$ $I$ $U$ $\cdot$ |                                        | $\cdot$ 11 $\cdot$ A' A'<br>$\mathbb{R}$ . $\mathbb{S}$ . $\mathbf{A}$ . | $\equiv$<br>$=$<br>三三 三 | 39.7<br>课课                    |              | Wrap Text<br>Merge & Center - \$ - % +                                    | General                                            |                                 | $\tau$<br>$22 - 26$ | Цđ,      | Conditional Format Cell<br>Formatting * as Table * Styles * | $\sim$  | Insert Delete Format<br>100 | $\frac{1}{2}$ Fill $\sim$<br>2 Clear - | E AutoSum - A | Sort & Find &<br>Filter - Select - |                                                          |                          |
|                | Clipboard                  | $-72$          |                                | Font                                   |                                                                          | $\overline{16}$         |                               | Alignment    |                                                                           | $\sqrt{n}$                                         | Number                          | 41                  | Styles   |                                                             |         | Cells                       |                                        | Editing       |                                    |                                                          |                          |
|                | A1                         |                | $\mathbf{v}$ (iii)             | fx No.                                 |                                                                          |                         |                               |              |                                                                           |                                                    |                                 |                     |          |                                                             |         |                             |                                        |               |                                    |                                                          |                          |
|                | $\mathbf{A}$               | R              | $\epsilon$                     | D.                                     |                                                                          | F                       | G                             | H            |                                                                           |                                                    | $\kappa$                        | $\mathbf{L}$        | M        | N                                                           | $\circ$ | P                           | $\alpha$                               | R             | S                                  |                                                          | $U -$                    |
| No.            |                            | <b>Time</b>    | time 2                         | time 1                                 | delay                                                                    |                         | total dela rata delay delay 2 |              | delay 1 liter                                                             |                                                    | total jiter rata jiter          |                     |          |                                                             |         |                             |                                        |               |                                    |                                                          |                          |
| $\overline{2}$ |                            |                |                                |                                        |                                                                          |                         |                               |              | 8 2.272043 2.337645 2.272043 0.065602 1319.601 0.004595 0.000201 0.065602 |                                                    | $-0.0654 - 0.0653 - 2.27E - 07$ |                     |          |                                                             |         |                             |                                        |               |                                    |                                                          |                          |
| $\overline{3}$ |                            |                |                                | 9 2.337645 2.337846 2.337645 0.000201  |                                                                          |                         |                               |              | 3.940362 0.000201 3.940161                                                |                                                    |                                 |                     |          |                                                             |         |                             |                                        |               |                                    |                                                          |                          |
| $\Delta$       |                            |                |                                | 10 2.337846 6.278208 2.337846 3.940362 |                                                                          |                         |                               |              | 0.063381 3.940362 -3.87698                                                |                                                    |                                 |                     |          |                                                             |         |                             |                                        |               |                                    |                                                          |                          |
| 5              |                            |                |                                | 39 6.278208 6.341589 6.278208 0.063381 |                                                                          |                         |                               |              | 0.000399 0.063381 -0.06298                                                |                                                    |                                 |                     |          |                                                             |         |                             |                                        |               |                                    |                                                          |                          |
| 6              |                            |                |                                | 40 6.341589 6.341988 6.341589 0.000399 |                                                                          |                         |                               |              | 0.541338 0.000399 0.540939                                                |                                                    |                                 |                     |          |                                                             |         |                             |                                        |               |                                    |                                                          |                          |
| $\overline{z}$ |                            |                |                                | 41 6.341988 6.883326 6.341988 0.541338 |                                                                          |                         |                               |              | 0.194376 0.541338 -0.34696                                                |                                                    |                                 |                     |          |                                                             |         |                             |                                        |               |                                    |                                                          |                          |
|                |                            |                |                                | 47 6.883326 7.077702 6.883326 0.194376 |                                                                          |                         |                               |              | 0.000307 0.194376 -0.19407                                                |                                                    |                                 |                     |          |                                                             |         |                             |                                        |               |                                    |                                                          |                          |
| q              |                            |                |                                | 50 7.077702 7.078009 7.077702 0.000307 |                                                                          |                         |                               |              | 0.011433 0.000307 0.011126                                                |                                                    |                                 |                     |          |                                                             |         |                             |                                        |               |                                    |                                                          |                          |
| 10             |                            |                |                                | 51 7.078009 7.089442 7.078009 0.011433 |                                                                          |                         |                               |              | 0.202459 0.011433 0.191026                                                |                                                    |                                 |                     |          |                                                             |         |                             |                                        |               |                                    |                                                          |                          |
| 11             |                            |                |                                | 52 7.089442 7.291901 7.089442 0.202459 |                                                                          |                         |                               |              | 8.00E-06 0.202459 -0.20245                                                |                                                    |                                 |                     |          |                                                             |         |                             |                                        |               |                                    |                                                          |                          |
| 12             |                            |                |                                | 56 7,291901 7,291909 7,291901 8,00E-06 |                                                                          |                         |                               |              | 2.00E-06 8.00E-06 -6.00E-06                                               |                                                    |                                 |                     |          |                                                             |         |                             |                                        |               |                                    |                                                          |                          |
| 13             |                            |                |                                | 57 7,291909 7,291911 7,291909 2,00E-06 |                                                                          |                         |                               |              | 5.00E-06 2.00E-06 3.00E-06                                                |                                                    |                                 |                     |          |                                                             |         |                             |                                        |               |                                    |                                                          |                          |
| 14             |                            |                |                                | 58 7.291911 7.291916 7.291911 5.00E-06 |                                                                          |                         |                               |              | 0.00011 5.00E-06 0.000105                                                 |                                                    |                                 |                     |          |                                                             |         |                             |                                        |               |                                    |                                                          |                          |
| 15             |                            |                |                                | 59 7,291916 7,292026 7,291916          | 0.00011                                                                  |                         |                               | 0.000211     |                                                                           | 0.00011 0.000101                                   |                                 |                     |          |                                                             |         |                             |                                        |               |                                    |                                                          |                          |
| 16             |                            |                |                                | 60 7.292026 7.292237 7.292026 0.000211 |                                                                          |                         |                               |              | 0.00012 0.000211 -9.10E-05                                                |                                                    |                                 |                     |          |                                                             |         |                             |                                        |               |                                    |                                                          |                          |
| 17             |                            |                |                                | 61 7.292237 7.292357 7.292237          | 0.00012                                                                  |                         |                               | 0.00252      | 0.00012                                                                   | 0.0024                                             |                                 |                     |          |                                                             |         |                             |                                        |               |                                    |                                                          |                          |
| 18             |                            |                |                                | 62 7.292357 7.294877 7.292357          | 0.00252                                                                  |                         |                               | $8.00F - 06$ |                                                                           | $0.00252 - 0.00251$                                |                                 |                     |          |                                                             |         |                             |                                        |               |                                    |                                                          |                          |
| 19             |                            |                |                                | 63 7.294877 7.294885 7.294877 8.00E-06 |                                                                          |                         |                               | 3.00E-06     |                                                                           | 8.00E-06 - 5.00E-06                                |                                 |                     |          |                                                             |         |                             |                                        |               |                                    |                                                          |                          |
| 20             |                            |                |                                | 64 7.294885 7.294888 7.294885 3.00E-06 |                                                                          |                         |                               |              | 0.000153 3.00E-06 0.00015                                                 |                                                    |                                 |                     |          |                                                             |         |                             |                                        |               |                                    |                                                          |                          |
| 21             |                            |                |                                | 65 7,294888 7,295041 7,294888 0,000153 |                                                                          |                         |                               |              | 0.311325 0.000153 0.311172                                                |                                                    |                                 |                     |          |                                                             |         |                             |                                        |               |                                    |                                                          |                          |
| 22             |                            |                |                                | 66 7,295041 7,606366 7,295041 0,311325 |                                                                          |                         |                               |              | 0.04529 0.311325 -0.26604                                                 |                                                    |                                 |                     |          |                                                             |         |                             |                                        |               |                                    |                                                          |                          |
| 23             |                            |                |                                | 73 7.606366 7.651656 7.606366          | 0.04529                                                                  |                         |                               | 0.000683     |                                                                           | 0.04529 -0.04461                                   |                                 |                     |          |                                                             |         |                             |                                        |               |                                    |                                                          |                          |
| 24             |                            |                |                                | 74 7.651656 7.652339 7.651656 0.000683 |                                                                          |                         |                               |              | 0.000553 0.000683 -0.00013                                                |                                                    |                                 |                     |          |                                                             |         |                             |                                        |               |                                    |                                                          |                          |
| 25             |                            |                |                                | 75 7.652339 7.652892 7.652339 0.000553 |                                                                          |                         |                               |              | 0.000693 0.000553                                                         | 0.00014                                            |                                 |                     |          |                                                             |         |                             |                                        |               |                                    |                                                          |                          |
| 26             |                            |                |                                | 76 7.652892 7.653585 7.652892 0.000693 |                                                                          |                         |                               |              | 0.025833 0.000693                                                         | 0.02514                                            |                                 |                     |          |                                                             |         |                             |                                        |               |                                    |                                                          |                          |
| 27             |                            |                |                                | 77 7.653585 7.679418 7.653585 0.025833 |                                                                          |                         |                               |              | 6.00E-06 0.025833 -0.02583                                                |                                                    |                                 |                     |          |                                                             |         |                             |                                        |               |                                    |                                                          |                          |
|                | $H + H$ exce               |                |                                |                                        |                                                                          |                         |                               |              |                                                                           |                                                    |                                 |                     | $\Box$ 4 |                                                             |         |                             | 18                                     |               |                                    |                                                          | $\blacktriangleright$ 11 |

Gambar 4. 79 Proses Penghitungan Delay dan Jitter T 3.S

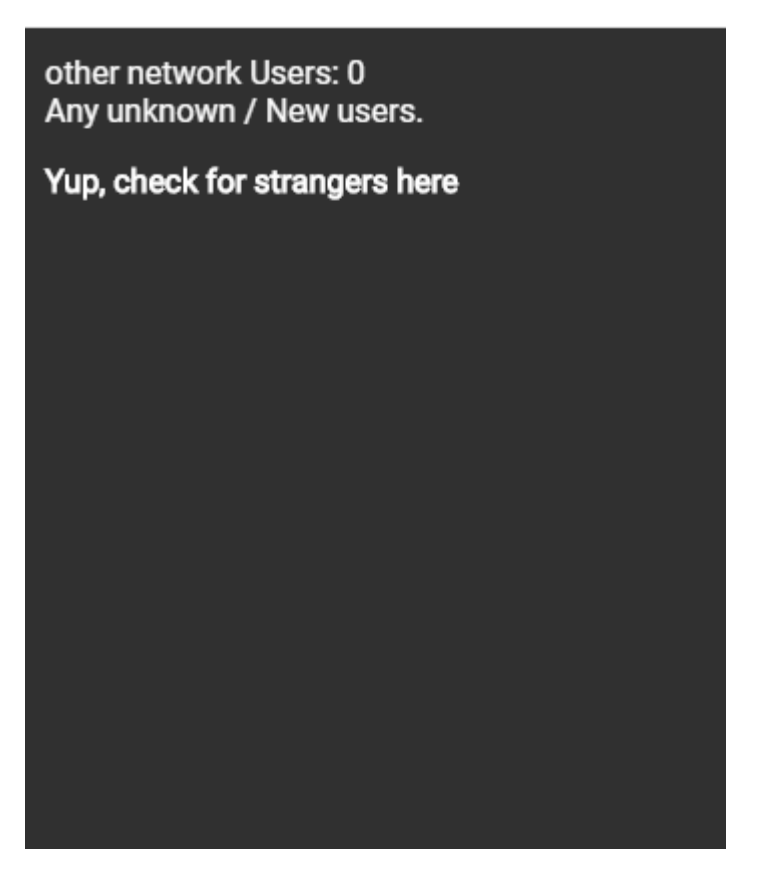

Gambar 4. 80 Jumlah User T 3.S

T 3.U Tahap 1

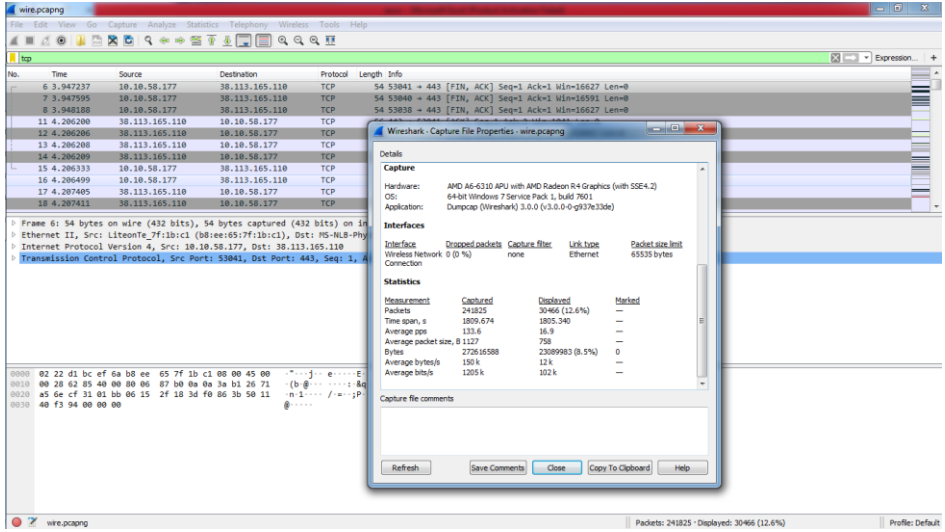

Gambar 4. 81 Hasil Capture Data T 3.U

| 西<br>76                                                                                                    | <b>ROQ</b> ***TIMQQQI                                                                                        |                 |                                                                                                    |
|----------------------------------------------------------------------------------------------------|----------------------------------------------------------------------------------------------------|-----------------|----------------------------------------------------------------------------------------------------|
| trp.analysis.lost_segment                                                                                                    |                                                                                                    |                 | E3 - + Expression +                                                                                                    |
| Time                                                                                                    | Source                                                                                                    | Destination     | Protocol Length Info                                                                                                    |
|                                                                                                    |                                                                                                    |                 |                                                                                                    |
| 78 5.528972                                                                                                    | 74.125.24.94                                                                                                 | 18.18.58.177    | 1472 [TCP Previous segment not captured] 443 + 53848 [ACK] Seq=1419 Ack=190 Win=64000 Len=1418 [TCP segment of a.<br><b>TCP</b> |
| 597 13, 181902                                                                                                    | 151, 181, 138, 49                                                                                            | 19.18.58.177    | <b>TCP</b><br>1472 [TCP Previous segment not captured] 443 + 53853 [ACK] Seq=2837 Ack=174 Win=30720 Len=1418 [TCP segment of a. |
| 648 13,409630                                                                                                    | 151, 101, 130, 49                                                                                            | 10.10.58.177    | TLSv1.2 1424 [TCP Previous segment not captured], Ignored Unknown Record                                                        |
| 695 13,500936                                                                                                    | 151, 181, 138, 49                                                                                            | 18.18.58.177    | 1472 [TCP Previous segment not captured] 443 + 53053 [ACK] 5eg=42829 Ack=817 Win=31744 Len=1418 [TCP segment of<br><b>TCP</b>   |
| 705 13, 543198                                                                                                    | 151, 101, 130, 49                                                                                            | 18.18.58.177    | TCP<br>1472 [TCP Previous segment not captured] 443 + 53853 [ACK] Seq=48501 Ack=817 Win=31744 Len=1418 [TCP segment of          |
| 724 13,564650                                                                                                    | 151, 181, 138, 49                                                                                            | 18:18.58.177    | 1472   TCP Previous segment not captured] 443 + 53053 [ACK] Seq=65517 Ack=859 Win=31744 Len=1418   TCP segment of<br><b>TCP</b> |
| 739 13 599910                                                                                                    | 172, 217, 194, 188                                                                                           | 18.18.58.177    | <b>TCP</b><br>911 [TCP Previous segment not captured] 5228 + 53057 [PSH, ACK] Seg=2837 Ack=159 Win=64000 Len=857 [TCP segment   |
| 924 14 117527                                                                                                    | 151, 181, 138, 49                                                                                            | 18, 19, 58, 177 | 1472 [TCP Previous segment not captured] 443 + 53053 [ACK] Seq=161164 Ack=3609 Win=31744 Len=1418 [TCP segment o.<br>TCP        |
| 933 14, 141306                                                                                                    | 151, 181, 138, 49                                                                                            | 10.10.58.177    | TCP.<br>1472 [TCP Previous segment not captured] 443 + 53053 [ACK] Seq=169672 Ack=3609 Win=31744 Len=1418 [TCP segment o.       |
| 1003 14.211479                                                                                                    | 151, 181, 130, 49                                                                                            | 10, 10, 58, 177 | тся<br>1472 [TCP Previous segment not captured] 443 + 53053 [ACK] Seq=226392 Ack=4599 Win=31744 Len=1418 [TCP segment o.        |
| P Transmission Control Protocol, Src Port: 443, Dst Port: 53047, Seq: 2837, Ack: 176, Len: 866<br><b>D</b> Transport Laver Security |                                                                                                    |                 |                                                                                                    |
|                                                                                                    |                                                                                                    |                 |                                                                                                    |
|                                                                                                    |                                                                                                    |                 |                                                                                                    |
|                                                                                                    | 0000 b8 ee 65 7f 1b c1 02 22 d1 bc ef 6a 08 00 45 00                                                         |                 | Ingenia" confine                                                                                                    |
|                                                                                                    | 0010 03 8a 2b c7 00 00 6b 06 4d 11 4a 7d 44 5e 0a 0a                                                         |                 | $-4 - k - N - 330$                                                                                                    |
|                                                                                                    | 0020 3a b1 01 bb cf 37 c6 53 65 42 e9 af bb c8 50 18                                                         |                 | $1 - -7.5$ eB $- - P$                                                                                                    |
|                                                                                                    | 0030 00 fa 07 9e 00 00 d4 2f e7 44 6a 5b 4d d7 50 66                                                         |                 | / Dj[M.Pf                                                                                                    |
|                                                                                                    | 0040 be af 9e 42 63 e5 fb e8 1c c4 63 61 af 9f 6a 33                                                         |                 | $-8c - 18c$                                                                                                    |
|                                                                                                    | 0050 ff 62 97 hd 48 d9 d3 7c 14 67 dc 75 dc 2e 69 e8                                                         |                 | $-b - H - 1 - g - u - 1$                                                                                                    |
|                                                                                                    | 0000 f8 6d 78 69 d0 b7 10 05 b8 f1 31 c2 3b 24 fd 1a<br>8878 33 74 f8 23 e0 ec 6b 19 8a 16 c6 e3 cd a4 cd 0b |                 | $mod - - - 1 - 15$ .<br>$3t - 4 - k$                                                                                            |
|                                                                                                    | db b3 a4 59 60 38 88 3b ad 1d b9 c6 8c a7 53 1b                                                              |                 | $1 - Y' - 8 = 1 - 1 - 1 - 5$                                                                                                    |
|                                                                                                    | 0090 fc bc d9 a4 ab bc dd 3c 61 d7 93 15 98 ee 81 bd                                                         |                 | $1 - 1 - 1 - 1 = 0$ and $1 - 1 - 1 - 1 - 1 = 0$                                                                                 |
|                                                                                                    | 00a0 8f e2 64 47 20 40 06 4e d7 ac 97 e8 b9 c0 59 12                                                         |                 | $-$ dG $\otimes$ N $\cdots$ $\vee$                                                                                              |
| <b>BBBB</b>                                                                                                    | 00to a1 49 25 23 e4 ed 70 34 2c a5 b4 63 7c f9 a3 3d                                                         |                 | $TSE - p4$ , $c$ $\cdots$                                                                                                    |
|                                                                                                    | 00c0 83 d1 cd 6d 24 ac 07 02 03 01 00 01 a3 82 01 33<br>DOCD 30 82 01 2f 30 0e 06 03 55 1d of 01 01 ff 04 04 |                 | $0 - 10 - 11 - 1$                                                                                                    |

Gambar 4. 82 Hasil Capture Data Packet Loss T 3.U

|                | $X = 0 - 0 - 0$   |                |                        |                                                                                  |                          |                 |                                    |           |                                                                                                    |                  | exce - Microsoft Excel (Product Activation Failed) |                  |                          |                                          |          |                                 |                |                                        |                                    | $\mathbf{r} = \mathbf{r} \mathbf{r} + \mathbf{r} \mathbf{r}$ |               |
|----------------|-------------------|----------------|------------------------|----------------------------------------------------------------------------------|--------------------------|-----------------|------------------------------------|-----------|----------------------------------------------------------------------------------------------------|------------------|----------------------------------------------------|------------------|--------------------------|------------------------------------------|----------|---------------------------------|----------------|----------------------------------------|------------------------------------|--------------------------------------------------------------|---------------|
| File.          | Home              |                |                        | Insert Page Layout Formulas Data                                                 |                          |                 | Review.                            | View      | Foxit Reader PDF                                                                                    |                  |                                                    |                  |                          |                                          |          |                                 |                |                                        |                                    | $\triangle$<br>$\triangle$ = $\triangle$ $\triangle$         |               |
| Paste          | & Cut<br>- Copy - | Format Painter | Calibri<br>$B$ $I$ $U$ | 田 -                                                                              | $+11$ $-$ A A<br>$A - A$ | $=$<br>ᆖ<br>事業理 | $\frac{30}{2}$<br>$=$<br>课课        |           | Wrap Text<br>Merge & Center = \$ = % +                                                              | General          |                                                    | v.<br>$-26 - 20$ | H.<br>Conditional Format | Cell<br>Formatting * as Table * Styles * |          | Insert Delete Format<br>$\cdot$ |                | E AutoSum * A<br>a Fill +<br>2 Clear - | Sort & Find &<br>Filter - Select - |                                                              |               |
|                | Clipboard         | Fa.            |                        | Font                                                                             |                          |                 |                                    | Alignment |                                                                                                    | $\sqrt{2}$       | <b>Number</b>                                      | $\mathbb{Z}$     | Styles                   |                                          |          | Cells                           |                | Editing                                |                                    |                                                              |               |
|                | A1                |                | $\times$ (iii)         | fr No.                                                                           |                          |                 |                                    |           |                                                                                                    |                  |                                                    |                  |                          |                                          |          |                                 |                |                                        |                                    |                                                              |               |
| No.            | $\Lambda$         | B<br>Time      | c<br>time 2            | $\mathbf{D}$<br>time 1                                                           | E.<br>delay              | F               | G<br>total dela rata delay delay 2 | H         | delay 1                                                                                             | jiter            | K<br>total jiter rata jiter                        |                  | M                        | N                                        | $\Omega$ | P                               | $\Omega$       | R                                      | $\mathcal{L}$                      |                                                              | $U_{\lambda}$ |
| $\overline{2}$ |                   |                |                        |                                                                                  |                          |                 |                                    |           | 6 3.947237 3.947595 3.947237 0.000358 1805.34 0.007465 0.000593 0.000358 0.000235 0.176343 7.29E-07 |                  |                                                    |                  |                          |                                          |          |                                 |                |                                        |                                    |                                                              |               |
|                |                   |                |                        | 7 3,947595 3,948188 3,947595 0,000593                                            |                          |                 |                                    |           | 0.258012 0.000593 0.257419                                                                          |                  |                                                    |                  |                          |                                          |          |                                 |                |                                        |                                    |                                                              |               |
|                |                   | 8 3.948188     |                        | 4.2062 3.948188 0.258012                                                         |                          |                 |                                    |           | 6.00E-06 0.258012 -0.25801                                                                          |                  |                                                    |                  |                          |                                          |          |                                 |                |                                        |                                    |                                                              |               |
|                | 11                |                | 4,2062 4,206206        |                                                                                  | 4.2062 6.00E-06          |                 |                                    |           | 2.00E-06 6.00E-06 -4.00E-06                                                                         |                  |                                                    |                  |                          |                                          |          |                                 |                |                                        |                                    |                                                              |               |
| 6              |                   |                |                        | 12 4.206206 4.206208 4.206206 2.00E-06                                           |                          |                 |                                    |           | 1.00E-06 2.00E-06 -1.00E-06                                                                         |                  |                                                    |                  |                          |                                          |          |                                 |                |                                        |                                    |                                                              |               |
|                |                   |                |                        | 13 4,206208 4,206209 4,206208 1,00E-06                                           |                          |                 |                                    |           | 0.000124 1.00E-06 0.000123                                                                          |                  |                                                    |                  |                          |                                          |          |                                 |                |                                        |                                    |                                                              |               |
| $\overline{a}$ |                   |                |                        | 14 4.206209 4.206333 4.206209 0.000124                                           |                          |                 |                                    |           | 0.000166 0.000124 4.20E-05                                                                          |                  |                                                    |                  |                          |                                          |          |                                 |                |                                        |                                    |                                                              |               |
| $\overline{9}$ |                   |                |                        | 15 4,206333 4,206499 4,206333 0.000166                                           |                          |                 |                                    |           | 0.000906 0.000166 0.00074                                                                           |                  |                                                    |                  |                          |                                          |          |                                 |                |                                        |                                    |                                                              |               |
| 10             |                   |                |                        | 16 4, 206499 4, 207405 4, 206499 0, 000906                                       |                          |                 |                                    |           | 6,00E-06 0,000906                                                                                   | $-0.0009$        |                                                    |                  |                          |                                          |          |                                 |                |                                        |                                    |                                                              |               |
| 11             |                   |                |                        | 17 4,207405 4,207411 4,207405 6,00E-06                                           |                          |                 |                                    |           | 0.000124 6.00E-06 0.000118                                                                          |                  |                                                    |                  |                          |                                          |          |                                 |                |                                        |                                    |                                                              |               |
| 12             |                   |                |                        | 18 4.207411 4.207535 4.207411 0.000124                                           |                          |                 |                                    |           | 1.178936 0.000124 1.178812                                                                          |                  |                                                    |                  |                          |                                          |          |                                 |                |                                        |                                    |                                                              |               |
| 13             |                   |                |                        | 19 4.207535 5.386471 4.207535 1.178936                                           |                          |                 |                                    |           | 0.00195 1.178936 -1.17699                                                                           |                  |                                                    |                  |                          |                                          |          |                                 |                |                                        |                                    |                                                              |               |
| 14             |                   |                |                        | 36 5.386471 5.388421 5.386471 0.00195                                            |                          |                 |                                    | 0.025476  |                                                                                                    | 0.00195 0.023526 |                                                    |                  |                          |                                          |          |                                 |                |                                        |                                    |                                                              |               |
| 15             |                   |                |                        | 37 5.388421 5.413897 5.388421 0.025476                                           |                          |                 |                                    |           | 0.000241 0.025476 -0.02524                                                                          |                  |                                                    |                  |                          |                                          |          |                                 |                |                                        |                                    |                                                              |               |
| 16             |                   |                |                        | 39 5.413897 5.414138 5.413897 0.000241                                           |                          |                 |                                    |           | 0.000796 0.000241 0.000555                                                                          |                  |                                                    |                  |                          |                                          |          |                                 |                |                                        |                                    |                                                              |               |
| 17             |                   |                |                        | 40 5.414138 5.414934 5.414138 0.000796                                           |                          |                 |                                    |           | 0.000219 0.000796 -0.00058                                                                          |                  |                                                    |                  |                          |                                          |          |                                 |                |                                        |                                    |                                                              |               |
| 18<br>19       |                   |                |                        | 41 5.414934 5.415153 5.414934 0.000219<br>42 5.415153 5.440889 5.415153 0.025736 |                          |                 |                                    |           | 0.025736 0.000219 0.025517<br>0.000963 0.025736 -0.02477                                            |                  |                                                    |                  |                          |                                          |          |                                 |                |                                        |                                    |                                                              |               |
| 20             |                   |                |                        | 43 5.440889 5.441852 5.440889 0.000963                                           |                          |                 |                                    |           | 0.003276 0.000963 0.002313                                                                          |                  |                                                    |                  |                          |                                          |          |                                 |                |                                        |                                    |                                                              |               |
| 21             |                   |                |                        | 44 5.441852 5.445128 5.441852 0.003276                                           |                          |                 |                                    |           | 0.023911 0.003276 0.020635                                                                          |                  |                                                    |                  |                          |                                          |          |                                 |                |                                        |                                    |                                                              |               |
| 22             |                   |                |                        | 45 5.445128 5.469039 5.445128 0.023911                                           |                          |                 |                                    |           | 7.00E-06 0.023911 -0.0239                                                                           |                  |                                                    |                  |                          |                                          |          |                                 |                |                                        |                                    |                                                              |               |
| 23             |                   |                |                        | 47 5.469039 5.469046 5.469039 7.00E-06                                           |                          |                 |                                    |           | 0.00034 7.00E-06 0.000333                                                                           |                  |                                                    |                  |                          |                                          |          |                                 |                |                                        |                                    |                                                              |               |
| 24             |                   |                |                        | 48 5,469046 5,469386 5,469046                                                    | 0.00034                  |                 |                                    | 0.001459  |                                                                                                    | 0.00034 0.001119 |                                                    |                  |                          |                                          |          |                                 |                |                                        |                                    |                                                              |               |
| 25             |                   |                |                        | 49 5.469386 5.470845 5.469386 0.001459                                           |                          |                 |                                    |           | 1.00E-05 0.001459 -0.00145                                                                          |                  |                                                    |                  |                          |                                          |          |                                 |                |                                        |                                    |                                                              |               |
| 26             |                   |                |                        | 50 5.470845 5.470855 5.470845 1.00E-05                                           |                          |                 |                                    |           | 3.00E-06 1.00E-05 -7.00E-06                                                                         |                  |                                                    |                  |                          |                                          |          |                                 |                |                                        |                                    |                                                              |               |
| 27             |                   |                |                        | 51 5.470855 5.470858 5.470855 3.00E-06                                           |                          |                 |                                    |           | 0.004446 3.00E-06 0.004443                                                                          |                  |                                                    |                  |                          |                                          |          |                                 |                |                                        |                                    |                                                              |               |
| $H$ $H$ $H$    |                   | $exc$ e $C$    |                        |                                                                                  |                          |                 |                                    |           |                                                                                                    |                  |                                                    |                  | $\Box$ 4                 |                                          |          |                                 | $\mathbb{R}^2$ |                                        |                                    |                                                              | УΠ            |
| Ready          |                   |                |                        |                                                                                  |                          |                 |                                    |           |                                                                                                    |                  |                                                    |                  |                          |                                          |          |                                 |                |                                        | Ⅲ □ Ⅲ 100% →                       | o=                                                           | $-1+$         |

Gambar 4. 83 Proses Penghitungan Delay dan Jitter T 3.U

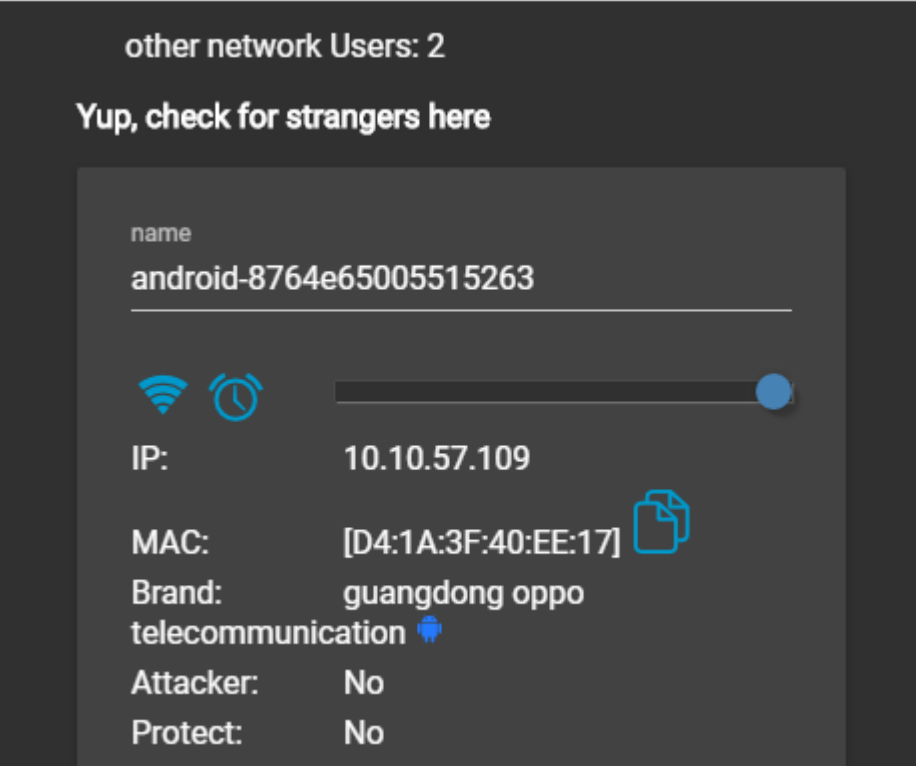

Gambar 4. 84 Jumlah User T 3.U

T 3.U Tahap 2

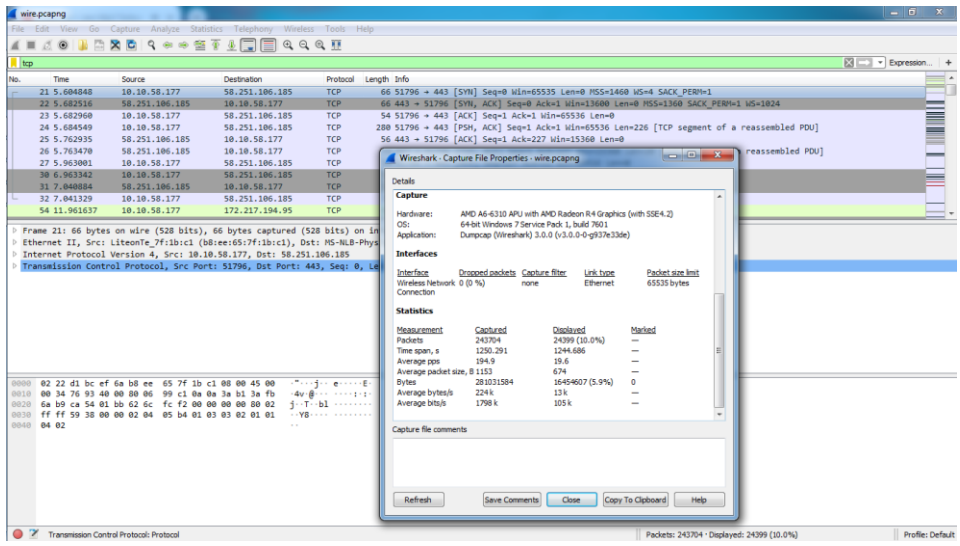

Gambar 4. 85 Hasil Capture Data T 3.U

| wire.pcapng                                                                                                    |                              |                                         |                                                                                                    | $-6$ $x$                                       |
|----------------------------------------------------------------------------------------------------|------------------------------|-----------------------------------------|----------------------------------------------------------------------------------------------------|------------------------------------------------|
| File Edit View Go Capture Analyze Statistics Telephony Wireless Tools Help                                       |                              |                                         |                                                                                                    |                                                |
| <b>JONARA COSTITEQQQI</b><br>$\mathcal{A}$ =                                                                     |                              |                                         |                                                                                                    |                                                |
| Il top.analysis.lost segment                                                                                     |                              |                                         |                                                                                                    | $\boxtimes$ $\Box$ $\blacksquare$ Expression + |
| Source<br>Time<br>No.                                                                                            | Destination                  | Length Info<br>Protocol                 |                                                                                                    |                                                |
|                                                                                                    | 10.18                        |                                         |                                                                                                    |                                                |
| 74.125.24.91<br>146 12.288740                                                                                    | 10.10.58.177                 | <b>TCP</b>                              | 1472 [TCP Previous segment not captured] 443 → 51804 [ACK] Seq=1419 Ack=176 Win=64000 Len=1418 [TCP segment of a.                                                                                                    |                                                |
| 314 13.095935<br>74.125.24.95                                                                                    | 10.10.58.177                 | <b>TCP</b>                              | 1472 [TCP Previous segment not captured] 443 → 51805 [ACK] Seg=1419 Ack=195 Win=64000 Len=1418 [TCP segment of a                                                                                                    |                                                |
| 74.125.68.94<br>448 14.177416                                                                                    | 10.10.58.177                 | <b>TCP</b>                              | 1472 [TCP Previous segment not captured] 443 → 51808 [ACK] Seg=1419 Ack=176 Win=64000 Len=1418                                                                                                    |                                                |
| 673 19.306833<br>74.125.68.188<br>733 19.725613<br>151.101.194.49                                                | 10.10.58.177<br>10.10.58.177 | <b>TCP</b><br><b>TCP</b>                | 1472 [TCP Previous segment not captured] 5228 → 51813 [ACK] Seq=1419 Ack=159 Win=64000 Len=1418 [TCP segment of<br>1472 [TCP Previous segment not captured] 443 → 51812 [ACK] Seq=25659 Ack=817 Win=31744 Len=1418 [TCP segment of . |                                                |
| 735 19.725619<br>151.101.194.49                                                                                  | 10.10.58.177                 | <b>TCP</b>                              | 1472 [TCP Previous segment not captured] 443 → 51812 [ACK] Seq=28495 Ack=817 Win=31744 Len=1418 [TCP segment of _                                                                                                    |                                                |
| 746 19.727730<br>151.101.194.49                                                                                  | 10.10.58.177                 | <b>TCP</b>                              | 1472 [TCP Previous segment not captured] 443 → 51812 [ACK] Seq=39839 Ack=817 Win=31744 Len=1418 [TCP segment of                                                                                                    |                                                |
| 753 19.727749<br>151.101.194.49                                                                                  | 10.10.58.177                 | <b>TCP</b>                              | 1472 [TCP Previous segment not captured] 443 → 51812 [ACK] Seq=49765 Ack=817 Win=31744 Len=1418 [TCP segment of .                                                                                                    |                                                |
| 782 19.794992<br>151.101.194.49                                                                                  | 10.10.58.177                 | <b>TCP</b>                              | 788 [TCP Previous segment not captured] 443 + 51812 [PSH, ACK] Seq=68199 Ack=859 Win=31744 Len=734 [TCP segment                                                                                                    |                                                |
| 790 19.824107<br>74.125.68.94                                                                                    | 10.10.58.177                 | <b>TCP</b>                              | 1472 [TCP Previous segment not captured] 443 → 51816 [ACK] Seq=1419 Ack=182 Win=64000 Len=1418 [TCP segment of a.                                                                                                    |                                                |
|                                                                                                    |                              |                                         |                                                                                                    |                                                |
| b8 ee 65 7f 1b c1 02 22 d1 bc ef 6a 08 00 45 00<br>BBBB                                                          |                              | <b>STEPHANE</b> STATISTICS              |                                                                                                    |                                                |
| 0010 05 b2 b3 d2 00 00 6b 06 c2 e7 4a 7d 44 54 0a 0a<br>0020 3a b1 01 bb ca 5b 10 98 65 dd b9 f3 ad 8e 50 10     |                              | concerted in 130Th<br>provided envirop- |                                                                                                    |                                                |
| 0030 01 01 de 5f 00 00 ae 65<br>ab 23 82 91 bc 11 11 dc                                                          |                              | son and advances                        |                                                                                                    |                                                |
| 0040 46 35 82 8f 23 d6 44 62 dc c7 ab f5 c2 3f 40 c7                                                             |                              | F5 - - # - Db - - - - - - ?@-           |                                                                                                    |                                                |
| 8858<br>a5 bf 76 97 f8 62 77 02 a2 55 e4 0b 7b 81 d0 f7                                                          |                              | However, Ohio Engine                    |                                                                                                    |                                                |
| 0c 14 81 08 04 1c 35 7c 6c 0e e7 4a 59 d8 c3 03<br>0.066<br>0070 ad 8c b4 db ab 94 e4 f5 e2 6d 57 b1 71 64 7b ce |                              | $$ 51 1.3Y<br>contract in mid-adf-      |                                                                                                    |                                                |
| 0080 09 9b 85 bf 30 df 1b 7e ac 44 6c 70 50 69 06 74                                                             |                              | $\cdots$ 0 $\cdots$ DnpPi-t             |                                                                                                    |                                                |
| 0090 43 54 7f f8 27 92 fd 2f 88 aa e7 10 1b 3e b5 35                                                             |                              |                                         |                                                                                                    |                                                |
| 00a0 e2 6b 45 1a 92 1b 32 d0 b7 49 60 f2 57 ea b3 71                                                             |                              |                                         |                                                                                                    |                                                |
| 00b0 08 e1 6f b9 a8 2f 2e c3 5d 84 58 48 fc 18 9f 84<br>00c0 9c 6b e2 0b 55 af 93 40 5e 5a cf 4d b9 a7 01 4b     |                              | -k--U--8 ^Z-M---K                       |                                                                                                    |                                                |
| 00d0 28 eb 94 a4 b0 4d b6 8c 20 e7 05 c1 34 a9 92 2d                                                             |                              | $(1 - 1)$ M 4                           |                                                                                                    |                                                |
| O 7 wire.pcapng                                                                                                  |                              |                                         | Packets: 243704 · Displayed: 1414 (0.6%)                                                                                                    | Profile: Default                               |

Gambar 4. 86 Hasil Capture Data Packet Loss T 3.U

| Home<br>File<br>& Cut<br>Copy -<br>Paste<br>Format Painter<br>Clipboard<br>$\mathbf{A}$ 1<br>$\mathbb{A}$<br><b>Time</b><br>No.<br>$\overline{2}$<br>$\overline{3}$<br>$\Delta$<br>5<br>6<br>$\overline{7}$<br>8<br>9<br>10<br>11<br>12<br>13<br>14<br>15<br>16<br>17<br>18<br>19<br>20 | Calibri<br>反<br>$\mathbf{v}$ (m)<br>B<br>time 2 | $B$ $I$ $U$ $\cdot$<br>Font<br>$f_x$ No.<br>c<br>D<br>time 1 | Insert Page Layout Formulas Data Review<br>$\mathbf{v}$ $\mathbf{u}$ $\mathbf{v}$ $\mathbf{A}$ $\mathbf{v}$ $\mathbf{v}$ $\mathbf{v}$ $\mathbf{v}$ $\mathbf{v}$<br>$\mathbb{H}$ - $\mathbb{Q}$ - $\mathbf{A}$ -<br>$-5$<br>Ε<br>delay<br>21 5.604848 5.682516 5.604848 0.077668 1244.686 0.005107 0.000444 0.077668 -0.07722 6.037795 2.48E-05<br>22 5.682516 5.68296 5.682516 0.000444<br>23 5.68296 5.684549 5.68296 0.001589<br>24 5.684549 5.762935 5.684549 0.078386<br>25 5.762935 5.76347 5.762935 0.000535<br>26 5.76347 5.963001 5.76347 0.199531 | F | $\frac{30}{2}$<br>$=$<br>■ 喜唱 课 字 国 Merge & Center ▼   \$ ▼ % ,   協 #   Conditional Format Cell<br>G<br>total dela rata delay delay 2 | View<br>Alignment<br>H | Foxit Reader PDF<br>Wrap Text<br>-1<br>delay 1                                                                                                    | $-\overline{\omega}$<br>- 11<br>liter | General v<br>Number<br>K<br>total jiter rata jiter | 反<br>L. | 轟<br><b>Styles</b><br>M | Formatting * as Table * Styles *<br>N | æ<br>$\sim$ $ \sim$<br>$\circ$ | т<br><b>Insert</b> Delete Format<br>$\sim$<br>Cells<br>P. | a Fill +<br>Q Clear +<br>$\alpha$ | $\Sigma$ AutoSum * $\frac{A}{Z}$<br>Sort & Find &<br>Filter - Select<br>Editing<br><sub>S</sub><br>R | $\wedge$ $\Omega$ $\Box$ $\#$ $\chi$<br>T | $\mathsf{U}$          |
|----------------------------------------------------------------------------------------------------|-------------------------------------------------|--------------------------------------------------------------|----------------------------------------------------------------------------------------------------|---|----------------------------------------------------------------------------------------------------|------------------------|----------------------------------------------------------------------------------------------------|---------------------------------------|----------------------------------------------------|---------|-------------------------|---------------------------------------|--------------------------------|-----------------------------------------------------------|-----------------------------------|----------------------------------------------------------------------------------------------------|-------------------------------------------|-----------------------|
|                                                                                                    |                                                 |                                                              |                                                                                                    |   |                                                                                                    |                        |                                                                                                    |                                       |                                                    |         |                         |                                       |                                |                                                           |                                   |                                                                                                    |                                           |                       |
|                                                                                                    |                                                 |                                                              |                                                                                                    |   |                                                                                                    |                        |                                                                                                    |                                       |                                                    |         |                         |                                       |                                |                                                           |                                   |                                                                                                    |                                           |                       |
|                                                                                                    |                                                 |                                                              |                                                                                                    |   |                                                                                                    |                        |                                                                                                    |                                       |                                                    |         |                         |                                       |                                |                                                           |                                   |                                                                                                    |                                           |                       |
|                                                                                                    |                                                 |                                                              |                                                                                                    |   |                                                                                                    |                        |                                                                                                    |                                       |                                                    |         |                         |                                       |                                |                                                           |                                   |                                                                                                    |                                           |                       |
|                                                                                                    |                                                 |                                                              | 27 5.963001 6.963342 5.963001 1.000341<br>30 6.963342 7.040884 6.963342 0.077542<br>31 7.040884 7.041329 7.040884 0.000445<br>32 7.041329 11.96164 7.041329 4.920308<br>54 11.96164 11.97803 11.96164 0.016392<br>58 11.97803 11.98966 11.97803 0.011633<br>61 11.98966 11.98991 11.98966 0.000244<br>62 11.98991 12.00553 11.98991 0.015625<br>67 12.00553 12.00577 12.00553 0.000242<br>70 12.00577 12.02367 12.00577 0.017894<br>74 12.02367 12.05137 12.02367 0.027707<br>75 12.05137 12.05163 12.05137 0.000251                                       |   |                                                                                                    |                        | 0.001589 0.000444 0.001145<br>0.078386 0.001589 0.076797<br>0.000535 0.078386 -0.07785<br>0.199531 0.000535 0.198996<br>1.000341 0.199531<br>0.077542 1.000341<br>0.000445 0.077542<br>4.920308 0.000445 4.919863<br>0.016392 4.920308 -4.90392<br>0.011633 0.016392 -0.00476<br>0.000244 0.011633 -0.01139<br>0.015625 0.000244 0.015381<br>0.000242 0.015625 -0.01538<br>0.017894 0.000242 0.017652<br>0.027707 0.017894 0.009813<br>0.000251 0.027707 -0.02746<br>0.034717 0.000251 0.034466 | 0.80081<br>$-0.9228$<br>$-0.0771$     |                                                    |         |                         |                                       |                                |                                                           |                                   |                                                                                                    |                                           |                       |
| 21<br>22<br>23<br>24<br>25<br>26<br>27                                                                                                    |                                                 | 82 12.08789 12.08789 12.08789                                | 76 12.05163 12.08634 12.05163 0.034717<br>81 12.08634 12.08789 12.08634 0.001544<br>n<br>83 12.08789 12.11614 12.08789 0.028258<br>84 12.11614 12.11615 12.11614 6.00E-06<br>85 12.11615 12.11615 12.11615 2.00E-06<br>86 12.11615 12.11652 12.11615 0.000369<br>87 12.11652 12.11667 12.11652 0.000149                                                                                                    |   |                                                                                                    | 0.028258<br>0.000369   | 0.001544 0.034717 -0.03317<br>$0$ 0.001544 -0.00154<br>6.00E-06 0.028258 -0.02825<br>2.00E-06 6.00E-06 -4.00E-06<br>0.000149 0.000369 -0.00022<br>0.000512 0.000149 0.000363                                                                                                    | $0$ 0.028258<br>2,00E-06 0,000367     |                                                    |         |                         |                                       |                                |                                                           |                                   |                                                                                                    |                                           |                       |
| $exce$ $\sqrt{9}$<br>$H$ 4 $H$ $H$<br>Ready                                                                                                    |                                                 |                                                              |                                                                                                    |   |                                                                                                    |                        |                                                                                                    |                                       |                                                    |         | 4                       |                                       |                                |                                                           | $\mathbb{R}$                      | ■■■■ 100% →                                                                                          |                                           | $\triangleright$<br>Œ |

Gambar 4. 87 Proses Penghitungan Delay dan Jitter T 3.U

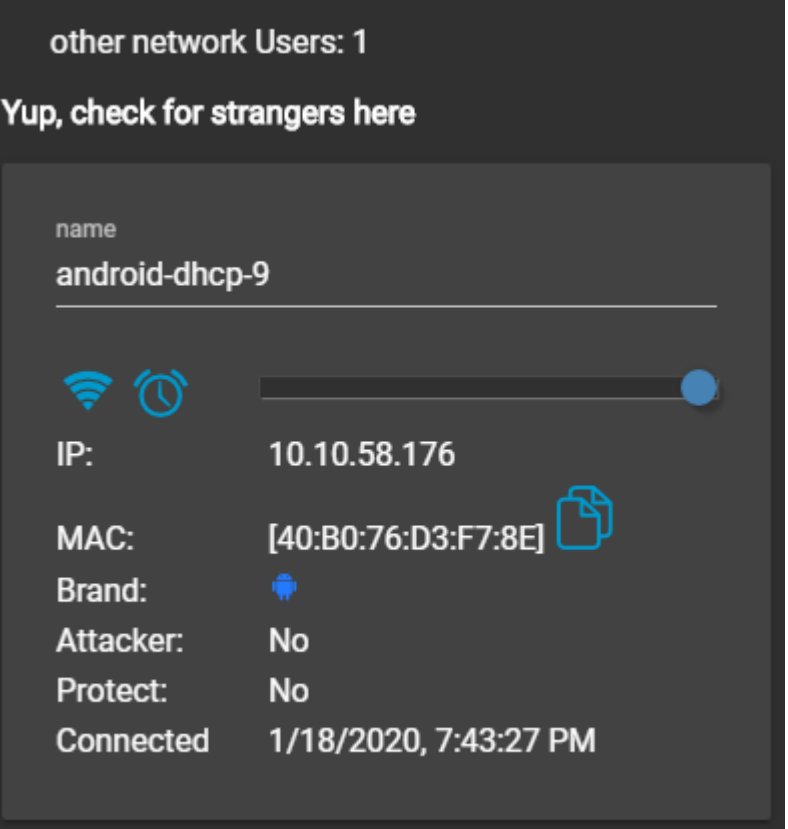

Gambar 4. 88 Jumlah User T 3.U

S 2.1 Tahap 1

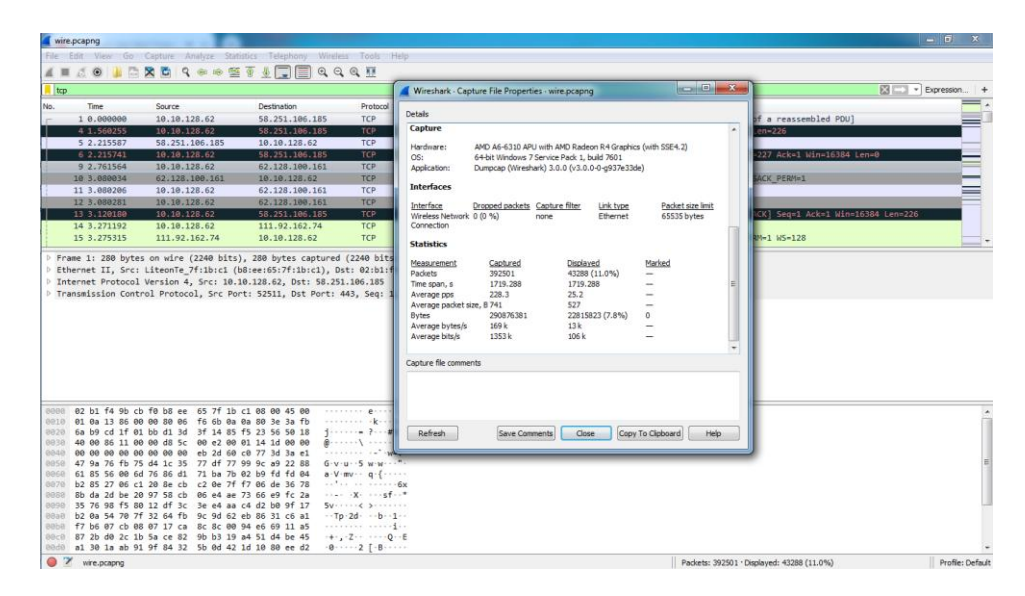

Gambar 4. 89 Hasil Capture Data S 2.1

| File Edit View Go Capture Analyze Statistics Telephony Wireless Tools Help<br>0.0<br>D.<br>■ 基<br>1346<br>tcp.analysis.lost_segment<br>Time<br>Source<br>54 6.844841<br>80.231.123.216<br>127 8.389706<br>80.231.123.216<br>186 8, 549854<br>74.125.24.94<br>606 10.238876<br>172.217.27.3<br>741 10.713047<br>74.125.200.113<br>BR5 11.165726<br>172.217.194.188<br>860 11.410158<br>74.125.200.106<br>946 12, 398839<br>151.101.130.49<br>991 12.635701<br>58.251.106.185<br>997 12.637377<br>40.115.22.134<br>P Internet Protocol Version 4, Src: 80.231.123.216, Dst: 10.10.128.62 | <b>X &amp; Q &amp; ® S &amp; CEQQQ T</b><br><b>Destination</b><br>10.10.128.62<br>10.10.128.62<br>18.10.128.62<br>18.10.128.62<br>10.10.128.62<br>18.18.128.62<br>10.10.128.62<br>10 10 128 62<br>10.10.128.62<br>10 10 128 62 | El - Expression +<br>Protocol Length Info<br>TCP.<br>808 [TCP Previous segment not captured] 443 + 52516 [PSH, ACK] Seq=8509 Ack=338 Win=66624 Len=754<br>TLSv1.2 382 FTCP Previous segment not captured]. Ignored Unknown Record<br>1472 [TCP Previous segment not captured] 443 + 52525 [ACK] Seq=1419 Ack=176 Win=64000 Len=1418 [TCP segment of a_<br>TCP:<br>TCP:<br>920 [TCP Previous segment not captured] 443 - 52527 [PSH, ACK] Seq=2837 Ack=176 Win=61952 Len=866 [TCP segment _<br>TLSv1.2 1472 [TCP Previous segment not captured], Ignored Unknown Record<br>TCP.<br>1472 [TCP Previous segment not captured] 5228 - 52529 [ACK] Seq=1419 Ack=159 Nin=64000 Len=1418 [TCP segment of _<br>TCP:<br>919 [TCP Previous segment not captured] 443 = 52531 [PSH, ACK] Seg=2837 Ack=175 Win=64000 Len=865 [TCP segment _<br>TLSv1.2 1472 [TCP Previous segment not captured], Ignored Unknown Record<br>TCP<br>56 [TCP Previous segment not captured] 443 + 52511 [ACK] Seg=1 Ack=227 Win=15 Len=0<br>1314 [TCP Previous segment not captured] 443 + 52534 [PSH, ACK] Seq=2837 Ack=186 Win=30336 Len=1260 [TCP segment.<br>TCP:<br>P Frame 50: 1472 bytes on wire (11776 bits), 1472 bytes captured (11776 bits) on interface 0<br>P Ethernet II, Src: 02:b1:f4:9b:cb:f0 (02:b1:f4:9b:cb:f0), Dst: LiteonTe 7f:1b:c1 (b8:ee:65:7f:1b:c1)<br>P Transmission Control Protocol, Src Port: 443, Dst Port: 52516, Seg: 2837, Ack: 338, Len: 1418 |
|----------------------------------------------------------------------------------------------------|----------------------------------------------------------------------------------------------------|----------------------------------------------------------------------------------------------------|
|                                                                                                    |                                                                                                    |                                                                                                    |
|                                                                                                    |                                                                                                    |                                                                                                    |
|                                                                                                    |                                                                                                    |                                                                                                    |
|                                                                                                    |                                                                                                    |                                                                                                    |
|                                                                                                    |                                                                                                    |                                                                                                    |
|                                                                                                    |                                                                                                    |                                                                                                    |
|                                                                                                    |                                                                                                    |                                                                                                    |
|                                                                                                    |                                                                                                    |                                                                                                    |
|                                                                                                    |                                                                                                    |                                                                                                    |
|                                                                                                    |                                                                                                    |                                                                                                    |
|                                                                                                    |                                                                                                    |                                                                                                    |
|                                                                                                    |                                                                                                    |                                                                                                    |
|                                                                                                    |                                                                                                    |                                                                                                    |
|                                                                                                    |                                                                                                    |                                                                                                    |
|                                                                                                    |                                                                                                    |                                                                                                    |
| 0000 b8 ee 65 7f 1b c1 02 b1 f4 9b cb f0 08 00 45 00<br>0010 05 b2 00 02 40 00 32 06 ec 3c 50 e7 7b d8 0a 0a                                                                                                    |                                                                                                    | <br>$-0.002 - 0.002$                                                                                                    |
| 8020 80 3e 01 bb cd 24 28 84 cf bc 48 f3 7f af 50 10                                                                                                    |                                                                                                    | $-3.005$ f H.  P.                                                                                                    |
| 0030 04 11 b4 bd 00 00 70 2d 6e 74 66 79 2e 6b 61 73                                                                                                    |                                                                                                    | ------p- ntfy.kas                                                                                                    |
| 0040 70 65 72 73 6b 79 2d 6c 61 62 73 2e 63 6f 6d 82                                                                                                    |                                                                                                    | persky-1 abs.com                                                                                                    |
| 0050 1e 36 37 2e 75 63 70 2d 6e 74 66 79 2e 6b 61 73<br>8868 70 65 72 73 6b 79 2d 6c 61 62 73 2e 63 6f 6d 82                                                                                                    |                                                                                                    | -67.ucp- ntfy.kas<br>persky-1 abs.com                                                                                                    |
| 8878 1e 36 38 2e 75 63 70 2d 6e 74 66 79 2e 6b 61 73                                                                                                    |                                                                                                    | 68.ucp- ntfy.kas                                                                                                    |
| 0080 70 65 72 73 6b 79 2d 6c 61 62 73 2e 63 6f 6d 82                                                                                                    |                                                                                                    | persky-1 abs.com                                                                                                    |
| 8898 1e 36 39 2e 75 63 70 2d 6e 74 66 79 2e 6b 61 73                                                                                                    |                                                                                                    | -69.ucp- ntfy.kas                                                                                                    |
| 8888 70 65 72 73 6b 79 2d 6c 61 62 73 2e 63 6f 6d 82                                                                                                    |                                                                                                    | persky-1 abs.com                                                                                                    |
| 8868 1e 37 30 2e 75 63 70 2d 6e 74 66 79 2e 6b 61 73<br>88c8 70 65 72 73 6b 79 2d 6c 61 62 73 2e 63 6f 6d 82                                                                                                    |                                                                                                    |                                                                                                    |
|                                                                                                    |                                                                                                    | -70.ucp- ntfy.kas<br>persky-1 abs.com                                                                                                    |

Gambar 4. 90 Hasil Capture Data Packet Loss S 2.1

| File.          | $X \parallel M \parallel n) \sim (n \times  n )$<br>Home |                | Insert Page Layout Formulas Data                                                 |                                                                                                    |         |                                    | Review                        | View      | Foxit Reader PDF                                                                |                          | exce - Microsoft Excel (Product Activation Failed) |                             |                                                        |                                  |          |                                        |            |                                                          |                 | $-6$ $- x$<br>$\triangle$ $\bigcirc$ = $\bigcirc$ $\mathbb{Z}$ |                         |
|----------------|----------------------------------------------------------|----------------|----------------------------------------------------------------------------------|----------------------------------------------------------------------------------------------------|---------|------------------------------------|-------------------------------|-----------|---------------------------------------------------------------------------------|--------------------------|----------------------------------------------------|-----------------------------|--------------------------------------------------------|----------------------------------|----------|----------------------------------------|------------|----------------------------------------------------------|-----------------|----------------------------------------------------------------|-------------------------|
|                | & Cut<br>La Copy +                                       |                | Calibri                                                                          |                                                                                                    |         | $\cdot$ 11 $\cdot$ A $\Lambda$ = = | $\frac{1}{2}$<br>$=$          |           | Wrap Text                                                                       |                          | General <b>Communication</b>                       |                             |                                                        | Cell                             | æ        | $\Box$<br><b>Insert</b> Delete Format  |            | $\Sigma$ AutoSum $\sim$ $A$<br>$\frac{1}{2}$ Fill $\tau$ | Sort & Find &   |                                                                |                         |
|                |                                                          | Format Painter |                                                                                  | <b>B</b> $I$ <b>U</b> $\cdot$ <b>E</b> $\cdot$ <b><math>\frac{\partial \mathbf{a}}{\partial t}</math></b> $\cdot$ <b>A</b> $\cdot$ |         |                                    |                               |           |                                                                                 |                          |                                                    |                             | ■ ■ ■ 律律 國Merge&Center - S - % , 協認 Conditional Format | Formatting * as Table * Styles * |          | $\mathbf{v} = \mathbf{v} = \mathbf{v}$ |            | Clear *                                                  | Filter * Select |                                                                |                         |
|                | Clipboard                                                | $-\sqrt{2}$    |                                                                                  | Font                                                                                                    |         | $\sqrt{2}$                         |                               | Alignment |                                                                                 | $-\Gamma_{\rm M}$        | Number                                             | and the control of the con- | <b>Styles</b>                                          |                                  |          | Cells                                  |            |                                                          | Editing         |                                                                |                         |
|                | A1                                                       |                | $\mathbf{v}$ (m)                                                                 | fx No.                                                                                                    |         |                                    |                               |           |                                                                                 |                          |                                                    |                             |                                                        |                                  |          |                                        |            |                                                          |                 |                                                                |                         |
|                | $\Delta$                                                 | B              | $\epsilon$                                                                       | D                                                                                                    | F.      | F.                                 | G                             | H         | $\sim$ 1.                                                                       | <b>Contract Contract</b> | K.                                                 | <b>COLLECT</b>              | M                                                      | N                                | $\Omega$ | p.                                     | $\Omega$   | R                                                        | $\mathcal{S}$   | T                                                              | $\mathsf{u}$            |
| 1<br>No.       |                                                          | Time           | time 2                                                                           | time 1                                                                                                    | delay   |                                    | total dela rata delay delay 2 |           | delay 1                                                                         | liter                    | total jiter rata jiter                             |                             |                                                        |                                  |          |                                        |            |                                                          |                 |                                                                |                         |
| $\overline{2}$ | 1.                                                       |                | 0 1.560255                                                                       |                                                                                                    |         |                                    |                               |           | 0 1.560255 1719.288  0.00438  0.655332  1.560255  -0.90492  -1.52061  -3.87E-06 |                          |                                                    |                             |                                                        |                                  |          |                                        |            |                                                          |                 |                                                                |                         |
| $\overline{3}$ |                                                          |                | 4 1.560255 2.215587 1.560255 0.655332                                            |                                                                                                    |         |                                    |                               |           | 0.000154 0.655332 -0.65518                                                      |                          |                                                    |                             |                                                        |                                  |          |                                        |            |                                                          |                 |                                                                |                         |
|                |                                                          |                | 5 2.215587 2.215741 2.215587 0.000154                                            |                                                                                                    |         |                                    |                               |           | 0.545823 0.000154 0.545669                                                      |                          |                                                    |                             |                                                        |                                  |          |                                        |            |                                                          |                 |                                                                |                         |
| 5              |                                                          |                | 6 2.215741 2.761564 2.215741 0.545823                                            |                                                                                                    |         |                                    |                               |           | 0.31847 0.545823 -0.22735                                                       |                          |                                                    |                             |                                                        |                                  |          |                                        |            |                                                          |                 |                                                                |                         |
| 6              |                                                          |                | 9 2.761564 3.080034 2.761564 0.31847                                             |                                                                                                    |         |                                    |                               | 0.000172  |                                                                                 | $0.31847 - 0.3183$       |                                                    |                             |                                                        |                                  |          |                                        |            |                                                          |                 |                                                                |                         |
| $\overline{7}$ |                                                          |                | 10 3.080034 3.080206 3.080034 0.000172                                           |                                                                                                    |         |                                    |                               |           | 7.50E-05 0.000172 -9.70E-05                                                     |                          |                                                    |                             |                                                        |                                  |          |                                        |            |                                                          |                 |                                                                |                         |
| 8              |                                                          |                | 11 3.080206 3.080281 3.080206 7.50E-05                                           |                                                                                                    |         |                                    |                               |           | 0.039899 7.50E-05 0.039824                                                      |                          |                                                    |                             |                                                        |                                  |          |                                        |            |                                                          |                 |                                                                |                         |
| 9              |                                                          |                | 12 3.080281 3.12018 3.080281 0.039899                                            |                                                                                                    |         |                                    |                               |           | 0.151012 0.039899 0.111113                                                      |                          |                                                    |                             |                                                        |                                  |          |                                        |            |                                                          |                 |                                                                |                         |
| 10             |                                                          |                | 13 3.12018 3.271192 3.12018 0.151012                                             |                                                                                                    |         |                                    |                               |           | 0.004123 0.151012 -0.14689                                                      |                          |                                                    |                             |                                                        |                                  |          |                                        |            |                                                          |                 |                                                                |                         |
| 11             |                                                          |                | 14 3.271192 3.275315 3.271192 0.004123                                           |                                                                                                    |         |                                    |                               |           | 0.000233 0.004123 -0.00389                                                      |                          |                                                    |                             |                                                        |                                  |          |                                        |            |                                                          |                 |                                                                |                         |
| 12             |                                                          |                | 15 3.275315 3.275548 3.275315 0.000233                                           |                                                                                                    |         |                                    |                               |           | 0.000924 0.000233 0.000691                                                      |                          |                                                    |                             |                                                        |                                  |          |                                        |            |                                                          |                 |                                                                |                         |
| 13             |                                                          |                | 16 3.275548 3.276472 3.275548 0.000924                                           |                                                                                                    |         |                                    |                               |           | 0.003321 0.000924 0.002397                                                      |                          |                                                    |                             |                                                        |                                  |          |                                        |            |                                                          |                 |                                                                |                         |
| 14             |                                                          |                | 17 3.276472 3.279793 3.276472 0.003321                                           |                                                                                                    |         |                                    |                               |           | 9.00E-06 0.003321 -0.00331                                                      |                          |                                                    |                             |                                                        |                                  |          |                                        |            |                                                          |                 |                                                                |                         |
| 15             |                                                          |                | 18 3.279793 3.279802 3.279793 9.00E-06                                           |                                                                                                    |         |                                    |                               |           | 1.00E-06 9.00E-06 -8.00E-06                                                     |                          |                                                    |                             |                                                        |                                  |          |                                        |            |                                                          |                 |                                                                |                         |
| 16             |                                                          |                | 19 3.279802 3.279803 3.279802 1.00F-06                                           |                                                                                                    |         |                                    |                               |           | 0.006573 1.00E-06 0.006572                                                      |                          |                                                    |                             |                                                        |                                  |          |                                        |            |                                                          |                 |                                                                |                         |
| 17             |                                                          |                | 20 3.279803 3.286376 3.279803 0.006573                                           |                                                                                                    |         |                                    |                               |           | 0.000272 0.006573 -0.0063                                                       |                          |                                                    |                             |                                                        |                                  |          |                                        |            |                                                          |                 |                                                                |                         |
| 18<br>19       |                                                          |                | 21 3.286376 3.286648 3.286376 0.000272                                           |                                                                                                    |         |                                    |                               |           | 0.002538 0.000272 0.002266                                                      |                          |                                                    |                             |                                                        |                                  |          |                                        |            |                                                          |                 |                                                                |                         |
|                |                                                          |                | 22 3.286648 3.289186 3.286648 0.002538                                           |                                                                                                    |         |                                    |                               |           | 0.11112 0.002538 0.108582                                                       |                          |                                                    |                             |                                                        |                                  |          |                                        |            |                                                          |                 |                                                                |                         |
| 20             |                                                          |                | 23 3.289186 3.400306 3.289186                                                    |                                                                                                    | 0.11112 |                                    |                               | 1.10E-05  |                                                                                 | $0.11112 - 0.11111$      |                                                    |                             |                                                        |                                  |          |                                        |            |                                                          |                 |                                                                |                         |
| 21             |                                                          |                | 24 3.400306 3.400317 3.400306 1.10E-05                                           |                                                                                                    |         |                                    |                               |           | 0.000175 1.10E-05 0.000164                                                      |                          |                                                    |                             |                                                        |                                  |          |                                        |            |                                                          |                 |                                                                |                         |
| 22<br>23       |                                                          |                | 25 3.400317 3.400492 3.400317 0.000175                                           |                                                                                                    |         |                                    |                               |           | 1.457184 0.000175 1.457009                                                      |                          |                                                    |                             |                                                        |                                  |          |                                        |            |                                                          |                 |                                                                |                         |
|                |                                                          |                | 26 3.400492 4.857676 3.400492 1.457184                                           |                                                                                                    |         |                                    |                               |           | 0.227519 1.457184 -1.22967                                                      |                          |                                                    |                             |                                                        |                                  |          |                                        |            |                                                          |                 |                                                                |                         |
| 24<br>25       |                                                          |                | 33 4.857676 5.085195 4.857676 0.227519                                           |                                                                                                    |         |                                    |                               |           | 6.00E-06 0.227519 -0.22751                                                      |                          |                                                    |                             |                                                        |                                  |          |                                        |            |                                                          |                 |                                                                |                         |
|                |                                                          |                | 35 5.085195 5.085201 5.085195 6.00E-06<br>36 5.085201 5.085335 5.085201 0.000134 |                                                                                                    |         |                                    |                               |           | 0.000134 6.00E-06 0.000128                                                      |                          |                                                    |                             |                                                        |                                  |          |                                        |            |                                                          |                 |                                                                |                         |
| 26<br>27       |                                                          |                | 37 5.085335 5.632115 5.085335 0.54678                                            |                                                                                                    |         |                                    |                               |           | 0.54678 0.000134 0.546646<br>0.193995  0.54678  -0.35279                        |                          |                                                    |                             |                                                        |                                  |          |                                        |            |                                                          |                 |                                                                |                         |
|                |                                                          |                |                                                                                  |                                                                                                    |         |                                    |                               |           |                                                                                 |                          |                                                    |                             |                                                        |                                  |          |                                        |            |                                                          |                 |                                                                |                         |
|                | $H \leftarrow H$ $R \times C$ $R \times T$               |                |                                                                                  |                                                                                                    |         |                                    |                               |           |                                                                                 |                          |                                                    |                             | $\Box$ 4                                               |                                  |          |                                        | <b>IBL</b> |                                                          | 100% ←          | œ                                                              | $\triangleright$ $\Box$ |

Gambar 4. 91 Proses Penghitungan Delay dan Jitter S 2.1

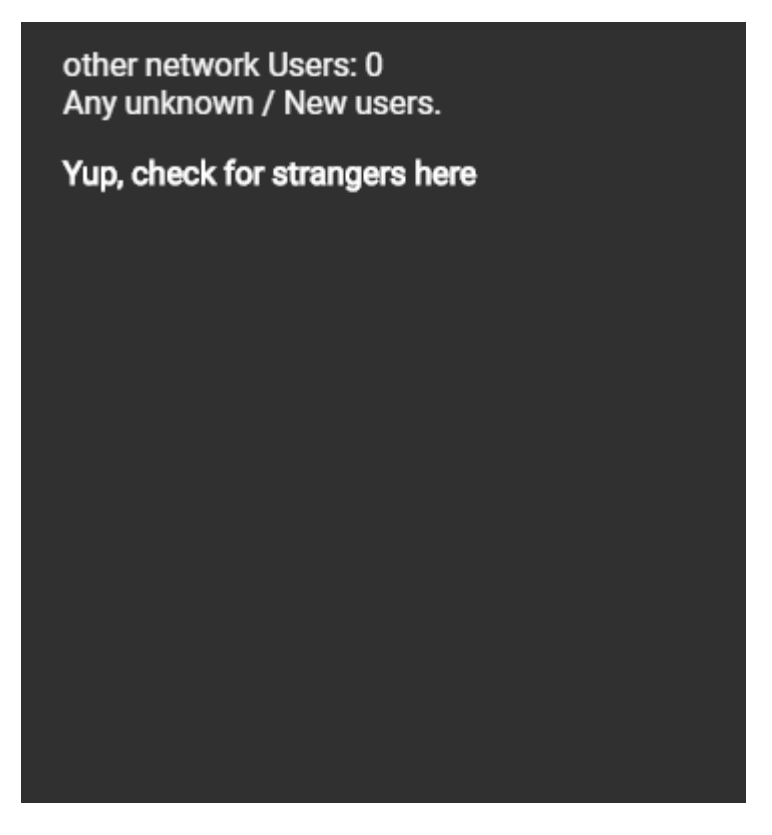

Gambar 4. 92 Jumlah User S 2.1

 $\bullet$  S 2.1 Tahap 2

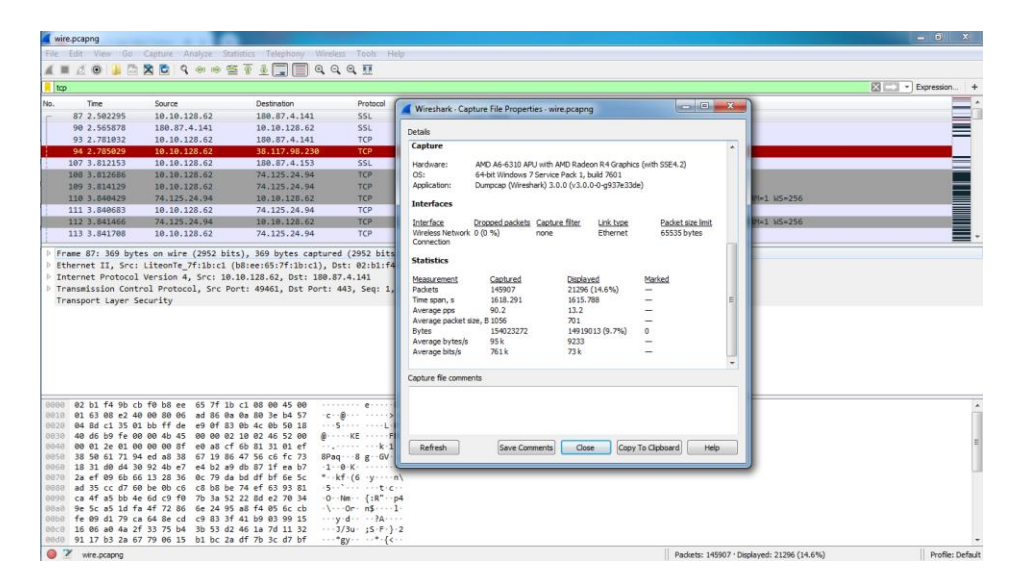

Gambar 4. 93 Hasil Capture Data S 2.1

| wire pcapno                            |                                                                                                    |                                                                            |                                                                      | $   x$             |
|----------------------------------------|----------------------------------------------------------------------------------------------------|----------------------------------------------------------------------------|----------------------------------------------------------------------|--------------------|
|                                        |                                                                                                    | File Edit View Go Capture Analyze Statistics Telephony Wireless Tools Help |                                                                      |                    |
|                                        |                                                                                                    | A N 30 1 2 X C Q * * * T & T R Q Q Q H                                     |                                                                      |                    |
| tcp.analysis.lost_segment              |                                                                                                    |                                                                            |                                                                      | E3 - Expression +  |
| Time.                                  | Source                                                                                                    | Destination                                                                | Protocol Length Info                                                 |                    |
|                                        |                                                                                                    |                                                                            |                                                                      |                    |
| 144 3, 941976                          | 74.125.24.94                                                                                                 | 10.10.128.62                                                               | TLSv1.3 1472 [TCP Previous segment not captured], Application Data   |                    |
| 147 3, 941986                          | 74.125.24.94                                                                                                 | 10.10.128.62                                                               | TLSv1.3 1472 [TCP Previous segment not captured], Application Data   |                    |
| 154 3.944984                           | 74.125.24.94                                                                                                 | 10.10.128.62                                                               | TLSv1.3 1472 [TCP Previous segment not captured], Application Data   |                    |
| 168 3.947173                           | 74.125.24.94                                                                                                 | 10.18.128.62                                                               | TLSv1.3 1472 [TCP Previous segment not captured], Application Data   |                    |
| <b>U.H. N. 24 574</b>                  | 74995994834                                                                                                  | 101010111101                                                               | TISUL/3 1472 ITCP Previous                                           |                    |
| 197 3.988994                           | 74.125.24.94                                                                                                 | 10.10.128.62                                                               | TLSv1.3 1472 FTCP Previous segment not captured] . Continuation Data |                    |
| 206 4.012691                           | 74.125.24.94                                                                                                 | 18.10.128.62                                                               | TLSv1.3 1472 [TCP Previous segment not captured] . Continuation Data |                    |
| 212 4.827877                           | 74.125.24.94                                                                                                 | 10.10.128.62                                                               | TLSv1.3 1472 [TCP Previous segment not captured], Continuation Data  |                    |
| 214 4.032135                           | 74.125.24.94                                                                                                 | 19.19.128.62                                                               | TLSv1.3 1472 [TCP Previous segment not captured], Continuation Data  |                    |
| 216 4.835338                           | 74.125.24.94                                                                                                 | 10.10.128.62                                                               | TLSv1.3 1472 [TCP Previous segment not captured], Continuation Data  |                    |
|                                        |                                                                                                    |                                                                            |                                                                      |                    |
|                                        |                                                                                                    |                                                                            |                                                                      |                    |
|                                        |                                                                                                    |                                                                            |                                                                      |                    |
|                                        |                                                                                                    |                                                                            |                                                                      |                    |
|                                        | 0000 b8 ee 65 7f 1b c1 02 b1 f4 9b cb f0 08 00 45 00                                                         |                                                                            | THEY CONTROLLED BY                                                   |                    |
|                                        | 0010 05 b2 a9 66 00 00 6b 06 b3 bc 4a 7d 18 5c 0a 0a                                                         |                                                                            | $-(-1)^{k-1}k^{2}$ $-3^{k-1}$                                        |                    |
|                                        | 8828 88 3e 81 bb c1 45 39 c6 51 af 20 52 f3 85 50 10                                                         |                                                                            | $-2 - -E9 - 0 - R - P$                                               |                    |
|                                        | 0030 00 fa 02 65 00 00 1b 5b f5 ae 37 a1 0c e6 3b fe<br>8848 6f 7c 72 f8 bd 4d 3b 75 f9 2b c7 4c fa 23 97 57 |                                                                            | olr - M:u -+ - L - # - W                                             |                    |
|                                        | 8858 66 d7 4d 11 35 77 36 dc 9c b7 8b 76 ba 19 99 94                                                         |                                                                            | $f - M \cdot 5w6$ $v \cdot \cdot$ .                                  |                    |
|                                        | 0060 50 ec 86 9a 9d 34 cf 01 4d e2 49 f4 60 27 6b bb                                                         |                                                                            | P  4 . N.I. 'k                                                       |                    |
|                                        | 0070 6a a0 0b f0 34 97 a5 0f eb be 0c e9 1c 84 fa e2                                                         |                                                                            | $1 - 4 - 1 - 1 - 1 - 1 - 1 - 1$                                      |                    |
|                                        | 0000 Sc 7b 50 c5 d5 e4 ff de 5a 49 71 4c f5 c1 36 11                                                         |                                                                            | $\sqrt{p}$ ZIgL.6.                                                   |                    |
|                                        | 0090 c0 7c ba a8 ef 62 e3 ba cb c8 1d e3 d3 63 90 e9                                                         |                                                                            | $-1 - -b - 2 - c - c - c - c$                                        |                    |
|                                        | 88a8 da 69 6c 17 ca 2e b4 d8 ed cb 14 a9 d0 22 16 18                                                         |                                                                            | -flasger servites                                                    |                    |
|                                        | 00b0 0b 97 b4 48 63 c4 68 4e 0d 41 0f 31 f8 9e fc 70                                                         |                                                                            | $-$ Hc-hN $-A-1$                                                     |                    |
|                                        | 00c0 2e 05 c3 6d da bd 3d 80 65 c9 4f b2 47 17 39 c8                                                         |                                                                            | $ n \cdot - - e 0.69$                                                |                    |
| $\mathbf{a}$ $\mathbf{v}$ are a second | 00d0 6c 22 5f 9f 37 b9 d1 e7 a8 15 8d 86 6d dc 3d b7                                                         |                                                                            | $1 - 7 - 1 - 1$                                                      |                    |
|                                        |                                                                                                    |                                                                            | Designation of APPACK a Principle and APPACK ARCS                    | Deadley Profession |

Gambar 4. 94 Hasil Capture Data Packet Loss S 2.1

| File.          |                           | $\mathbf{X} \parallel \mathbf{G} \parallel \cdot \mathbf{C} \rightarrow \mathbf{R}$ |                        |                                         |                                                                             |          |                                   |                                        |                                                                                                    |                    | exce - Microsoft Excel (Product Activation Failed) |  |                                                                      |   |                                 |   |              |                                                                                          |              |                                                                                                    | $-64 - 1$    |
|----------------|---------------------------|-------------------------------------------------------------------------------------|------------------------|-----------------------------------------|-----------------------------------------------------------------------------|----------|-----------------------------------|----------------------------------------|----------------------------------------------------------------------------------------------------|--------------------|----------------------------------------------------|--|----------------------------------------------------------------------|---|---------------------------------|---|--------------|------------------------------------------------------------------------------------------|--------------|----------------------------------------------------------------------------------------------------|--------------|
|                | Home                      |                                                                                     |                        | Insert Page Layout Formulas Data        |                                                                             |          | Review.                           | View                                   | Foxit Reader PDF                                                                                      |                    |                                                    |  |                                                                      |   |                                 |   |              |                                                                                          |              | $\begin{picture}(150,10) \put(0,0){\line(1,0){155}} \put(15,0){\line(1,0){155}} \put(15,0){\line(1,0){155}} \put(15,0){\line(1,0){155}} \put(15,0){\line(1,0){155}} \put(15,0){\line(1,0){155}} \put(15,0){\line(1,0){155}} \put(15,0){\line(1,0){155}} \put(15,0){\line(1,0){155}} \put(15,0){\line(1,0){155}} \put(15,0){\line(1,0){155}}$ |              |
| Paste          | X Cut<br>- Copy -         | Format Painter                                                                      | Calibri<br>$B$ $I$ $U$ |                                         | $\cdot$ 11 $\cdot$ A' A'<br>$\mathbb{R}$ . $\mathbb{Q}$ . $\underline{A}$ . | $=$<br>ᆖ | $\frac{30}{2}$<br>$=$<br>■ = ■ 逆使 | Wrap Text<br>Merge & Center = \$ = % + |                                                                                                    |                    | General<br>$-22.02$                                |  | H.<br>Conditional Format<br>Cell<br>Formatting * as Table * Styles * |   | Insert Delete Format<br>$\cdot$ |   |              | E AutoSum -<br>$A =$<br><b>国 Fill</b> *<br>Sort & Find &<br>2 Clear -<br>Filter - Select |              |                                                                                                    |              |
|                | Clipboard                 | Fa.                                                                                 |                        | Font                                    |                                                                             | $\sim$   |                                   | Alignment                              |                                                                                                    | $\sqrt{2}$         | Number                                             |  | Styles                                                               |   | Cells                           |   |              | Editing                                                                                  |              |                                                                                                    |              |
|                | A1                        |                                                                                     | $\times$ [iii          | fr No.                                  |                                                                             |          |                                   |                                        |                                                                                                    |                    |                                                    |  |                                                                      |   |                                 |   |              |                                                                                          |              |                                                                                                    |              |
|                | $\Lambda$                 | B                                                                                   | C                      | D                                       | E                                                                           | F        | G                                 | H                                      |                                                                                                    |                    | K                                                  |  | M                                                                    | N | $\circ$                         | P | $\Omega$     | R                                                                                        | $\mathsf{s}$ | T                                                                                                    | $U_{A}$      |
| No.            |                           | Time                                                                                | time 2                 | time 1                                  | delay                                                                       |          | total dela rata delay delay 2     |                                        | delay 1                                                                                               | liter              | total jiter rata jiter                             |  |                                                                      |   |                                 |   |              |                                                                                          |              |                                                                                                    |              |
|                |                           |                                                                                     |                        |                                         |                                                                             |          |                                   |                                        | 87 2.502295 2.565878 2.502295 0.063583 1615.788 0.011074 0.215154 0.063583 0.151571 0.002476 1.70E-08 |                    |                                                    |  |                                                                      |   |                                 |   |              |                                                                                          |              |                                                                                                    |              |
|                |                           |                                                                                     |                        | 90 2.565878 2.781032 2.565878 0.215154  |                                                                             |          |                                   |                                        | 0.003997 0.215154 -0.21116                                                                            |                    |                                                    |  |                                                                      |   |                                 |   |              |                                                                                          |              |                                                                                                    |              |
|                |                           |                                                                                     |                        | 93 2.781032 2.785029 2.781032 0.003997  |                                                                             |          |                                   |                                        | 1.027124 0.003997 1.023127                                                                            |                    |                                                    |  |                                                                      |   |                                 |   |              |                                                                                          |              |                                                                                                    |              |
|                |                           |                                                                                     |                        | 94 2.785029 3.812153 2.785029 1.027124  |                                                                             |          |                                   |                                        | 0.000533 1.027124 -1.02659                                                                            |                    |                                                    |  |                                                                      |   |                                 |   |              |                                                                                          |              |                                                                                                    |              |
| 6              |                           |                                                                                     |                        | 107 3.812153 3.812686 3.812153 0.000533 |                                                                             |          |                                   |                                        | 0.001443 0.000533 0.00091                                                                             |                    |                                                    |  |                                                                      |   |                                 |   |              |                                                                                          |              |                                                                                                    |              |
|                |                           |                                                                                     |                        | 108 3.812686 3.814129 3.812686 0.001443 |                                                                             |          |                                   |                                        | 0.0263 0.001443 0.024857                                                                              |                    |                                                    |  |                                                                      |   |                                 |   |              |                                                                                          |              |                                                                                                    |              |
| 8              |                           |                                                                                     |                        | 109 3.814129 3.840429 3.814129          | 0.0263                                                                      |          |                                   | 0.000254                               |                                                                                                    | $0.0263 - 0.02605$ |                                                    |  |                                                                      |   |                                 |   |              |                                                                                          |              |                                                                                                    |              |
| $\overline{9}$ |                           |                                                                                     |                        | 110 3,840429 3,840683 3,840429 0,000254 |                                                                             |          |                                   |                                        | 0.000783 0.000254 0.000529                                                                            |                    |                                                    |  |                                                                      |   |                                 |   |              |                                                                                          |              |                                                                                                    |              |
| 10             |                           |                                                                                     |                        | 111 3.840683 3.841466 3.840683 0.000783 |                                                                             |          |                                   |                                        | 0.000242 0.000783 -0.00054                                                                            |                    |                                                    |  |                                                                      |   |                                 |   |              |                                                                                          |              |                                                                                                    |              |
| 11             |                           |                                                                                     |                        | 112 3.841466 3.841708 3.841466 0.000242 |                                                                             |          |                                   |                                        | 0.011468 0.000242 0.011226                                                                            |                    |                                                    |  |                                                                      |   |                                 |   |              |                                                                                          |              |                                                                                                    |              |
| 12             |                           |                                                                                     |                        | 113 3.841708 3.853176 3.841708 0.011468 |                                                                             |          |                                   |                                        | 0.004191 0.011468 -0.00728                                                                            |                    |                                                    |  |                                                                      |   |                                 |   |              |                                                                                          |              |                                                                                                    |              |
| 13             |                           |                                                                                     |                        | 114 3.853176 3.857367 3.853176 0.004191 |                                                                             |          |                                   |                                        | 0.003171 0.004191 -0.00102                                                                            |                    |                                                    |  |                                                                      |   |                                 |   |              |                                                                                          |              |                                                                                                    |              |
| 14             |                           |                                                                                     |                        | 115 3.857367 3.860538 3.857367 0.003171 |                                                                             |          |                                   |                                        | 0.014085 0.003171 0.010914                                                                            |                    |                                                    |  |                                                                      |   |                                 |   |              |                                                                                          |              |                                                                                                    |              |
| 15             |                           |                                                                                     |                        | 116 3.860538 3.874623 3.860538 0.014085 |                                                                             |          |                                   |                                        | 0.010617 0.014085 -0.00347                                                                            |                    |                                                    |  |                                                                      |   |                                 |   |              |                                                                                          |              |                                                                                                    |              |
| 16             |                           |                                                                                     |                        | 117 3.874623 3.88524 3.874623 0.010617  |                                                                             |          |                                   |                                        | 6.00E-06 0.010617 -0.01061                                                                            |                    |                                                    |  |                                                                      |   |                                 |   |              |                                                                                          |              |                                                                                                    |              |
| 17             |                           |                                                                                     | 118 3.88524 3.885246   |                                         | 3.88524 6.00E-06                                                            |          |                                   |                                        | 2.00E-06 6.00E-06 -4.00E-06                                                                           |                    |                                                    |  |                                                                      |   |                                 |   |              |                                                                                          |              |                                                                                                    |              |
| 18             |                           |                                                                                     |                        | 119 3.885246 3.885248 3.885246 2.00E-06 |                                                                             |          |                                   |                                        | 3.00E-06 2.00E-06 1.00E-06                                                                            |                    |                                                    |  |                                                                      |   |                                 |   |              |                                                                                          |              |                                                                                                    |              |
| 19             |                           |                                                                                     |                        | 120 3.885248 3.885251 3.885248 3.00E-06 |                                                                             |          |                                   |                                        | 0.000123 3.00E-06 0.00012                                                                             |                    |                                                    |  |                                                                      |   |                                 |   |              |                                                                                          |              |                                                                                                    |              |
| 20             |                           |                                                                                     |                        | 121 3.885251 3.885374 3.885251 0.000123 |                                                                             |          |                                   |                                        | 0.001441 0.000123 0.001318                                                                            |                    |                                                    |  |                                                                      |   |                                 |   |              |                                                                                          |              |                                                                                                    |              |
| 21             |                           |                                                                                     |                        | 122 3.885374 3.886815 3.885374 0.001441 |                                                                             |          |                                   |                                        | 0.001866 0.001441 0.000425                                                                            |                    |                                                    |  |                                                                      |   |                                 |   |              |                                                                                          |              |                                                                                                    |              |
| 22             |                           |                                                                                     |                        | 123 3.886815 3.888681 3.886815 0.001866 |                                                                             |          |                                   |                                        | 7.00E-06 0.001866 -0.00186                                                                            |                    |                                                    |  |                                                                      |   |                                 |   |              |                                                                                          |              |                                                                                                    |              |
| 23             |                           |                                                                                     |                        | 124 3.888681 3.888688 3.888681 7.00E-06 |                                                                             |          |                                   |                                        | 3.00E-06 7.00E-06 -4.00E-06                                                                           |                    |                                                    |  |                                                                      |   |                                 |   |              |                                                                                          |              |                                                                                                    |              |
| 24             |                           |                                                                                     |                        | 125 3.888688 3.888691 3.888688 3.00E-06 |                                                                             |          |                                   |                                        | 0.016661 3.00E-06 0.016658                                                                            |                    |                                                    |  |                                                                      |   |                                 |   |              |                                                                                          |              |                                                                                                    |              |
| 25             |                           |                                                                                     |                        | 126 3.888691 3.905352 3.888691 0.016661 |                                                                             |          |                                   |                                        | 0.004154 0.016661 -0.01251                                                                            |                    |                                                    |  |                                                                      |   |                                 |   |              |                                                                                          |              |                                                                                                    |              |
| 26<br>27       |                           |                                                                                     |                        | 127 3.905352 3.909506 3.905352 0.004154 |                                                                             |          |                                   |                                        | 0.000432 0.004154 -0.00372                                                                            |                    |                                                    |  |                                                                      |   |                                 |   |              |                                                                                          |              |                                                                                                    |              |
|                |                           |                                                                                     |                        | 128 3.909506 3.909938 3.909506 0.000432 |                                                                             |          |                                   |                                        | 0.000397 0.000432 -3.50E-05                                                                           |                    |                                                    |  |                                                                      |   |                                 |   |              |                                                                                          |              |                                                                                                    |              |
| Ready          | $H \leftarrow H$ Pxca $P$ |                                                                                     |                        |                                         |                                                                             |          |                                   |                                        |                                                                                                    |                    |                                                    |  | $\Box$ 4                                                             |   |                                 |   | $\mathbb{R}$ |                                                                                          | Ⅲ □ Ⅲ 100% → | œ                                                                                                    | $\mathbf{F}$ |

Gambar 4. 95 Proses Penghitungan Delay dan Jitter S 2.1

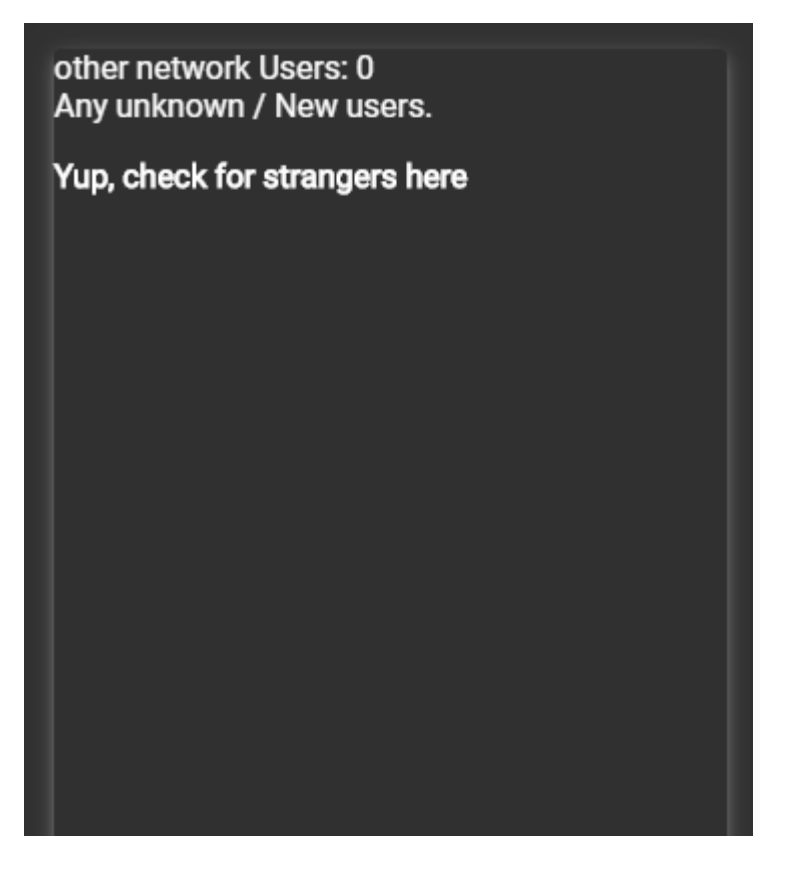

Gambar 4. 96 Jumlah User S 2.1